## Polyspace<sup>®</sup> Code Prover™

Reference

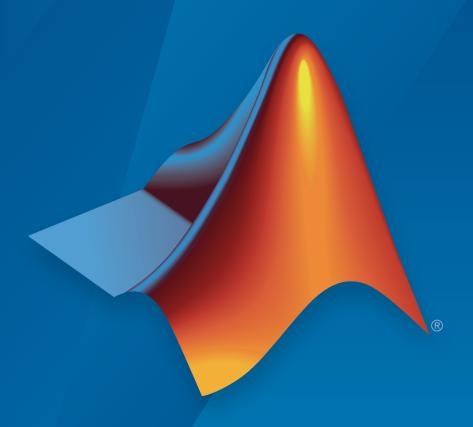

# MATLAB® SIMULINK®

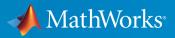

#### How to Contact MathWorks

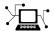

Latest news: www.mathworks.com

Sales and services: www.mathworks.com/sales\_and\_services

User community: www.mathworks.com/matlabcentral

Technical support: www.mathworks.com/support/contact\_us

T

Phone: 508-647-7000

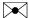

The MathWorks, Inc. 3 Apple Hill Drive Natick, MA 01760-2098

Polyspace® Code Prover™ Reference

© COPYRIGHT 2013–2015 by The MathWorks, Inc.

The software described in this document is furnished under a license agreement. The software may be used or copied only under the terms of the license agreement. No part of this manual may be photocopied or reproduced in any form without prior written consent from The MathWorks, Inc.

FEDERAL ACQUISITION: This provision applies to all acquisitions of the Program and Documentation by, for, or through the federal government of the United States. By accepting delivery of the Program or Documentation, the government hereby agrees that this software or documentation qualifies as commercial computer software or commercial computer software documentation as such terms are used or defined in FAR 12.212, DFARS Part 227.72, and DFARS 252.227-7014. Accordingly, the terms and conditions of this Agreement and only those rights specified in this Agreement, shall pertain to and govern the use, modification, reproduction, release, performance, display, and disclosure of the Program and Documentation by the federal government (or other entity acquiring for or through the federal government) and shall supersede any conflicting contractual terms or conditions. If this License fails to meet the government's needs or is inconsistent in any respect with federal procurement law, the government agrees to return the Program and Documentation, unused, to The MathWorks, Inc.

#### Trademarks

MATLAB and Simulink are registered trademarks of The MathWorks, Inc. See www.mathworks.com/trademarks for a list of additional trademarks. Other product or brand names may be trademarks or registered trademarks of their respective holders.

#### **Patents**

MathWorks products are protected by one or more U.S. patents. Please see www.mathworks.com/patents for more information.

#### **Revision History**

| September 2013 | Online Only | Revised for Version 9.0 (Release 2013b) |
|----------------|-------------|-----------------------------------------|
| March 2014     | Online Only | Revised for Version 9.1 (Release 2014a) |
| October 2014   | Online Only | Revised for Version 9.2 (Release 2014b) |
| March 2015     | Online Only | Revised for Version 9.3 (Release 2015a) |
| September 2015 | Online Only | Revised for Version 9.4 (Release 2015b) |

## **Contents**

## **Option Descriptions**

| Target operating system (C/C++) | 1-4  |
|---------------------------------|------|
| Settings                        | 1-4  |
| Dependencies                    | 1-5  |
| Command-Line Information        | 1-5  |
| Target processor type (C/C++)   | 1-6  |
| Settings:                       | 1-6  |
| Tips                            | 1-7  |
| Command-Line Information        | 1-7  |
| Generic target options (C/C++)  | 1-8  |
| Command-Line Options            | 1-8  |
| Dialect (C)                     | 1-13 |
| Settings                        | 1-13 |
| Dependency                      | 1-14 |
| Limitations                     | 1-14 |
| Command-Line Information        | 1-15 |
| Respect C90 standard (C)        | 1-17 |
| Settings                        | 1-17 |
| Dependencies                    | 1-17 |
| Command-Line Information        | 1-17 |
| Sfr type support (C)            | 1-18 |
| Settings                        | 1-18 |
| Dependency                      | 1-18 |
| Command-Line Information        | 1-18 |
| Division round down (C/C++)     | 1-19 |
| Settings                        | 1-19 |
| Command-Line Information        | 1-19 |

1

| Enum type definition (C/C++)                          | 1-20 |
|-------------------------------------------------------|------|
| Settings                                              | 1-20 |
| Command-Line Information                              | 1-2  |
| Signed right shift (C/C++)                            | 1-2  |
| Settings                                              | 1-2  |
| Limitation                                            | 1-2  |
| Command-Line Information                              | 1-2  |
| Preprocessor definitions (C/C++)                      | 1-2  |
| Settings                                              | 1-2  |
| Tips                                                  | 1-2  |
| Command-Line Information                              | 1-2  |
| Disabled preprocessor definitions (C/C++)             | 1-2  |
| Settings                                              | 1-2  |
| Command-Line Information                              | 1-2  |
| Code from DOS or Windows file system (C/C++)          | 1-2  |
| Settings                                              | 1-2  |
| Command-Line Information                              | 1-2  |
| Command/script to apply to preprocessed files (C/C++) | 1-2  |
| Settings                                              | 1-2  |
| Tips                                                  | 1-2  |
| Command-Line Information                              | 1-2  |
| Continue with compile error (C/C++)                   | 1-3  |
| Settings                                              | 1-3  |
| Command-Line Information                              | 1-3  |
| Include (C/C++)                                       | 1-3  |
| Settings                                              | 1-3  |
| Tips                                                  | 1-3  |
| Command-Line Information                              | 1-3  |
| Include folders (C/C++)                               | 1-3  |
| Settings                                              | 1-3  |
| Command-Line Information                              | 1-3  |
| Constraint setup (C/C++)                              | 1-3  |
| Settings                                              | 1-3  |
| Common d Line Information                             | 1 9  |

| Ignore default initialization of global variables (C/C++) | 1 - 35 |
|-----------------------------------------------------------|--------|
| Settings                                                  | 1-35   |
| Tips                                                      | 1 - 35 |
| Command-Line Information                                  | 1-35   |
| No automatic stubbing (C/C++)                             | 1-37   |
| Settings                                                  | 1-37   |
| Tips                                                      | 1-37   |
| Command-Line Information                                  | 1-37   |
| Functions to stub (C)                                     | 1-39   |
| Settings                                                  | 1-39   |
| Tips                                                      | 1-39   |
| Command-Line Information                                  | 1-39   |
| Enable automatic concurrency detection (C/C++)            | 1-41   |
| Settings                                                  | 1-41   |
| Limitations                                               | 1-42   |
| Command-Line Information                                  | 1-43   |
| Configure multitasking manually (C/C++)                   | 1-44   |
| Settings                                                  | 1-44   |
| Dependencies                                              | 1-44   |
| Command-Line Information                                  | 1-44   |
| Entry points (C/C++)                                      | 1-46   |
| Settings                                                  | 1-46   |
| Dependencies                                              | 1-46   |
| Tips                                                      | 1-46   |
| Command-Line Information                                  | 1-47   |
| Critical section details (C/C++)                          | 1-48   |
| Settings                                                  | 1-48   |
| Dependencies                                              | 1-48   |
| Tips                                                      | 1-48   |
| Command-Line Information                                  | 1-48   |
| Temporally exclusive tasks (C/C++)                        | 1-50   |
| Settings                                                  | 1-50   |
| Dependencies                                              | 1-50   |
| Command-Line Information                                  | 1-50   |

| Check MISRA C:2004                  | 1-52   |
|-------------------------------------|--------|
| Settings                            | 1-52   |
| Tips                                | 1-53   |
| Command-Line Information            | 1-53   |
| Check MISRA AC AGC                  | 1-54   |
| Settings                            | 1 - 54 |
| Tips                                | 1-55   |
| Command-Line Information            | 1-55   |
| Check MISRA C:2012                  | 1-56   |
| Settings                            | 1-56   |
| Tips                                | 1-57   |
| Command-Line Information            | 1-57   |
| Use generated code requirements (C) | 1-58   |
| Settings                            | 1-58   |
| Dependency                          | 1-59   |
| Command-Line Information            | 1-59   |
| Check custom rules (C/C++)          | 1-60   |
| Settings                            | 1-60   |
| Command-Line Information            | 1-62   |
| Files and folders to ignore (C)     | 1-63   |
| Settings                            | 1-63   |
| Dependencies                        | 1-63   |
| Command-Line Information            | 1-63   |
| Effective boolean types (C)         | 1-65   |
| Settings                            | 1-66   |
| Dependencies                        | 1-66   |
| Command-Line Information            | 1-66   |
| Allowed pragmas (C)                 | 1-68   |
| Settings                            | 1-68   |
| Dependencies                        | 1-68   |
| Command-Line Information            | 1-68   |
| Verify whole application (C/C++)    | 1-69   |
| Settings                            | 1-69   |
| Command-Line Information            | 1-69   |

| Verify module (C)                  | 1-70 |
|------------------------------------|------|
| Settings                           | 1-70 |
| Command-Line Information           | 1-70 |
| Variables to initialize (C)        | 1-72 |
| Settings                           | 1-72 |
| Dependencies                       | 1-72 |
| Command-Line Information           | 1-72 |
| Initialization functions (C)       | 1-74 |
| Settings                           | 1-74 |
| Tips                               | 1-74 |
| Command-Line Information           | 1-74 |
| Dependencies                       | 1-74 |
| Functions to call (C)              | 1-75 |
| Settings                           | 1-75 |
| Dependencies                       | 1-75 |
| Tips                               | 1-75 |
| Command-Line Information           | 1-76 |
| Verify files independently (C/C++) | 1-77 |
| Settings                           | 1-77 |
| Dependencies                       | 1-77 |
| Tips                               | 1-77 |
| Command-Line Information           | 1-77 |
| Common source files (C/C++)        | 1-79 |
| Settings                           | 1-79 |
| Dependencies                       | 1-79 |
| Command-Line Information           | 1-79 |
| Command-Line Information           | 1-79 |
| Parameters (C)                     | 1-80 |
| Settings                           | 1-80 |
| Command-Line Information           | 1-80 |
| Inputs (C)                         | 1-82 |
| Settings                           | 1-82 |
| Command-Line Information           | 1-82 |
| Initialization functions (C)       | 1-84 |
| Settings                           | 1-84 |
| Command-Line Information           | 1-84 |

| Step functions (C)                                   | 1-85 |
|------------------------------------------------------|------|
| Settings                                             | 1-85 |
| Tips                                                 | 1-85 |
| Command-Line Information                             | 1-86 |
| Termination functions (C)                            | 1-87 |
| Settings                                             | 1-87 |
| Command-Line Information                             | 1-87 |
| Respect types in fields (C/C++)                      | 1-88 |
| Settings                                             | 1-88 |
| Command-Line Information                             | 1-89 |
| Respect types in global variables (C/C++)            | 1-90 |
| Settings                                             | 1-90 |
| Command-Line Information                             | 1-90 |
| Ignore float rounding (C/C++)                        | 1-92 |
| Settings                                             | 1-92 |
| Command-Line Information                             | 1-92 |
| Green absolute address checks (C/C++)                | 1-94 |
| Settings                                             | 1-94 |
| Tips                                                 | 1-94 |
| Command-Line Information                             | 1-94 |
| Ignore overflowing computations on constants (C/C++) | 1-95 |
| Settings                                             | 1-95 |
| Tips                                                 | 1-95 |
| Command-Line Information                             | 1-95 |
| Allow negative operand for left shifts (C/C++)       | 1-96 |
| Settings                                             | 1-96 |
| Command-Line Information                             | 1-96 |
| Detect overflows (C/C++)                             | 1-97 |
| Settings                                             | 1-97 |
| Tips                                                 | 1-97 |
| Command-Line Information                             | 1-98 |
| Detect Overflows in Buffer Size Computation          | 1-99 |

| Overflow computation mode (C/C++)                        | 1-101 |
|----------------------------------------------------------|-------|
| Settings                                                 | 1-101 |
| Command-Line Information                                 | 1-102 |
| Disable checks for non-initialization (C/C++)            | 1-103 |
| Settings                                                 | 1-103 |
| Tips                                                     | 1-103 |
| Command-Line Information                                 | 1-104 |
| Enable pointer arithmetic across fields (C)              | 1-105 |
| Settings                                                 | 1-105 |
| Tips                                                     | 1-105 |
| Command-Line Information                                 | 1-105 |
| Allow incomplete or partial allocation of structures (C) | 1-107 |
| Settings                                                 | 1-107 |
| Tips                                                     | 1-108 |
| Command-Line Information                                 | 1-108 |
| Permissive function pointer calls (C)                    | 1-110 |
| Settings                                                 | 1-110 |
| Tips                                                     | 1-110 |
| Command-Line Information                                 | 1-110 |
| Detect uncalled functions (C/C++)                        | 1-111 |
| Settings                                                 | 1-111 |
| Command-Line Information                                 | 1-111 |
| Precision level (C/C++)                                  | 1-113 |
| Settings                                                 | 1-113 |
| Tips                                                     | 1-113 |
| Command-Line Information                                 | 1-113 |
| Verification level (C)                                   | 1-115 |
| Settings                                                 | 1-115 |
| Tips                                                     | 1-115 |
| Dependency                                               | 1-117 |
| Command-Line Information                                 | 1-117 |
| Verification time limit (C/C++)                          | 1-118 |
| Settings                                                 | 1-118 |
| Command-Line Information                                 | 1_118 |

| Retype variables of pointer types (C)                 | 1-119 |
|-------------------------------------------------------|-------|
| Settings                                              | 1-119 |
| Command-Line Information                              | 1-119 |
| Retype symbols of integer types (C)                   | 1-120 |
| Settings                                              | 1-120 |
| Dependencies                                          | 1-120 |
| Tips                                                  | 1-121 |
| Command-Line Information                              | 1-121 |
| Sensitivity context (C/C++)                           | 1-122 |
| Settings                                              | 1-122 |
| Command-Line Information                              | 1-122 |
| Improve precision of interprocedural analysis (C/C++) | 1-124 |
| Settings                                              | 1-124 |
| Tips                                                  | 1-124 |
| Command-Line Information                              | 1-124 |
| Specific precision (C)                                | 1-125 |
| Settings                                              | 1-125 |
| Command-Line Information                              | 1-125 |
| Optimize large static initializers (C/C++)            | 1-126 |
| Settings                                              | 1-126 |
| Command-Line Information                              | 1-126 |
| Inline (C/C++)                                        | 1-127 |
| Settings                                              | 1-127 |
| Tips                                                  | 1-127 |
| Command-Line Information                              | 1-128 |
| Depth of verification inside structures (C/C++)       | 1-129 |
| Settings                                              | 1-129 |
| Command-Line Information                              | 1-129 |
| Generate report (C/C++)                               | 1-130 |
| Settings                                              | 1-130 |
| Tips                                                  | 1-130 |
| Command-Line Information                              | 1-130 |
| Report template (C/C++)                               | 1-132 |
| Settings                                              | 1-132 |

| Dependencies                                      | 1-135 |
|---------------------------------------------------|-------|
| Command-Line Information                          | 1-135 |
| Output format (C/C++)                             | 1-136 |
| Settings                                          | 1-136 |
| Tips                                              | 1-136 |
| Dependencies                                      | 1-136 |
| Command-Line Information                          | 1-136 |
| Batch (C/C++)                                     | 1-138 |
| Settings                                          | 1-138 |
| Dependency                                        | 1-139 |
| Command-Line Information                          | 1-139 |
| Add to results repository (C/C++)                 | 1-140 |
| Settings                                          | 1-140 |
| Dependency                                        | 1-140 |
| Command-Line Information                          | 1-140 |
| Calculate Code Metrics (C/C++)                    | 1-141 |
| Settings                                          | 1-141 |
| Command-Line Information                          | 1-141 |
| Command/script to apply after the end of the code |       |
| verification (C/C++)                              | 1-142 |
| Settings                                          | 1-142 |
| Command-Line Information                          | 1-142 |
| Automatic Orange Tester (C)                       | 1-143 |
| Settings                                          | 1-143 |
| Tips                                              | 1-143 |
| Command-Line Information                          | 1-144 |
| Number of automatic tests (C)                     | 1-145 |
| Settings                                          | 1-145 |
| Dependencies                                      | 1-145 |
| Command-Line Information                          | 1-145 |
| Maximum loop iterations (C)                       | 1-146 |
| Settings                                          | 1-146 |
| Dependencies                                      | 1-146 |
| Command-Line Information                          | 1-146 |

| Maximum test time (C)               | 1-14    |
|-------------------------------------|---------|
| Settings                            | 1-14    |
| Dependencies                        | 1-14    |
| Command-Line Information            | 1-14    |
| Other (C)                           | 1-14    |
| -extra-flags                        | 1-14    |
| -c-extra-flags                      | 1-14    |
| -cfe-extra-flags                    | 1-14    |
| -il-extra-flags                     | 1-14    |
| Option Descriptions specific to C++ | Cod     |
| <b>O POLICIA D CONTRACTO DO C</b>   |         |
| Dialect (C++)                       | 2-      |
| Settings                            |         |
| Dependencies                        |         |
| Limitations                         | -<br>2- |
| Command-Line Information            | 2-      |
| C++11 Extensions (C++)              | . 2-    |
| Settings                            | 2-      |
| Dependencies                        | 2-      |
| Command-Line Information            | 2-      |
| Block char16/32_t types (C++)       | 2-      |
| Settings                            | 2-      |
| Dependencies                        | . 2-    |
| Command-Line Information            | 2-      |
| Pack alignment value (C++)          | 2-1     |
| Settings                            | 2-1     |
| Dependencies                        | 2-1     |
| Command-Line Information            | 2-1     |
| Ignore pragma pack directives (C++) | 2-1     |
| Settings                            | 2-1     |
| Dependencies                        | 2-1     |
| Command-Line Information            | 2-1     |
|                                     |         |

| Import folder (C++)                                    | 2-12   |
|--------------------------------------------------------|--------|
| Settings                                               | 2-12   |
| Dependencies                                           | 2-12   |
| Command-Line Information                               | 2-12   |
| Management of scope of 'for loop' variable index (C++) | 2-13   |
| Settings                                               | 2-13   |
| Command-Line Information                               | 2-13   |
| Management of wchar_t (C++)                            | 2-14   |
| Settings                                               | 2-14   |
| Command-Line Information                               | 2-14   |
| Set wchar_t to unsigned long (C++)                     | 2-15   |
| Settings                                               | 2 - 15 |
| Command-Line Information                               | 2-15   |
| Set size_t to unsigned long (C++)                      | 2-16   |
| Settings                                               | 2-16   |
| Command-Line Information                               | 2-16   |
| Ignore link errors (C++)                               | 2-17   |
| Settings                                               | 2-17   |
| Command-Line Information                               | 2-17   |
| Check MISRA C++ rules                                  | 2-18   |
| Settings                                               | 2-18   |
| Command-Line Information                               | 2-19   |
| Check JSF C++ rules                                    | 2-20   |
| Settings                                               | 2-20   |
| Tips                                                   | 2-21   |
| Command-Line Information                               | 2-21   |
| Files and folders to ignore (C++)                      | 2-22   |
| Settings                                               | 2-22   |
| Dependencies                                           | 2-22   |
| Command-Line Information                               | 2-22   |
| Main entry point (C++)                                 | 2-24   |
| Settings                                               | 2-24   |
| Dependencies                                           | 2-24   |
| Command-Line Information                               | 2-24   |

| Verify module (C++)                                  | 2-26   |
|------------------------------------------------------|--------|
| Settings                                             | 2-26   |
| Command-Line Information                             | 2-26   |
| Class (C++)                                          | 2-28   |
| Settings                                             | 2-28   |
| Dependencies                                         | 2-28   |
| Tips                                                 | 2-28   |
| Command-Line Information                             | 2-28   |
| Functions to call within the specified classes (C++) | 2-30   |
| Settings                                             | 2-30   |
| Dependencies                                         | 2-31   |
| Command-Line Information                             | 2-31   |
| Analyze class contents only (C++)                    | 2-32   |
| Settings                                             | 2-32   |
| Dependencies                                         | 2-32   |
| Tips                                                 | 2-32   |
| Command-Line Information                             | 2-32   |
| Skip member initialization check (C++)               | 2-34   |
| Settings                                             | 2-34   |
| Dependencies                                         | 2-34   |
| Command-Line Information                             | 2-34   |
| Functions to call (C++)                              | 2-35   |
| Settings                                             | 2-35   |
| Dependencies                                         | 2 - 35 |
| Tips                                                 | 2-35   |
| Command-Line Information                             | 2-36   |
| Variables to initialize (C++)                        | 2-37   |
| Settings                                             | 2-37   |
| Dependencies                                         | 2-37   |
| Command-Line Information                             | 2-37   |
| Initialization functions (C++)                       | 2-39   |
| Settings                                             | 2-39   |
| Command-Line Information                             | 2-39   |
| Dependencies                                         | 2-39   |

| Parameters (C++)                        | 2-41   |
|-----------------------------------------|--------|
| Settings                                | 2-41   |
| Command-Line Information                | 2-41   |
| Inputs (C++)                            | 2-43   |
| Settings                                | 2-43   |
| Command-Line Information                | 2-43   |
| Initialization functions (C++)          | 2-45   |
| Settings                                | 2 - 45 |
| Command-Line Information                | 2-45   |
| Step functions (C++)                    | 2-46   |
| Settings                                | 2 - 46 |
| Tips                                    | 2-46   |
| Command-Line Information                | 2-46   |
| Termination functions (C++)             | 2-48   |
| Settings                                | 2-48   |
| Tips                                    | 2-48   |
| Command-Line Information                | 2-48   |
| No STL stubs (C++)                      | 2-50   |
| Settings                                | 2-50   |
| Tips                                    | 2-50   |
| Command-Line Information                | 2-50   |
| Functions to stub (C++)                 | 2-51   |
| Settings                                | 2 - 51 |
| Tips                                    | 2-51   |
| Command-Line Information                | 2-52   |
| Tuning Precision and Scaling Parameters | 2-53   |
| Precision versus Time of Verification   | 2 - 53 |
| Precision versus Code Size              | 2-53   |
| Verification level (C++)                | 2-55   |
| Settings                                | 2-55   |
| Tips                                    | 2-55   |
| Dependency                              | 2-56   |
| Command-Line Information                | 2-56   |

| 001 | er (C++)                                                                                                    | 2-5                                      |
|-----|----------------------------------------------------------------------------------------------------|------------------------------------------|
|     | -extra-flags                                                                                                    | 2-5                                      |
|     | -cpp-extra-flags                                                                                                    | 2-5                                      |
|     | -il-extra-flags                                                                                                    | 2-5                                      |
| Po  | lyspace Analysis Options — Command Line (                                                                                                    | Onl                                      |
|     | Check Refere                                                                                                    | enc                                      |
|     |                                                                                                    |                                          |
|     | Approximations Used During Verifica                                                                                                    | +i                                       |
|     | ripproximations esea buring verifica                                                                                                    | LUIC                                     |
|     | ripproximations esca buring vermea                                                                                                    | LUIC                                     |
| Wh  | y Polyspace Verification Uses Approximations                                                                                                    | 5                                        |
| Wh  | y Polyspace Verification Uses Approximations                                                                                                    | Ę                                        |
| Wh  | y Polyspace Verification Uses Approximations                                                                                                    |                                          |
|     | y Polyspace Verification Uses Approximations                                                                                                    | Ę                                        |
|     | y Polyspace Verification Uses Approximations                                                                                                    |                                          |
|     | y Polyspace Verification Uses Approximations  What is Static Verification  Exhaustiveness  yspace Assumptions About Certain Code Constructs  Variable Ranges  Initialization of Global Variables                                                                                                    |                                          |
|     | y Polyspace Verification Uses Approximations What is Static Verification Exhaustiveness  yspace Assumptions About Certain Code Constructs Variable Ranges Initialization of Global Variables Volatile Variables                                                                                                    |                                          |
|     | y Polyspace Verification Uses Approximations What is Static Verification Exhaustiveness  yspace Assumptions About Certain Code Constructs Variable Ranges Initialization of Global Variables Volatile Variables Structures with Volatile Fields                                                                                                    |                                          |
|     | y Polyspace Verification Uses Approximations What is Static Verification Exhaustiveness  yspace Assumptions About Certain Code Constructs Variable Ranges Initialization of Global Variables Volatile Variables Structures with Volatile Fields Absolute Addresses                                                                                                    |                                          |
|     | y Polyspace Verification Uses Approximations What is Static Verification Exhaustiveness  yspace Assumptions About Certain Code Constructs Variable Ranges Initialization of Global Variables Volatile Variables Structures with Volatile Fields Absolute Addresses External Variables                                                                                                    | ; ; ; ; ; ; ; ; ; ; ; ; ; ; ; ; ; ; ;    |
|     | y Polyspace Verification Uses Approximations What is Static Verification Exhaustiveness  yspace Assumptions About Certain Code Constructs Variable Ranges Initialization of Global Variables Volatile Variables Structures with Volatile Fields Absolute Addresses External Variables Definitions and Declarations                                                                                                    | 5-5-5-                                   |
|     | y Polyspace Verification Uses Approximations What is Static Verification Exhaustiveness  yspace Assumptions About Certain Code Constructs Variable Ranges Initialization of Global Variables Volatile Variables Structures with Volatile Fields Absolute Addresses External Variables Definitions and Declarations Types Promotion                                                                                                  | 5-5-5-                                   |
|     | y Polyspace Verification Uses Approximations What is Static Verification Exhaustiveness  yspace Assumptions About Certain Code Constructs Variable Ranges Initialization of Global Variables Volatile Variables Structures with Volatile Fields Absolute Addresses External Variables Definitions and Declarations Types Promotion Using memset and memcpy                                                                          | Ę                                        |
|     | y Polyspace Verification Uses Approximations What is Static Verification Exhaustiveness  yspace Assumptions About Certain Code Constructs Variable Ranges Initialization of Global Variables Volatile Variables Structures with Volatile Fields Absolute Addresses External Variables Definitions and Declarations Types Promotion                                                                                                  | 5 5 5 5 5 5 5 5 5 5 5 5 5 5 5 5 5 5 5    |
|     | y Polyspace Verification Uses Approximations What is Static Verification Exhaustiveness  yspace Assumptions About Certain Code Constructs Variable Ranges Initialization of Global Variables Volatile Variables Structures with Volatile Fields Absolute Addresses External Variables Definitions and Declarations Types Promotion Using memset and memcpy Shared Variables                                                         | 5 5 5 5 5 5 5 5 5 5 5 5 5 5 5 5 5 5 5    |
|     | y Polyspace Verification Uses Approximations What is Static Verification Exhaustiveness  yspace Assumptions About Certain Code Constructs Variable Ranges Initialization of Global Variables Volatile Variables Structures with Volatile Fields Absolute Addresses External Variables Definitions and Declarations Types Promotion Using memset and memcpy Shared Variables Standard Library Float Routines Unions Constant Pointer | 5 5 5 5 5 5 5 5 5 5 5 5 5 5 5 5 5 5 5    |
|     | y Polyspace Verification Uses Approximations What is Static Verification Exhaustiveness  yspace Assumptions About Certain Code Constructs Variable Ranges Initialization of Global Variables Volatile Variables Structures with Volatile Fields Absolute Addresses External Variables Definitions and Declarations Types Promotion Using memset and memcpy Shared Variables Standard Library Float Routines Unions                  | 5-5-5-5-5-5-5-5-5-5-5-5-5-5-5-5-5-5-5-5- |

| Examp                                                                                                    |
|----------------------------------------------------------------------------------------------------|
| Scripts for Command-Line Verification Simple C Example Apache Example cxref Example T31 Example Dishwasher1 Example Satellite Example |
| Function                                                                                                    |
| MISRA C 20                                                                                                    |
| Code Metr                                                                                                    |
| Custom Coding Ru                                                                                                    |
|                                                                                                    |

Limitations of Polyspace Verification . . . . . . . . . . . . 5-27

| Group 3: Type definitions          | 10-4  |
|------------------------------------|-------|
| Group 4: Structures                | 10-5  |
| Group 5: Classes (C++)             | 10-6  |
| Group 6: Enumerations              | 10-7  |
| Group 7: Functions                 | 10-8  |
| Group 8: Constants                 | 10-9  |
| Group 9: Variables                 | 10-10 |
| Group 10: Name spaces (C++)        | 10-11 |
| Group 11: Class templates (C++)    | 10-12 |
| Group 12: Function templates (C++) | 10-13 |

**Global Variables** 

11

## **Option Descriptions**

- "Target operating system (C/C++)" on page 1-4
- "Target processor type (C/C++)" on page 1-6
- "Generic target options (C/C++)" on page 1-8
- "Dialect (C)" on page 1-13
- "Respect C90 standard (C)" on page 1-17
- "Sfr type support (C)" on page 1-18
- "Division round down (C/C++)" on page 1-19
- "Enum type definition (C/C++)" on page 1-20
- "Signed right shift (C/C++)" on page 1-21
- "Preprocessor definitions (C/C++)" on page 1-23
- "Disabled preprocessor definitions (C/C++)" on page 1-25
- "Code from DOS or Windows file system (C/C++)" on page 1-26
- "Command/script to apply to preprocessed files (C/C++)" on page 1-27
- "Continue with compile error (C/C++)" on page 1-30
- "Include (C/C++)" on page 1-31
- "Include folders (C/C++)" on page 1-32
- "Constraint setup (C/C++)" on page 1-33
- "Ignore default initialization of global variables (C/C++)" on page 1-35
- "No automatic stubbing (C/C++)" on page 1-37
- "Functions to stub (C)" on page 1-39
- "Enable automatic concurrency detection (C/C++)" on page 1-41
- "Configure multitasking manually (C/C++)" on page 1-44
- "Entry points (C/C++)" on page 1-46
- "Critical section details (C/C++)" on page 1-48
- "Temporally exclusive tasks (C/C++)" on page 1-50

- "Check MISRA C:2004" on page 1-52
- "Check MISRA AC AGC" on page 1-54
- "Check MISRA C:2012" on page 1-56
- "Use generated code requirements (C)" on page 1-58
- · "Check custom rules (C/C++)" on page 1-60
- "Files and folders to ignore (C)" on page 1-63
- "Effective boolean types (C)" on page 1-65
- "Allowed pragmas (C)" on page 1-68
- "Verify whole application (C/C++)" on page 1-69
- "Verify module (C)" on page 1-70
- "Variables to initialize (C)" on page 1-72
- "Initialization functions (C)" on page 1-74
- "Functions to call (C)" on page 1-75
- "Verify files independently (C/C++)" on page 1-77
- "Common source files (C/C++)" on page 1-79
- "Parameters (C)" on page 1-80
- "Inputs (C)" on page 1-82
- "Initialization functions (C)" on page 1-84
- "Step functions (C)" on page 1-85
- "Termination functions (C)" on page 1-87
- "Respect types in fields (C/C++)" on page 1-88
- "Respect types in global variables (C/C++)" on page 1-90
- "Ignore float rounding (C/C++)" on page 1-92
- "Green absolute address checks (C/C++)" on page 1-94
- "Ignore overflowing computations on constants (C/C++)" on page 1-95
- "Allow negative operand for left shifts (C/C++)" on page 1-96
- "Detect overflows (C/C++)" on page 1-97
- "Detect Overflows in Buffer Size Computation" on page 1-99
- "Overflow computation mode (C/C++)" on page 1-101
- "Disable checks for non-initialization (C/C++)" on page 1-103

- "Enable pointer arithmetic across fields (C)" on page 1-105
- "Allow incomplete or partial allocation of structures (C)" on page 1-107
- "Permissive function pointer calls (C)" on page 1-110
- "Detect uncalled functions (C/C++)" on page 1-111
- "Precision level (C/C++)" on page 1-113
- "Verification level (C)" on page 1-115
- "Verification time limit (C/C++)" on page 1-118
- "Retype variables of pointer types (C)" on page 1-119
- "Retype symbols of integer types (C)" on page 1-120
- "Sensitivity context (C/C++)" on page 1-122
- "Improve precision of interprocedural analysis (C/C++)" on page 1-124
- "Specific precision (C)" on page 1-125
- "Optimize large static initializers (C/C++)" on page 1-126
- "Inline (C/C++)" on page 1-127
- "Depth of verification inside structures (C/C++)" on page 1-129
- "Generate report (C/C++)" on page 1-130
- "Report template (C/C++)" on page 1-132
- "Output format (C/C++)" on page 1-136
- "Batch (C/C++)" on page 1-138
- "Add to results repository (C/C++)" on page 1-140
- "Calculate Code Metrics (C/C++)" on page 1-141
- \* "Command/script to apply after the end of the code verification (C/C++)" on page 1-142
- "Automatic Orange Tester (C)" on page 1-143
- "Number of automatic tests (C)" on page 1-145
- "Maximum loop iterations (C)" on page 1-146
- "Maximum test time (C)" on page 1-147
- "Other (C)" on page 1-148

## Target operating system (C/C++)

Specify the operating system of your target application. This option is available on the **Target & Compiler** node in the **Configuration** pane.

This information allows the corresponding system definitions to be used during preprocessing to analyze the included files properly.

A generic set of includes is provided with Polyspace<sup>®</sup>. These are automatically included when the operating system is set to no-predefined-OS or Linux. For projects developed for other operating systems, analyze these projects using the corresponding include files for that operating system.

#### **Settings**

Default: no-predefined-OS

#### no-predefined-OS

Analyzes with a general operating system set up. Use with preprocessor macros (-U or -D) to specify the system flags at compilation time.

#### Linux

Analyzes with the Linux® system definitions.

#### Solaris

Analyzes with the Solaris<sup>TM</sup> system definitions.

This option requires you to add a path to the Solaris include folder in your project, or use the -I option at the command line.

#### VxWorks

Analyzes with the VxWorks® system definitions.

This option requires you to add a path to the VxWorks include folder in your project, or use the -I option at the command line.

#### Visual

Analyzes with the Visual Studio  $^{\text{@}}$  system definitions. Used for Microsoft  $^{\text{@}}$  Windows  $^{\text{@}}$  systems.

This option requires you to add a path to the Visual Studio include folder in your project, or use the -I option at the command line.

### **Dependencies**

Setting this parameter changes the available **Dialect** options. All options are available with the no-predefined-OS option. The other operating systems only show usable dialects for that system.

#### **Command-Line Information**

Parameter: -0S-target

Value: no-predefined-OS | Linux | Solaris | VxWorks | Visual

Default: no-predefined-OS

Example: polyspace-code-prover-nodesktop -OS-target Linux

#### See Also

"Dialect (C)" on page 1-13 | "Dialect (C++)" on page 2-3

### **Related Examples**

"Specify Analysis Options"

#### More About

"Compile Operating System Dependent Code"

## Target processor type (C/C++)

Specify the target processor type. This option is available on the **Target & Compiler** node in the **Configuration** pane.

This determines the size of fundamental data types and the endianess of the target machine. You can analyze code intended for an unlisted processor type using one of the other processor types, if they share common data properties.

### **Settings:**

Default: i386

You can modify some default attributes by selecting the browse button to the right of the **Target processor type** drop-down menu. The optional settings for each target are shown in [brackets] in the table.

| Target                          | char | short | int        | long | long<br>long | float | double  | long<br>double | ptr             | sign of<br>char | endian | align         |
|---------------------------------|------|-------|------------|------|--------------|-------|---------|----------------|-----------------|-----------------|--------|---------------|
| i386                            | 8    | 16    | 32         | 32   | 64           | 32    | 64      | 96             | 32              | signed          | Little | 32            |
| sparc                           | 8    | 16    | 32         | 32   | 64           | 32    | 64      | 128            | 32              | signed          | Big    | 64            |
| m68k /<br>ColdFire <sup>a</sup> | 8    | 16    | 32         | 32   | 64           | 32    | 64      | 96             | 32              | signed          | Big    | 64            |
| powerpc                         | 8    | 16    | 32         | 32   | 64           | 32    | 64      | 128            | 32              | unsigned        | Big    | 64            |
| c-167                           | 8    | 16    | 16         | 32   | 32           | 32    | 64      | 64             | 16              | signed          | Little | 64            |
| tms320c3x                       | 32   | 32    | 32         | 32   | 64           | 32    | 32      | $40^{\rm b}$   | 32              | signed          | Little | 32            |
| sharc21x61                      | 32   | 32    | 32         | 32   | 64           | 32    | 32 [64] | 32 [64]        | 32              | signed          | Little | 32            |
| NEC-V850                        | 8    | 16    | 32         | 32   | 32           | 32    | 32      | 64             | 32              | signed          | Little | 32<br>[16, 8] |
| hc08 <sup>c</sup>               | 8    | 16    | 16<br>[32] | 32   | 32           | 32    | 32 [64] | 32 [64]        | 16 <sup>d</sup> | unsigned        | Big    | 32 [16]       |
| hc12                            | 8    | 16    | 16<br>[32] | 32   | 32           | 32    | 32 [64] | 32 [64]        | $32^{6}$        | signed          | Big    | 32 [16]       |
| mpc5xx                          | 8    | 16    | 32         | 32   | 64           | 32    | 32 [64] | 32 [64]        | 32              | signed          | Big    | 32 [16]       |

| Target             | char      | short  | int        | long                    | long<br>long | float | double  | long<br>double | ptr        | sign of<br>char | endian | align         |
|--------------------|-----------|--------|------------|-------------------------|--------------|-------|---------|----------------|------------|-----------------|--------|---------------|
| c18                | 8         | 16     | 16         | 32<br>[24] <sup>e</sup> | 32           | 32    | 32      | 32             | 16<br>[24] | signed          | Little | 8             |
| x86_64             | 8         | 16     | 32         | 64<br>[32] <sup>f</sup> | 64           | 32    | 64      | 128            | 64         | signed          | Little | 64 [32]       |
| mcpu<br>(Advanced) | 8<br>[16] | 8 [16] | 16<br>[32] | 32                      | 32<br>[64]   | 32    | 32 [64] | 32 [64]        | 16<br>[32] | signed          | Little | 32<br>[16, 8] |

- a. The M68k family (68000, 68020, etc.) includes the "ColdFire" processor
- b. Operations on long double values will be imprecise.
- c. Non ANSI C specified keywords and compiler implementation-dependent pragmas and interrupt facilities are not taken into account by this support
- d. All kinds of pointers (near or far pointer) have 2 bytes (hc08) or 4 bytes (hc12) of width physically.
- e. The c18 target supports the type short long as 24-bits.
- f. Use option -long-is-32bits to support Microsoft C/C++ Win64 target
- g. mcpu is a reconfigurable Micro Controller/Processor Unit target. You can use this type to configure one or more generic targets. For more information, see "Generic target options (C/C++)" on page 1-8.

#### **Tips**

If your processor is not listed, use a similar processor that shares the same characteristics, or create an <code>mcpu</code> generic target processor. If your target processor does not match the characteristics of a processor described above, contact MathWorks<sup>®</sup> technical support for advice.

#### **Command-Line Information**

Parameter: -target

Value: i386 | sparc | m68k | powerpc | c-167 | x86\_64 | tms320c3x |

sharc21x61 | necv850 | hc08 | hc12 | mpc5xx | c18 | mcpu

Default: i386

Example: polyspace-code-prover-nodesktop -lang c -target m68k

#### **Related Examples**

- "Specify Analysis Options"
- "Modify Predefined Target Processor Attributes"
- "Define Generic Target Processors"

## Generic target options (C/C++)

The **Generic target options** dialog box is only available when you select a mcpu target for **Target processor type**. The **Target processor type** option is available on the **Target & Compiler** node in the **Configuration** pane.

Allows the specification of a generic "Micro Controller/Processor Unit" target. Use the dialog box to specify the name of a new mcpu target — e.g., MyTarget.

The generic target option is incompatible with either:

- Target operating system set to Visual
- Dialect set to visual\*

That new target is added to the **Target processor type** option list. The default characteristics of the new target are (using the *type [size, alignment]* format):

- · char [8, 8]
- short [16, 16]
- int [16, 16]
- long [32, 32]
- long long [32, 32]
- float [32, 32]
- · double [32, 32]
- long double [32, 32]
- pointer [16, 16]
- · char is signed
- little-endian

Changing the genetic target has consequences for:

- · Detection of overflow
- Computation of sizeof objects

#### **Command-Line Options**

When using the command line, specify your target with the other target specification options.

| Option         | Description                                                                                                    | Available<br>With | Example                                                                    |
|----------------|----------------------------------------------------------------------------------------------------|-------------------|----------------------------------------------------------------------------|
| -little-endian | Little-endian architectures are Less Significant byte First (LSF). For example: i386.  Specifies that the less significant byte of a short integer (e.g. 0x00FF) is stored at the first byte (0xFF) and the most significant byte (0x00) at the second byte.     | mcpu              | polyspace-code-prover-<br>nodesktop -lang c -target<br>mcpu -little-endian |
| -big-endian    | Big-endian architectures are Most Significant byte First (MSF). For example: SPARC, m68k.  Specifies that the most significant byte of a short integer (e.g. 0x00FF) is stored at the first byte (0x00) and the less significant byte (0xFF) at the second byte. | mcpu              | polyspace-code-prover-<br>nodesktop -target mcpu -<br>big-endian           |

| Option                                       | Description                                                                                                    | Available<br>With                 | Example                                                                                |
|----------------------------------------------|----------------------------------------------------------------------------------------------------|-----------------------------------|----------------------------------------------------------------------------------------|
| -default-sign-of-char<br>[signed   unsigned] | Specify default sign of char.  signed: Specifies that char is signed, overriding target's default.  unsigned: Specifies that char is unsigned, overriding target's default. | All targets                       | polyspace-code-prover-<br>nodesktop -default-sign-<br>of-char unsigned -target<br>mcpu |
| -char-is-16bits                              | char defined as 16 bits and all objects have a minimum alignment of 16 bits  Incompatible with - short-is-8bits and -align 8                                                | mcpu                              | polyspace-code-prover-<br>nodesktop -target mcpu -<br>char-is-16bits                   |
| -short-is-8bits                              | Define short as 8<br>bits, regardless of<br>sign                                                                                                    | mcpu                              | polyspace-code-prover-<br>nodesktop -target mcpu -<br>short-is-8bits                   |
| -int-is-32bits                               | Define int as 32 bits, regardless of sign.<br>Alignment is also set to 32 bits.                                                                                             | mcpu,<br>hc08,<br>hc12,<br>mpc5xx | polyspace-code-prover-<br>nodesktop -target mcpu -<br>int-is-32bits                    |
| -long-is-32bits                              | Define long as 32 bits, regardless of sign. Alignment is also set to 32 bits.  If your project sets int to 64 bits, you cannot use this option.                             | All targets                       | polyspace-code-prover-<br>nodesktop -target mcpu -<br>long-is-32bits                   |

| Option               | Description                                                                                                    | Available<br>With                                | Example                                                                   |
|----------------------|----------------------------------------------------------------------------------------------------|--------------------------------------------------|---------------------------------------------------------------------------|
| -long-long-is-64bits | Define long long<br>as 64 bits, regardless<br>of sign. Alignment is<br>also set to 64 bits.                                                                                                    | mcpu                                             | polyspace-code-prover-<br>nodesktop -target mcpu -<br>long-long-is-64bits |
| -double-is-64bits    | Define double and long double as 64 bits, regardless of sign.                                                                                                    | mcpu,<br>sharc21x61<br>hc08,<br>hc12,<br>mpc5xx  | polyspace-code-prover-<br>nodesktop -target mcpu -<br>double-is-64bits    |
| -pointer-is-24bits   | Define pointer as 24 bits, regardless of sign.                                                                                                    | c18                                              | polyspace-code-prover-<br>nodesktop -target c18-<br>pointer-is-24bits     |
| -pointer-is-32bits   | Define pointer as 32 bits, regardless of sign.                                                                                                    | mcpu                                             | polyspace-code-prover-<br>nodesktop -target mcpu -<br>pointer-is-32bits   |
| -align [32 16 8]     | Specifies the largest alignment of struct or array objects to the 32, 16 or 8 bit boundaries.  Consequently, the array or struct storage is strictly determined by the size of the individual data objects without member and end padding. | mcpu, Only 16 or 32 bits for: hc08, hc12, mpc5xx | polyspace-code-prover-<br>nodesktop -target mcpu -<br>align 16            |

**See Also**"Target processor type (C/C++)" on page 1-6

## **Related Examples**

• "Define Generic Target Processors"

## **More About**

• "Common Generic Targets"

## Dialect (C)

Allow syntax associated with C language extensions. This option is available on the **Target & Compiler** node in the **Configuration** pane.

Using this option allows additional structure types as keywords of the language, such as sfr, sbit, and bit. These structures and associated semantics are part of the compiler that extends the ANSI® C language.

### **Settings**

```
Default: none
none
   Analysis allows only ANSI C standard syntax.
qnu4.6
   Analysis allows GCC 4.6 dialect syntax.
gnu4.7
   Analysis allows GCC 4.7 dialect syntax.
   For more information, see "Limitations" on page 1-14.
qnu4.8
   Analysis allows GCC 4.8 dialect syntax.
   For more information, see "Limitations" on page 1-14.
gnu4.9
   Analysis allows GCC 4.9 dialect syntax.
   For more information, see "Limitations" on page 1-14.
clang3.5
   Analysis allows Clang 3.5 dialect syntax.
   The Clang attribute (vector size()) is not supported.
visual10
   Analysis allows Microsoft Visual C++® 2010 syntax.
```

#### visual11.0

Analysis allows Microsoft Visual C++ 2012 syntax.

#### visual12.0

Analysis allows Microsoft Visual C++ 2013 syntax.

#### kei1

Analysis allows non-ANSI C syntax and semantics associated with the Keil™ products from ARM (www.keil.com).

iar

Analysis allows non-ANSI C syntax and semantics associated with the compilers from IAR Systems (www.iar.com).

#### Dependency

This parameter is dependent on the value of **Target operating system**. The dialect options work only with the applicable operating systems. You can use every dialect with the **Target operating system** option, no-predefined-OS.

#### Limitations

Polyspace does not support certain aspects of the  $GNU^{\circledR}$  dialects 4.7 and later. These limitations can cause compilation errors or incomplete results.

· Vector types and attributes — Not supported, ignored.

Workaround: To reduce compilation issues

- At the command line, use the option -D \_EMMINTRIN\_H\_INCLUDED -D \_XMMINTRIN\_H\_INCLUDED.
- In the Polyspace environment, in Macros > Preprocessor definitions, add two rows: \_EMMINTRIN\_H\_INCLUDED and \_XMMINTRIN\_H\_INCLUDED.
- · Visibility attributes Not supported, ignored.

Workaround: Remove all attributes during preprocessing,

- At the command line, use the option -D \_\_attribute\_\_(x)=.
- In the Polyspace environment, in Macros > Preprocessor definitions, add a row: \_\_attribute\_\_(x)=.

- **Complex types** Only floating complex types supported, integral complex types cause an error.
- · Using built-in library function on complex types Not supported, stubbed during analysis. Calls to these functions return variables with full ranges.

Workaround: To make the analysis more precise, add an include file that defines the functions for complex variables.

• Computed goto — Not supported.

The goto causes an error in Code Prover. To ignore the computed gotos, stub the functions containing the computed gotos:

- At the command line, use the option -functions-to-stub funcList where *funcList* is the list of functions containing the computed gotos.
- · In the Polyspace environment, in the Inputs & Stubbing > Functions to stub table. use the button to add a row for each function containing the computed gotos.
- **Nested functions** Not supported, causes an error.
- · Using built-in library functions on atomic operators Not supported, Polyspace stubs the functions. This limitation can cause imprecise results.
- IEEE® floating point library functions Not supported, causes compilation error.

This limitation includes isnan, isnanf, isnanl, isinf, isinff, isinfl, isnormal, and isfinite.

Workaround: In each of your source files, include a file containing the function definitions or declarations:

- At the command line, use the option -include filename.
- In the Polyspace environment, in **Environment Settings > Include**, use the button to add a row for your definition/declaration file.

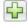

#### **Command-Line Information**

```
Parameter: -dialect
Value: none | gnu4.6 | gnu4.7 | gnu4.8 | gnu4.9 | clang3.5 | visual10
| visual11.0 | visual12.0 | keil | iar
```

Default: none

Example: polyspace-code-prover-nodesktop -lang c -sources "file1.c, file2.c" -lang c -OS-target Linux -dialect gnu4.6

#### **See Also**

"Target operating system (C/C++)" on page 1-4 | "Target processor type (C/C++)" on page 1-6

## **Related Examples**

"Verify Keil or IAR Dialects"

## Respect C90 standard (C)

Restrict the analysis to the C language specified in the ANSI C standard (ISO/IEC 9899:1990). Any language extensions added after the C90 standard will generate compilation errors.

### **Settings**

Default: Off

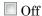

Allow C99 language extensions.

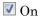

Restrict the analysis to the C90 standard. Code must conform to the ANSI C standard (ISO/IEC 9899:1990).

#### **Dependencies**

If you enable this option, the Dialect settings keil and iar are disabled.

#### **Command-Line Information**

Parameter: -no-language-extensions

Default: off

Example: polyspace-code-prover-nodesktop -lang c -no-language-

extensions

## Sfr type support (C)

Specify the sfr types. This option is available on the **Target & Compiler** node in the **Configuration** pane.

If the code uses sfr keywords, you must declare each sfr type using this option.

### **Settings**

#### No Default

List each sfr name and its size in bits.

### **Dependency**

Setting Dialect to keil or iar enables this parameter.

#### **Command-Line Information**

```
Parameter: -sfr-types sfr name=size in bits,...
```

No Default

Name Value: an sfr name Size Value: 8 | 16 | 32

Example: polyspace-code-prover-nodesktop -lang c -dialect iar -sfr-

types sfr=8,sfr32=32,sfrb=16 ...

# Division round down (C/C++)

Specify how division and modulus of a negative numbers is interpreted by the analysis. This option is available on the **Target & Compiler** node in the **Configuration** pane.

The ANSI standard stipulates that "if either operand of / or % is negative, whether the result of the / operator, is the largest integer less or equal than the algebraic quotient or the smallest integer greater or equal than the quotient, is implementation defined, same for the sign of the % operator".

Note: a = (a / b) \* b + a % b is always true.

## **Settings**

Default: Off

Off

If either operand of / or % is negative, the result of the / operator is the smallest integer greater or equal than the algebraic quotient. The result of the % operator is deduced from a % b = a - (a / b) \* b

Example: assert(-5/3 == -1 && -5%3 == -2); is true.

On

If either operand / or % is negative, the result of the / operator is the largest integer less or equal than the algebraic quotient. The result of the % operator is deduced from a % b = a - (a / b) \* b.

Example: assert(-5/3 == -2 && -5%3 == 1); is true.

### **Command-Line Information**

Parameter: -div-round-down

Default: Off

Example: polyspace-code-prover-nodesktop -div-round-down

# Enum type definition (C/C++)

Allow the analysis to use different base types to represent an enumerated type, depending on the enumerator values and the selected definition. When using this option, each enum type is represented by the smallest integral type that can hold its enumeration values.

This option is available on the **Target & Compiler** node in the **Configuration** pane.

## **Settings**

Default: defined-by-standard

defined-by-standard

Uses the signed integer type for all dialects except gnu.

For the gnu dialects, it uses the first type that can hold all of the enumerator values from the following list: signed int, unsigned int, signed long, unsigned long, signed long long, unsigned long.

auto-signed-first

Uses the first type that can hold all of the enumerator values from the following list: signed char, unsigned char, signed short, unsigned short, signed int, unsigned int, signed long, unsigned long, signed long long, unsigned long long.

auto-unsigned-first

Uses the first type that can hold all of the enumerator values from the following lists:

- If enumerator values are positive: unsigned char, unsigned short, unsigned int, unsigned long, unsigned long long.
- If one or more enumerator values are negative: signed char, signed short, signed int, signed long, signed long long.

### **Command-Line Information**

Parameter: -enum-type-definition

 ${\bf Value:} \ {\bf defined-by-standard} \ | \ {\bf auto-signed-first} \ | \ {\bf auto-unsigned-first}$ 

Default: signed-int

Example: polyspace-code-prover-nodesktop -enum-type-definition auto-

signed-first

# Signed right shift (C/C++)

Choose between arithmetical and logical computation. This option is available on the **Target & Compiler** node in the **Configuration** pane.

This option does not modify compile-time expressions. For more details, see "Limitation" on page 1-21.

### Settings

Default: Arithmetical

Arithmetical

The sign bit remains:

$$(-4) >> 1 = -2$$
  
 $(-7) >> 1 = -4$   
 $7 >> 1 = 3$ 

Logical

0 replaces the sign bit

```
(-4) >> 1 = (-4U) >> 1 = 2147483646
(-7) >> 1 = (-7U) >> 1 = 2147483644
7 >> 1 = 3
```

### Limitation

In compile-time expressions, this Polyspace option does not change the standard behavior for right shifts.

For example, consider this right shift expression:

```
int arr[((-4) >> 20)];
```

The compiler computes array sizes, so the expression (-4) >> 20 is evaluated at compilation time. Logically, this expression is equivalent to 4095. However, arithmetically, the result is -1. This statements causes a compilation error (arrays cannot have negative size) because the standard right-shift behavior for signed integers is arithmetic.

### **Command-Line Information**

When using the command line, arithmetic is the default computation mode. When this option is set, logical computation is performed.

Parameter: -logical-signed-right-shift

Example: polyspace-code-prover-nodesktop -logical-signed-right-shift

# Preprocessor definitions (C/C++)

Define macro compiler flags. This option is available on the **Macros** node in the **Configuration** pane.

Depending on your **Target operating system**, some compiler flags are defined by default. Use this option to define flags that are not already defined.

### Settings

#### No Default

Using the button, add a row for the macro flag you want to define. The flag must be in the format *Flag=Value*. If you want Polyspace to ignore the flag, leave the *Value* blank.

For example:

- name1=name2 replaces all instances of name1 by name2.
- name= instructs the software to ignore name.
- name with no equals sign or value replaces all instances of name by 1.

# **Tips**

Sometimes, your source code contains non-ANSI extension keywords. Although your compiler supports the keywords, Polyspace does not support them. To avoid compilation errors caused by an unsupported keyword, use this option to replace all occurrences of the keyword with a blank string in preprocessed code. The replacement occurs only for the purposes of the analysis. Your original source code remains intact.

For example, if your compiler supports the \_\_far keyword, to avoid compilation errors:

- In the user interface, enter \_\_far=.
- · On the command line, use the flag -D \_\_far.

The software replaces the \_\_far keyword with a blank string during preprocessing. For example:

```
int __far* pValue;
```

```
is converted to:
```

```
int * pValue;
```

### **Command-Line Information**

You can specify only one flag with each  $\,$  -D option. However, you can specify the option multiple times.

Parameter: -D
No Default

Value: flag=value

Example: polyspace-code-prover-nodesktop -D HAVE\_MYLIB -D int32\_t=int

### See Also

"Disabled preprocessor definitions (C/C++)" on page 1-25

# Disabled preprocessor definitions (C/C++)

Disable macro compiler flags. This option is available on the **Macros** node in the **Configuration** pane.

Some **Target operating system** settings enable macro compilation flags by default. This option allows you disable these macros.

## **Settings**

#### No Default

Using the button, add a new row for each macro flag being disabled.

### **Command-Line Information**

You can specify only one flag with each -U option. However, you can specify the option multiple times.

Parameter: -U No Default Value: flag

Example: polyspace-code-prover-nodesktop -U HAVE\_MYLIB -U USE\_COM1

### See Also

"Preprocessor definitions (C/C++)" on page 1-23

# Code from DOS or Windows file system (C/C++)

Specify that DOS or Windows files are in analysis. This option is available on the **Environment Settings** node in the **Configuration** pane.

Use this options if the contents of the **Include** or **Source** folder come from a DOS or Windows file system. It deals with upper/lower case sensitivity and control character issues.

### Settings

#### Default: On

On

Analysis understands file names and include paths for Windows/DOS files

For example, with this option,

```
#include "..\mY_TEst.h"^M
#include "..\mY_other_FILE.H"^M
resolves to:
#include "../my_test.h"
#include "../my_other_file.h"
```

Off

Characters are not controlled for files names or paths.

# **Command-Line Information**

```
Parameter: -dos
Default: Off
Example: polyspace-code-prover-nodesktop -dos -I ./
my copied include dir -D test=1
```

# Command/script to apply to preprocessed files (C/C++)

Specify a command or script to run on each source file after the preprocessing phase. This option is available on the **Environment Settings** node in the **Configuration** pane.

The command must be designed to process the standard output from preprocessing and produce its results in accordance with that standard output. Additionally, It is important to preserve the number of lines in the preprocessed file. Adding a line or removing one could result in some unpredictable behavior on the location of checks and macros in the Polyspace user interface.

**Note:** The Compilation Assistant is automatically disabled when you specify this option.

### Settings

#### No Default

Enter full path to the command or script, or click to navigate to the location of the command or script. After the verification, this script will be executed.

# **Tips**

• For a Perl script, in Windows, specify the full path to the Perl executable followed by the full path to the script.

For example:

- To specify a Perl command that replaces all instances of the far keyword, enter matlabroot\sys\perl\win32\bin\perl.exe -p -e "s/far//g".
- To specify a Perl script replace\_keyword.pl that replaces all instances of a keyword, enter matlabroot\sys\perl\win32\bin\perl.exe
   <absolute path>\replace keyword.pl.

Here, matlabroot is the location of the current MATLAB® installation such as C: \Program Files\MATLAB\R2015b\ and  $<absolute_path>$  is the location of the Perl script.

· Use this Perl script as template. The script removes all instances of the far keyword.

```
#!/usr/bin/perl
binmode STDOUT;

# Process every line from STDIN until EOF
while ($line = <STDIN>)
{

    # Remove far keyword
    $line =~ s/far//g;

    # Print the current processed line to STDOUT
    print $line;
}
```

You can use Perl regular expressions to perform substitutions. For instance, you can use the following expressions.

| Expression | Meaning                                                           |
|------------|-------------------------------------------------------------------|
|            | Matches any single character except newline                       |
| [a-z0-9]   | Matches any single letter in the set a-z, or digit in the set 0-9 |
| [^a-e]     | Matches any single letter not in the set a-e                      |
| \d         | Matches any single digit                                          |
| \w         | Matches any single alphanumeric character or _                    |
| x?         | Matches 0 or 1 occurrence of x                                    |
| x*         | Matches 0 or more occurrences of x                                |
| <b>x</b> + | Matches 1 or more occurrences of x                                |

For complete list of regular expressions, see Perl documentation.

### **Command-Line Information**

```
Parameter: -post-preprocessing-command Value: Path to executable file or command in quotes No Default
```

```
\begin{tabular}{ll} \bf Example\ in\ Linux:\ polyspace-code-prover-nodesktop\ -sources\ \it file\_name\ -post-preprocessing-command\ `pwd`/replace\_keyword.pl \end{tabular}
```

Example in Windows: polyspace-code-prover-nodesktop -sources
file\_name -post-preprocessing-command "C:\Program Files
\MATLAB\R2015b\sys\perl\win32\bin\perl.exe" "C:\My\_Scripts
\replace\_keyword.pl"

### See Also

"Command/script to apply after the end of the code verification (C/C++)" on page 1-142

# **Related Examples**

• "Specify Analysis Options"

# Continue with compile error (C/C++)

Continue verification even if some source files do not compile. This option is available on the **Environment Settings** node in the **Configuration** pane.

# **Settings**

**Default:** Off

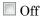

If a source file does not compile, the verification stops.

Functions that are used but not specified are stubbed automatically.

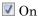

Continues the verification even if only one file compiles. Files that have compilation errors are not verified. This means that the results may not contain all coding rule violations or errors.

Functions that are used but not specified are stubbed automatically.

### **Command-Line Information**

Parameter: -continue-with-compile-error

**Default:** Off

Example: polyspace-code-prover-nodesktop -continue-with-compile-error

# Include (C/C++)

Specify files to be included by each C file involved in the analysis. This option is available on the **Environment Settings** node in the **Configuration** pane

# **Settings**

#### No Default

Specify the file name to be included in every C file involved in the analysis.

Polyspace still acts on other directives such as #include <include\_file.h>.

### **Tips**

If you have compilation problems because Polyspace does not recognize certain keywords specific to your compiler, you can define the keywords in a header file and provide the header file with this option.

### **Command-Line Information**

Parameter: -include

Default: None

Value: file (Use -include multiple times for multiple files)

Example: polyspace-code-prover-nodesktop -include `pwd`/sources/

a file.h -include /inc/inc file.h

# Include folders (C/C++)

View the include folders used for verification.

- To add include folders, on the Project Browser, right-click your project. Select Add Source.
- To view the include folders that you used, with your results open, select Window > Show/Hide View > Configuration. Under the node Environment Settings, you see the folders listed under Include folders.

### **Settings**

This is a read-only option available only when viewing results. Unlike other options, you do not specify include folders on the **Configuration** pane. Instead, you add your include folders on the **Project Browser** pane.

# **Command-Line Information**

Parameter: - I Value: Folder name

Example: polyspace-code-prover-nodesktop -I /com1/inc -I /com1/sys/

inc

## See Also

- I | "Include (C/C++)" on page 1-31

# Constraint setup (C/C++)

Specify range for global variables, function inputs and return values of stubbed functions using a **Data Range Specifications** template file. The template file can be either a text or an XML file. This option is available on the **Inputs & Stubbing** node in the **Configuration** pane.

## Settings

#### No Default

Enter full path to the template file. Alternately, click to open a **Data Range Specifications** wizard. This wizard allows you to generate a template file or navigate to an existing template file.

### **Command-Line Information**

Parameter: -data-range-specifications

Value: file No Default

Example: polyspace-code-prover-nodesktop -sources file\_name -data-

range-specifications "C:\DRS\range.txt"

### **See Also**

"Functions to stub (C)" on page 1-39  $\mid$  "Ignore default initialization of global variables (C/C++)" on page 1-35

## **Related Examples**

- "Specify Analysis Options"
- "Specify Constraints"
- "Constrain Global Variable Range"
- "Constrain Function Inputs"
- "Constrain Function Stubbing"

### More About

"Constraints"

• "XML File Format for Constraints"

# Ignore default initialization of global variables (C/C++)

Specify that Polyspace must not treat global variables as initialized. This option is available under the **Inputs & Stubbing** node in the **Configuration** pane.

### Settings

Default: Off

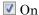

Polyspace ignores implicit initialization of global variables. The verification generates a red **Non-initialized variable** error if your code reads a global variable before writing to it.

Off

Polyspace considers global variables to be initialized according to ANSI C or ISO<sup>®</sup> C+ standards. For instance, the default values are:

- 0 for int
- · 0 for char
- 0.0 for float

# **Tips**

- If you initialize a global variable using the generated main, Polyspace does not
  produce a red Non-initialized variable error if your code reads the variable before
  writing to it. The error is not produced even if you turn on the option Ignore default
  initialization of global variables.
- If you initialize a global variable using the generated main, Polyspace considers that before the first write operation on the variable in a function, the variable can take any value allowed by its type.

For more information on initializing global variables using the generated main, see "Variables to initialize (C)" on page 1-72.

### **Command-Line Information**

Parameter: -no-def-init-glob

**Default:** Off

# **See Also**

Non-initialized variable

# **Related Examples**

• "Specify Analysis Options"

# No automatic stubbing (C/C++)

Specify that verification must stop if a function is not defined in the source files. This option is available on the **Inputs & Stubbing** node in the **Configuration** pane.

# **Settings**

Default: Off

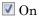

Polyspace displays a list of undefined functions and stops verification.

Off

Polyspace stubs all undefined functions.

### **Tips**

Use this option when:

- The code you are verifying must be complete. This option allows you to find functions that are not defined in your source.
- · You prefer to stub undefined functions manually.

## **Command-Line Information**

```
Parameter: -no-automatic-stubbing
```

**Default:** Off

**Example:** polyspace-code-prover-nodesktop -sources *filename* -no-automatic-stubbing

### See Also

```
"Functions to stub (C)" on page 1-39 \mid "Functions to stub (C++)" on page 2-51 \mid "No STL stubs (C++)" on page 2-50
```

# Related Examples

- "Specify Analysis Options"
- "Specify Functions to Stub Automatically"

"Constrain Data with Stubbing"

# **More About**

- "Stubbing Overview"
- · "When to Provide Function Stubs"
- "Stubbing Examples"

# Functions to stub (C)

Specify functions that you want the software to stub. This option is available on the **Inputs & Stubbing** node in the **Configuration** pane.

### Settings

#### No Default

Click to add a field. Enter function name.

### **Tips**

If you do not want to review checks in a certain function, you can stub the function. However, Polyspace makes certain assumptions about the arguments and return values of stubbed functions. The assumptions can affect the number of checks in the rest of the code. For example, the software considers that the return values assume the full range allowed by the return type. For more information, see "Assumptions About Stubbed Functions".

You can specify external constraints on the arguments and return values of stubbed functions. See "Constrain Function Stubbing".

### **Command-Line Information**

```
Parameter: -functions-to-stub
```

No Default

Value: function1[,function2[,...]]

Example: polyspace-code-prover-nodesktop -sources file name -

functions-to-stub function 1, function 2

### See Also

"No automatic stubbing (C/C++)" on page 1-37 | "Constraint setup (C/C++)" on page 1-33 | "Functions to stub (C++)" on page 2-51

## **Related Examples**

"Specify Analysis Options"

- "Specify Functions to Stub Automatically"
- · "Constrain Data with Stubbing"

# **More About**

- "Stubbing Overview"
- "When to Provide Function Stubs"
- "Stubbing Examples"

# Enable automatic concurrency detection (C/C++)

#### In this section...

"Settings" on page 1-41

"Limitations" on page 1-42

"Command-Line Information" on page 1-43

Specify whether to use the automatic concurrency detection for POSIX® and VxWorks threading functions. By selecting this option, Polyspace sets up the multitasking model automatically. If you want to manually model your multitasking program, see "Configure multitasking manually (C/C++)" on page 1-44.

This option is on the **Multitasking** node in the **Configuration** pane.

### Settings

#### **Default:** Off

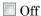

Do not detect multitasking in your code.

If you want to manually configure your multitasking model, see "Configure multitasking manually (C/C++)" on page 1-44.

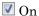

Use pthread primitives to automatically detect your program's multitasking model. Supported pthread primitives are:

#### POSIX

- pthread create
- pthread\_mutex\_lock
- pthread\_mutex\_unlock

#### VxWorks

- taskSpawn
- semTake

semGive

#### Limitations

The multitasking model that this option create does not follow the exact semantics of POSIX or VxWorks. Polyspace cannot model:

- Thread priorities and attributes Ignored by Polyspace
- Recursive semaphores
- Unbounded thread identifiers Warning

```
For example:
```

```
extern pthread_t ids[]
Or
pthread_t* ids = (pthread_t* malloc(n*sizeof(pthread_t))
```

- Calls to concurrency primitive through high-order calls Warning.
- Termination of threads Polyspace ignores pthread\_join, and replaces pthread\_exit by a standard exit.
- Shared local variables Only global variables are considered shared.

### Example

```
int main(void) {
    task1();
}
```

### **Command-Line Information**

Parameter: -enable-concurrency-detection

Default: Off

 $\mathbf{Example:} \ \mathsf{polyspace\text{-}code\text{-}prover\text{-}nodesktop\text{-}sources} \ \mathit{file\_name} \ \ \mathsf{-enable\text{-}}$ 

concurrency-detection

### See Also

"Entry points (C/C++)" on page 1-46 | "Critical section details (C/C++)" on page 1-48 | "Temporally exclusive tasks (C/C++)" on page 1-50

## **Related Examples**

- · "Manually Model Tasks"
- "Manually Model Tasks if main Contains Infinite Loop"
- "Manually Model Execution Sequence in Tasks"

### **More About**

"Verify Multitasking Applications"

# Configure multitasking manually (C/C++)

Specify whether your code is a multitasking application. This option allows you to manually configure the multitasking structure for Polyspace. If you use POSIX or VxWorks pthread primitives, Polyspace can detect the multitasking. See "Enable automatic concurrency detection (C/C++)" on page 1-41.

This option is on the **Multitasking** node in the **Configuration** pane.

## Settings

Default: Off

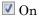

The code is intended for a multitasking application.

Polyspace verifies functions that are called by the main and other entry-point functions.

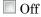

The code is not intended for a multitasking application.

- If a main exists, Polyspace verifies only those functions that are called by the main.
- If a main does not exist, Polyspace verifies all functions. To verify all functions, Polyspace generates a main function and calls functions from the generated main in a sequence that you specify. For more information, see "Verify module (C)" on page 1-70 or "Verify module (C++)" on page 2-26.

### **Dependencies**

To enable this option, on the **Configuration** pane, select **Code Prover Verification**. Select **Verify whole application**.

### **Command-Line Information**

There is no single command-line option to turn on multitasking verification. By using the -entry-points option, you turn on multitasking verification.

### **See Also**

"Enable automatic concurrency detection (C/C++)" on page 1-41 | "Entry points (C/C++)" on page 1-46 | "Critical section details (C/C++)" on page 1-48 | "Temporally exclusive tasks (C/C++)" on page 1-50

# **Related Examples**

- "Manually Model Tasks"
- "Manually Model Tasks if main Contains Infinite Loop"
- "Manually Model Execution Sequence in Tasks"

### More About

• "Verify Multitasking Applications"

# Entry points (C/C++)

Specify functions that serve as entry points to your code. Use this option when your code is intended for multitasking. This option is available on the **Multitasking** node in the **Configuration** pane.

### Settings

#### No Default

Click to add a field. Enter function name.

### **Dependencies**

This option is enabled only if you select the **Multitasking** box.

To enable this option, on the **Configuration** pane, select **Code Prover Verification**. Select **Verify whole application**.

### **Tips**

· The entry point function must have the form

```
void functionName (void)
```

- If a function func takes arguments, you cannot use it directly as entry point. To use func as entry point:
  - 1 Create a new function newFunc. The declaration must be of the form void newFunc (void).
  - 2 Declare arguments to func as volatile variables local to newFunc. Call func inside newFunc.
  - **3** Specify newFunc as entry point.
- If a function func models cyclic tasks or interrupts that can run zero or more times, to specify the multiple cycles for Polyspace:
  - Create a new function newFunc of the form

```
void newFunc (void)
```

2 In the body of newFunc, call func inside a loop with unspecified number of runs. Make the loop control variable volatile int. For example:

```
void newFunc(void) {
  volatile int randomValue = 0;
  while(randomValue) {
    func();
  }
}
```

**3** Specify newFunc as entry point.

### **Command-Line Information**

```
Parameter: -entry-points
No Default
Value: function1[,function2[,...]]
Example: polyspace-code-prover-nodesktop -sources file_name -entry-points func_1,func_2
```

### See Also

"Critical section details (C/C++)" on page 1-48 | "Temporally exclusive tasks (C/C++)" on page 1-50

### **Related Examples**

- "Specify Analysis Options"
- "Manually Model Tasks"
- "Manually Model Tasks if main Contains Infinite Loop"
- · "Manually Model Execution Sequence in Tasks"

### More About

"Verify Multitasking Applications"

# Critical section details (C/C++)

When verifying multitasking code, Polyspace considers that a critical section lies between calls to a lock function and an unlock function. Specify the two function names. This option is available on the **Multitasking** node in the **Configuration** pane.

When a task my\_task calls a lock function my\_lock, other tasks calling my\_lock must wait until my\_task calls the corresponding unlock function.

# **Settings**

#### No Default

Click to add a field.

- In **Starting procedure**, enter name of lock function.
- In **Ending procedure**, enter name of unlock function.

## **Dependencies**

This option is enabled only if you select the **Multitasking** box.

# Tips

• For function calls that begin and end critical sections, Polyspace ignores the function arguments.

For instance, Polyspace treats the two code sections below as the same critical section.

| Starting procedure: func_begin                                                               | Starting procedure: func_begin                                                               |
|----------------------------------------------------------------------------------------------|----------------------------------------------------------------------------------------------|
| Ending procedure: func_end                                                                   | Ending procedure: func_end                                                                   |
| <pre>void my_task() {    my_lock(1);    /* Critical section code */    my_unlock(1); }</pre> | <pre>void my_task() {    my_lock(2);    /* Critical section code */    my_unlock(2); }</pre> |

## **Command-Line Information**

 ${\bf Parameter:} \ \hbox{-critical-section-begin} \ | \ \hbox{-critical-section-end}$ 

#### No Default

```
Value: function1:cs1[,function2:cs2[,...]]
Example: polyspace-code-prover-nodesktop -sources file_name -
critical-section-begin func_begin:cs1 -critical-section-end
func_end:cs1
```

### See Also

#### **Polyspace Analysis Options**

"Configure multitasking manually (C/C++)" on page 1-44 | "Entry points (C/C++)" on page 1-46 | "Temporally exclusive tasks (C/C++)" on page 1-50

#### **Polyspace Results**

Shared protected global variable | Shared unprotected global variable

# **Related Examples**

- "Specify Analysis Options"
- · "Manually Prevent Concurrent Access Using Critical Sections"

# **More About**

"Verify Multitasking Applications"

# Temporally exclusive tasks (C/C++)

Specify functions that cannot execute concurrently. The execution of the functions cannot overlap with each other. Use this option to implement temporal exclusion in multitasking code. This option is available on the **Multitasking** node in the **Configuration** pane.

### Settings

#### No Default

Click to add a field. In each field, enter a space-separated list of functions. Polyspace considers that the functions in the list cannot execute concurrently.

## **Dependencies**

This option is enabled only if you select the **Multitasking** box.

#### **Command-Line Information**

For the command-line option, create a temporal exclusions file in the following format:

- · On each line, enter one group of temporally excluded tasks.
- · Within a line, the tasks are separated by spaces.

Parameter: -temporal-exclusions-file

No Default

Value: Name of temporal exclusions file

Example: polyspace-code-prover-nodesktop -sources file name -

temporal-exclusions-file "C:\exclusions file.txt"

### See Also

### **Polyspace Analysis Options**

"Configure multitasking manually (C/C++)" on page 1-44 | "Entry points (C/C++)" on page 1-46 | "Critical section details (C/C++)" on page 1-48

### **Polyspace Results**

Shared protected global variable | Shared unprotected global variable

# **Related Examples**

- "Specify Analysis Options"
- "Manually Prevent Concurrent Access Using Temporally Exclusive Tasks"

# **More About**

• "Verify Multitasking Applications"

# Check MISRA C:2004

Specify whether to check for violation of MISRA C<sup>®</sup>:2004 rules. Each value of the option corresponds to a subset of rules to check. This option is available on the **Coding Rules & Code Metrics** node in the **Configuration** pane.

After analysis, the **Results Summary** pane lists the coding rule violations. On the **Source** pane, for every coding rule violation, Polyspace assigns a v symbol to the keyword or identifier relevant to the violation.

### Settings

Default: required-rules

required-rules

Check required coding rules.

all-rules

Check required and advisory coding rules.

SQ0-subset1

Check only a subset of MISRA C rules. In Polyspace Code Prover™, observing these rules can reduce the number of unproven results. For more information, see "Software Quality Objective Subsets (C:2004)".

#### SQ0-subset2

Check a subset of rules including SQO-subset1 and some additional rules. In Polyspace Code Prover, observing these rules can further reduce the number of unproven results. For more information, see "Software Quality Objective Subsets (C:2004)".

#### custom

Specify coding rules to check. Click to create a coding rules file. After creating and saving the file, to reuse it for another project, do one of the following:

- Enter full path to the file in the space provided.
- · Click Edit . Click to load the file.

Format of the custom file:

 $\it rule number off | on Use \# to enter comments in the file.$  For example:

```
10.5 off # rule 10.5: type conversion 17.2 on # rule 17.2: pointers
```

## **Tips**

- To reduce unproven results in Polyspace Code Prover:
  - 1 Find coding rule violations in SQO-subset1. Fix your code to address the violations and rerun verification.
  - 2 Find coding rule violations in SQO-subset2. Fix your code to address the violations and rerun verification.

### **Command-Line Information**

Parameter: -misra2

Value: required-rules | all-rules | SQO-subset1 | SQO-subset2 | file

Default: required-rules

Example: polyspace-code-prover-nodesktop -sources file\_name -misra2

all-rules

### See Also

"Files and folders to ignore (C)" on page 1-63

# Related Examples

- "Specify Analysis Options"
- "Set Up Coding Rules Checking"

### **More About**

- "Polyspace MISRA C 2004 and MISRA AC AGC Checkers"
- "Software Quality Objective Subsets (C:2004)"

## Check MISRA AC AGC

Specify whether to check for violation of rules specified by MISRA AC AGC Guidelines for the Application of MISRA-C:2004 in the Context of Automatic Code Generation. Each value of the option corresponds to a subset of rules to check. This option is available on the Coding Rules & Code Metrics node in the Configuration pane.

After analysis, the **Results Summary** pane lists the coding rule violations. On the **Source** pane, for every coding rule violation, assigns a v symbol to the keyword or identifier relevant to the violation.

### Settings

Default: OBL-rules

OBL-rules

Check required coding rules.

OBL-REC-rules

Check required and recommended rules.

all-rules

Check required, recommended and readability-related rules.

SQ0-subset1

Check a subset of rules. In Polyspace Code Prover, observing these rules can reduce the number of unproven results. For more information, see "Software Quality Objective Subsets (AC AGC)".

SQ0-subset2

Check a subset of rules including SQO-subset1 and some additional rules. In Polyspace Code Prover, observing these rules can further reduce the number of unproven results. For more information, see "Software Quality Objective Subsets (AC AGC)".

custom

Specify coding rules to check. Click to create a coding rules file.

After creating and saving the file, to reuse it for another project, do one of the following:

- · Enter full path to the file in the space provided.
- · Click Edit . Click to load the file.

Format of the custom file:

```
rule number off|on
Use # to enter comments in the file. For example:
10.5 off # rule 10.5: type conversion
17.2 on # rule 17.2: pointers
```

## **Tips**

- To reduce unproven results in Polyspace Code Prover:
  - 1 Find coding rule violations in SQO-subset1. Fix your code to address the violations and rerun verification.
  - **2** Find coding rule violations in SQO-subset2. Fix your code to address the violations and rerun verification.

#### **Command-Line Information**

Parameter: -misra-ac-agc

 ${\bf Value:}~{\tt OBL-rules}~|~{\tt OBL-REC-rules}~|~{\tt all-rules}~|~{\tt SQO-subset 1}~|~{\tt SQO-subset 2}~|$ 

file

Default: OBL-rules

Example: polyspace-code-prover-nodesktop -sources file name -misra-

ac-agc all-rules

# **Related Examples**

- "Specify Analysis Options"
- "Set Up Coding Rules Checking"

- "Polyspace MISRA C 2004 and MISRA AC AGC Checkers"
- "MISRA C:2004 and MISRA AC AGC Coding Rules"
- "Software Quality Objective Subsets (AC AGC)"

# Check MISRA C:2012

Specify whether to check for violations of MISRA C:2012 guidelines. Each value of the option corresponds to a subset of guidelines to check. This option is available on the **Coding Rules & Code Metrics** node in the **Configuration** pane.

After analysis, the **Results Summary** pane lists the coding rule violations. On the **Source** pane, for every coding rule violation, Polyspace assigns a v symbol to the keyword or identifier relevant to the violation.

### **Settings**

Default: mandatory-required

#### mandatory-required

Check mandatory and required guidelines.

#### mandatory

Check mandatory guidelines.

#### all

Check mandatory, required, and advisory guidelines.

#### SQ0-subset1

Check only a subset of guidelines. In Polyspace Code Prover, observing these rules can reduce the number of unproven results. For more information, see "Software Quality Objective Subsets (C:2012)".

#### SQ0-subset2

Check a subset of guidelines, SQO-subset1, plus some additional rules. In Polyspace Code Prover, observing these rules can further reduce the number of unproven results. For more information, see "Software Quality Objective Subsets (C:2012)".

#### custom

Specify guidelines to check. Click to create a coding rules file. Save the file. To reuse it for another project, do one of the following:

- Enter full path to the file in the space provided.
- · Click Edit . Click to load the file.

#### Custom file format:

```
rule number off|on
Use # to enter comments in the file. For example:
10.5 off # rule 10.5: essential type model
17.2 on # rule 17.2: functions
```

### **Tips**

- To reduce unproven results in Polyspace Code Prover:
  - 1 Find coding rule violations in SQO-subset1. Fix your code to address the violations and rerun verification.
  - **2** Find coding rule violations in SQO-subset2. Fix your code to address the violations and rerun verification.

### **Command-Line Information**

Parameter: -misra3

 ${\bf Value:} \ {\bf mandatory \mid mandatory - required \mid all \mid SQO-subset1 \mid SQO-subset2 \mid all \mid SQO-subset2 \mid all \mid SQO-subset2 \mid all \mid SQO-subset3 \mid all \mid SQO-subset4 \mid all \mid SQO-subset4 \mid all \mid SQO-subset4 \mid all \mid SQO-subset4 \mid all \mid SQO-subset4 \mid all \mid SQO-subset4 \mid all \mid SQO-subset4 \mid all \mid SQO-subset4 \mid all \mid all \mid$ 

file

Default: mandatory-required

Example: polyspace-code-prover-nodesktop -lang c -sources file\_name -

misra3 mandatory-required

#### See Also

"Files and folders to ignore (C)" on page 1-63

# **Related Examples**

- "Specify Analysis Options"
- "Set Up Coding Rules Checking"

- "Polyspace MISRA C:2012 Checker"
- "Software Quality Objective Subsets (C:2012)"

# Use generated code requirements (C)

Specify whether to use the MISRA C:2012 categories for automatically generated code. This option changes which rules are mandatory, required, or advisory. This option is available on the **Coding Rules & Code Metrics** node in the **Configuration** pane.

# **Settings**

**Default:** Off (On for analyses started from the Simulink<sup>®</sup> plug-in.)

#### Off

Use the normal categories (mandatory, required, advisory) for MISRA C:2012 coding guideline checking.

#### On

Use the generated code categories (mandatory, required, advisory, readability) for MISRA C:2012 coding guideline checking.

For analyses started from the Simulink plug-in, this option is the default value.

#### Category changed to Advisory

These rules are changed to advisory:

- 5.3
- 7.1
- 8.4, 8.5, 8.14
- 10.1, 10.2, 10.3, 10.4, 10.6, 10.7, 10.8
- 14.4, 14.4
- 15.2, 15.3
- 16.1, 16.2, 16.3, 16.4, 16.5, 16.6, 16.7
- · 20.8

#### Category changed to Readability

These guidelines are changed to readability:

• Dir 4.5

- 2.3, 2.4, 2.5, 2.6, 2.7
- 5.9
- 7.2, 7.3
- 9.2, 9.3, 9.5
- 11.9
- 13.3
- 14.2
- 15.7
- 17.5, 17.7, 17.8
- · 18.5
- 20.5

# Dependency

To use this option, first select the Check MISRA C:2012 option.

### **Command-Line Information**

Parameter: -misra3-agc-mode

Default: Off

Example: polyspace-code-prover-nodesktop -sources file\_name -misra3

all -misra3-agc-mode

### **See Also**

"Files and folders to ignore (C)" on page 1-63 | "Check MISRA C:2012" on page 1-56

## **Related Examples**

- "Specify Analysis Options"
- "Set Up Coding Rules Checking"

#### **More About**

• "Polyspace MISRA C:2012 Checker"

# Check custom rules (C/C++)

Define naming conventions for identifiers and check your code against them. This option is available on the **Coding Rules & Code Metrics** node in the **Configuration** pane.

After analysis, the **Results Summary** pane lists violations of the naming conventions. On the **Source** pane, for every violation, Polyspace assigns a v symbol to the keyword or identifier relevant to the violation.

# **Settings**

Default: Off

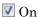

Polyspace matches identifiers in your code against text patterns you define. Define the text patterns in a custom coding rules file. To create a coding rules file,

- Use the custom rules wizard:
  - Click Edit The New File window opens.
  - From the drop-down list **Set the following state to all Custom C**, select Off. Click **Apply**.
  - **3** For every custom rule you want to check:
    - a Select On .
    - **b** In the **Convention** column, enter the error message you want to display if the rule is violated.

For example, for rule 4.3, All struct fields must follow the specified pattern, you can enter All struct fields must begin with s\_. This message appears on the Result Details pane if:

- You specify the **Pattern** as **s**\_[A-Za-z0-9\_]+.
- A structure field in your code does not begin with S\_.
- c In the Pattern column, enter the text pattern.

For example, for rule 4.3, All struct fields must follow the specified pattern, you can enter S\_[A-Za-z0-9\_]+. Polyspace reports violation of rule 4.3 if a structure field does not begin with S\_.

You can use Perl regular expressions to define patterns. For instance, you can use the following expressions.

| Expression | Meaning                                                           |
|------------|-------------------------------------------------------------------|
|            | Matches any single character except newline                       |
| [a-z0-9]   | Matches any single letter in the set a-z, or digit in the set 0-9 |
| [^a-e]     | Matches any single letter not in the set a-e                      |
| \ d        | Matches any single digit                                          |
| \w         | Matches any single alphanumeric character or _                    |
| x?         | Matches 0 or 1 occurrence of x                                    |
| X*         | Matches 0 or more occurrences of x                                |
| x+         | Matches 1 or more occurrences of x                                |

For complete list of regular expressions, see Perl documentation.

- Manually edit an existing custom coding rules file:
  - 1 Open the file with a text editor.
  - **2** For every custom rule you want to check, enter the following information in adjacent lines.
    - **a** Rule number, followed by **on**. For example:
      - 4.3 on
    - **b** The error message you want to display starting with convention=. For example:
      - convention=All struct fields must begin with s
    - **c** The text pattern starting with pattern=. For example:

To use an existing coding rules file, enter the full path to the file in the field provided or use in the New File window to navigate to the file location.

Off

Polyspace does not check your code against custom naming conventions.

#### **Command-Line Information**

Parameter: -custom-rules Value: Name of coding rules file

Default: Off

Example: polyspace-code-prover-nodesktop -sources file name -custom-

rules "C:\Rules\myrules.txt"

# **Related Examples**

· "Specify Analysis Options"

"Set Up Coding Rules Checking"

• "Create Custom Coding Rules"

- "Format of Custom Coding Rules File"
- "Custom Coding Rules"

# Files and folders to ignore (C)

Specify files and folders to ignore during coding rules checking. This option is available on the **Inputs & Stubbing** node in the **Configuration** pane.

The files and folders are **not** ignored during Code Prover verification.

# **Settings**

```
Default: all-headers

all-headers

Ignore included .h files

all

Ignore all files in include folders

custom

Ignore include files and folders that you specify in the File/Folder view. To add files

to the custom File/Folder list, select to choose the files and folders to exclude.

To remove a file or folder from the list of excluded files and folders, select the row.

Then click ...
```

### **Dependencies**

This option is enabled only if you select one of the options Check MISRA C:2004, Check MISRA C:2012, Check MISRA AC AGC or Check custom rules.

### **Command-Line Information**

```
Parameter: -includes-to-ignore
Value: all-headers | all | file1[,file2[,...]] | folder1[,folder2[,...]]
Default: all-headers
Example: polyspace-code-prover-nodesktop -lang c -sources file_name -
misra2 required-rules -includes-to-ignore "C:\usr\include"
```

#### See Also

"Check MISRA C:2004" on page 1-52 | "Check MISRA C:2012" on page 1-56 | "Check MISRA AC AGC" on page 1-54 | "Check custom rules (C/C++)" on page 1-60

# **Related Examples**

- "Specify Analysis Options"
- "Set Up Coding Rules Checking"
- "Exclude Files from Rules Checking"

# Effective boolean types (C)

Specify data types that you want Polyspace to treat as Boolean. You can specify a data type only if you have defined it through a typedef statement in your source code. This option is available on the **Coding Rules & Code Metrics** node in the **Configuration** pane.

Use this option to allow Polyspace to check the following coding rules:

• MISRA C: 2004 and MISRA® AC AGC

| Rule<br>Number | Rule Statement                                                                                                    |
|----------------|----------------------------------------------------------------------------------------------------|
| 12.6           | Operands of logical operators, &&,    , and !, should be effectively Boolean. Expressions that are effectively Boolean should not be used as operands to other operators. |
| 13.2           | Tests of a value against zero should be made explicit, unless the operand is effectively Boolean.                                                                         |
| 15.4           | A switch expression should not represent a value that is effectively Boolean.                                                                                             |

• MISRA C: 2012

| Rule<br>Number               | Rule Statement                                                                                                    |
|------------------------------|----------------------------------------------------------------------------------------------------|
| MISRA<br>C:2012<br>Rule 10.1 | Operands shall not be of an inappropriate essential type                                                                                    |
| MISRA<br>C:2012<br>Rule 10.3 | The value of an expression shall not be assigned to an object with a narrower essential type or of a different essential type category      |
| MISRA<br>C:2012<br>Rule 10.5 | The value of an expression should not be cast to an inappropriate essential type                                                            |
| MISRA<br>C:2012<br>Rule 14.4 | The controlling expression of an if statement and the controlling expression of an iteration-statement shall have essentially Boolean type. |

| Rule<br>Number | Rule Statement                                               |
|----------------|--------------------------------------------------------------|
| MISRA          | A switch-expression shall not have essentially Boolean type. |
| C:2012         |                                                              |
| Rule 16.7      |                                                              |

For example, in the following code, unless you specify myBool as effectively Boolean, Polyspace detects a violation of MISRA C: 2012 rule 14.4.

```
typedef int myBool;
void func1(void);
void func2(void);
void func(myBool flag) {
   if(flag)
      func1();
   else
      func2();
}
```

## Settings

#### No Default

Click to add a field. Enter a type name that you want Polyspace to treat as Boolean.

## **Dependencies**

This option is enabled only if you select one of the options Check MISRA C:2004, Check MISRA AC AGC or Check MISRA C:2012.

#### **Command-Line Information**

```
Parameter: -boolean-types
Value: type1[,type2[,...]]
No Default
Example: polyspace-code-prover-nodesktop -sources filename -misra2
required-rules -boolean-types boolean1_t,boolean2_t
```

## **See Also**

"Check MISRA C:2004" on page 1-52 | "Check MISRA AC AGC" on page 1-54

# **Related Examples**

- "Set Up Coding Rules Checking"
- "Specify Effective Boolean Types"

## More About

• "MISRA C:2004 and MISRA AC AGC Coding Rules"

# Allowed pragmas (C)

Specify pragma directives for which MISRA C rule 3.4 should not be applied. MISRA C or MISRA AC AGC rule 3.4 requires checking that all pragma directives are documented within the documentation of the compiler. This option is available on the **Coding Rules** & **Code Metrics** node in the **Configuration** pane.

### Settings

#### No Default

Click to add a field. Enter the pragma name that you want Polyspace to ignore during MISRA C checking.

## **Dependencies**

This option is enabled only if you select one of the options Check MISRA C:2004 or Check MISRA AC AGC.

#### **Command-Line Information**

Parameter: -allowed-pragmas Value: pragma1[,pragma2[,...]]

No Default

Example: polyspace-code-prover-nodesktop -sources filename -misra2

required-rules -allowed-pragmas pragma\_01,pragma\_02

#### See Also

"Check MISRA C:2004" on page 1-52 | "Check MISRA AC AGC" on page 1-54

# **Related Examples**

"Set Up Coding Rules Checking"

### **More About**

• "MISRA C:2004 and MISRA AC AGC Coding Rules"

# Verify whole application (C/C++)

Specify that Polyspace verification must stop if a main function is not present in the source files. This option is available on the **Code Prover Verification** node in the **Configuration** pane.

# **Settings**

Default: Off

On

Polyspace verification stops if it does not find a main function in the source files.

Off

Polyspace continues verification even when a main function is not present in the source files. If a main is not present, it generates a file \_\_polyspace\_main.c that contains a main function.

### **Command-Line Information**

Parameter: -main

Default: On

#### See Also

"Verify module (C)" on page 1-70 | "Verify module (C++)" on page 2-26

## **Related Examples**

- "Specify Analysis Options"
- · "Verify C Application Without main Function"

# Verify module (C)

Specify that Polyspace must generate a main function if it does not find one in the source files. This option is available on the **Code Prover Verification** node in the **Configuration** pane.

#### Settings

Default: On

#### On

Polyspace generates a main function if it does not find one in the source files. The generated main:

- Initializes variables that you specify using **Variables to initialize**.
- Calls functions that you specify using **Initialization functions** ahead of other functions.
- Calls functions that you specify using Functions to call in arbitrary order.

If you do not specify the above options explicitly, the generated main:

- Initializes all global variables except those declared with keywords const and static.
- Calls in arbitrary order all functions that are not called anywhere in the source files. Polyspace considers that global variables can be written between two consecutive function calls. Therefore, in each called function, global variables initially have the full range of values allowed by their type.

#### Off

Polyspace stops verification if a main function is not present in the source files.

#### **Command-Line Information**

Parameter: -main-generator

Default: Off

**Example:** polyspace-code-prover-nodesktop -sources *file\_name* -main-generator ...

#### See Also

"Verify whole application (C/C++)" on page 1-69 | "Variables to initialize (C)" on page 1-72 | "Parameters (C)" on page 1-80 | "Inputs (C)" on page 1-82 | "Initialization functions (C)" on page 1-84 | "Step functions (C)" on page 1-85 | "Termination functions (C)" on page 1-87

# **Related Examples**

- "Specify Analysis Options"
- "Verify C Application Without main Function"
- · "Configure Polyspace Analysis Options and Properties"

#### **More About**

"Main Generation for Model Verification"

# Variables to initialize (C)

Specify global variables that you want the generated main to initialize. Despite the initialization, Polyspace considers these variables to have any value allowed by their type. This option is available on the **Code Prover Verification** node in the **Configuration** pane.

## Settings

Default: public

none

The generated main does not initialize global variables.

public

The generated main initializes all global variables except those declared with keywords static and const.

all

The generated main initializes all global variables except those declared with keyword const.

custom

The generated main only initializes global variables that you specify. Click  $\stackrel{\smile}{\mbox{$\mbox{$$}$}}$  to add a field. Enter a global variable name.

### **Dependencies**

This option is enabled only if you select **Verify module** under **Code Prover Verification** and your code does not contain a main function.

## **Command-Line Information**

```
Parameter: -main-generator-writes-variables
Value: none | public | all | custom=variable1[,variable2[,...]]
Default: public
Example: polyspace-code-prover-nodesktop -sources file_name -main-generator -main-generator-writes-variables all
```

# **See Also**

"Verify module (C)" on page 1-70 | "Initialization functions (C)" on page 1-74 | "Functions to call (C)" on page 1-75

# **Related Examples**

- "Specify Analysis Options"
- "Verify C Application Without main Function"

# Initialization functions (C)

Specify functions that you want the generated main to call ahead of other functions. This option is available on the **Code Prover Verification** node in the **Configuration** pane.

## Settings

#### No Default

Click to add a field. Enter the name of a function.

### **Tips**

Although these functions are called ahead of other functions, they can be called in arbitrary order. If you want to call your initialization functions in a specific order, manually write a main function to call them.

#### **Command-Line Information**

Parameter: -functions-called-before-main

Value: function1[,function2[,...]]

No Default

**Example:** polyspace-code-prover-nodesktop -sources *file\_name* -main-generator -functions-called-before-main myfunc

# **Dependencies**

This option is enabled only if you select **Verify module** under **Code Prover Verification** and your code does not contain a main function.

### See Also

"Verify module (C)" on page 1-70  $\mid$  "Variables to initialize (C)" on page 1-72  $\mid$  "Functions to call (C)" on page 1-75

# **Related Examples**

- "Specify Analysis Options"
- "Verify C Application Without main Function"

# Functions to call (C)

Specify the functions that you want the generated main to call. The main calls these functions after the ones you specify through the **Initialization functions** option. This option is available on the **Code Prover Verification** node in the **Configuration** pane.

### **Settings**

Default: unused

none

The generated main does not call any function.

unused

The generated main calls only those functions that are not called in the source code. It does not call inlined functions.

all

The generated main calls all functions except inlined ones.

custom

The generated main calls functions that you specify. Click to add a field. Enter the name of a function.

### **Dependencies**

This option is enabled only if you select **Verify module** under **Code Prover Verification** and your code does not contain a main function.

## **Tips**

- Select unused when you use Code Prover Verification > Verify files independently.
- If you want the generated main to call an inlined function, select custom and specify the name of the function.
- To verify a multitasking application without a main, select none.
- The generated main can call the functions in arbitrary order. If you want to call your functions in a specific order, manually write a main function to call them.

#### **Command-Line Information**

Parameter: -main-generator-calls

Value: none | unused | all | custom=function1[,function2[,...]]

Default: unused

Example: polyspace-code-prover-nodesktop -sources file name -main-

generator -main-generator-calls all

#### See Also

"Verify module (C)" on page 1-70  $\mid$  "Variables to initialize (C)" on page 1-72  $\mid$  "Initialization functions (C)" on page 1-74

# **Related Examples**

- · "Specify Analysis Options"
- "Verify C Application Without main Function"

# Verify files independently (C/C++)

Specify that a separate verification job will be created for each source file. Each file is verified individually, independent of other files in the module. Verification results can be viewed for the entire project or for individual files. This option is available on the **Code Prover Verification** node in the **Configuration** pane.

## Settings

Default: Off

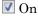

Polyspace creates a separate verification job for each source file.

Off

Polyspace creates a single verification job for all source files in a module.

## **Dependencies**

This option is enabled only if you select **Code Prover Verification > Verify module** on the **Configuration** pane.

# **Tips**

· If you perform a file by file verification, you cannot specify multitasking options.

#### **Command-Line Information**

Parameter: -unit-by-unit

Default: Off

Example: polyspace-code-prover-nodesktop -sources file\_name -unit-by-

unit

#### See Also

"Common source files (C/C++)" on page 1-79

# **Related Examples**

"Specify Analysis Options"

- "Run File-by-File Local Verification"
- "Run File-by-File Remote Verification"

# **More About**

• "Multiple File Error in File by File Verification"

# Common source files (C/C++)

For a file by file verification, specify files that you want to include with each source file verification. These files are compiled once, and then linked to each verification. This option is available on the **Code Prover Verification** node in the **Configuration** pane.

For instance, if multiple source files call the same function, use this option to specify the file that contains the function definition. Otherwise, Polyspace stubs functions that are called but not defined in the source files.

### Settings

#### No Default

Click to add a field. Enter the full path to a file. Otherwise, use the button to navigate to the file location.

## **Dependencies**

This option is enabled only if you select **Verify files independently**.

#### **Command-Line Information**

Parameter: -unit-by-unit-common-source

Value: file1[,file2[,...]]

No Default

 $\textbf{Example:} \ \texttt{polyspace-code-prover-nodesktop-sources} \ \textit{file\_name-unit-by-lember} \\ \textbf{Example:} \ \texttt{polyspace-code-prover-nodesktop-sources} \\ \textbf{file\_name-unit-by-lember} \\ \textbf{file\_name-unit-by-lember} \\ \textbf{file$ 

unit -unit-by-unit-common-source definitions.c

## See Also

"Verify files independently (C/C++)" on page 1-77

## **Related Examples**

- "Specify Analysis Options"
- "Run File-by-File Local Verification"
- "Run File-by-File Remote Verification"

# Parameters (C)

This option is available only for model-generated code.

Specify variables that the generated main must initialize before the cyclic code loop begins. Before the loop begins, Polyspace considers these variables to have any value allowed by their type. This option is available on the **Code Prover Verification** node in the **Configuration** pane.

## Settings

Default: public

public

The generated main initializes all variables except those declared with keywords static and const.

none

The generated main does not initialize variables.

all

The generated main initializes all variables except those declared with keyword const.

custom

The generated main only initializes variables that you specify. Click to add a field. Enter variable name.

#### **Command-Line Information**

```
Parameter: -variables-written-before-loop
```

Value: none | public | all | custom=variable1[,variable2[,...]]

Default: public

Example: polyspace-code-prover-nodesktop -sources file\_name -main-generator -variables-written-before-loop all

#### See Also

"Inputs (C)" on page 1-82 | "Initialization functions (C)" on page 1-84 | "Step functions (C)" on page 1-85 | "Termination functions (C)" on page 1-87

# **Related Examples**

- "Specify Analysis Options"
- "Configure Polyspace Analysis Options and Properties"

- "Recommended Polyspace options for Verifying Generated Code"
- "Main Generation for Model Verification"

# Inputs (C)

This option is available only for model-generated code.

Specify variables that the generated main must initialize at the beginning of every iteration of the cyclic code loop. At the beginning of every loop iteration, Polyspace considers these variables to have anyvalue allowed by their type. This option is available on the **Code Prover Verification** node in the **Configuration** pane.

## Settings

Default: public

public

The generated main initializes all variables except those declared with keywords static and const.

none

The generated main does not initialize variables.

all

The generated main initializes all variables except those declared with keyword const.

custom

The generated main only initializes variables that you specify. Click to add a field. Enter variable name.

#### **Command-Line Information**

```
Parameter: -variables-written-in-loop
```

Value: none | public | all | custom=variable1[,variable2[,...]]

Default: public

Example: polyspace-code-prover-nodesktop -sources file\_name -main-generator -variables-written-in-loop all

#### See Also

"Parameters (C)" on page 1-80 | "Initialization functions (C)" on page 1-84 | "Step functions (C)" on page 1-85 | "Termination functions (C)" on page 1-87

# **Related Examples**

- "Specify Analysis Options"
- · "Configure Polyspace Analysis Options and Properties"

- "Recommended Polyspace options for Verifying Generated Code"
- "Main Generation for Model Verification"

# Initialization functions (C)

This option is available only for model-generated code.

Specify functions that the generated main must call before the cyclic code begins. This option is available on the **Code Prover Verification** node in the **Configuration** pane.

## **Settings**

#### No Default

Click to add a field. Enter function name.

#### **Command-Line Information**

Parameter: -functions-called-before-loop

No Default

Value: function1[,function2[,...]]

Example: polyspace-code-prover-nodesktop -sources file\_name -main-

generator -functions-called-before-loop myfunc

#### See Also

"Parameters (C)" on page 1-80 | "Inputs (C)" on page 1-82 | "Step functions (C)" on page 1-85 | "Termination functions (C)" on page 1-87

# Related Examples

- "Specify Analysis Options"
- "Configure Polyspace Analysis Options and Properties"

- "Recommended Polyspace options for Verifying Generated Code"
- "Main Generation for Model Verification"

# Step functions (C)

This option is available only for model-generated code.

Specify functions that the generated main must call in each cycle of the cyclic code. This option is available on the **Code Prover Verification** node in the **Configuration** pane.

### **Settings**

#### Default: unused

#### none

The generated main does not call functions in the cyclic code.

#### unused

The generated main calls all functions that are not called elsewhere in the code. In particular, if you specify certain functions for the options **Initialization functions** or **Termination functions**, the generated main does not call those functions in the cyclic code. It also does not call inlined functions.

#### all

The generated main calls all functions except inlined ones. If you specify certain functions for the options **Initialization functions** or **Termination functions**, the generated main does not call those functions in the cyclic code.

#### custom

The generated main calls functions that you specify. Click to add a field. Enter function name.

# **Tips**

- When you select unused, the generated main does not call a function if it is called elsewhere. However, this rule does not apply to calls through function pointers. The generated main calls a function even when it is called elsewhere through a function pointer.
- If you have specified a function for the option Initialization functions or Termination functions, to call it inside the cyclic code, use Custom and specify the function name.

#### **Command-Line Information**

Parameter: -functions-called-in-loop

Value: none | unused | all | custom=function1[,function2[,...]]

Default: unused

Example: polyspace-code-prover-nodesktop -sources file name -main-

generator -functions-called-in-loop all

#### See Also

"Parameters (C)" on page 1-80 | "Inputs (C)" on page 1-82 | "Initialization functions (C)" on page 1-84 | "Step functions (C)" on page 1-85 | "Termination functions (C)" on page 1-87

## **Related Examples**

- "Specify Analysis Options"
- "Configure Polyspace Analysis Options and Properties"

- "Recommended Polyspace options for Verifying Generated Code"
- "Main Generation for Model Verification"

# **Termination functions (C)**

This option is available only for model-generated code.

Specify functions that the generated main must call after the cyclic code ends. This option is available on the **Code Prover Verification** node in the **Configuration** pane.

## **Settings**

#### No Default

Click to add a field. Enter function name.

#### **Command-Line Information**

Parameter: -functions-called-after-loop

No Default

Value: function1[,function2[,...]]

Example: polyspace-code-prover-nodesktop -sources file\_name -main-

generator -functions-called-after-loop myfunc

#### See Also

"Parameters (C)" on page 1-80 | "Inputs (C)" on page 1-82 | "Initialization functions (C)" on page 1-84 | "Step functions (C)" on page 1-85

## **Related Examples**

- "Specify Analysis Options"
- · "Configure Polyspace Analysis Options and Properties"

- · "Recommended Polyspace options for Verifying Generated Code"
- "Main Generation for Model Verification"

# Respect types in fields (C/C++)

Specify that structure fields not declared initially as pointers will not be cast to pointers later. This option is available on the **Verification Assumptions** node in the **Configuration** pane.

## **Settings**

Default: Off

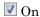

The verification assumes that structure fields not declared initially as pointers will not be cast to pointers later.

| Code with option off                                                                                                    | Code with option on                                                                                                    |
|----------------------------------------------------------------------------------------------------|----------------------------------------------------------------------------------------------------|
| <pre>struct {    unsigned int x1;    unsigned int x2; } S;</pre>                                                                                | <pre>struct {     unsigned int x1;     unsigned int x2; } S;</pre>                                                                                                    |
| <pre>void funct(void) {     int var, *tmp;     S.x1 = &amp;var     tmp = (int*)S.x1;     *tmp = 1;     assert(var==1); }</pre>                  | <pre>void funct(void) {    int var, *tmp;    S.x1 = &amp;var    tmp = (int*)S.x1;    *tmp = 1;    assert(var==1); }</pre>                                                                                                    |
| In this example, the fields of S are declared as integers but S.x1 is cast to a pointer. With the option turned off, Polyspace allows the cast. | In this example, the fields of S are declared as integers but S.X1 is cast to a pointer. With the option turned on, Polyspace ignores the cast. Therefore, it ignores the initialization of var through the pointer (int*)S.X1 and produces a red Non-initialized local variable error when var is read. |

#### Off

The verification assumes that structure fields can be cast to pointers even when they are not declared as pointers.

# **Command-Line Information**

Parameter: -respect-types-in-fields

 $\bf Default: Off$ 

#### See Also

#### **Polyspace Analysis Options**

"Respect types in global variables (C/C++)" on page 1-90

#### **Polyspace Results**

Non-initialized local variable

# **Related Examples**

• "Specify Analysis Options"

# Respect types in global variables (C/C++)

Specify that global variables not declared initially as pointers will not be cast to pointers later. This option is available on the **Verification Assumptions** node in the **Configuration** pane.

# **Settings**

Default: Off

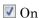

The verification assumes that global variables not declared initially as pointers will not be cast to pointers later.

| Code with option off                                                                                                    | Code with option on                                                                                                    |
|----------------------------------------------------------------------------------------------------|----------------------------------------------------------------------------------------------------|
| <pre>int global; void main(void) {     int local;     global = (int)&amp;local     *(int*)global = 5;     assert(local==5); }</pre>  | <pre>int global; void main(void) {    int local;    global = (int)&amp;local    *(int*)global = 5;    assert(local==5); }</pre>                                                                                                    |
| In this example, global is declared as an int variable but cast to a pointer. With the option turned off, Polyspace allows the cast. | In this example, global is declared as an int variable but cast to a pointer.  With the option turned on, Polyspace ignores the cast. Therefore, it ignores the initialization of local through the pointer (int*)global and produces a red Non-initialized local variable error when local is read. |

#### Off

The verification assumes that global variables can be cast to pointers even when they are not declared as pointers.

#### **Command-Line Information**

Parameter: -respect-types-in-globals

### Default: Off

# See Also

### **Polyspace Analysis Options**

"Respect types in fields (C/C++)" on page 1-88

Polyspace Results Non-initialized local variable

# **Related Examples**

# Ignore float rounding (C/C++)

Specify that operations involving float and double variables do not involve rounding. This option is available on the **Verification Assumptions** node in the **Configuration** pane.

## Settings

Default: Off

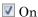

The verification considers that operations involving float and double variables do not involve rounding.

Off

The verification assumes that results of operations involving float and double are rounded to the nearest value, according to the IEEE 754 standard:

- · Simple precision on 32-bit targets
- Double precision on 64-bit targets

The verification does not take into account any extended precision mechanism. For instance, in this code, the verification does not accumulate rounding errors from each + operation by using an extended precision mechanism. Therefore, it does not detect an overflow in one of the later + operations. Instead, it produces a green overflow check on each + operation and ignores the corresponding rounding error.

```
#include <float.h>

void func(void) {
    double base = DBL_MAX;
    double acc = 1.2474001934591998822852329456480241037921570377722e+291;

    base = (acc + base) + acc + acc + acc + acc + acc;
}
```

### **Command-Line Information**

Parameter: -ignore-float-rounding Default: Off

# **Related Examples**

# Green absolute address checks (C/C++)

Specify that absolute addresses in your code are valid addresses. This option is available on the **Verification Assumptions** node in the **Configuration** pane.

# **Settings**

Default: Off

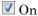

The verification assumes that the absolute addresses in your code are valid.

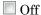

The verification generates an orange Absolute Address check when an absolute address is assigned to a pointer. The orange check occurs because the software does not have information about the absolute address and cannot verify, for example, the validity of the address and the availability of memory.

# **Tips**

Even if you use this option, you cannot assign an absolute address to a pointer and perform pointer arithmetic using the pointer. As soon as you perform pointer arithmetic, Polyspace cannot verify the validity of the next dereference using this pointer

## **Command-Line Information**

Parameter: -green-absolute-address-checks

Default: Off

# See Also

### **Polyspace Results**

Absolute address

# **Related Examples**

# Ignore overflowing computations on constants (C/C++)

Specify that the verification must allow overflow in computations involving constants. For instance, char x = 0xff; causes an overflow according to the ANSI C standard. However, if you use this option, Polyspace considers that this statement is equivalent to char x = -1;. This option is available on the **Check Behavior** node in the **Configuration** pane.

## Settings

Default: Off

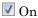

The verification allows overflows in computations involving constants.

Off

If an overflow occurs in computations involving constants, the verification generates an Overflow error.

### **Tips**

• This option applies to computations involving compile-time constants only. For instance, the statement char x = (rand() ? 0xFF:0xFE); causes an Overflow error irrespective of whether the option is used because the value of x is not known at compile-time.

### **Command-Line Information**

Parameter: -ignore-constant-overflows

Default: Off

### See Also

### **Polyspace Results**

Overflow

# **Related Examples**

# Allow negative operand for left shifts (C/C++)

Specify that the verification must allow shift operations on a negative number. Unless you use this option, following ANSI C standard, the verification generates an error for the shift operations. This option is available on the **Check Behavior** node in the **Configuration** pane.

## Settings

Default: Off

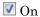

The verification allows shift operations on a negative number, for instance, -2 << 2.

Off

If a shift operation is performed on a negative number, the verification generates an error.

# **Command-Line Information**

Parameter: -allow-negative-operand-in-shift

Default: Off

### See Also

# **Polyspace Results**

Shift operations

## **Related Examples**

# Detect overflows (C/C++)

Specify integer overflows to check for. This option is available on the **Check Behavior** node in the **Configuration** pane.

# Settings

#### Default: signed

#### signed

The verification checks for overflows in computations involving signed integers alone. This behavior conforms to the ANSI C (ISO C++) standard.

```
signed-and-unsigned
```

The verification checks for overflows in all integer computations. This behavior is stricter than the ANSI C (ISO C++) standard.

#### none

The verification does not check for integer overflows. If a computed value exceeds the range of its type, the value is wrapped. For instance, in the following code, **x** is wrapped to 0 after the sum.

```
unsigned char x;
x = 255;
x = x+1;
```

### **Tips**

- Following an overflow, unless you select none, Polyspace can either wrap the result or
  restrict it to its extremum value. Use Overflow computation mode to specify how
  the verification handles results of an overflow.
- Use the option signed-and-unsigned if you are computing the size of a buffer from unsigned integers. Using this option helps you detect an overflow at the buffer computation stage. Otherwise, you might see an error later due to insufficient buffer.
- If you use the option signed-and-unsigned, Polyspace does not produce an
  overflow error on bitwise NOT operations if you cast the result of the operation back
  to the operand type. For instance, Polyspace does not produce an overflow error on
  (uint8\_t)(~var) where var is of type uint8\_t.

### **Command-Line Information**

 $\begin{array}{c} \textbf{Parameter: -scalar-overflows-checks} \\ \textbf{Value: signed} \mid \textbf{signed-and-unsigned} \mid \textbf{none} \end{array}$ 

Default: signed

Example: polyspace-code-prover-nodesktop -sources file name -scalar-

overflows-checks signed

#### See Also

#### **Polyspace Analysis Options**

"Overflow computation mode (C/C++)" on page 1-101

#### **Polyspace Results**

Overflow

# **Related Examples**

- "Specify Analysis Options"
- "Detect Overflows in Buffer Size Computation" on page 1-99

# **Detect Overflows in Buffer Size Computation**

If you are computing the size of a buffer from unsigned integers, for the **Detect overflows** option, use **signed-and-unsigned**. Using this option helps you detect an overflow at the buffer computation stage. Otherwise, you might see an error later due to insufficient buffer. This option is available on the **Check Behavior** node in the **Configuration** pane.

For this example, save the following C code in a file display.c:

```
#include <stdlib.h>
#include <stdio.h>
int get value(void);
void display(unsigned int num items) {
int *array;
array = (int *) malloc(num items * sizeof(int)); // overflow error
  if (array) {
    for (unsigned int ctr = 0; ctr < num items; ctr++) {
      array[ctr] = get_value();
    for (unsigned int ctr = 0; ctr < num items; ctr++) {
      printf("Value is %d.\n", ctr, array[ctr]);
    free(array);
}
void main() {
  display(33000);
}
```

- 1 Create a Polyspace project and add display.c to the project.
- **2** On the **Configuration** pane, select the following options:
  - Target & Compiler: From the Target processor type drop-down list, select a type with 16-bit int such as c167.
  - · Check Behavior: From the Detect overflows drop-down list, select signed.
- **3** Run the verification and open the results.

Polyspace detects an orange **Illegally dereferenced pointer** error on the line array[ctr] = get\_value() and a red **Non-terminating loop** error on the for loop.

This error follows from an earlier error. For a 16-bit int, there is an overflow on the computation num\_items \* sizeof(int). Polyspace does not detect the overflow because it occurs in computation with unsigned integers. Instead Polyspace wraps the result of the computation causing the Illegally dereferenced pointer error later.

- 4 From the **Detect overflows** drop-down list, select signed-and-unsigned.
- 5 Polyspace detects a red Overflow error in the computation num\_items \* sizeof(int).

### See Also

#### **Polyspace Analysis Options**

"Detect overflows (C/C++)" on page 1-97

### **Polyspace Results**

Overflow | Illegally dereferenced pointer

# Overflow computation mode (C/C++)

Specify whether Polyspace must wrap the result of an integer overflow or restrict it to its extremum value. This option is available on the **Check Behavior** node in the **Configuration** pane.

# **Settings**

Default: truncate-on-error

truncate-on-error

If the **Overflow** check on an operation is:

- Red, Polyspace does not analyze the remaining code in the current scope.
- Orange, Polyspace analyzes the remaining code in the current scope. However, Polyspace considers that:
  - After a positive **Overflow**, the result of the operation has an upper bound. This upper bound is the maximum value allowed by the type of the result.
  - After a negative **Overflow**, the result of the operation has a lower bound. This lower bound is the minimum value allowed by the type of the result.

#### wrap-around

Polyspace analyzes the remaining code in the current scope even after a red integer **Overflow**. However, Polyspace wraps the result of the overflow. For instance, if you choose this option:

In the following code, after the red Overflow, Polyspace considers that i has a value -2<sup>31</sup>.

```
#include<stdio.h>
void main() {
  int i=1;
  i = i << 30;
  i = i *2;
  printf("%d",i);
}</pre>
```

• In the following code, before the orange **Overflow**, i has values in the range [1..2<sup>31</sup>-1]. But, after the orange **Overflow**, Polyspace considers that i has even values in the range [-2<sup>31</sup>..2] or [2..2<sup>31</sup>-2].

```
#include<stdio.h>
int getVal();

void main() {
  int i=getVal();
  if(i>0) {
    i = i*2;
    printf("%d",i);
  }
}
```

#### **Command-Line Information**

Parameter: -scalar-overflows-behavior Value: wrap-around | truncate-on-error

Default: truncate-on-error

Example: polyspace-code-prover-nodesktop -sources file\_name -scalar-

overflows-behavior wrap-around

# See Also

### **Polyspace Analysis Options**

"Detect overflows (C/C++)" on page 1-97

### **Polyspace Results**

Overflow

### **Related Examples**

# Disable checks for non-initialization (C/C++)

Specify that Polyspace Code Prover must not check for non-initialization in your code. This option is available on the **Check Behavior** node in the **Configuration** pane.

## **Settings**

Default: Off

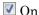

Polyspace Code Prover does not perform the following checks:

- · Non-initialized local variable: Local variable is not initialized before being read.
- Non-initialized variable: Variable other than local variable is not initialized before being read.
- Non-initialized pointer: Pointer is not initialized before being read.
- · Initialized return value: C function does not return value when expected.

Polyspace assumes that, at declaration:

- Variables have full-range of values allowed by their type.
- · Pointers can be NULL-valued or point to a memory block at an unknown offset.

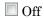

Polyspace Code Prover checks for non-initialization in your code. The software displays red checks if, for instance, a variable is not initialized and orange checks if a variable is initialized only on some execution paths.

# Tips

- If you select this option, the software does not report most violations of MISRA C: 2004, rule 9.1, and MISRA C:2012 Rule 9.1.
- If you select this option, the number and type of orange checks in your code can change.

For instance, the following table shows an additional orange check with the option enabled.

#### Checks for Non-initialization Enabled Checks for Non-initialization Disabled void func(int flag) { void func(int flag) { int var1, var2; int var1, var2; if( flag==0) { if( flag==0) { var1=var2; var1=var2; } else { else { var1=0; var1=0; var2=var1 + 1;var2=var1 + 1;} } In this example, the software produces: In this example, the software: A red Non-initialized local variable • Does not produce Non-initialized check on var2 in the if branch. The local variable checks. At verification continues as if only the initialization, the software assumes else branch of the if statement that var2 has full range of int exists. values. Following the if statement, because the software considers both A green Non-initialized local if branches, it assumes that var1 variable check on var1 in the last also has full range of int values. statement. var1 has the assigned value 0. • Produces an orange **Overflow** check on the + operation. For instance, if · A green **Overflow** check on the + var1 has the maximum int value, operation. adding 1 to it can cause an overflow.

# **Command-Line Information**

Parameter: -disable-initialization-checks

**Default**: Off

Example: polyspace-code-prover-nodesktop -sources file name -disable-

initialization-checks

# Related Examples

# Enable pointer arithmetic across fields (C)

Specify that a pointer assigned to a structure field can point outside its bounds as long as it points within the structure. This option is available on the **Check Behavior** node in the **Configuration** pane.

## Settings

Default: Off

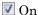

A pointer assigned to a structure field can point outside the bounds imposed by the field as long as it points within the structure. For instance, in the following code, unless you use this option, the verification will produce a red Illegally dereferenced pointer check:

```
void main(void) {
struct S {char a; char b; int c;} x;
char *ptr = &x.b;
ptr ++;
*ptr = 1; // Red on the dereference, because ptr points outside x.b
}
```

Off

A pointer assigned to a structure field can point only within the bounds imposed by the field.

### **Tips**

The verification does not allow a pointer with negative offset values. This behavior
occurs irrespective of whether you choose the option Enable pointer arithmetic
across fields.

### **Command-Line Information**

```
Parameter: -allow-ptr-arith-on-struct

Default: Off

Example: polyspace-code-prover-nodesktop -sources file_name -allow-ptr-arith-on-struct
```

## See Also

### **Polyspace Analysis Options**

"Allow incomplete or partial allocation of structures (C)" on page 1-107

### **Polyspace Results**

Illegally dereferenced pointer

# **Related Examples**

# Allow incomplete or partial allocation of structures (C)

Specify that the verification must allow dereferencing a pointer that points to a structure but has a sufficient buffer for only some of the structure's fields. This option is available on the **Check Behavior** node in the **Configuration** pane.

This type of pointer results when a pointer to a smaller structure is cast to a pointer to a larger structure. The pointer resulting from the cast has sufficient buffer for only some fields of the larger structure.

## Settings

Default: Off

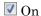

Off

When a pointer with insufficient buffer is dereferenced, Polyspace does not produce an **Illegally dereferenced pointer** error, as long as the dereference occurs within allowed buffer.

For instance, in the following code, the pointer p has sufficient buffer for the first two fields of the structure BIG. Therefore, with the option on, Polyspace considers that the first two dereferences are valid. The third dereference takes p outside its allowed buffer. Therefore, Polyspace produces an **Illegally dereferenced pointer** error on the third dereference.

```
#include <stdlib.h>

typedef struct _little { int a; int b; } LITTLE;
typedef struct _big { int a; int b; int c; } BIG;

void main(void) {
   BIG *p = malloc(sizeof(LITTLE));

   if (p!= ((void *) 0) ) {
      p->a = 0;
      p->b = 0;
      p->c = 0; // Red IDP check
   }
}
```

Polyspace does not allow dereferencing a pointer to a structure if the pointer does not have sufficient buffer for all fields of the structure. It produces an **Illegally dereferenced pointer** error the first time you dereference the pointer.

For instance, in the following code, even though the pointer p has sufficient buffer for the first two fields of the structure BIG, Polyspace considers that dereferencing p is invalid.

```
#include <stdlib.h>

typedef struct _little { int a; int b; } LITTLE;
typedef struct _big { int a; int b; int c; } BIG;

void main(void) {
   BIG *p = malloc(sizeof(LITTLE));

   if (p!= ((void *) 0) ) {
      p->a = 0 ; // Red IDP check
      p->b = 0 ;
      p->c = 0 ;
   }
}
```

### **Tips**

- The verification also allows partial allocation of structures when you select Enable
  pointer arithmetic across fields or Precision > Retype variables of pointer
  types.
- If you do not turn on this option, you cannot point to the field of a partially allocated structure.

For instance, in the preceding example, if you do not turn on the option and perform the assignment

```
int *ptr = &(p->a);
```

Polyspace considers that the assignment is invalid. If you dereference ptr, it produces an **Illegally dereferenced pointer** error.

## **Command-Line Information**

```
Parameter: -size-in-bytes
Default: Off
```

 $\textbf{Example:} \ \, \textbf{polyspace-code-prover-nodesktop -sources} \ \, \textbf{\textit{file\_name}} \ \, \textbf{-size-in-bytes}$ 

### See Also

### **Polyspace Analysis Options**

"Enable pointer arithmetic across fields (C)" on page 1-105

### **Polyspace Results**

Illegally dereferenced pointer

# **Related Examples**

# Permissive function pointer calls (C)

Specify that the verification must allow function pointer calls where the type of the function pointer does not match the type of the function. This option is available on the **Check Behavior** node in the **Configuration** pane.

## Settings

Default: Off

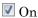

The verification must allow function pointer calls where the type of the function pointer does not match the type of the function. For instance, a function declared as int f(int\*) can be called by a function pointer declared as int fptr(void\*).

Off

The verification must require that the argument and return types of a function pointer and the function it calls are identical.

## **Tips**

• With sources that use function pointers extensively, enabling this option can cause loss in performance. This loss occurs because the verification has to consider more execution paths.

### **Command-Line Information**

Parameter: -permissive-function-pointer

Default: Off

Example: polyspace-code-prover-nodesktop -sources file\_name -

permissive-function-pointer

## Related Examples

# Detect uncalled functions (C/C++)

Detect functions that are not called directly or indirectly from main or another entry point during run-time. This option is available on the **Check Behavior** node in the **Configuration** pane.

## Settings

Default: none

none

The verification does not generate checks for uncalled functions.

never-called

The verification generates checks for functions that are defined but not called.

called-from-unreachable

The verification generates checks for functions that are defined and called from an unreachable part of the code.

a11

The verification generates checks for functions that are:

- · Defined but not called
- Defined and called from an unreachable part of the code.

### **Command-Line Information**

Parameter: -uncalled-function-checks

Value: none | never-called | called-from-unreachable | all

Default: none

Example: polyspace-code-prover-nodesktop -sources file name -

uncalled-function-checks all

## See Also

### **Polyspace Results**

Function not called | Function not reachable

# **Related Examples**

- "Review Gray Checks"
- "Review and Fix Function Not Called Checks"
- "Review and Fix Function Not Reachable Checks"

# Precision level (C/C++)

Specify the precision level that the verification must use. Higher precision leads to greater number of proven results but also requires more verification time. Each precision level corresponds to a different algorithm used for verification. This option is available on the **Precision** node in the **Configuration** pane.

# **Settings**

#### Default: 2

0

This option corresponds to a static interval verification.

1

This option corresponds to a complex polyhedron model of domain values.

2

This option corresponds to more complex algorithms closely modelling domain values. The algorithms combine both complex polyhedrons and integer lattices.

3

This option is only suitable for code having less than 1000 lines. Using this option, the percentage of proven results can be very high.

## **Tips**

For best results in reasonable time, use the default level 2. If the verification takes a long time, reduce precision. However, the number of unproven checks can increase. Likewise, to reduce orange checks, you can improve your precision. But the verification can take significantly longer time.

### **Command-Line Information**

Parameter: -00 | -01 | -02 | -03

Default: -02

Example: polyspace-code-prover-nodesktop -sources file\_name -01

### See Also

"Verification level (C)" on page 1-115

# **Related Examples**

- "Specify Analysis Options"
- "Improve Verification Precision"

# **Verification level (C)**

Specify the number of times the Polyspace verification process runs on your source code. Each run can lead to greater number of proven results but also requires more verification time. This option is available on the **Precision** node in the **Configuration** pane.

## Settings

Default: Software Safety Analysis level 2

C Source Compliance Checking

Polyspace completes coding rules checking at the end of the compilation phase.

Software Safety Analysis level 0

The verification process runs once on your source code.

Software Safety Analysis level 1

The verification process runs twice on your source code.

Software Safety Analysis level 2

The verification process runs thrice on your source code. Use this option for most accurate results in reasonable time.

Software Safety Analysis level 3

The verification process runs four times on your source code.

Software Safety Analysis level 4

The verification process runs five times on your source code.

other

If you use this option, Polyspace verification will make 20 passes unless you stop it manually.

# **Tips**

Use a higher verification level for fewer orange checks.

#### Difference between Level 0 and 1

The following example illustrates the difference between Software Safety Analysis level 0 and Software Safety Analysis level 1:

```
Software Safety Analysis Level 0
                                             Software Safety Analysis Level 1
#include <stdlib.h>
                                             #include <stdlib.h>
void ratio (float x, float *y)
                                             void ratio (float x, float *y)
 y=(abs(x-*y))/(x+*y);
                                              y=(abs(x-*y))/(x+*y);
void level1 (float x,
                                             void level1 (float x,
     float y, float *t)
                                                  float y, float *t)
{ float v;
                                             { float v;
v = y;
                                              v = y;
ratio (x, &y);
                                              ratio (x, &y);
*t = 1.0/(v - 2.0 * x);
                                              *t = 1.0/(v - 2.0 * x);
float level2(float v)
                                             float level2(float v)
float t;
                                             float t;
t = v;
                                              t = v;
level1(0.0, 1.0, &t);
                                              level1(0.0, 1.0, &t);
return t;
                                              return t;
void main(void)
                                             void main(void)
float r,d;
                                             float r,d;
d = level2(1.0);
                                              d = level2(1.0);
r = 1.0 / (2.0 - d);
                                              r = 1.0 / (2.0 - d);
```

In the table, verification produces an orange Division by Zero check during level 0 verification. The check turns green during level 1. The verification acquires more precise knowledge of x in the higher level.

- For best results, use the option Software Safety Analysis level 2. If the verification takes too long, use a lower **Verification level**. Fix red errors and gray code before rerunning the verification with higher verification levels.
- Use the option Other sparingly since it can increase verification time by an unreasonable amount. Using Software Safety Analysis level 2 provides optimal verification of your code in most cases.

# Dependency

Do not specify the option **Batch** with the **Verification Level** option set to **C** source compliance checking. The source compliance checking or compilation phase takes place on your local computer even in batch mode. Therefore, if you are running verification only to the end of compilation, run verification on your local computer.

### **Command-Line Information**

Parameter: -to

Value: c-compile | pass0 | pass1 | pass2 | pass3 | pass4 | other

Default: pass2

Example: polyspace-code-prover-nodesktop -sources file\_name -to pass2

# **Related Examples**

- "Specify Analysis Options"
- "Improve Verification Precision"

# Verification time limit (C/C++)

Specify a time limit for the verification in hours. If the verification does not complete within that limit, it stops. This option is available on the **Precision** node in the **Configuration** pane.

# **Settings**

Enter the time in hours. For fractions of an hour, specify decimal form.

### **Command-Line Information**

Parameter: -timeout

Value: time

Example: polyspace-code-prover-nodesktop -sources file name -timeout

5.75

# **Related Examples**

- "Specify Analysis Options"
- "Improve Verification Precision"

# Retype variables of pointer types (C)

Specify that the verification must allow pointers to be cast from one type to another. If you select this option, the verification replaces the original type of the pointer by its new type. This option is available on the **Precision** node in the **Configuration** pane.

# **Settings**

Default: Off

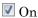

The verification allows pointers to be cast from one type to another. It replaces the original type of the pointer by its new type. For instance, using this option, the software produces a green check on the assert statement in the following code:

```
struct A {int a; char b;} s = {1,2};
char *tmp = (char *)&s;
struct A *pa = (struct A*)tmp;
assert((pa->a == 1) && (pa->b == 2));
```

Off

The verification retains the declaration type of a pointer even when it is recast.

### **Command-Line Information**

Parameter: -retype-pointer

Default: Off

Example: polyspace-code-prover-nodesktop -sources file\_name -retype-

pointer

### See Also

"Enable pointer arithmetic across fields (C)" on page 1-105 | "Allow incomplete or partial allocation of structures (C)" on page 1-107

## **Related Examples**

# Retype symbols of integer types (C)

Specify that the verification must allow integers to be cast to pointers. This option is available on the **Precision** node in the **Configuration** pane.

# **Settings**

Default: Off

On

The verification allows integers to be cast to pointers. For instance, using this option, the software can prove the assert statements in the following code:

```
void function(void)
{
   struct S1 {
    int x;
   int y;
   int z;
    char t;
   } s1 = {1,2,3,4};
   int addr;
   addr = (int)(&s1);
   assert(((struct S1 *)addr)->y == 2);
}
```

Off

The verification does not allow integers to be cast to pointers.

# **Dependencies**

This option:

- Automatically enables Check Behavior > Allow incomplete or partial allocation of structures.
- Has no effect on global integers if you select the option Verification Assumptions > Respect types in global variables.
- Has no effect on integers that are structure fields if you select the option
   Verification Assumptions > Respect types in fields.

# **Tips**

- Use this option for:
  - · Code with memory mapping
  - Code close to the communication layer API When your code contains low level drivers, it tends to perform generic pointer casts using (VOid \*).
- If you set this option:
  - · Some of the Illegally dereferenced pointer checks can change
  - Some of the Non-initialized variable checks can change to Non-initialized pointer checks.

### **Command-Line Information**

Parameter: -retype-int-pointer

Default: Off

Example: polyspace-code-prover-nodesktop -sources file\_name -retype-

int-pointer

### **See Also**

Illegally dereferenced pointer

# **Related Examples**

# Sensitivity context (C/C++)

Specify that the software must store call context information during verification. Storing call context information results in more precise variable ranges in the function body and potentially fewer orange checks. This option is available on the **Precision** node in the **Configuration** pane.

For instance, if a function contains a red or orange check and a green check on the same operation for two different invocations, the software combines the contexts and displays an orange check on the operation. If you use this option, you can identify the color of the check for each invocation. For more information, see "Identify Function Call Causing Orange Check".

# **Settings**

Default: none

#### none

The software does not store call context information for functions.

#### auto

The software stores call context information for checks in:

- Functions that form the leaves of the call tree. These functions are called by other functions, but do not call functions themselves.
- Small functions. The software uses an internal threshold to determine whether a function is small.

#### custom

The software stores call context information for functions that you specify. To enter the name of a function, click .

### **Command-Line Information**

Parameter: -context-sensitivity Value: function1[,function2,...]

Default: none

Example: polyspace-code-prover-nodesktop -sources file\_name -context-

sensitivity myFunc1, myFunc2

To allow the software to determine which functions receive call context storage, use the option -context-sensitivity-auto.

# **Related Examples**

# Improve precision of interprocedural analysis (C/C++)

Use this option to avoid certain software approximations on execution paths. Avoiding these approximations results in fewer orange checks but a much longer verification time. This option is available on the **Precision** node in the **Configuration** pane.

For instance, for deep function call hierarchies or nested conditional statements, to complete verification in a reasonable amount of time, the software combines many execution paths and stores less information at each stage of verification. If you use this option, the software stores more information about the execution paths, resulting in a more precise verification.

## Settings

**Default:** Off

Enter a positive integer to turn on this option.

Entering a higher value leads to a greater number of proven results, but also increases verification time exponentially. For instance, a value of 10 can result in very long verification times.

# **Tips**

Use this option only when you have less than 1000 lines of code.

### **Command-Line Information**

Parameter: -path-sensitivity-delta

Value: Positive integer

Example: polyspace-code-prover-nodesktop -sources file name -path-

sensitivity-delta 1

# **Related Examples**

- "Specify Analysis Options"
- "Improve Verification Precision"

# Specific precision (C)

Specify source files that you want to verify at a **Precision level** higher than that for the entire verification. This option is available on the **Precision** node in the **Configuration** pane.

# Settings

**Default:** All files are verified with the precision you specified using **Precision** > **Precision level**.

Click to enter the name of a file and the corresponding precision level.

#### **Command-Line Information**

Parameter: -modules-precision

Value: file:00 | file:01 | file:02 | file:03

Example: polyspace-code-prover-nodesktop -sources file name -01 -

modules-precision My\_File.c:02

### See Also

"Precision level (C/C++)" on page 1-113

# **Related Examples**

- "Specify Analysis Options"
- "Improve Verification Precision"

# Optimize large static initializers (C/C++)

Specify that the verification must approximate statically initialized int, float and char arrays if required. If you do not specify this option, for static initialization of large arrays, scaling problems can occur during the compilation phase. This option is available on the **Scaling** node in the **Configuration** pane.

# **Settings**

Default: Off

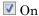

The verification approximates statically initialized int, float and char arrays if required. Using this option can speed up verification, but can decrease precision for some applications.

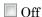

The verification does not approximate statically initialized int, float and char arrays.

## **Command-Line Information**

Parameter: -no-fold

Default: Off

Example: polyspace-code-prover-nodesktop -sources file\_name -no-fold

# **Related Examples**

## Inline (C/C++)

Specify the functions that the verification must clone for every function call. For instance, if you specify the function func for inlining and func is called twice, the software creates two copies of func for verification. The copies are named using the convention func\_pst\_inlined\_ver where ver is the version number. This option is available on the Scaling node in the Configuration pane.

#### Settings

#### No Default

Click to enter function name.

#### **Tips**

- Use this option to identify the cause of a **Non-terminating call** error.
  - Situation: Sometimes, a red Non-terminating call check can appear on a function call though a red check does not appear in the function body. The function body represents all calls to the function. Therefore, if some calls to a function do not cause an error, an orange check appears in the function body.
  - Action: If you use this option, for every function call, there is a corresponding function body. Therefore, you can trace a red check on a function call to a red check in the function body.
- Using this option can sometimes duplicate a lot of code and lead to scaling problems. Therefore choose functions to inline carefully.
- · Choose functions to inline based on hints provided by the alias verification.
- · Do not use this option for entry point functions, including main.
- Using this option can increase the number of gray Unreachable code checks.

For example, in the following code, if you enter max for **Inline**, you obtain two **Unreachable code** checks, one for each call to max.

```
int max(int a, int b) {
  return a > b ? a : b;
}
```

```
void main() {
  int i=3, j=1, k;
  k=max(i,j);
  i=0;
  k=max(i,j);
}
```

- If you use the keyword inline before a function definition, place the definition in a header file and call the function from multiple source files, you have the same result as using the option **Inline**.
- For C++ code, this option applies to all overloaded methods of a class.

#### **Command-Line Information**

Parameter: -inline

Value: function1[,function2[,...]]

No Default

Example: polyspace-code-prover-nodesktop -sources file name -inline

func1, func2

- · "Specify Analysis Options"
- "Reduce Procedure Complexity"

## Depth of verification inside structures (C/C++)

Specify a limit to the depth of analysis for nested structures. This option is available on the **Scaling** node in the **Configuration** pane.

## **Settings**

**Default:** Full depth of nested structures is analyzed.

Enter a number to specify the depth of analysis for nested structures. For instance, if you specify 0, the analysis does not verify a structure inside a structure.

If you specify a number less than 2, the verification could take longer or be less precise.

#### **Command-Line Information**

Parameter: -k-limiting Value: positive integer

Default: polyspace-code-prover-nodesktop -sources file name -k-

limiting 3

## **Related Examples**

"Specify Analysis Options"

## Generate report (C/C++)

Specify whether to generate a report after the analysis. This option is available on the **Reporting** node in the **Configuration** pane.

Depending on the format you specify, you can view this report using an external software. For example, if you specify the format PDF, you can view the report in a pdf reader.

#### Settings

Default: Off

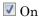

Polyspace generates an analysis report using the template and format you specify.

Off

Polyspace does not generate an analysis report. You can still view your results in the Polyspace interface.

#### **Tips**

To generate a report after an analysis is complete, select Reporting > Run Report.
 Alternatively, at the command line, use the command polyspace-report-generator with the options -template and -format.

#### **Command-Line Information**

There is no command-line option to solely turn on the report generator. However, using the options -report-template for template and -report-output-format for output format automatically turns on the report generator.

#### See Also

"Report template (C/C++)" on page 1-132 | "Output format (C/C++)" on page 1-136

### **Related Examples**

"Specify Analysis Options"

• "Generate Report"

## Report template (C/C++)

Specify template for generating analysis report. This option is available on the **Reporting** node in the **Configuration** pane.

.rpt files for the report templates are available in the folder
MATLAB Install\polyspace\toolbox\psrptgen\templates\.

## **Settings**

Default: Developer

#### CallHierarchy

The report displays the call hierarchy in your source code. For each function call in your source code, the report displays the following information:

Level of call hierarchy, where the function is called.

Each level is denoted by |. If a function call appears in the table as | | | -> file\_name.function\_name, the function call occurs at the third level of the hierarchy. Beginning from main or an entry point, there are three function calls leading to the current call.

• File containing the function call.

In addition, the line and column is also displayed.

File containing the function definition.

In addition, the line and column where the function definition begins is also displayed.

In addition, the report also displays uncalled functions.

This report captures the information available on the **Call Hierarchy** pane in the Polyspace user interface.

#### CodeMetrics

The report contains a summary of code metrics, followed by the complete metrics for an application.

#### CodingRules

For C code, the report lists information about compliance with:

- MISRA C rules
- MISRA AC AGC rules
- · Custom coding rules

For C++ code, the report lists information about compliance with:

- MISRA C++ rules
- · JSF® C++ rules
- · Custom coding rules

This report also contains the Polyspace configuration settings for the analysis. An additional section states all rules along with the information whether they were enabled or disabled.

#### Developer

The report lists information useful to developers, including:

- · Summary of results
- Coding rule violations
- List of proven run-time errors or red checks
- List of unproven run-time errors or orange checks
- List of unreachable procedures or gray checks

The report also contains the Polyspace configuration settings for the analysis.

#### DeveloperReview

The report lists the same information as the Developer report. However, the reviewed results are sorted by severity and status, and unreviewed results are sorted by file location.

#### Developer withGreenChecks

The report lists the same information as the Developer report. In addition, the report lists code proven to be error-free or green checks.

#### Quality

The report lists information useful to quality engineers, including:

- · Summary of results
- Statistics about the code
- Graphs showing distributions of checks per file

The report also contains the Polyspace configuration settings for the analysis.

#### SoftwareQualityObjectives

The report lists information useful to quality engineers and available on the Polyspace Metrics interface, including:

- Information about whether the project satisfies quality objectives
- · Time taken in each phase of verification
- Metrics about the whole project. For each metric, the report lists the quality threshold and whether the metric satisfies this threshold.
- Coding rule violations in the project. For each rule, the report lists the number of violations justified and whether the justifications satisfy quality objectives.
- Definite as well as possible run-time errors in the project. For each type of run-time error, the report lists the number of errors justified and whether the justifications satisfy quality objectives.

The appendices contain further details of Polyspace configuration settings, code metrics, coding rule violations, and run-time errors.

#### SoftwareQualityObjectives\_Summary

The report contains the same information as the SoftwareQualityObjectives report. However, it does not have the supporting appendices with details of code metrics, coding rule violations and run-time errors.

#### VariableAccess

The report displays the global variable access in your source code. The report first displays the number of global variables of each type. For information on the types, see "Global Variables". For each global variable, the report displays the following information:

Variable name.

The entry for each variable is denoted by |.

- Type of the variable.
- · Number of read and write operations on the variable.
- Details of read and write operations. For each read or write operation, the table displays the following information:
  - File and function containing the operation in the form file\_name.function\_name.

The entry for each read or write operation is denoted by | |. Write operations are denoted by < and read operations by >.

· Line and column number of the operation.

This report captures the information available on the **Variable Access** pane in the Polyspace user interface.

## **Dependencies**

- This option is enabled only if you select the **Generate report** box.
- The templates SoftwareQualityObjectives and SoftwareQualityObjectives\_Summary are available only if you generate a report from results downloaded from the Polyspace Metrics web dashboard. To generate these reports:
  - 1 Download results from the Polyspace Metrics dashboard.
  - 2 Select Reporting > Run Report.
  - **3** Select the template that you want.

#### **Command-Line Information**

Parameter: -report-template

Value: Full path to template.rpt

**Example:** polyspace-code-prover-nodesktop -sources *file\_name* - report-template *matlabroot*\polyspace\toolbox\psrptgen\templates \Developer.rpt

Here, *matlabroot* is the MATLAB installation folder such as C:\Program Files \MATLAB\R2015a.

#### See Also

"Generate report (C/C++)" on page 1-130 | "Output format (C/C++)" on page 1-136

- "Specify Analysis Options"
- "Generate Report"
- "Customize Report Templates"

## Output format (C/C++)

Specify output format of generated report. This option is available on the **Reporting** node in the **Configuration** pane.

#### Settings

```
Default: Word

HTML

Generate report in .html format

PDF

Generate report in .pdf format

Word

Generate report in .docx format. Not available on UNIX® platforms.
```

## **Tips**

If the table of contents or graphics in a .docx report appear outdated, select the content of the report and refresh the document. Use keyboard shortcuts Ctrl+A to select the content and F9 to refresh it.

## **Dependencies**

This option is enabled only if you select the Generate report box.

### **Command-Line Information**

```
Parameter: -report-output-format
Value: html | pdf | word
Default: word
Example: polyspace-code-prover-nodesktop -sources file_name -report-output-format pdf
```

#### See Also

"Generate report (C/C++)" on page 1-130 | "Report template (C/C++)" on page 1-132

- "Specify Analysis Options"
- "Generate Report"
- "Customize Report Templates"

## Batch (C/C++)

Enable or disable batch remote analysis. This option is available on the **Distributed Computing** node in the **Configuration** pane.

For batch remote analysis, you need:

- Polyspace and MATLAB Distributed Computing Server™ on the cluster
- MATLAB, Polyspace and Parallel Computing Toolbox<sup>TM</sup> on your local computer

### **Settings**

Default: Off

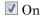

Run batch analysis on a remote computer. In this remote analysis mode, the analysis is queued on a cluster after the compilation phase. Therefore, on your local computer, after the analysis is queued:

- If you are running the analysis from the Polyspace user interface, you can close the user interface.
- If you are running the analysis from the command line, you can close the command-line window.

You can manage the queue from the Polyspace Job Monitor. To use the Polyspace Job Monitor:

- In the Polyspace user interface, select **Tools > Open Job Monitor**.
- On the DOS or UNIX command line, use the polyspace-jobs-manager command. For more information, see "Run Remote Analysis at Command Line".
- On the MATLAB command line, use the  ${\tt polyspaceJobsManager}$  function.

After the analysis, you might have to manually download the results from the cluster.

#### Off

Do not run batch analysis on a remote computer.

## Dependency

Do not use **Batch** mode with the **Verification Level** options **C** source compliance checking or C++ source compliance checking. The source compliance checking or compilation phase always takes place on your local computer. Therefore, if you are running verification only up to this phase, run verification on your local computer.

#### **Command-Line Information**

To run a remote verification from the command line, use with the -scheduler option.

Parameter: -batch

Value: -scheduler host\_name if you have not set the Job scheduler host name in

the Polyspace user interface

Default: Off

**Example:** polyspace-code-prover-nodesktop -batch -scheduler NodeHost polyspace-code-prover-nodesktop -batch -scheduler MJSName@NodeHost

#### See Also

"Add to results repository (C/C++)" on page 1-140  $\mid$  -scheduler

- "Specify Analysis Options"
- · "Set Up Server for Metrics and Remote Analysis"
- "Run Remote Verification"
- "Run Remote Analysis at Command Line"

## Add to results repository (C/C++)

Specify upload of analysis results to the Polyspace Metrics results repository, allowing Web-based reporting of results and code metrics. This option is available on the **Distributed Computing** node in the **Configuration** pane.

#### Settings

**Default:** Off

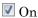

Analysis results are stored in the Polyspace Metrics results repository. This allows you to use a Web browser to view results and code metrics.

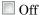

Analysis results are stored locally.

## Dependency

This option is only available for remote verifications. For local verification, you can manually upload your results to Polyspace Metrics by right-clicking on your results file and selecting **Upload to Metrics**.

#### **Command-Line Information**

Parameter: -add-to-results-repository

Default: Off

Example: polyspace-code-prover-nodesktop -batch -scheduler NodeHost -

add-to-results-repository

#### See Also

"Set Up Server for Metrics and Remote Analysis" | "Set Up Polyspace Metrics" | "Generate Code Quality Metrics" | "Batch (C/C++)" on page 1-138

- "Run Remote Verification"
- "Generate Code Quality Metrics"

## Calculate Code Metrics (C/C++)

Specify that Polyspace must compute and display code complexity metrics for your source code. For more information, see "Code Metrics".

## **Settings**

**Default:** Off

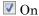

Polyspace computes and displays code complexity metrics on the **Results Summary** pane.

Off

Polyspace does not compute complexity metrics.

#### **Command-Line Information**

Parameter: -code-metrics

Default: Off

Example: polyspace-code-prover-nodesktop -sources file name -code-

metrics

## Command/script to apply after the end of the code verification (C/C++)

Specify a command or script to be executed after the verification. This option is available on the **Advanced Settings** node in the **Configuration** pane.

#### Settings

#### No Default

Enter full path to the command or script, or click to navigate to the location of the command or script. After the verification, this script will be executed.

For a Perl script, in Windows, specify the full path to the Perl executable followed by the full path to the script. For example, to specify a Perl script send\_email.pl that sends an email once verification is over, enter matlabroot\sys\perl\win32\bin\perl.exe <absolute\_path>\send\_email.pl. Here, matlabroot is the location of the current MATLAB installation such as C:\Program Files\MATLAB\R2015b\ and <absolute\_path> is the location of the Perl script.

#### **Command-Line Information**

Parameter: -post-analysis-command

Value: Path to executable file or command in quotes

No Default

Example in Linux: polyspace-code-prover-nodesktop -sources file\_name -post-analysis-command `pwd`/send email.pl

Example in Windows: polyspace-code-prover-nodesktop -sources file\_name -post-analysis-command "C:\Program Files\MATLAB\R2015b\sys\perl\win32\bin\perl.exe" "C:\My\_Scripts\send\_email.pl"

#### See Also

"Command/script to apply to preprocessed files (C/C++)" on page 1-27

## **Related Examples**

"Specify Analysis Options"

## **Automatic Orange Tester (C)**

Specify that the Automatic Orange Tester must be executed at the end of the verification. This option is available on the **Advanced Settings** node in the **Configuration** pane.

You must select this option before verification if you want to run the Automatic Orange Tester after verification. During verification, Polyspace generates additional source code that tests each orange check for run-time errors. The software compiles this instrumented code. When you run the Automatic Orange Tester later, the software tests the resulting binary code.

#### **Settings**

Default: Off

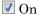

After verification, when you run the Automatic Orange Tester, Polyspace creates tests for unproven code and runs them.

Off

You cannot launch the Automatic Orange Tester after verification.

#### **Tips**

- To launch the Automatic Orange Tester, after verification, open your results. Select Tools > Automatic Orange Tester.
- When using the automatic orange tester, you cannot:
  - · Select Division round down under Target & Compiler.
  - Select the options c18, tms320c3c. x86\_64 or sharc21x61 for Target & Compiler > Target processor type.
  - Specify the type char as 16-bit or short as 8-bit using the option mcpu... (Advanced) for Target & Compiler > Target processor type. For the same option, you must specify the type pointer as 32-bit.
  - Specify global asserts in the code, having the form Pst\_Global\_Assert(A,B). In global assert mode, you cannot use Constraint setup under Inputs & Stubbing.

#### **Command-Line Information**

Parameter: -automatic-orange-tester

Default: Off

Example: polyspace-code-prover-nodesktop -sources file\_name -

automatic-orange-tester

#### See Also

"Number of automatic tests (C)" on page 1-145  $\mid$  "Maximum loop iterations (C)" on page 1-146  $\mid$  "Maximum test time (C)" on page 1-147

### **Related Examples**

- "Specify Analysis Options"
- "Test Orange Checks for Run-Time Errors"

#### More About

· "Limitations of Automatic Orange Tester"

## Number of automatic tests (C)

Specify number of tests that you want the Automatic Orange Tester to run. The more the number of tests, the greater the possibility of finding a run-time error, but longer it takes to complete. This option is available on the **Advanced Settings** node in the **Configuration** pane.

#### Settings

Default: 500

Enter number of tests up to a maximum of 100,000.

#### **Dependencies**

This option is enabled only if you select the **Automatic Orange Tester** box.

#### **Command-Line Information**

Parameter: -automatic-orange-tester-tests-number

Value: positive integer

Default: 500

Example: polyspace-code-prover-nodesktop -sources file\_name -

automatic-orange-tester -automatic-orange-tester-tests-number 500

#### See Also

"Automatic Orange Tester (C)" on page 1-143 | "Maximum loop iterations (C)" on page 1-146 | "Maximum test time (C)" on page 1-147

- "Specify Analysis Options"
- "Test Orange Checks for Run-Time Errors"

## Maximum loop iterations (C)

Specify number of loop iterations after which the Automatic Orange Tester considers the loop to be infinite. Specifying a large number decreases the possibility of identifying an infinite loop incorrectly, but takes more time to complete. This option is available on the **Advanced Settings** node in the **Configuration** pane.

#### Settings

Default: 1000

Enter number of loop iterations. The maximum value that the software supports is 1000.

#### **Dependencies**

This option is enabled only if you select the **Automatic Orange Tester** box.

#### **Command-Line Information**

Parameter: -automatic-orange-tester-loop-max-iteration

Value: positive integer

Default: 1000

Example: polyspace-code-prover-nodesktop -sources file name -

automatic-orange-tester -automatic-orange-tester-loop-max-iteration

500

#### See Also

"Automatic Orange Tester (C)" on page 1-143 | "Number of automatic tests (C)" on page 1-145 | "Maximum test time (C)" on page 1-147

- "Specify Analysis Options"
- "Test Orange Checks for Run-Time Errors"

## Maximum test time (C)

Specify time in seconds allowed for a single test. After this time is over, the Automatic Orange Tester proceeds to the next test. Increasing this time reduces number of tests that do not complete, but increases total verification time. This option is available on the **Advanced Settings** node in the **Configuration** pane.

#### Settings

#### Default: 5

Enter time in seconds. The maximum value that the software supports is 60.

#### **Dependencies**

This option is enabled only if you select the **Automatic Orange Tester** box.

#### **Command-Line Information**

Parameter: -automatic-orange-tester-timeout

Value: time Default: 5

Example: polyspace-code-prover-nodesktop -sources file\_name - automatic-orange-tester -automatic-orange-tester-test-timeout 10

#### See Also

"Automatic Orange Tester (C)" on page 1-143 | "Number of automatic tests (C)" on page 1-145 | "Maximum loop iterations (C)" on page 1-146

- "Specify Analysis Options"
- "Test Orange Checks for Run-Time Errors"

## Other (C)

#### In this section...

```
"-extra-flags" on page 1-148

"-c-extra-flags" on page 1-148

"-cfe-extra-flags" on page 1-148

"-il-extra-flags" on page 1-149
```

Specify special options for C verification, which are provided by MathWorks if required. This option is available on the **Advanced Settings** node in the **Configuration** pane.

#### -extra-flags

#### No Default

#### Example:

```
polyspace-code-prover-nodesktop -extra-flags -param1 -extra-flags -
param2 \
   -extra-flags 10 ...
```

#### -c-extra-flags

#### No Default

#### Example:

```
polyspace-code-prover-nodesktop -c-extra-flags -param1 -c-extra-
flags -param2 -c-extra-flags 10
```

#### -cfe-extra-flags

#### No Default

#### Example:

```
polyspace-code-prover-nodesktop -cfe-extra-flags -param1 -cfe-extra-
flags -param2
```

## -il-extra-flags

#### No Default

#### Example:

polyspace-code-prover-nodesktop -il-extra-flags -param1 -il-extraflags -param2 -il-extra-flags 10

# Option Descriptions specific to C++ Code

- "Dialect (C++)" on page 2-3
- "C++11 Extensions (C++)" on page 2-8
- "Block char16/32\_t types (C++)" on page 2-9
- "Pack alignment value (C++)" on page 2-10
- "Ignore pragma pack directives (C++)" on page 2-11
- "Import folder (C++)" on page 2-12
- "Management of scope of 'for loop' variable index (C++)" on page 2-13
- "Management of wchar t (C++)" on page 2-14
- "Set wchar\_t to unsigned long (C++)" on page 2-15
- "Set size\_t to unsigned long (C++)" on page 2-16
- "Ignore link errors (C++)" on page 2-17
- "Check MISRA C++ rules" on page 2-18
- "Check JSF C++ rules" on page 2-20
- "Files and folders to ignore (C++)" on page 2-22
- "Main entry point (C++)" on page 2-24
- "Verify module (C++)" on page 2-26
- "Class (C++)" on page 2-28
- "Functions to call within the specified classes (C++)" on page 2-30
- "Analyze class contents only (C++)" on page 2-32
- "Skip member initialization check (C++)" on page 2-34
- "Functions to call (C++)" on page 2-35
- "Variables to initialize (C++)" on page 2-37
- "Initialization functions (C++)" on page 2-39

- "Parameters (C++)" on page 2-41
- "Inputs (C++)" on page 2-43
- "Initialization functions (C++)" on page 2-45
- "Step functions (C++)" on page 2-46
- "Termination functions (C++)" on page 2-48
- "No STL stubs (C++)" on page 2-50
- "Functions to stub (C++)" on page 2-51
- "Tuning Precision and Scaling Parameters" on page 2-53
- "Verification level (C++)" on page 2-55
- "Other (C++)" on page 2-57

## Dialect (C++)

Allow syntax associated with C++ language extensions. This option is available on the **Target & Compiler** node in the **Configuration** pane.

## **Settings**

```
Default: none
none
   Analysis allows for ISO/IEC 14882:2003 C++ (C++ 2003) syntax.
   If you want to allow ISO/IEC 14882:2011 C++ (C++ 2011) syntax, also select C++ 11
   extensions.
qnu3.4
   Analysis allows GCC 3.4 dialect syntax.
gnu4.6
   Analysis allows GCC 4.6 dialect syntax.
gnu4.7
   Analysis allows GCC 4.7 dialect syntax.
   For more information, see "Limitations" on page 2-5.
gnu4.8
   Analysis allows GCC 4.8 dialect syntax.
   For more information, see "Limitations" on page 2-5.
qnu4.9
   Analysis allows GCC 4.9 dialect syntax.
   For more information, see "Limitations" on page 2-5.
clang3.5
   Analysis allows Clang 3.5 dialect syntax.
   The Clang __attribute__(vector_size()) is not supported.
iso
```

Analysis allows for ISO/IEC 14882:2003 C++ (C++ 2003) syntax.

If you want to allow ISO/IEC 14882:2011 C++ (C++ 2011) syntax, also select C++ 11 extensions.

#### visual

Analysis allows Microsoft Visual C++ .NET 2003 syntax.

#### visual6

Analysis allows Microsoft Visual C++ 6.0 (VC6) syntax.

#### visual7.0

Analysis allows Microsoft Visual C++ .NET 2002 syntax.

#### visual7.1

Analysis allows Microsoft Visual C++ .NET 2003 syntax.

#### visual8

Analysis allows Microsoft Visual C++ 2005 syntax.

#### visual9.0

Analysis allows Microsoft Visual C++ 2008 syntax.

#### visual10

Analysis allows Microsoft Visual C++ 2010 syntax.

This option automatically adds the option -no-stl-stubs.

#### visual11.0

Analysis allows Microsoft Visual C++ 2012 syntax.

This option automatically adds the option -no-stl-stubs.

#### visual12.0

Analysis allows Microsoft Visual C++ 2013 syntax.

This option automatically adds the option -no-stl-stubs.

#### **Dependencies**

This parameter depends on the value of **Target operating system**. The dialect options work only with the applicable operating systems. You can use every dialect with the **Target operating system** option, no-predefined-OS.

If you enable **Check JSF C++ Rules** with a dialect other than iso or none, Polyspace cannot completely check some JSF coding rules. For example, AV Rule 8: "All code shall conform to ISO/IEC 14882:2002(E) standard C++."

#### Limitations

Polyspace does not support certain aspects of the GNU dialects 4.7 and later. These limitations can cause compilation errors or incomplete results.

• **Priority attributes** — Not supported, ignores priorities and uses standard initialization instead.

#### Example

```
#include <stdio.h>
struct A{
    int a;
    A():a(1) {
        fprintf(stderr, "A constructor\n");
    }
};

struct B{
    int b;

    B():b(1) {
        fprintf(stderr, "B constructor\n");
    }
};

A a __attribute__((init_priority (100)));
B b __attribute__((init_priority (50)));

The expected output from the above code is:
```

B constructor A constructor

However, Polyspace preserves the standard initialization. So the actual output is:

A constructor B constructor

*Workaround*: To use the desired priority, change the order of the declarations to match the desired order.

- Vector types and attributes Not supported.
- Visibility attributes Not supported, ignored.

This limitation can cause C++ linkage problems in Polyspace Code Prover.

Workaround: Remove all attributes during preprocessing,

- At the command line, use the option -D \_\_attribute\_\_(x)=.
- In the Polyspace environment, in Macros > Preprocessor definitions, add a row: \_\_attribute\_\_(x)=.
- **Complex types** Only floating complex types supported, integral complex types cause an error.
- Using built-in library function on complex types Not supported, stubbed during analysis. Calls to these functions return variables with full ranges.

*Workaround*: To make the analysis more precise, add an include file that defines the functions for complex variables.

• Computed goto — Not supported.

This type of goto causes an error in Code Prover. To ignore the computed gotos, stub the functions containing the computed gotos:

- At the command line, use the option -functions-to-stub *funcList* where *funcList* is the list of functions containing the computed gotos.
- In the Polyspace environment, in the **Inputs & Stubbing > Functions to stub** table, use the button to add a row for each function containing the computed gotos.
- **Nested functions** Not supported, causes an error.
- Using built-in library functions on atomic operators Not supported, Polyspace stubs the functions. This limitation can cause imprecise results.
- IEEE floating point library functions Limited support, can cause imprecise results.

This limitation includes isnan, isnanf, isnanl, isinf, isinff, isinfl, isnormal, and isfinite.

*Workaround*: In each of your source files, include a file containing the function definitions or declarations:

• At the command line, use the option -include filename.

In the Polyspace environment, in **Environment Settings > Include**, use the button to add a row for your definition/declaration file.

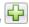

#### **Command-Line Information**

```
Parameter: -dialect
Value: none | gnu3.4 | gnu4.6 | gnu4.7 | gnu4.8 | gnu4.9 | iso |
clang3.5 | visual | visual6 | visual7.0 | visual7.1 | visual8 |
visual9.0 | visual10 | visual11.0 | visual12.0
Default: none
Example: polyspace-code-prover-nodesktop -lang cpp -sources
"file1.cpp.file2.cpp" -OS-target Visual -dialect visual7.1
```

#### See Also

"Target operating system (C/C++)" on page 1-4 | "Target processor type (C/C++)" on page 1-6 | "C++11 Extensions (C++)" on page 2-8 | "Block char16/32\_t types (C++)" on page 2-9

#### More About

"Supported C++ 2011 Extensions"

## C++11 Extensions (C++)

Allow for C++11 language extensions. This option is available on the **Target & Compiler** node in the **Configuration** pane.

If your code uses any C++11 language constructs, select this option to allow this syntax during your analysis.

#### Settings

Default: Off

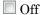

The analysis does not allow C++11 syntax.

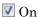

The analysis allows C++11 syntax.

## **Dependencies**

You can only select this option when the **Dialect** option is none, gnu4.6, or gnu4.7.

#### **Command-Line Information**

Parameter: -cpp11-extension

Default: off

 $\textbf{Example:} \ \texttt{polyspace-code-prover-nodesktop-lang} \ \texttt{cpp-cpp11-extension}$ 

#### See Also

"Dialect (C++)" on page 2-3 | "Block char<br/>16/32\_t types (C++)" on page 2-9

#### **More About**

• "Supported C++ 2011 Extensions"

## Block char16/32\_t types (C++)

The analysis does not allow char16\_t or char32\_t types. This option is available on the **Target & Compiler** node in the **Configuration** pane.

If you have defined char16\_t and/or char32\_t through a typedef statement or using includes, this option allows you to turn off the standard Polyspace definition of char16\_t and char32\_t.

#### Settings

Default: Off

Off

The analysis allows char16\_t and char32\_t types.

On

The analysis does not allow char16\_t and char32\_t types.

## **Dependencies**

You can only select this option when the **Dialect** option is either none or a gnu dialect.

#### **Command-Line Information**

Parameter: -no-uliterals

**Default:** off

 $\textbf{Example:} \ \textbf{polyspace-code-prover-nodesktop-dialect gnu4.7-lang cpp-}$ 

cpp11-extension -no-uliterals

#### See Also

"Dialect (C++)" on page 2-3 | "C++11 Extensions (C++)" on page 2-8

#### **More About**

• "Supported C++ 2011 Extensions"

## Pack alignment value (C++)

Specify the default packing alignment for an analysis. This option is available on the **Target & Compiler** node in the **Configuration** pane.

If an invalid value is given, analysis will halt and display an error message. with a bad value or if this option is used in non visual mode (**Target operating system Visual** or **Dialect visual\***).

#### Settings

#### **Default**: 8

- 1
- 2
- 4
- 8
- 16

#### **Dependencies**

This analysis option is available only when,

- Target operating system is set to no-predefined-OS or Visual.
- and Dialect is set to one of the visual\* options.

#### **Command-Line Information**

```
Parameter: -pack-alignment-value
```

Value: 1 | 2 | 4 | 8 | 16

**Default: 8** 

Example: polyspace-code-prover-nodesktop -lang cpp -pack-alignment-

value 4

## Ignore pragma pack directives (C++)

Specifies C++ #pragma packing alignment for structure, union, and class members. This option is available on the **Target & Compiler** node in the **Configuration** pane.

## **Settings**

Default: Off

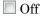

Keeps C++ #pragma directives in the analysis

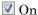

Allows C++ #pragma directives to be ignored in order to prevent link errors

Analysis will halt and display an error message with a bad value or if this option is used in non visual mode (**Target operating system Visual** or **Dialect visual\***).

### **Dependencies**

This analysis option is available only when,

- Target operating system is set to no-predefined-OS or Visual.
- and Dialect is set to one of the visual\* options.

#### **Command-Line Information**

Parameter: -ignore-pragma-pack

**Default**: Off

 $\textbf{Example:} \ \texttt{polyspace-code-prover-nodesktop-lang} \ \ \texttt{cpp-ignore-pragma-lang} \ \ \texttt{code-prover-nodesktop-lang} \ \ \texttt{cpp-ignore-pragma-lang} \ \ \texttt{code-prover-nodesktop-lang} \ \ \texttt{code-prover-nodesktop-lang} \ \ \ \texttt{code-prover-nodesktop-lang} \ \ \ \texttt{code-prover-nodesktop-lang} \ \ \ \texttt{code-prover-nodesktop-lang} \ \ \ \texttt{code-prover-nodesktop-lang} \ \ \ \texttt{code-prover-nodesktop-lang} \ \ \ \texttt{code-pro$ 

pack

## Import folder (C++)

Specifies a single directory to be included by **#import** directive. This option is available on the **Target & Compiler** node in the **Configuration** pane.

## **Settings**

#### No default

Give the location of \*.tlh files generated by a Visual Studio compiler when encountering #import directive on \*.tlb files.

#### **Dependencies**

This analysis option is available only when,

- Target operating system is set to no-predefined-OS or Visual.
- and **Dialect** is set to one of the **visual\*** options.

#### **Command-Line Information**

Parameter: -import-dir

Value: File location

Example: polyspace-code-prover-nodesktop -OS-target Visual -dialect

visual8 -import-dir /com1/inc

# Management of scope of 'for loop' variable index (C++)

Specify the scope of the index variable declared within a for loop. This option is available on the **Target & Compiler** node in the **Configuration** pane.

For example:

```
for (int index=0; ...){};
index++; // At this point, index variable is usable (out) or not (in)
```

This option allows the default behavior implied by the Polyspace -dialect option to be overridden.

This option is equivalent to the Visual C++ options /Zc:forScope and Zc:forScope -.

## Settings

Default: defined-by-dialect

defined-by-dialect

Default behavior specified by selected dialect

out

The index variable is usable outside the scope of the for loop.

Default behavior for the dialect options visual6, visual7 and visual 7.1

in

The index variable is not usable outside the scope of the for loop.

Default behavior for all other dialects, including visual8. The C++ standard specifies that the index is treated as in.

## **Command-Line Information**

Parameter: -for-loop-index-scope Value: defined-by-dialect | out | in

Default: defined-by-dialect

Example: polyspace-code-prover-nodesktop -lang cpp -for-loop-index-

scope in

# Management of wchar\_t (C++)

Specify how to treat wchar\_t. This option is available on the **Target & Compiler** node in the **Configuration** pane.

This option is equivalent to the Visual C++ options /Zc:wchar and /Zc:wchar-.

# **Settings**

Default: defined-by-dialect

defined-by-dialect

Default behavior specified by selected dialect

typedef

Use according to typedef statement specified by Microsoft Visual C++ 6.0/7.0/7.1 dialects.

Default behavior for the dialect options visual6, visual7.0 and visual7.1

#### keyword

Use as a keyword as given by the C++ standard

Default behavior for all other dialects, including visual8.

# **Command-Line Information**

Parameter: -wchar-t-is

Value: defined-by-dialect | typedef | keyword

Default: defined-by-dialect

Example: polyspace-code-prover-nodesktop -for-loop-index-scope

keyword

# Set wchar\_t to unsigned long (C++)

Specify the underlying type of wchar\_t to be unsigned long. This option is available on the **Target & Compiler** node in the **Configuration** pane.

# **Settings**

Default: Off

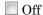

Use the default underlying type of wchar\_t as defined by the dialect or the Management of wchar\_t option.

On

Set the type of size t to unsigned long, as defined in the C++ standard.

For example, sizeof(L'W') will have the value of sizeof(unsigned long) and the wchar\_t field will be aligned in the same way as the unsigned long field.

#### **Command-Line Information**

Parameter: -wchar-t-is-unsigned-long

Default: off

Example: polyspace-code-prover-nodesktop -lang cpp -wchar-t-is-

unsigned-long

# Set size\_t to unsigned long (C++)

Force the underlying type of size\_t to be unsigned long. This option is available on the **Target & Compiler** node in the **Configuration** pane. If you use this option, you can only redefine size\_t with a typedef statement to unsigned long.

For example, Polyspace applies the following typedef statement because the type is unsigned long:

```
typedef unsigned long size_t;
However, Polyspace ignores this typedef statement, because the Set size_t to unsigned long option allows only unsigned long.
```

typedef unsigned int size t;

## **Settings**

Default: Off

Off

Use the default underlying type of size t, unsigned int

On

Set the type of size\_t to unsigned long

# **Command-Line Information**

Parameter: -size-t-is-unsigned-long

Default: off

Example: polyspace-code-prover-nodesktop -lang cpp -size-t-is-

unsigned-long

# Ignore link errors (C++)

Ignore linkage errors. This option is available on the **Environment Settings** node in the **Configuration** pane.

Some functions may be declared inside an extern "C"  $\{$   $\}$  block in some files and not in others. Then, their linkage is not the same and it causes a link error according to the ANSI standard.

Applying this option will cause Polyspace to ignore this error. This permissive option may not resolve all the extern C linkage errors.

# **Settings**

Default: Off

Off

Stop analysis for linkage errors.

On

Ignore the linkage errors if possible.

### **Command-Line Information**

Parameter: -no-extern-C

Default: off

Example: polyspace-code-prover-nodesktop -lang cpp -no-extern-C

# Check MISRA C++ rules

Specify whether to check for violation of MISRA C++ rules. Each value of the option corresponds to a subset of rules to check. This option is available on the **Coding Rules & Code Metrics** node in the **Configuration** pane.

After analysis, the **Results Summary** pane lists the coding rule violations. On the **Source** pane, for every coding rule violation, Polyspace assigns a v symbol to the keyword or identifier relevant to the violation.

## Settings

Default: required-rules

required-rules

Check required coding rules.

all-rules

Check required and advisory coding rules.

SQ0-subset1

Check only a subset of MISRA C++ rules. In Polyspace Code Prover, observing these rules can reduce the number of unproven results. For more information, see "Software Quality Objective Subsets (C++)".

#### SQ0-subset2

Check a subset of rules including SQO-subset1 and some additional rules. In Polyspace Code Prover, observing these rules can further reduce the number of unproven results. For more information, see "Software Quality Objective Subsets (C++)"

#### custom

Specify coding rules to check. Click to create a coding rules file.

After creating and saving the file, to reuse it for another project, do one of the following:

- · Enter full path to the file in the space provided.
- · Click Loload the file.

Format of the custom file:

```
<rule number> off|on
Use # to enter comments in the file. For example:
9-5-1 off # rule 9-5-1: classes
15-0-2 on # rule 15-0-2: exception handling
```

#### **Command-Line Information**

Parameter: -misra-cpp

Value: required-rules | all-rules | SQO-subset1 | SQO-subset2 | file

Default: required-rules

 $\textbf{Example:} \ \texttt{polyspace-code-prover-nodesktop-sources} \ \textit{file\_name-misra-misra$ 

cpp all-rules

# **Related Examples**

- "Specify Analysis Options"
- · "Set Up Coding Rules Checking"

#### More About

- "Polyspace MISRA C++ Checker"
- "Software Quality Objective Subsets (C++)"
- "MISRA C++ Coding Rules"

# Check JSF C++ rules

Specify whether to check for violation of JSF C++ rules (JSF++:2005). Each value of the option corresponds to a subset of rules to check. This option is available on the **Coding Rules & Code Metrics** node in the **Configuration** pane.

After analysis, the **Results Summary** pane lists the coding rule violations. On the **Source** pane, for every coding rule violation, Polyspace assigns a ♥ symbol to the keyword or identifier relevant to the violation.

## Settings

Default: shall-rules

shall-rules

Check all **Shall** rules. **Shall** rules are mandatory requirements and require verification.

shall-will-rules

Check all **Shall** and **Will** rules. **Will** rules are intended to be mandatory requirements but do not require verification.

all-rules

Check all **Shall**, **Will**, and **Should** rules. **Should** rules are advisory rules. custom

Specify coding rules to check. Click to create a coding rules file.

After creating and saving the file, to reuse it for another project, do one of the following:

- · Enter full path to the file in the space provided.
- · Click Loload the file.

Format of the custom file:

<rule number> off|on
Use # to enter comments in the file. For example:

67 off # rule 67: classes

202 on # rule 202: expressions

## **Tips**

• If your project uses a dialect other than ISO, some rules might not be completely checked. For example, AV Rule 8: "All code shall conform to ISO/IEC 14882:2002(E) standard C++."

#### **Command-Line Information**

Parameter: - jsf-coding-rules

Value: shall-rules | shall-will-rules | all-rules | file

Default: shall-rules

Example: polyspace-code-prover-nodesktop -sources file name -jsf-

coding-rules all-rules

# **Related Examples**

- "Specify Analysis Options"
- · "Set Up Coding Rules Checking"

## More About

- "Polyspace JSF C++ Checker"
- "JSF C++ Coding Rules"

# Files and folders to ignore (C++)

Specify files and folders to ignore during coding rules checking. This option is available on the **Inputs & Stubbing** node in the **Configuration** pane.

The files and folders are **not** ignored during Code Prover verification.

## Settings

```
Default: all-headers

all-headers

Ignores .h or .hpp files

all

Ignores all files in include folders

custom

Ignore include files and folders that you specify in the File/Folder view. To add files

to the custom File/Folder list, select to choose the files and folders to exclude.

To remove a file or folder from the list of excluded files and folders, select the row.

Then click ...
```

# **Dependencies**

This option is enabled only if you select one of the options Check MISRA C++ rules, Check JSF C++ rules or Check custom rules.

### **Command-Line Information**

```
Parameter: -includes-to-ignore
Value: all-headers | all | file1[,file2[,...]] | folder1[,folder2[,...]]
Default: all-headers
Example: polyspace-code-prover-nodesktop -lang cpp -sources file_name
-jsf-coding-rules required-rules -includes-to-ignore "C:\usr
\include"
```

# **See Also**

"Check MISRA C++ rules" on page 2-18 | "Check JSF C++ rules" on page 2-20 | "Check custom rules (C/C++)" on page 1-60

# **Related Examples**

- "Specify Analysis Options"
- "Set Up Coding Rules Checking"

# Main entry point (C++)

Specify the function that you want to use as main. If the function does not exist, the verification stops with an error message. Use this option to specify Microsoft Visual C++ extensions of main. This option is available on the **Code Prover Verification** node in the **Configuration** pane.

# **Settings**

```
__tmain
__tmain
__use __tmain as entry point to your code.
wmain
__use wmain as entry point to your code.
__tWinMain
__use __tWinMain as entry point to your code.
wWinMain
__use wwinMain as entry point to your code.
WinMain
__use winMain as entry point to your code.
Use WinMain
__use WinMain as entry point to your code.
DllMain
__use DllMain as entry point to your code.
```

## **Dependencies**

This option is enabled only when you select:

- Visual for Target & Compiler > Target operating system
- Code Prover Verification > Verify whole application

#### **Command-Line Information**

```
Parameter: -main
Value: _tmain | wmain | _tWinMain | wWinMain | WinMain | DllMain
```

 $\textbf{Example:} \ \, \text{polyspace-code-prover-nodesktop -sources} \ \, \textbf{file\_name} \ \, \text{-OS-target visual -main} \ \, \textbf{\_tmain}$ 

## See Also

"Verify module (C++)" on page 2-26

# **Related Examples**

• "Specify Analysis Options"

# Verify module (C++)

Specify that Polyspace must generate a main function during verification if it does not find one in the source files. This option is available on the **Code Prover Verification** node in the **Configuration** pane.

## Settings

Default: On

On

Polyspace generates a main function if it does not find one in the source files. The generated main:

- 1 Initializes variables specified by **Variables to initialize**.
- **2** Calls functions specified by **Initialization functions** ahead of other functions.
- **3** Calls functions specified by **Functions to call** in arbitrary order.
- 4 Calls class methods specified by Class and Functions to call within the specified classes.

If you do not specify the above options explicitly, the generated main:

- Initializes all global variables except those declared with keywords const and static.
- Calls in arbitrary order all functions and class methods that are not called
  anywhere in the source files. Polyspace considers that global variables can be
  written between two consecutive function or methods calls. Therefore, in each
  called function or method, global variables initially have the full range of values
  allowed by their type.

Off

Polyspace stops verification if it does not find a main function in the source files.

#### **Command-Line Information**

Parameter: -main-generator

**Default:** Off

Example: polyspace-code-prover-nodesktop -sources file\_name -main-generator ...

#### See Also

"Variables to initialize (C++)" on page 2-37 | "Functions to call (C++)" on page 2-35 | "Initialization functions (C++)" on page 2-45 | "Class (C++)" on page 2-28 | "Functions to call within the specified classes (C++)" on page 2-30

# **Related Examples**

- "Specify Analysis Options"
- "Verify C++ Classes"
- · "Configure Polyspace Analysis Options and Properties"

### More About

- "Generate main Function"
- "Main Generation for Model Verification"

# Class (C++)

Specify classes that Polyspace uses to generate a main. This option is available on the **Code Prover Verification** node in the **Configuration** pane.

## Settings

Default: all

a11

Polyspace can use all classes to generate a main. The generated main calls methods that you specify using **Functions to call within the specified classes**.

none

The generated main cannot call any class method.

custom

Polyspace can use classes that you specify to generate a main. The generated main calls methods from classes that you specify using Functions to call within the specified classes.

## **Dependencies**

This option is enabled only if you select **Verify module** under **Code Prover Verification** and your code does not contain a main function.

### **Tips**

If you select none for this option, Polyspace will not verify class methods that you do not call explicitly in your code.

## **Command-Line Information**

Parameter: -class-analyzer

Value: all | none | custom=class1[,class2,...]

Default: all

Example: polyspace-code-prover-nodesktop -sources file\_name -main-generator -class-analyzer custom=myClass1,myClass2

### **See Also**

"Verify module (C++)" on page 2-26 | "Functions to call within the specified classes (C ++)" on page 2-30 | "Analyze class contents only (C++)" on page 2-32 | "Skip member initialization check (C++)" on page 2-34

# **Related Examples**

- "Specify Analysis Options"
- "Verify C++ Classes"

# Functions to call within the specified classes (C++)

Specify class methods that Polyspace uses to generate a main. The generated main can call static, public and protected methods in classes that you specify using the **Class** option. This option is available on the **Code Prover Verification** node in the **Configuration** pane.

## Settings

#### Default: unused

#### all

The generated main calls all public and protected methods. It does not call methods inherited from a parent class.

#### all-public

The generated main calls all public methods. It does not call methods inherited from a parent class.

#### inherited-all

The generated main calls all public and protected methods including those inherited from a parent class.

#### inherited-all-public

The generated main calls all public methods including those inherited from a parent class.

#### unused

The generated main calls public and protected methods that are not called in the code.

#### unused-public

The generated main calls public methods that are not called in the code. It does not call methods inherited from a parent class.

#### inherited-unused

The generated main calls public and protected methods that are not called in the code including those inherited from a parent class.

#### inherited-unused-public

The generated main calls public methods that are not called in the code including those inherited from a parent class.

#### custom

The generated main calls the methods that you specify.

# **Dependencies**

This option is enabled only if you select **Verify module** under **Code Prover Verification** and your code does not contain a main function.

## **Command-Line Information**

```
Parameter: -class-analyzer-calls
```

Value: all | all-public | inherited-all | inherited-all-public |

unused | unused-public | inherited-unused | inherited-unused-public |

custom=method1[,method2,...]

Default: unused

 $\begin{tabular}{ll} \bf Example: polyspace-code-prover-nodesktop -sources \it file\_name -main-generator -class-analyzer custom=myClass1, myClass2 -class-analyzer-main-generator -class-analyzer-main-generator-main-generator-main-generator-main-genera$ 

calls unused-public

#### See Also

"Verify module (C++)" on page 2-26 | "Class (C++)" on page 2-28 | "Analyze class contents only (C++)" on page 2-32 | "Skip member initialization check (C++)" on page 2-34

# **Related Examples**

- "Specify Analysis Options"
- "Verify C++ Classes"

# Analyze class contents only (C++)

Specify that Polyspace must verify only methods of classes that you specify using the **Class** option. This option is available on the **Code Prover Verification** node in the **Configuration** pane.

## Settings

Default: Off

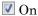

Polyspace verifies the class methods only. It stubs functions out of class scope even if the functions are defined in your code.

Off

Polyspace verifies functions out of class scope in addition to class methods.

## **Dependencies**

This option is enabled only if you select **Verify module** under **Code Prover Verification** and your code does not contain a main function. If you select this option, you must specify the classes using the **Class** option.

### **Tips**

Use this option:

- For robustness verification of class methods. Unless you use this option, Polyspace verifies methods that you call in your code only for your input combinations.
- · In case of scaling.

#### **Command-Line Information**

Parameter: -class-only

Default: Off

## See Also

"Verify module (C++)" on page 2-26 | "Class (C++)" on page 2-28 | "Functions to call within the specified classes (C++)" on page 2-30 | "Skip member initialization check (C++)" on page 2-34

# **Related Examples**

- "Specify Analysis Options"
- "Verify C++ Classes"

# Skip member initialization check (C++)

Specify that Polyspace must not check whether each class constructor initializes all class members. This option is available on the **Code Prover Verification** node in the **Configuration** pane.

## Settings

Default: Off

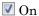

Polyspace does not check whether each class constructor initializes all class members.

Off

Polyspace checks whether each class constructor initializes all class members. It uses the functions check\_NIV() and check\_NIP() in the generated main to perform these checks. It checks for initialization of:

- Integer types such as int, char and enum, both signed or unsigned.
- · Floating-point types such as float and double.
- · Pointers.

# **Dependencies**

This option is enabled only if you select **Verify module** under **Code Prover Verification** and your code does not contain a **main** function. If you select this option, you must specify the classes using the **Class** option.

# **Command-Line Information**

Parameter: -no-constructors-init-check

Default: Off

#### See Also

"Verify module (C++)" on page 2-26 | "Class (C++)" on page 2-28

# **Related Examples**

"Specify Analysis Options"

# Functions to call (C++)

Specify functions that you want the generated main to call. You can use this option only to specify functions that are not members of a class. This option is available on the **Code Prover Verification** node in the **Configuration** pane.

### Settings

Default: unused

none

The generated main does not call any function.

unused

The generated main calls only those functions that are not being called in the source code. It does not call inlined functions.

a11

The generated main calls all functions except inlined ones.

custom

The generated main calls functions that you specify. Click • to enter function name.

## **Dependencies**

This option is enabled only if you select **Verify module** under **Code Prover Verification** and your code does not contain a main function.

### **Tips**

- Select unused when you use the option Run unit by unit verification.
- If you want the generated main to call an inlined function, select custom and specify the function name.
- · Select none:
  - If you do not want to verify uncalled functions. For applications that are not
    multitasking, Polyspace cannot verify a function unless it can be reached from
    main.

• To verify a multitasking application without a main.

### **Command-Line Information**

```
Parameter: -main-generator-calls
```

Value: none | unused | all | custom=function1[,function2[,...]]

Default: unused

Example: polyspace-code-prover-nodesktop -sources file name -main-

generator -main-generator-calls unused

### See Also

"Verify module (C++)" on page 2-26 | "Variables to initialize (C++)" on page 2-37 | "Initialization functions (C++)" on page 2-39 | "Class (C++)" on page 2-28 | "Functions to call within the specified classes (C++)" on page 2-30 | "Analyze class contents only (C++)" on page 2-32

# **Related Examples**

"Specify Analysis Options"

# Variables to initialize (C++)

Specify global variables that you want the generated main to initialize. This option is available on the **Code Prover Verification** node in the **Configuration** pane.

If you use the generated main to initialize a global variable, inside a function, before the first write operation on the variable, Polyspace considers it to have any value allowed by its type.

# Settings

#### Default: uninit

#### uninit

The generated main only initializes global variables that you have not initialized during declaration.

#### none

The generated main does not initialize global variables.

#### public

The generated main initializes all global variables except those declared with the keywords static and const.

#### all

The generated main initializes all global variables except those declared with the keyword const.

#### custom

The generated main only initializes global variables that you specify. Click to enter variable name.

## **Dependencies**

This option is enabled only if you select **Verify module** under **Code Prover Verification** and your code does not contain a main function.

### **Command-Line Information**

Parameter: -main-generator-writes-variables

Value: none | public | all | custom=variable1[,variable2[,...]]

Default: uninit

Example: polyspace-code-prover-nodesktop -sources file\_name -main-generator -main-generator-writes-variables all

#### See Also

"Verify module (C++)" on page 2-26 | "Initialization functions (C++)" on page 2-39 | "Functions to call (C++)" on page 2-35 | "Class (C++)" on page 2-28 | "Functions to call within the specified classes (C++)" on page 2-30 | "Analyze class contents only (C++)" on page 2-32

# **Related Examples**

"Specify Analysis Options"

# Initialization functions (C++)

Specify functions that you want the generated main to call ahead of other functions. This option is available on the **Code Prover Verification** node in the **Configuration** pane.

## Settings

#### No Default

Click to add a field.

If the function or method is not overloaded, specify the function name. Otherwise, specify the function prototype with arguments. For instance, in the following code, you must specify the prototypes func(int) and func(double).

```
int func(int x) {
  return(x * 2);
}
double func(double x) {
  return(x * 2);
}
```

If the function is:

- A class method: The generated main calls the class constructor before calling this function.
- Not a class method: The generated main calls this function before calling class methods.

#### **Command-Line Information**

```
Parameter: -functions-called-before-main
Value: function1[,function2[,...]]
No Default
Example: polyspace-code-prover-nodesktop -sources file_name -main-
generator -functions-called-before-main myClass::init
```

# **Dependencies**

This option is enabled only if you select **Verify module** under **Code Prover Verification** and your code does not contain a main function.

### **See Also**

"Verify module (C++)" on page 2-26 | "Variables to initialize (C++)" on page 2-37 | "Functions to call (C++)" on page 2-35 | "Class (C++)" on page 2-28 | "Functions to call within the specified classes (C++)" on page 2-30 | "Analyze class contents only (C++)" on page 2-32

# **Related Examples**

• "Specify Analysis Options"

# Parameters (C++)

This option is available only for model-generated code.

Specify variables that the generated main must initialize before the cyclic code loop begins. Before the loop begins, Polyspace considers these variables to have any value allowed by their type. This option is available on the **Code Prover Verification** node in the **Configuration** pane.

# **Settings**

Default: none

none

The generated main does not initialize variables.

all

The generated main initializes all variables except those declared with keyword const.

custom

The generated main only initializes variables that you specify. Click to add a field. Enter variable name. For class members, use the syntax className::variableName.

# **Command-Line Information**

```
Parameter: -variables-written-before-loop
```

Value: none | all | custom=variable1[,variable2[,...]]

Default: none

Example: polyspace-code-prover-nodesktop -sources file\_name -main-

generator -variables-written-before-loop all

# See Also

```
"Inputs (C++)" on page 2-43 | "Initialization functions (C++)" on page 2-45 | "Step functions (C++)" on page 2-46 | "Termination functions (C++)" on page 2-48
```

## **Related Examples**

"Specify Analysis Options"

"Configure Polyspace Analysis Options and Properties"

# **More About**

- "Recommended Polyspace options for Verifying Generated Code"
- "Main Generation for Model Verification"

# Inputs (C++)

This option is available only for model-generated code.

Specify variables that the generated main must write to, at the beginning of every iteration of the cyclic code loop. At the beginning of every loop iteration, Polyspace considers these variables to have any value allowed by their type. This option is available on the **Code Prover Verification** node in the **Configuration** pane.

# **Settings**

Default: none

none

The generated main does not initialize variables.

all

The generated main initializes all variables except those declared with keyword const.

custom

The generated main only initializes variables that you specify. Click to add a field. Enter variable name. For class members, use the syntax className::variableName.

### **Command-Line Information**

Parameter: -variables-written-in-loop

Value: none | all | custom=variable1[,variable2[,...]]

Default: public

Example: polyspace-code-prover-nodesktop -sources file name -main-

generator -variables-written-in-loop all

# See Also

"Parameters (C++)" on page 2-41 | "Initialization functions (C++)" on page 2-45 | "Step functions (C++)" on page 2-46 | "Termination functions (C++)" on page 2-48

## **Related Examples**

"Specify Analysis Options"

· "Configure Polyspace Analysis Options and Properties"

# **More About**

- "Recommended Polyspace options for Verifying Generated Code"
- "Main Generation for Model Verification"

# Initialization functions (C++)

This option is available only for model-generated code.

Specify functions that the generated main must call before the cyclic code begins. This option is available on the **Code Prover Verification** node in the **Configuration** pane.

## **Settings**

#### No Default

Click to add a field. Enter function name. For class methods, use the syntax className::functionName.

#### **Command-Line Information**

Parameter: -functions-called-before-loop

No Default

Value: function1[,function2[,...]]

Example: polyspace-code-prover-nodesktop -sources file\_name -main-

generator -functions-called-before-loop myfunc

### See Also

"Parameters (C++)" on page 2-41 | "Inputs (C++)" on page 2-43 | "Step functions (C++)" on page 2-46 | "Termination functions (C++)" on page 2-48

# **Related Examples**

- "Specify Analysis Options"
- "Configure Polyspace Analysis Options and Properties"

### More About

- · "Recommended Polyspace options for Verifying Generated Code"
- "Main Generation for Model Verification"

# Step functions (C++)

This option is available only for model-generated code.

Specify functions that the generated main must call in each cycle of the cyclic code. This option is available on the **Code Prover Verification** node in the **Configuration** pane.

## **Settings**

#### Default: none

none

The generated main does not call functions in the cyclic code.

all

The generated main calls all functions except inlined ones.

custom

The generated main calls functions that you specify. Click to add a field. Enter function name. For class methods, use the syntax className::functionName.

### **Tips**

• If you specify a function for the option **Initialization functions** or **Termination functions**, you cannot specify it for **Step functions**.

#### **Command-Line Information**

```
Parameter: -functions-called-in-loop
```

Value: none | all | custom=function1[,function2[,...]]

Default: none

Example: polyspace-code-prover-nodesktop -sources file\_name -main-

generator -functions-called-in-loop all

### See Also

"Parameters (C++)" on page 2-41 | "Inputs (C++)" on page 2-43 | "Initialization functions (C++)" on page 2-45 | "Termination functions (C++)" on page 2-48

# **Related Examples**

- "Specify Analysis Options"
- · "Configure Polyspace Analysis Options and Properties"

# **More About**

- "Recommended Polyspace options for Verifying Generated Code"
- "Main Generation for Model Verification"

# **Termination functions (C++)**

This option is available only for model-generated code.

Specify functions that the generated main must call after the cyclic code loop. This option is available on the **Code Prover Verification** node in the **Configuration** pane.

# **Settings**

#### No Default

Click to add a field. Enter function name. For class methods, use the syntax className::functionName.

## **Tips**

• If you specify a function for the option **Initialization functions**, you cannot specify it for **Termination functions**.

### **Command-Line Information**

Parameter: -functions-called-after-loop

No Default

Value: function1[,function2[,...]]

Example: polyspace-code-prover-nodesktop -sources file\_name -main-

generator -functions-called-after-loop myfunc

#### See Also

"Parameters (C++)" on page 2-41 | "Inputs (C++)" on page 2-43 | "Initialization functions (C++)" on page 2-45 | "Step functions (C++)" on page 2-46

# **Related Examples**

- "Specify Analysis Options"
- "Configure Polyspace Analysis Options and Properties"

#### More About

· "Recommended Polyspace options for Verifying Generated Code"

• "Main Generation for Model Verification"

#### No STL stubs (C++)

Specify that the verification must not use Polyspace implementations of the Standard Template Library. This option is available on the **Inputs & Stubbing** node in the **Configuration** pane.

#### **Settings**

Default: Off

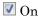

The verification does not use Polyspace implementations of the Standard Template Library.

Off

The verification uses efficient Polyspace implementations of the Standard Template Library.

#### **Tips**

Use this option when Polyspace implementation of the Standard Template Library causes linking errors.

#### **Command-Line Information**

Parameter: -no-stl-stubs

 $\bf Default: Off$ 

#### **Related Examples**

• "Specify Analysis Options"

#### Functions to stub (C++)

Specify functions to stub during verification. This option is available on the **Inputs & Stubbing** node in the **Configuration** pane.

For these functions, Polyspace:

- Ignores the function definition even if it exists.
- Assumes that the function inputs and outputs have full range of values allowed by their type.

#### Settings

#### No Default

Click to enter function name.

When entering function names, use one of the following syntaxes:

· Basic syntax, with extensions for classes and templates:

| Function Type   | Syntax          |
|-----------------|-----------------|
| Simple function | test            |
| Class method    | A::test         |
| Template method | A <t>::test</t> |

 Syntax with function arguments, to differentiate overloaded functions. Function arguments are separated with semicolons:

| Function Type   | Syntax                            |
|-----------------|-----------------------------------|
| Simple function | test()                            |
| Class method    | A::test(int;int)                  |
| Template method | A <t>::test<t>::test(T;T)</t></t> |

#### **Tips**

If you do not want to review checks in a certain function, you can stub the function. However, Polyspace makes certain assumptions about the arguments and return values of stubbed functions. The assumptions can affect the number of checks in the rest of the code. For example, the software considers that the return values assume the full range allowed by the return type. For more information, see "Assumptions About Stubbed Functions".

You can specify external constraints on the arguments and return values of stubbed functions. See "Constrain Function Stubbing".

#### **Command-Line Information**

Parameter: -functions-to-stub

No Default

Value: function1[,function2[,...]]

Example: polyspace-code-prover-nodesktop -sources file name -

functions-to-stub function 1, function 2

#### See Also

"No automatic stubbing (C/C++)" on page 1-37 | "Constraint setup (C/C++)" on page 1-33 | "Functions to stub (C)" on page 1-39

#### **Related Examples**

- "Specify Analysis Options"
- "Specify Functions to Stub Automatically"
- · "Constrain Data with Stubbing"

#### More About

- "Stubbing Overview"
- "When to Provide Function Stubs"
- "Stubbing Examples"

#### **Tuning Precision and Scaling Parameters**

#### Precision versus Time of Verification

There is a compromise to be made to balance the time required to obtain results, and the precision of those results. Consequently, launching Polyspace verification with the following options will allow the time taken for verification to be reduced but will compromise the precision of the results. It is suggested that the parameters should be used in the sequence shown - that is, if the first suggestion does not increase the speed of verification sufficiently then introduce the second, and so on.

- switch from -O2 to a lower precision;
- set the "Respect types in global variables (C/C++)" on page 1-90 and "Respect types in fields (C/C++)" on page 1-88 options;
- set the option "Depth of verification inside structures (C/C++)" on page 1-129 to 2, then 1, or 0;
- stub manually missing functions which write into their arguments.

#### **Precision versus Code Size**

Polyspace verification can make approximations when computing the possible values of the variables, at any point in the program. Such an approximation will use a superset of the actual possible values.

For instance, in a relatively small application, Polyspace verification might retain very detailed information about the data at a particular point in the code, so that for example the variable VAR can take the values  $\{$  -2; 1; 2; 10; 15; 16; 17; 25  $\}$ . If VAR is used to divide, the division is green (because 0 is not a possible value). If the program being analyzed is large, Polyspace verification would simplify the internal data representation by using a less precise approximation, such as [-2; 2] U  $\{$ 10 $\}$  U  $\{$ 15; 17 $\}$  U  $\{$ 25 $\}$  . Here, the same division appears as an orange check.

If the complexity of the internal data becomes even greater later in the verification, Polyspace verification might further simplify the VAR range to (say) [-2; 20].

This phenomenon leads to the increase or the number of orange warnings when the size of the program becomes large.

**Note:** The amount of simplification applied to the data representations also depends on the required precision level (O0, O2), Polyspace verification will adjust the level of simplification:

- · -00: shorter computation time. You only need to focus on red and gray checks.
- -02: less orange warnings.
- · -03: less orange warnings and bigger computation time.

#### Verification level (C++)

Specify the number of times the Polyspace verification process runs on your source code. Each run can lead to greater number of proven results but also requires more verification time. This option is available on the **Precision** node in the **Configuration** pane.

#### Settings

Default: Software Safety Analysis level 2

C++ source compliance checking

Polyspace completes coding rules checking at the end of the compilation phase.

Software Safety Analysis level 0

The verification process runs once on your source code.

Software Safety Analysis level 1

The verification process runs twice on your source code.

Software Safety Analysis level 2

The verification process runs thrice on your source code. Use this option for most accurate results in reasonable time.

Software Safety Analysis level 3

The verification process runs four times on your source code.

Software Safety Analysis level 4

The verification process runs five times on your source code.

other

If you use this option, Polyspace verification will make 20 passes unless you stop it manually.

#### **Tips**

- Use the option Software Safety Analysis level 2. If the verification takes too long, use a lower **Verification level**. Fix red errors and gray code before rerunning the verification with higher verification levels.
- Use the option Other sparingly since it can increase verification time by an unreasonable amount. Using Software Safety Analysis level 2 provides optimal verification of your code in most cases.

#### Dependency

Do not specify the option **Batch** with the **Verification Level** option set to C++ source compliance checking. The source compliance checking or compilation phase takes place on your local computer even in batch mode. Therefore, if you are running verification only up to this phase, run verification on your local computer.

#### **Command-Line Information**

Parameter: -to

Value: cpp-compliance | pass0 | pass1 | pass2 | pass3 | pass4 | other

Default: pass2

Example: polyspace-code-prover-nodesktop -sources file\_name -to pass2

#### **Related Examples**

- "Specify Analysis Options"
- "Improve Verification Precision"

# Other (C++)

#### In this section...

"-extra-flags" on page 2-57

"-cpp-extra-flags" on page 2-57

"-il-extra-flags" on page 2-57

Specify special options for C++ verification, which are provided by MathWorks if required. This option is available on the **Advanced Settings** node in the **Configuration** pane.

#### -extra-flags

No Default

#### **Example Shell Script Entry:**

polyspace-code-prover-nodesktop -extra-flags -param1 -extra-flags param2

#### -cpp-extra-flags

No Default

#### **Example Shell Script Entry:**

polyspace-code-prover-nodesktop -cpp-extra-flags -stubbed-new-mayreturn-null

#### -il-extra-flags

No Default

#### **Example Shell Script Entry:**

polyspace-code-prover-nodesktop -il-extra-flags flag

# Polyspace Analysis Options — Command Line Only

# -asm-begin -asm-end

Exclude compiler-specific asm functions from analysis

#### **Syntax**

```
-asm-begin "mark1[,mark2,...]" -asm-end "mark1[,mark2,...]"
```

#### **Description**

-asm-begin "mark1[,mark2,...]" -asm-end "mark1[,mark2,...]" excludes compiler-specific assembly language source code functions from the analysis. You must use these two options together.

Mark the offending code block by two #pragma directives, one at the beginning of the assembly code and one at the end. In the command usage, give these marks in the same order for -asm-begin as they are for -asm-end.

## **Examples**

A block of code is delimited by #pragma start1 and #pragma end1. These names must be in the same order for their respective options. Either:

```
-asm-begin "start1" -asm-end "end1"
or
-asm-begin "mark1,...markN,start1" -asm-end "mark1,...markN,end1"
The following example marks two functions for exclusion, foo_1 and foo_2.
Code:
#pragma asm_begin_foo
int foo(void) { /* asm code to be ignored by Polyspace */ }
#pragma asm_end_foo
#pragma asm_begin_bar
void bar(void) { /* asm code to be ignored by Polyspace */ }
```

```
#pragma asm_end_bar
Polyspace Command:
```

asm\_begin\_foo and asm\_begin\_bar mark the beginning of the assembly source code sections to be ignored. asm\_end\_foo and asm\_end\_bar mark the end of those respective sections.

#### See Also

#### -author

Specify project author

#### **Syntax**

-author "value"

#### **Description**

-author "value" assigns an author to the Polyspace project. The name appears as the project owner in Polyspace Metrics and on generated reports.

The default value is the user name of the current user, given by the DOS or UNIX command whoami.

**Note:** In the Polyspace environment, select to specify the Project name, Version, and Author parameters in the **Polyspace Project – Properties** dialog box.

# **Examples**

Assign a project author to your Polyspace Project.

polyspace-code-prover-nodesktop -author "John Smith"

#### See Also

-date | -prog | polyspaceCodeProver

#### -date

Specify date of analysis

# **Syntax**

-date "date"

# **Description**

-date "date" specifies the date stamp for the analysis in the format dd/mm/yyyy. By default the value is the date the analysis starts.

# **Examples**

Assign a date to your Polyspace Project.

polyspace-code-prover-nodesktop -date "15/03/2012"

#### **See Also**

-author | -prog

# -detect-pointer-escape

Detect stack pointer dereference outside scope

## **Syntax**

-detect-pointer-escape

#### **Description**

-detect-pointer-escape detects stack pointer dereferences outside scope. Such dereference can happen, for example, when a pointer to a variable that is local to a function is returned from the function. Because the scope of the variable is limited to the function, dereferencing the pointer outside the function can cause undefined behavior.

#### **Examples**

In the following code, if you use this option, Polyspace Code Prover produces a red **Illegally dereferenced pointer** check on \*ptr. Otherwise the **Illegally dereferenced pointer** check on \*ptr is green.

```
void func2(int *ptr) {
    *ptr = 0;
}

int* func1(void) {
    int ret = 0;
    return &ret;
}

void main(void) {
    int* ptr = func1();
    func2(ptr);
}
```

The **Result Details** pane displays a message indicating that ret is accessed outside its scope.

#### ID 1: Illegally dereferenced pointer

Error: pointer is outside its bounds

This check may be a path-related issue, which is not dependent on input values

Dereference of parameter 'ptr' (pointer to int 32, size: 32 bits):

Pointer is not null.

Points to 4 bytes at offset 0 in buffer of 4 bytes, so is within bounds (if memory is allocated).

Pointer may point to variable or field of variable:

'ret', local to function 'func1', 'ret' is accessed outside its scope.

#### See Also

polyspaceCodeProver

#### **Related Examples**

"Run Local Verification at Command Line"

#### Introduced in R2015a

# -h[elp]

Display list of possible options

# **Syntax**

- -h
- -help

# **Description**

-h and -help display the list of possible options in the shell window and the argument syntax.

# **Examples**

Display the command-line help.

```
polyspace-code-prover-nodesktop -h
polyspace-code-prover-nodesktop -help
```

#### **See Also**

#### -1

Specify include folder for compilation

#### **Syntax**

-I folder

# **Description**

-I *folder* specifies the name of a folder that you must include when compiling C sources. You can specify only one folder for each instance of -I. However, you can specify this option multiple times.

Polyspace software automatically includes the ./sources folder (if it exists) after the include folders that you specify.

# **Examples**

Include two folders with the analysis.

```
polyspace-code-prover-nodesktop -I /com1/inc -I /com1/sys/inc
Because ./sources is included automatically, this Polyspace command is equivalent to:
polyspace-code-prover-nodesktop -I /com1/inc -I /com1/sys/inc
```

-I ./sources

#### See Also

# -import-comments

Import comments and justifications from previous analysis

# **Syntax**

-import-comments resultsFolder

# **Description**

-import-comments *resultsFolder* imports the comments and justifications from a previous analysis, as specified by the results folder.

# **Examples**

Increment your project's version number (-version) and import comments from the previous results.

#### See Also

-version | polyspaceCodeProver

# -lang

Specify code language for the project

# **Syntax**

-lang [c|cpp]

# **Description**

-lang [c|cpp] specifies the code language for the project, either c for C code or cpp for C++ code.

If you do not specify a language, Polyspace tries to detect the language from the source files.

**Note:** In the Polyspace user interface, specify the project language when you create a new project. For more information, see "Create Project".

# **Examples**

Define the language of your Polyspace project as C++.

 $\verb"polyspace-code-prover-nodesktop-lang cpp-sources...$ 

#### **See Also**

# -lightweight-thread-model

Reduce task complexity

## **Syntax**

-lightweight-thread-model

# **Description**

-lightweight-thread-model specifies that the verification must use a slightly less precise model than default for interaction between tasks. Using this option can speed up verification, but you see a greater number of unproven results.

There is a loss of precision when variables shared between tasks are read through pointers.

## **Examples**

Define the language of your Polyspace project as C++.

polyspace-code-prover-nodesktop -lightweight-thread-model

#### See Also

"Entry points (C/C++)" on page 1-46  $\mid$  polyspaceCodeProver

#### **Related Examples**

- "Run Local Verification at Command Line"
- "Specify Analysis Options"
- "Reduce Verification Time"

#### -max-processes

Specify the maximum number of processes that can run simultaneously on a multicore system.

# **Syntax**

-max-processes num

# **Description**

-max-processes num specifies the maximum number of processes that can run simultaneously on a multicore system. The valid range of num is 1 to 128. The default is 4.

# **Examples**

Disable parallel processing during the analysis.

polyspace-code-prover-nodesktop -max-processes 1

#### See Also

# -options-file

Run Polyspace using list of options

#### **Syntax**

-options-file file

# **Description**

-options-file *file* specifies a file which lists your analysis options. The file must be a text file with each option on a separate line. Use # to add comments to this file.

#### **Examples**

1 Create an options file called listofoptions.txt with your options. For example:

polyspace-code-prover-nodesktop -options-file listofoptions.txt

```
#These are the options for MyCodeProverProject
-lang c
-prog MyCodeProverProject
-author jsmith
-sources "mymain.c,funAlgebra.c,funGeometry.c"
-OS-target no-predefined-OS
-target x86_64
-dialect none
-dos
-misra2 required-rules
-includes-to-ignore all-headers
-main-generator
-results-dir C:\Polyspace\MyCodeProverProject
Run Polyspace using options in the file listofoptions.txt.
```

#### See Also

polyspaceCodeProver | polyspaceConfigure

#### -prog

Specify name of project

# **Syntax**

-prog projectName

# **Description**

-prog *projectName* specifies the name of your Polyspace project. This name must use only letters, numbers, underscores (\_), dashes (-), or periods (.).

# **Examples**

Assign a session name to your Polyspace Project.

polyspace-code-prover-nodesktop -prog MyApp

#### **See Also**

-author | -date | polyspaceCodeProver

#### -report-output-name

Specify name of report

#### **Syntax**

-report-output-name reportName

# **Description**

-report-output-name reportName specifies the name of an analysis report.

The default name for a report is *Prog Template.Format*:

- *Prog* is the name of the project specified by -prog.
- *TemplateName* is the type of report template specified by -report-template.
- Format is the file extension for the report specified by -report-output-format.

## **Examples**

Specify the name of the analysis report.

```
polyspace-code-prover-nodesktop -report-template Developer -report-output-name Airbag v3.doc
```

#### See Also

"Output format (C/C++)" on page 1-136 | "Report template (C/C++)" on page 1-132 | polyspaceCodeProver

# -results-dir

Specify the results folder

# **Syntax**

-results-dir

# **Description**

-results-dir specifies where to save the analysis results. The default location at the command line is the current folder. In the user interface, the default location is C:Polyspace\_Results.

# **Examples**

Specify to store your results in the RESULTS folder.

```
polyspace-code-prover-nodesktop -results-dir RESULTS ...
   export RESULTS=results_'date + %d%B_%HH%M_%A'
polyspace-code-prover-nodesktop -results-dir 'pwd'/$RESULTS
```

#### See Also

#### -scheduler

Specify cluster or job scheduler

#### **Syntax**

-scheduler schedulingOption

# **Description**

-scheduler *schedulingOption* specifies the head node of the cluster or MATLAB job scheduler on the node host. Use this command to manage the cluster, or to specify where to run batch analyses.

# **Examples**

Run a batch analysis on a remote server.

```
polyspace-code-prover-nodesktop -batch -scheduler NodeHost polyspace-code-prover-nodesktop -batch -scheduler 192.168.1.124:12400 polyspace-code-prover-nodesktop -batch -scheduler MJSName@NodeHost polyspace-job-manager listjobs -scheduler NodeHost
```

#### See Also

polyspaceCodeProver | polyspaceJobsManager | polyspaceJobsManager

#### -sources

Specify source files

#### **Syntax**

```
-sources file1[,file2,...]
-sources file1 -sources file2
```

#### **Description**

-sources file1[,file2,...] or -sources file1 -sources file2 specifies the list of source files that you want to analyze. The list must be in quotations and separated by commas. You can use standard UNIX wildcards with this option to specify your sources.

The source files are compiled in the order in which they are specified.

# **Examples**

```
Analyze the files mymain.c, funAlgebra.c, and funGeometry.c.
```

```
polyspace-code-prover-nodesktop -sources mymain.c
    -sources funAlgebra.c -sources funGeometry.c
```

#### See Also

#### -sources-list-file

Specify file containing list of sources

#### **Syntax**

```
-sources-list-file "filename"
```

#### **Description**

-sources-list-file "filename" specifies a text file that lists each file name that you want to analyze.

To specify your sources in the text file, on each line, specify the absolute path to a source file. For example:

```
C:\Sources\myfile.c
C:\Sources2\myfile2.c
```

This option is available only in batch analysis mode.

## **Examples**

Run analysis on files listed in files.txt.

```
polyspace-code-prover-nodesktop -batch -scheduler NODEHOST
  -sources-list-file "C:\Analysis\files.txt
polyspace-code-prover-nodesktop -batch -scheduler NODEHOST
  -sources-list-file "/home/polyspace/files.txt"
```

#### See Also

# -static-headers-object

Treat variables or functions defined in header file as Static during verification

#### **Syntax**

-static-headers-object

#### **Description**

-static-headers-object allows you to avoid linking errors when a header file containing a variable or function definition is included in multiple source files.

# **Examples**

For instance, if you run verification on the following source code, you see an error because of the multiple inclusion of header.h.

| header.h                   | file1.c             | file2.c             |
|----------------------------|---------------------|---------------------|
| <pre>void func() { }</pre> | #include "header.h" | #include "header.h" |

To avoid the error, add the keyword static or inline before the function definition. Otherwise, if your compiler allows multiple inclusions of the header with the function definition and you do not want to change your code, use the option -static-headers-object:

```
\begin{array}{c} \texttt{polyspace-code-prover-nodesktop -sources file1.c,file2.c} \\ -\texttt{I C:} \\ \texttt{Includes -static-headers-object} \end{array}
```

#### **Tips**

The option does not prevent linking errors if the variable defined in the header file is not const-qualified.

# **Related Examples**

• "Run Local Verification at Command Line"

# -support-FX-option-results

Allow partial translation of sources with managed extensions

#### **Syntax**

-support-FX-option-results

#### **Description**

-support-FX-option-results allows the analysis of a project containing translated sources obtained by compilation of a Visual project using the /FX Visual option.

Visual C++/FX option allows the partial translation of sources making use of managed extensions to Visual C++ sources without managed extensions.

Using /FX, the translated files are generated in place of the original ones in the project, but the names are changed from foo.ext to foo.mrg.ext.

These extensions are currently not taken into account by Polyspace analysis and can be considered as a limitation to analyze this kind of code. Managed files need to be located in the same folder as the original ones and Polyspace software will analyze managed files instead of the original ones without intrusion, and will permit you to remove part of the limitations due to specific extensions.

## **Dependencies**

This analysis option is available only when your configuration includes both,

- OS-target  $\operatorname{set}$  to no-predefined-OS  $\operatorname{or}$  Visual.
- -dialect set to *visual\**, where *visual\** is one of the Visual C++ dialect options.

## **Examples**

Assign a project author to your Polyspace Project.

```
polyspace-code-prover-nodesktop -lang cpp
   -OS-target Visual
   -dialect visual10
   -support-FX-option-results
```

#### **See Also**

-date  $\mid$  -prog  $\mid$  "Target operating system (C/C++)" on page 1-4  $\mid$  "Dialect (C++)" on page 2-3  $\mid$  polyspaceCodeProver

# -tmp-dir-in-results-dir

Keep temporary files in results folder

## **Syntax**

-tmp-dir-in-results-dir

# **Description**

-tmp-dir-in-results-dir keeps temporary files in the results folder. By default, temporary files are stored in the standard /temp or C:\Temp folder. This option stores the temporary files in a subfolder of the results folder. Use this option only when the temporary folder partition does not have enough disk space. If the results folder is mounted on a network drive, this option can slow down your processor.

#### **Examples**

Store temporary files in the results folder.

polyspace-code-prover-nodesktop -tmp-dir-in-results-dir

#### **See Also**

# -v[ersion]

Display Polyspace version number

# **Syntax**

- V
- -version

# **Description**

-v or -version displays the version number of your Polyspace product.

# **Examples**

Display the version number and release of your Polyspace product.

```
polyspace-code-prover-nodesktop -v
```

#### See Also

## -verif-version

Assign a version identifier

## **Syntax**

-verif-version id

## **Description**

-verif-version *id* assigns a verification identifier, *id*, to identify the verification. You can use this identifier to refer to different verifications at the command line. For example, you can import comments from a previous verification using the verification identifier.

## **Examples**

Assign a verification identifier.

polyspace-code-prover-nodesktop -verif-version 1.3

#### See Also

polyspaceCodeProver

# **Check Reference**

### Absolute address

Absolute address is assigned to pointer

### **Description**

This check appears when an absolute address is assigned to a pointer.

This check is always orange because the software does not have information about the absolute address and cannot verify, for example, the validity of the address and the availability of memory.

To disable this check, specify the appropriate option. See "Green absolute address checks (C/C++)" on page 1-94.

## **Diagnosing This Check**

"Review and Fix Absolute Address Checks"

## **Examples**

#### Absolute address assigned to pointer

```
void main() {
    int *p = (int *)0x32;
    int x = *p;
    p++;
    x = *p;
}
```

In this example, p is assigned an absolute address.

Following this check:

• Polyspace considers that p points to a valid memory location. Therefore the **Illegally dereferenced pointer** check on the following line is green.

• In the next two lines, the pointer p is incremented and then dereferenced. In this case, an **Illegally dereferenced pointer** check appears on the dereference and not an **Absolute address** check even though p still points to an absolute address.

#### Correction — Use Polyspace analysis option

You can use absolute addresses in your code and not produce an orange **Absolute** address error. To allow absolute addresses, on the **Configuration** pane, under **Verification Assumptions**, select **Green absolute address checks**.

```
void main() {
    int *p = (int *)0x32;
    int x = *p;
    p++;
    x = *p;
}
```

### **Check Information**

Group: Static memory Language: C | C++ Acronym: ABS\_ADDR

### Correctness condition

Mismatch occurs during pointer cast or function pointer use

### **Description**

This check determines whether:

- An array is mapped to a larger array through a pointer cast
- A function pointer points to a function with a valid prototype
- · A global variable falls outside the range specified through the **Global Assert** mode.

## **Diagnosing This Check**

"Review and Fix Correctness Condition Checks"

### **Examples**

### Array is mapped to larger array

```
typedef int smallArray[10];
typedef int largeArray[100];

void main() {
    largeArray myLargeArray;
    smallArray *smallArrayPtr = (smallArray*) &myLargeArray;
    largeArray *largeArrayPtr = (largeArray*) smallArrayPtr;
}
```

In this example:

• In the first pointer cast, a pointer of type largeArray is cast to a pointer of type smallArray. Because the data type smallArray represents a smaller array, the Correctness condition check is green.

 In the second pointer cast, a pointer of type smallArray is cast to a pointer of type largeArray. Because the data type largeArray represents a larger array, the Correctness condition check is red.

### Function pointer does not point to function

```
typedef void (*callBack) (float data);
typedef struct {
    char funcName[20];
    callBack func;
} funcStruct;

funcStruct myFuncStruct;

void main() {
    float val = 0.0;
    myFuncStruct.func(val);
}
```

In this example, the global variable myFuncStruct is not initialized, so the function pointer myFuncStruct.func contains NULL. When the pointer myFuncStruct.func is dereferenced, the **Correctness condition** check produces a red error.

### Function pointer points to function through absolute address usage

In this example, the function pointer operation is cast to the contents of a memory location. Polyspace cannot determine whether the location contains a variable or a function code and whether the function is well-typed. Therefore, when the pointer operation is dereferenced and used in a function call, the **Correctness condition** check is orange.

After an orange **Correctness condition** check due to absolute address usage, the software assumes that the following variables have the full range of values allowed by their type:

Variable storing the return value from the function call.

In the following example, the software assumes that ret has full-range value.

```
typedef int (*ptrFunc)(int);
ptrFunc operation = (ptrFunc)(0x003c);
.
.
ret=operation(0);
```

Variables that can be modified through the function arguments.

In the following example, the function pointer operation takes a pointer argument ptr that points to a variable var. After the call to operation, the software assumes that var has full-range value.

```
typedef void (*ptrFunc)(int*);
ptrFunc operation = (ptrFunc)(0x003c);
.
.
int var;
int *ptr=&var;
operation(ptr);
```

#### Function pointer points to function with wrong argument type

```
typedef struct {
    double real;
    double imag;
} complex;

typedef int (*typeFuncPtr) (complex*);
int func(int* x);

void main() {
    typeFuncPtr funcPtr = &func;
    int arg = 0, result = funcPtr(&arg);
}
```

In this example, the function pointer funcPtr points to a function with argument type complex\*. However, the pointer is assigned the address of function func whose argument type is int\*. Because of this type mismatch, the Correctness condition check produces a red error.

### Function pointer points to function with wrong number of arguments

```
typedef int (*typeFuncPtr) (int, int);
int func(int);

void main() {
    typeFuncPtr funcPtr = &func;
    int arg1 = 0, arg2 = 0, result = funcPtr(arg1,arg2);
}
```

In this example, the function pointer funcPtr points to a function with two int arguments. However, it is assigned the function func which has one int argument only. Because of this mismatch in number of arguments, the **Correctness condition** check produces a red error.

#### Function pointer points to function with wrong return type

```
typedef double (*typeFuncPtr) (int);
int func(int);

void main() {
    typeFuncPtr funcPtr = &func;
    int arg = 0;
    double result = funcPtr(arg);
}
```

In this example, the function pointer funcPtr points to a function with return type double. However, it is assigned the function func whose return type is int. Because of this mismatch in return types, the **Correctness condition** check produces a red error.

### Variable falls outside Global Assert range

```
int glob = 0;
int func();

void main() {
    glob = 5;
    glob = func();
    glob+= 20;
}
```

In this example, a range of 0..10 was specified for the global variable glob.

- In the statement glob=5;, a green Correctness condition check appears on glob.
- In the statement glob=func();, an orange Correctness condition check appears on glob because the return value of stubbed function func can be outside 0..10.

After this statement, Polyspace considers that glob has values in 0..10.

• In the statement glob+=20;, a red Correctness condition check appears on glob because after the addition, glob has values in 20..30.

### **Check Information**

Group: Other

Language: C | C++ Acronym: COR

#### See Also

"Constraint setup (C/C++)" on page 1-33 | "Permissive function pointer calls (C)" on page 1-110  $\,$ 

#### More About

• "Constrain Global Variable Range"

## C++ specific checks

C++ specific invalid operations occur

### **Description**

This check on C++ code operations determine whether the operations are valid. The checks look for a range of invalid behaviors:

- Array size is not strictly positive.
- typeid operator dereferences a NULL pointer.
- dynamic\_cast operator performs an invalid cast.

### **Examples**

### Array size is not strictly positive

```
class License {
protected:
    int numberOfUsers;
    char (*userList)[20];
    int *licenseList;
public:
    License(int numberOfLicenses);
    void initializeList();
    char* getUser(int);
    int getLicense(int);
};
License::License(int numberOfLicenses) : numberOfUsers(numberOfLicenses) {
    userList = new char [numberOfUsers][20];
    licenseList = new int [numberOfUsers];
    initializeList();
}
int getNumberOfLicenses();
int getIndexForSearch();
void main() {
```

```
int n = getNumberOfLicenses();
if(n >= 0 && n <= 100) {
    License myFirm(n);
    int index = getIndexForSearch();
    myFirm.getUser(index);
    myFirm.getLicense(index);
}</pre>
```

In this example, the argument n to the constructor License::License falls in two categories:

- n = 0: When the new operator uses this argument, the C++ specific checks produce an error.
- n > 0: When the new operator uses this argument, the C++ specific checks is green.

Combining the two categories of arguments, the **C++ specific checks** produce an orange error on the new operator.

#### typeid operator dereferences a NULL pointer

```
#include <iostream>
#include <typeinfo>
#define PI 3.142
class Shape {
public:
    Shape();
    virtual void setVal(double) = 0;
    virtual double area() = 0;
};
class Circle: public Shape {
    double radius;
public:
    Circle(double radiusVal):Shape() {
        setVal(radiusVal);
    void setVal(double radiusVal) {
        if(radiusVal > 0)
            radius = radiusVal;
```

```
else
            radius = 0;
    }
    double area() {
        return (PI * radius * radius);
    }
};
class Square: public Shape {
    double side;
public:
    Square(double sideVal):Shape() {
        setVal(sideVal);
    }
    void setVal(double sideVal) {
        if(sideVal > 0)
            side = sideVal;
        else
            side = 0;
    }
    double area() {
        return (side * side);
    }
};
Shape* getShapePtr();
void main() {
    Shape* shapePtr = getShapePtr();
    double val;
    if(typeid(*shapePtr)==typeid(Circle)) {
        std::cout<<"Enter radius:";
        std::cin>>val;
        shapePtr -> setVal(val);
        std::cout<<"Area of circle = "<<shapePtr -> area();
    }
    else if(typeid(*shapePtr) == typeid(Square)) {
        std::cout<<"Enter side:";</pre>
        std::cin>>val;
        shapePtr -> setVal(val);
```

```
std::cout<<"Area of square = "<<shapePtr -> area();
}
else {
    std::cout<<"No valid shape.";
}</pre>
```

In this example, the Shape\* pointer shapePtr returned by getShapePtr() function can be:

- NULL: When shapePtr is used with the typeid operator, the C++ specific checks produce an error.
- Not NULL: When shapePtr is used with the typeid operator, the C++ specific checks is green.

Combining these two cases, the C++ specific checks produce an orange error on the typeid operator in the first if statement branch in main.

Following this orange error, Polyspace considers that shapePtr is not NULL. Therefore, the C++ specific checks on the typeid operator in the second if statement branch is green.

### **Check Information**

Group: C++ Language: C++ Acronym: CPP

## Division by zero

Division by zero occurs

### **Description**

This check determines whether the right operand of a division or modulus operation is zero.

## **Diagnosing This Check**

"Review and Fix Division by Zero Checks"

## **Examples**

### Red integer division by zero

```
#include <stdio.h>

void main() {
    int x=2;
    printf("Quotient=%d",100/(x-2));
}
```

In this example, the denominator x-2 is zero.

#### Correction — Check for zero denominator

One possible correction is to check for a zero denominator before division.

In a complex code, it is difficult to keep track of values and avoid zero denominators. Therefore, it is good practice to check for zero denominator before every division.

```
#include <stdio.h>
int input();
void main() {
   int x=input();
```

```
if(x>0) { //Avoid overflow
    if(x!=2 && x>0)
        printf("Quotient=%d",100/(x-2));
    else
        printf("Zero denominator.");
}
```

### Red integer division by zero after for loop

In this example, the denominator x-20 is zero.

#### Correction — Check for zero denominator

One possible correction is to check for a zero denominator before division.

After several iterations of a for loop, it is difficult to keep track of values and avoid zero denominators. Therefore, it is good practice to check for zero denominator before every division.

```
}
```

#### Orange integer division by zero inside for loop

```
#include<stdio.h>

void main() {
    printf("Sequence of ratios: \n");
    for(int count=-100; count<=100; count++)
        printf(" .2f ", 1/count);
}</pre>
```

In this example, count runs from -100 to 100 through zero. When count is zero, the **Division by zero** check returns a red error. Because the check returns green in the other for loop runs, the / symbol is orange.

There is also a red **Non-terminating loop** error on the for loop. This red error indicates a definite error in one of the loop runs.

#### Correction — Check for zero denominator

One possible correction is to check for a zero denominator before division.

```
#include<stdio.h>

void main() {
    printf("Sequence of ratios: \n");
    for(int count=-100; count<=100; count++) {
        if(count != 0)
            printf(" .2f ", 1/count);
        else
            printf(" Infinite ");
    }
}</pre>
```

### Orange float division by zero inside for loop

```
#include <stdio.h>
#define stepSize 0.1

void main() {
   float divisor = -1.0;
```

```
int numberOfSteps = (int)((2*1.0)/stepSize);

printf("Divisor running from -1.0 to 1.0\n");
for(int count = 1; count <= numberOfSteps; count++) {
    divisor += stepSize;
    printf(" .2f ", 1.0/divisor);
}
</pre>
```

In this example, divisor runs from -1.0 to 1.0 through 0.0. When divisor is 0.0, the **Division by zero** check returns a red error. Because the check returns green in the other for loop runs, the / symbol is orange.

There is no red **Non-terminating loop** error on the for loop. The red error does not appear because Polyspace approximates the values of divisor by a broader range. Therefore, Polyspace cannot determine if there is a definite error in one of the loop runs.

#### Correction — Check for zero denominator

One possible correction is to check for a zero denominator before division. For float variables, do not check if the denominator is exactly zero. Instead, check whether the denominator is in a narrow range around zero.

```
#include <stdio.h>
#define stepSize 0.1

void main() {
    float divisor = -1.0;
    int numberOfSteps = (int)((2*1.0)/stepSize);

    printf("Divisor running from -1.0 to 1.0\n");;
    for(int count = 1; count <= numberOfSteps; count++) {
        divisor += stepSize;
        if(divisor < -0.00001 || divisor > 0.00001)
            printf(" .2f ", 1.0/divisor);
        else
            printf(" Infinite ");
    }
}
```

#### **Check Information**

**Group:** Numerical

Language: C | C++ Acronym: ZDV

## **Exception handling**

**Exception handling** 

### **Description**

This check determines whether:

- · A function call throws an exception.
- The exception is caught.

This check appears on both a function call as well as the function body. Use this check to follow the propagation of error from an entry-point function down the branches of the call tree.

## **Examples**

#### **Exception in calls to function**

```
#include <vector>
class error {};
class initialVector {
private:
    int sizeVector;
    vector<int> table;
public:
    initialVector(int size) {
        sizeVector = size;
        table.resize(sizeVector);
        Initialize();
    }
    void Initialize();
    int getValue(int number) throw(error);
};
void initialVector::Initialize() {
```

In this example, the call to method initialVector::getValue throws an exception. This exception appears as a red **Exception handling** error on both the function call and function body. A red **Exception handling** error also appears on main because a function call inside main throws an exception.

### Exception handled through try/catch construct

```
int input();
void main()
{
    int val=input();
    if(val < 0)
        funcNegative();
    else
        funcPositive();
}</pre>
```

In this example:

- The call to funcNegative throws an exception. However, the exception is placed
  inside a try block. Therefore, the exception propagates to the corresponding catch
  block and does not continue further. The Exception handling check on the function
  body, function call, and the main function appears green.
- The call to funcPositive does not throw an exception in the try block. Therefore, the catch block following the try block appears gray.

### **Exception in calls to constructor**

```
class error {
};
class X
public:
    X() {
        throw error();
    }
    ~X() {
};
int main() {
    try {
        X * px = new X;
        delete X;
    } catch (error) {
        assert(1);
    }
}
```

In this example, the new operator calls the constructor X::X(). The constructor throws an exception. The exception appears as a red **Exception handling** error on the constructor body and the new operator. The exception then propagates to the catch block and does not continue farther. Therefore the **Exception handling** check on the main function appears green.

The green assert statement shows that the exception has propagated to the catch block.

#### **Exception in calls to destructor**

```
class error {
};
class X
public:
    X() {
    ~X() {
        throw error();
    }
};
int main() {
    try {
        X * px = new X;
        delete px;
    } catch (error) {
        assert(1);
    }
}
```

In this example, the delete operator calls the destructor X::~X(). The destructor throws an exception that appears as a red error on the destructor body and dashed red on the delete operator. The exception does not propagate to the catch block. The code following the exception is not verified. This behavior enforces the requirement that a destructor must not throw an exception.

The black assert statement suggests that the exception has not propagated to the catch block.

#### **Exception in infinite loop**

```
#include<stdio.h>
#define SIZE 100
int arr[SIZE];
int getIndex();
int runningSum() {
    int index, sum=0;
    while(1) {
        index=getIndex();
        if(index < 0 || index >= SIZE)
            throw int(1);
        sum+=arr[index];
    }
}
void main() {
    printf("The sum of elements is: %d",runningSum());
}
```

In this example, the runningSum function throws an exception only if index is outside the range [0,SIZE]. Typically, an error that occurs due to instructions in an if statement is orange, not red. The error is orange because an alternate execution path that does not involve the if statement does not produce an error. Here, because the loop is infinite, there is no alternate execution path that goes outside the loop. The only way to go outside the loop is through the exception in the if statement. Therefore, the **Exception handling** error is red.

### Type mismatch between throw declaration and usage

```
#include <string>
class negativeBalance {
public:
    negativeBalance(const string & s): errorMessage( s) {}
    ~negativeBalance() {}
private:
    string errorMessage;
};
class Account {
```

```
public:
    Account(long initVal):balance(initVal) {}
    ~Account() {}
    void debitAccount(long debitAmount) throw (int, char);
private:
    long balance;
};
void Account::debitAccount(long debitAmount) throw (int, char) {
    if((balance - debitAmount) < 0 )</pre>
        throw negativeBalance("Negative balance");
    else
        balance -= debitAmount;
}
void main() {
    Account *myAccount = new Account(1000);
        myAccount -> debitAccount(2000);
    catch(negativeBalance &) {
    delete myAccount;
}
```

In this example, the arguments to throw in the Account::debitAccount method are declared to be either int or char. However, the method throws an exception with type negativeBalance. Therefore, the Exception handling check produces a red error on throw.

## **Check Information**

Group: C++ Language: C++ Acronym: EXC

### Function not reachable

Function is called from unreachable part of code

### **Description**

This check appears on a function definition. The check appears gray if the function is called only from an unreachable part of the code. The unreachable code can occur in one of the following ways:

- The code is reached through a condition that is always false.
- The code follows a break or return statement.
- The code follows a red check.

If your code does not contain a main function, this check is disabled

**Note:** This check is not turned on by default. To turn on this check, you must specify the appropriate analysis option. For more information, see "Detect uncalled functions (C/C++)" on page 1-111.

## **Diagnosing This Check**

"Review and Fix Function Not Reachable Checks"

### **Examples**

### **Function Call from Unreachable Branch of Condition**

```
#include<stdio.h>
#define SIZE 100

void increase(int* arr, int index);

void printError() {
    printf("Array index exceeds array size.");
}
```

```
void main() {
    int arr[SIZE],i;
    for(i=0; i<SIZE; i++)
        arr[i]=0;

    for(i=0; i<SIZE; i++) {
        if(i<SIZE)
            increase(arr,i);
        else
            printError();
    }
}</pre>
```

In this example, in the second for loop in main, i is always less than SIZE. Therefore, the else branch of the condition if (i<SIZE) is never reached. Because the function printError is called from the else branch alone, there is a gray Function not reachable check on the definition of printError.

### **Function Call Following Red Error**

```
#include<stdio.h>
int getNum(void);

void printSuccess() {
    printf("The operation is complete.");
}

void main() {
    int num=getNum(), den=0;
    printf("The ratio is %.2f", num/den);
    printSuccess();
}
```

In this example, the function printSucess is called following a red **Division by Zero** error. Therefore, there is a gray **Function not reachable** check on the definition of printSuccess.

#### **Function Call from Another Unreachable Function**

#include<stdio.h>

```
#define MAX 1000
#define MIN 0
int getNum(void);
void checkRatio(double ratio) {
    checkUpperBound(ratio);
    checkLowerBound(ratio);
}
void checkUpperBound(double ratio) {
    if(ratio < MAX)</pre>
        printf("The ratio is within bounds.");
}
void checkLowerBound(double ratio) {
    if(ratio > MIN)
        printf("The ratio is within bounds.");
}
void main() {
    int num=getNum(), den=0;
    double ratio;
    ratio=num/den;
    checkRatio(ratio);
}
```

In this example, the function checkRatio follows a red **Division by Zero** error. Therefore, there is a gray **Function not reachable** error on the definition of checkRatio. Because checkUpperBound and checkLowerBound are called only from checkRatio, there is also a gray **Function not reachable** check on their definitions.

### **Function Call from Unreachable Code Using Function Pointer**

```
#include<stdio.h>
int getNum(void);
int getChoice(void);
int num, den, choice;
double ratio;

void display(void) {
    printf("Numerator = %d, Denominator = %d", num, den);
```

```
}
void display2(void) {
    printf("Ratio = %.2f", ratio);
}
void main() {
    void (*fptr)(void);
    choice = getChoice();
    if(choice == 0)
        fptr = &display;
    else
        fptr = &display2;
    num = getNum();
    den = 0;
    ratio = num/den;
    (*fptr)();
}
```

In this example, depending on the value of choice, the function pointer fptr can point to either display or to display2. The call through fptr follows a red Division by Zero error. Because display and display2 are called only through fptr, a gray Function not reachable check appears on their definitions.

### **Check Information**

Group: Data flow Language: C | C++ Acronym: FNR

#### See Also

#### **Polyspace Analysis Options**

"Detect uncalled functions (C/C++)" on page 1-111

#### **Polyspace Results**

Function not called | Unreachable code

### Function returns a value

C++ function does not return value when expected

### **Description**

This check determines whether a function with a return type other than **void** returns a value. This check appears on the function definition.

### **Examples**

#### Function does not return value for any input

```
#include <stdio.h>
int input();
int inputRep();

int reply(int msg) {
   int rep = inputRep();
   if (msg > 0) return rep;
}

void main(void) {
   int ch = input(), ans;
   if (ch<=0)
   ans = reply(ch);
   printf("The answer is %d.",ans);
}</pre>
```

In this example, for all values of ch, reply(ch) has no return value. Therefore the **Function returns a value** check returns a red error on the definition of reply().

#### Correction — Return value for all inputs

One possible correction is to return a value for all inputs to reply().

```
#include <stdio.h>
int input();
```

```
int inputRep();
int reply(int msg) {
   int rep = inputRep();
   if (msg > 0) return rep;
   return 0;
}

void main(void) {
   int ch = input(), ans;
   if (ch<=0)
   ans = reply(ch);
   printf("The answer is %d.",ans);
}</pre>
```

### Function does not return value for some inputs

```
#include <stdio.h>
int input();
int inputRep(int);

int reply(int msg) {
    int rep = inputRep(msg);
    if (msg > 0) return rep;
}

void main(void) {
    int ch = input(), ans;
    if (ch<10)
        ans = reply(ch);
    else
        ans = reply(10);
    printf("The answer is %d.",ans);
}</pre>
```

In this example, in the first branch of the if statement, the value of ch can be divided into two ranges:

- ch < = 0: For the function call reply(ch), there is no return value.
- ch > 0 and ch < 10: For the function call reply(ch), there is a return value.

Therefore the **Function returns a value** check returns an orange error on the definition of reply().

#### Correction — Return value for all inputs

One possible correction is to return a value for all inputs to reply().

```
#include <stdio.h>
int input();
int inputRep(int);
int reply(int msg) {
    int rep = inputRep(msg);
    if (msg > 0) return rep;
    return 0;
}
void main(void) {
    int ch = input(), ans;
    if (ch<10)
        ans = reply(ch);
    else
        ans = reply(10);
    printf("The answer is %d.",ans);
}
```

### **Check Information**

Group: C++ Language: C++ Acronym: FRV

#### See Also

#### **Polyspace Results**

Initialized return value

### **Function not called**

Function is defined but not called

### **Description**

This check on a function definition determines if the function is called anywhere in the code. This check is disabled if your code does not contain a main function.

Use this check to satisfy ISO 26262 requirements about function coverage. For example, see table 15 of ISO 26262, part 6.

**Note:** This check is not turned on by default. To turn on this check, you must specify the appropriate analysis option. For more information, see "Detect uncalled functions (C/C++)" on page 1-111.

## **Diagnosing This Check**

"Review and Fix Function Not Called Checks"

### **Examples**

#### **Function not called**

```
#define max 100
int var;
int getValue(void);
int getSaturation(void);

void main() {
   int saturation = getSaturation(),val;
   for(int index=1; index<=max; index++) {
     val = getValue();
     if(val>0 && val<10)
        var += val;
     if(var > saturation)
```

```
var=0;
}

void reset() {
    var=0;
}
```

In this example, the function reset is defined but not called. Therefore, a gray **Function not called** check appears on the definition of reset.

#### **Correction: Call Function**

One possible correction is to call the function reset. In this example, the function call reset serves the same purpose as instruction var=0;. Therefore, replace the instruction with the function call.

```
#define max 100
int var;
int getValue(void);
int getSaturation(void);
void main() {
    int saturation = getSaturation(),val;
    for(int index=1; index<=max; index++) {</pre>
        val = getValue();
        if(val>0 && val<10)
            var += val;
        if(var > saturation)
            reset();
    }
}
void reset() {
    var=0;
}
```

### **Function Called from Another Uncalled Function**

```
#define max 100
int var;
int numberOfResets;
int getValue();
int getSaturation();
```

```
void main() {
    int saturation = getSaturation(),val;
    for(int index=1; index<=max; index++) {</pre>
        val = getValue();
        if(val>0 && val<10)
            var += val;
        if(var > saturation) {
            numberOfResets++;
            var=0;
        }
    }
}
void reset() {
    updateCounter();
    var=0;
}
void updateCounter() {
    numberOfResets++;
}
```

In this example, the function reset is defined but not called. Since the function updateCounter is called only from reset, a gray Function not called error appears on the definition of updateCounter.

#### **Correction: Call Function**

One possible correction is to call the function reset. In this example, the function call reset serves the same purpose as the instructions in the branch of if (var > saturation). Therefore, replace the instructions with the function call.

```
#define max 100
int var;
int numberOfResets;
int getValue(void);
int getSaturation(void);

void main() {
   int saturation = getSaturation(),val;
   for(int index=1; index<=max; index++) {
     val = getValue();</pre>
```

### **Check Information**

Group: Data flow Language: C | C++ Acronym: FNC

#### See Also

#### **Polyspace Analysis Options**

"Detect uncalled functions (C/C++)" on page 1-111

#### **Polyspace Results**

Function not reachable

## Illegally dereferenced pointer

Pointer is dereferenced outside bounds

## **Description**

This check on a pointer dereference determines whether the pointer points outside its bounds.

When you assign an address to a pointer, a block of memory is associated with the pointer. You cannot access memory beyond that block using the pointer.

## **Diagnosing This Check**

"Review and Fix Illegally Dereferenced Pointer Checks"

## **Examples**

### Pointer points outside array bounds

```
#define Size 1024
int input(void);

void main() {
    int arr[Size];
    int *p = arr;

    for (int index = 0; index < Size; index++, p++) {
        *p = input();
    }
    *p = input();
}</pre>
```

In this example:

· Before the for loop, p points to the beginning of the array arr.

After the for loop, p points outside the array.

The **Illegally dereferenced pointer** check on dereference of p after the for loop produces a red error.

#### Correction — Remove illegal dereference

One possible correction is to remove the illegal dereference of p after the for loop.

```
#define Size 1024
int input(void);

void main() {
    int arr[Size];
    int *p = arr;

for (int index = 0; index < Size; index++, p++) {
    *p = input();
    }
}</pre>
```

### Pointer points outside structure field

```
typedef struct S {
    int f1;
    int f2;
    int f3;
} S;

void Initialize(int *ptr) {
    *ptr = 0;
    *(ptr+1) = 0;
    *(ptr+2) = 0;
}

void main(void) {
    S myStruct;
    Initialize(&myStruct.f1);
}
```

In this example, in the body of Initialize, ptr is an int pointer that points to the first field of the structure. When you attempt to access the second field through ptr, the Illegally dereferenced pointer check produces a red error.

#### Correction — Avoid memory access outside structure field

One possible correction is to pass a pointer to the entire structure to Initialize.

```
typedef struct S {
    int f1;
    int f2;
    int f3;
} S;

void Initialize(S* ptr) {
    ptr->f1 = 0;
    ptr->f2 = 0;
    ptr->f3 = 0;
}

void main(void) {
    S myStruct;
    Initialize(&myStruct);
}
```

### **NULL** pointer is dereferenced

```
#include<stdlib.h>
void main() {
    int *ptr=NULL;
    *ptr=0;
}
```

In this example, ptr is assigned the value NULL. Therefore when you dereference ptr, the **Illegally dereferenced pointer** check produces a red error.

#### Correction — Avoid NULL pointer dereference

One possible correction is to initialize  $\operatorname{ptr}$  with the address of a variable instead of NULL.

```
void main() {
    int var;
    int *ptr=&var;
    *ptr=0;
}
```

### Offset on NULL pointer

```
int getOffset(void);

void main() {
    int *ptr = (int*) 0 + getOffset();
    if(ptr != (int*)0)
        *ptr = 0;
}
```

In this example, although an offset is added to (int\*) 0, Polyspace does not treat the result as a valid address. Therefore when you dereference ptr, the **Illegally dereferenced pointer** check produces a red error.

### Bit field type is incorrect

```
struct flagCollection {
    unsigned int flag1: 1;
    unsigned int flag2: 1;
    unsigned int flag3: 1;
    unsigned int flag4: 1;
    unsigned int flag5: 1;
    unsigned int flag6: 1;
    unsigned int flag7: 1;
};
char getFlag(void);
int main()
    unsigned char myFlag = getFlag();
    struct flagCollection* myFlagCollection;
    myFlagCollection = (struct flagCollection *) &myFlag;
    if (myFlagCollection -> flag1 == 1)
        return 1;
    return 0;
}
```

In this example:

• The fields of flagCollection have type unsigned int. Therefore, a flagCollection structure requires 32 bits of memory in a 32-bit architecture even though the fields themselves occupy 7 bits.

• When you cast a char address &myFlag to a flagCollection pointer myFlagCollection, you assign only 8 bits of memory to the pointer. Therefore, the Illegally dereferenced pointer check on dereference of myFlagCollection produces a red error.

#### Correction — Use correct type for bit fields

One possible correction is to use unsigned char as field type of flagCollection instead of unsigned int. In this case:

- The structure flagCollection requires 8 bits of memory.
- When you cast the char address &myFlag to the flagCollection pointer myFlagCollection, you also assign 8 bits of memory to the pointer. Therefore, the Illegally dereferenced pointer check on dereference of myFlagCollection is green.

```
struct flagCollection {
    unsigned char flag1: 1;
    unsigned char flag2: 1;
    unsigned char flag3: 1;
    unsigned char flag4: 1;
    unsigned char flag5: 1;
    unsigned char flag6: 1;
    unsigned char flag7: 1;
};
char getFlag(void);
int main()
    unsigned char myFlag = getFlag();
    struct flagCollection* myFlagCollection;
    myFlagCollection = (struct flagCollection *) &myFlag;
    if (myFlagCollection -> flag1 == 1)
        return 1;
    return 0;
}
```

#### Return value of malloc is not checked for NULL

```
void main(void)
{
```

```
char *p = (char*)malloc(1);;
char *q = p;
*q = 'a';
}
```

In this example, malloc can return NULL to p. Therefore, when you assign p to q and dereference q, the **Illegally dereferenced pointer** check produces a red error.

#### Correction — Check return value of malloc for NULL

One possible correction is to check p for NULL before derferencing q.

```
#include<stdlib.h>
void main(void)
{
    char *p = (char*)malloc(1);;
    char *q = p;
    if(p!=NULL) *q = 'a';
}
```

### Pointer to union gets insufficient memory from malloc

```
#include <stdlib.h>
enum typeName {CHAR,INT};
typedef struct {
    enum typeName myTypeName;
    union {
        char myChar;
        int myInt;
    } myVar;
} myType;
void main() {
    myType* myTypePtr;
    myTypePtr = (myType*)malloc(sizeof(int) + sizeof(char));
    if(myTypePtr != NULL) {
        myTypePtr->myTypeName = INT;
    }
}
```

In this example:

- Because the union myVar has an int variable as a field, it must be assigned 4 bytes in a 32-bit architecture. Therefore, the structure myType must be assigned 4+4 = 8 bytes.
- malloc returns sizeof(int) + sizeof(char)=4+1=5 bytes of memory to myTypePtr, a pointer to a myType structure. Therefore, when you dereference myTypePtr, the Illegally dereferenced pointer check returns a red error.

#### Correction — Assign sufficient memory to pointer

One possible correction is to assign 8 bytes of memory to myTypePtr before dereference.

```
#include <stdlib.h>
enum typeName {CHAR,INT};
typedef struct {
    enum typeName myTypeName;
    union {
        char myChar;
        int myInt;
    } myVar;
} myType;
void main() {
    myType* myTypePtr;
    myTypePtr = (myType*)malloc(sizeof(int) + sizeof(int));
    if(mvTvpePtr != NULL) {
        myTypePtr->myTypeName = INT;
    }
}
```

### Structure is allocated memory partially

```
#include<stdlib.h>
typedef struct {
    int length;
    int breadth;
} rectangle;

typedef struct {
    int length;
    int breadth;
    int breadth;
    int height;
```

```
} cuboid;

void main() {
    cuboid *cuboidPtr = malloc(sizeof(rectangle));
    if(cuboidPtr!=NULL) {
        cuboidPtr->length = 10;
        cuboidPtr->breadth = 10;
    }
}
```

In this example, cuboidPtr obtains sufficient memory to accommodate two of its fields. Because the ANSI C standards do not allow such partial memory allocations, the **Illegally dereferenced pointer** check on dereference of cuboidPtr produce a red error.

#### Correction — Allocate full memory

To observe ANSI C standards, cuboidPtr must be allocated full memory.

```
#include<stdlib.h>
typedef struct {
    int length;
    int breadth:
} rectangle;
typedef struct {
    int length;
    int breadth;
    int height;
} cuboid;
void main() {
    cuboid *cuboidPtr = malloc(sizeof(cuboid));
    if(cuboidPtr!=NULL) {
        cuboidPtr->length = 10;
        cuboidPtr->breadth = 10;
    }
}
```

#### Correction — Use Polyspace analysis option

You can allow partial memory allocation for structures, yet not have a red **Illegally dereferenced pointer** error. To allow partial memory allocation, on the **Configuration** pane, under **Check Behavior**, select **Allow incomplete or partial allocation of structures**.

```
#include<stdlib.h>
typedef struct {
    int length;
    int breadth;
} rectangle;
typedef struct {
    int length;
    int breadth;
    int height;
} cuboid;
void main() {
    cuboid *cuboidPtr = malloc(sizeof(rectangle));
    if(cuboidPtr!=NULL) {
        cuboidPtr->length = 10;
        cuboidPtr->breadth = 10;
    }
}
```

## Pointer to one field of structure points to another field

```
#include<stdlib.h>
typedef struct {
    int length;
    int breadth;
} square;

void main() {
    square mySquare;
    char* squarePtr = &mySquare.length;
//Assign zero to mySquare.length byte by byte
    for(int byteIndex=1; byteIndex<=4; byteIndex++) {
        *squarePtr=0;
        squarePtr++;
    }
//Assign zero to first byte of mySquare.breadth
    *squarePtr=0;
}</pre>
```

In this example, although squarePtr is a char pointer, it is assigned the address of the integer mySquare.length. Because:

- · char occupies 1 byte,
- int occupies 4 bytes in a 32-bit architecture,

squarePtr can access the four bytes of mySquare.length through pointer arithmetic. But when it accesses the first byte of another field mySquare.breadth, the Illegally dereferenced pointer check produces a red error.

#### Correction — Assign address of structure instead of field

One possible correction is to assign squarePtr the address of the full structure mySquare instead of mySquare.length. squarePtr can then access all the bytes of mySquare through pointer arithmetic.

```
#include<stdlib.h>
typedef struct {
    int length;
    int breadth;
} square;

void main() {
    square mySquare;
    char* squarePtr = &mySquare;
//Assign zero to mySquare.length byte by byte
    for(int byteIndex=1; byteIndex<=4; byteIndex++) {
        *squarePtr=0;
        squarePtr++;
    }
//Assign zero to first byte of mySquare.breadth
    *squarePtr=0;
}</pre>
```

#### Correction — Use Polyspace analysis option

You can use a pointer to navigate across the fields of a structure and not produce a red **Illegally dereferenced pointer** error. To allow such navigation, on the **Configuration** pane, under **Check Behavior**, select **Enable pointer arithmetic across fields**.

```
#include<stdlib.h>
typedef struct {
    int length;
    int breadth;
} square;
```

```
void main() {
    square mySquare;
    char* squarePtr = &mySquare.length;
//Assign zero to mySquare.length byte by byte
    for(int byteIndex=1; byteIndex<=4; byteIndex++) {
        *squarePtr=0;
        squarePtr++;
    }
//Assign zero to first byte of mySquare.breadth
    *squarePtr=0;
}</pre>
```

### Function returns pointer to local variable

```
void func2(int *ptr) {
    *ptr = 0;
}

int* func1(void) {
    int ret = 0;
    return &ret;
}

void main(void) {
    int* ptr = func1();
    func2(ptr);
}
```

In the following code, ptr points to ret. Because the scope of ret is limited to func1, when ptr is accessed in func2, the access is illegal. Polyspace Code Prover produces a red Illegally dereferenced pointer check on \*ptr.

## **Check Information**

Group: Static memory Language: C | C++ Acronym: IDP

#### See Also

#### **Polyspace Analysis Options**

"Allow incomplete or partial allocation of structures (C)" on page 1-107 | "Enable pointer arithmetic across fields (C)" on page 1-105 | -detect-pointer-escape

#### **Polyspace Results**

Non-initialized pointer

## Initialized return value

C function does not return value when expected

## **Description**

This check determines whether a function with a return type other than **void** returns a value. This check appears on every function call.

## **Diagnosing This Check**

"Review and Fix Initialized Return Value Checks"

## **Examples**

### Function does not return value for given input

```
#include <stdio.h>
int input(void);
int inputRep(void);

int reply(int msg) {
    int rep = inputRep();
    if (msg > 0) return rep;
}

void main(void) {
    int ch = input(), ans;
    if (ch<=0)
        ans = reply(0);
    else
        ans = reply(ch);
    printf("The answer is %d.",ans);
}</pre>
```

In this example, for the function call reply(0), there is no return value. Therefore the **Initialized return value** check returns a red error. The second call reply(ch) always returns a value. Therefore, the check on this call is green.

#### Correction — Return value for all inputs

One possible correction is to return a value for all inputs to reply().

```
#include <stdio.h>
int input();
int inputRep();
int reply(int msg) {
    int rep = inputRep();
    if (msg > 0) return rep;
    return 0;
}
void main(void) {
    int ch = input(), ans;
    if (ch <= 0)
        ans = reply(0);
    else
        ans = reply(ch);
    printf("The answer is %d.",ans);
}
```

### Function does not return value for some inputs

```
#include <stdio.h>
int input();
int inputRep(int);

int reply(int msg) {
    int rep = inputRep(msg);
    if (msg > 0) return rep;
}

void main(void) {
    int ch = input(), ans;
    if (ch<10)
        ans = reply(ch);
    else
        ans = reply(10);
    printf("The answer is %d.",ans);
}</pre>
```

In this example, in the first branch of the if statement, the value of ch can be divided into two ranges:

- ch < = 0: For the function call reply(ch), there is no return value.
- ch > 0 and ch < 10: For the function call reply(ch), there is a return value.

Therefore the Initialized return value check returns an orange error on reply(ch).

#### Correction — Return value for all inputs

One possible correction is to return a value for all inputs to reply().

```
#include <stdio.h>
int input();
int inputRep(int);
int reply(int msg) {
    int rep = inputRep(msq);
    if (msg > 0) return rep;
    return 0;
}
void main(void) {
    int ch = input(), ans;
    if (ch<10)
        ans = reply(ch);
    else
        ans = reply(10);
    printf("The answer is %d.",ans);
}
```

## **Check Information**

Group: Data flow Language: C Acronym: IRV

#### See Also

#### **Polyspace Analysis Options**

"Disable checks for non-initialization (C/C++)" on page 1-103

Polyspace Results Function returns a value

## Inspection points

Variable range information appears

## **Description**

This user-specified check provides range information on specified variables. If you want to know the range of the variables var1, var2, ... at a certain point in the code, place the line #pragma var1 var2 ... at that point. After verification, to see the variable range, place your cursor on the variable name.

**Note:** The tooltip indicates the range that Polyspace considers, not the actual variable range. Because of approximations, the variable range that Polyspace considers can sometimes be a superset of the actual variable range. Use this check to help understand the cause of other Polyspace checks.

## **Examples**

### View range of variable

In this example, if you place your cursor on the variable num in the #pragma statements, you can view its range. In the first case, the tooltip shows the range [191 .. 199]. In the second case, the tooltip shows the range  $[-2^{31} .. 0]$  or  $[10 .. 2^{31} - 1]$ . The

second range shows that Polyspace considers the return value of input() to be in the full range of type int.

## **Check Information**

Group: Other Language: C Acronym: IPT

## Invalid use of standard library routine

Standard library function is called with invalid arguments

## **Description**

This check on a standard library function call determines whether the function is called with valid arguments. For some floating point routines, this check also determines if the function call produces an overflow.

## **Diagnosing This Check**

"Review and Fix Invalid Use of Standard Library Routine Checks"

## **Examples**

### Invalid use of standard library float routine

```
#include<assert.h>
#include<math.h>
#define HALF PI 1.5707963267948966
#define LARGE EXP 710
enum operation {
    ASIN.
    ACOS,
    TAN,
    SQRT,
    LOG,
    EXP,
    ACOSH,
    ATANH
};
enum operation getOperation(void);
double getVal(void);
```

```
void main() {
    enum operation myOperation = getOperation();
    double myVal=getVal(), res;
    switch(myOperation) {
    case ASIN:
        assert( myVal <- 1.0 || myVal > 1.0);
        res = asin(myVal);
        break:
    case ACOS:
        assert( myVal < -1.0 || myVal > 1.0);
        res = acos(myVal);
        break;
    case TAN:
        assert( myVal == HALF_PI);
        res = tan(myVal);
        break;
    case SQRT:
        assert( myVal < 0.0);</pre>
        res = sqrt(myVal);
        break;
    case LOG:
        assert(myVal <= 0.0);</pre>
        res = log(myVal);
        break;
    case EXP:
        assert(myVal > LARGE EXP);
        res = exp(myVal);
        break;
    case ACOSH:
        assert(myVal < 1.0);
        res = acosh(myVal);
        break:
    case ATANH:
        assert(myVal <= -1.0 || myVal >= 1.0);
        res = atanh(myVal);
        break;
    }
}
```

In this example, following each assert statement, Polyspace considers that myVal contains only those values that make the assert condition true. For example, following assert(myVal < 1.0); Polyspace considers that myVal contains values less than 1.0.

When myVal is used as argument in a standard library function, its values are invalid for the function. Therefore, the **Invalid use of standard library routine** check produces a red error.

For a list of functions, see "Standard Library Float Routines Checked for Argument Validity".

### Invalid use of standard library memory routine

```
#include <string.h>
#include <stdio.h>

char* Copy_First_Six_Letters(void) {
    char str1[10],str2[5];
    printf("Enter string:\n");
    scanf("%s",str1);
    memcpy(str2,str1,6);
    return str2;
}
```

In this example, the size of string str2 is 5, but 6 characters of string str1 are copied into str2 using the memcpy function. Therefore, the **Invalid use of standard library routine** check on the call to memcpy produces a red error.

#### Correction — Call function with valid arguments

One possible correction is to adjust the size of str2 so that it accommodates the characters copied with the memcpy function.

```
#include <string.h>
#include <stdio.h>

char* Copy_First_Six_Letters(void) {
    char str1[10],str2[6];
    printf("Enter string:\n");
    scanf("%s",str1);
    memcpy(str2,str1,6);
    return str2;
}
```

## Invalid use of standard library string routine

```
#include <stdio.h>
```

```
char* Copy_String(void)
{
    char *res;
    char gbuffer[5],text[20]="ABCDEFGHIJKL";
    res=strcpy(gbuffer,text);
    return(res);
}
```

In this example, the string text is larger in size than gbuffer. Therefore, when you copy text into gbuffer. the Invalid use of standard library routine check on the call to strcpy produces a red error.

#### Correction — Call function with valid arguments

One possible correction is to declare the destination string gbuffer with equal or larger size than the source string text.

```
#include <stdio.h>
char* Copy_String(void)
{
    char *res;
    char gbuffer[20],text[20]="ABCDEFGHIJKL";
    res=strcpy(gbuffer,text);
    return(res);
}
```

### **Check Information**

Group: Other Language: C | C++ Acronym: STD\_LIB

## Non-initialized local variable

Local variable is not initialized before being read

## **Description**

This check occurs for every local variable read. It determines whether the variable being read is initialized.

## **Diagnosing This Check**

"Review and Fix Non-initialized Local Variable Checks"

## **Examples**

## Non-initialized variable used on right side of assignment operator

```
#include <stdio.h>

void main(void) {
   int sum;
   for(int i=1;i <= 10 ; i++)
        sum+=i;
   printf("The sum of the first 10 natural numbers is %d.", sum);
}</pre>
```

The statement <code>sum+=i;</code> is the shorthand for <code>sum=sum+i;</code>. Because <code>sum</code> is used on the right side of an expression before being initialized, the <code>Non-initialized</code> local variable check returns a red error.

#### Correction — Initialize variable before using on right side of assignment

One possible correction is to initialize sum before the for loop.

```
#include <stdio.h>
void main(void) {
```

```
int sum=0;
for(int i=1;i <= 10 ; i++)
    sum+=i;
printf("The sum of the first 10 natural numbers is %d.", sum);
}</pre>
```

#### Non-initialized variable used with relational operator

```
#include <stdio.h>
int getTerm();

void main(void) {
   int count,sum=0,term;

   while( count <= 10 && sum <1000) {
      count++;
      term = getTerm();
      if(term > 0 && term <= 1000) sum += term;
   }

   printf("The sum of 10 terms is %d.", sum);
}</pre>
```

In this example, the variable count is not initialized before the comparison count <= 10. Therefore, the **Non-initialized local variable** check returns a red error.

#### Correction — Initialize variable before using with relational operator

One possible correction is to initialize count before the comparison count <= 10.

```
#include <stdio.h>
int getTerm();

void main(void) {
   int count=1,sum=0,term;

   while( count <= 10 && sum <1000) {
      count++;
      term = getTerm();
      if(term > 0 && term <= 1000) sum += term;
   }</pre>
```

```
printf("The sum of 10 terms is %d.", sum);
}
```

### Non-initialized variable passed to function

```
#include <stdio.h>
int getShift();
int shift(int var) {
    int shiftVal = getShift();
    if(shiftVal > 0 && shiftVal < 1000)
        return(var+shiftVal);
    return 1000;
}

void main(void) {
    int initVal;
    printf("The result of a shift is %d",shift(initVal));
}</pre>
```

In this example, initVal is not initialized when it is passed to shift(). Therefore, the Non-initialized local variable check returns a red error. Because of the red error, Polyspace does not verify the operations in shift().

#### Correction — Initialize variable before passing to function

One possible correction is to initialize initVal before passing to shift(). initVal can be initialized through an input function. To avoid an overflow, the value returned from the input function must be within bounds.

```
#include <stdio.h>
int getShift();
int getInit();
int shift(int var) {
   int shiftVal = getShift();
   if(shiftVal > 0 && shiftVal < 1000)
        return(var+shiftVal);
   return 1000;
}

void main(void) {
   int initVal=getInit();</pre>
```

```
if(initVal >0 && initVal < 1000)
    printf("The result of a shift is %d",shift(initVal));
else
    printf("Value must be between 0 and 1000.");
}</pre>
```

### Non-initialized array element

```
#include <stdio.h>
#define arrSize 19

void main(void)
{
   int arr[arrSize],indexFront, indexBack;
   for(indexFront = 0,indexBack = arrSize - 1; indexFront < arrSize/2;
   indexFront++, indexBack--) {
        arr[indexFront] = indexFront;
        arr[indexBack] = arrSize - indexBack - 1;
   }
   printf("The array elements are: \n");
   for(indexFront = 0; indexFront< arrSize; indexFront ++)
        printf("Element[%d]: %d", indexFront, arr[indexFront]);
}</pre>
```

In this example, in the first for loop:

- indexFront runs from 0 to 8.
- indexBack runs from 18 to 10.

Therefore, arr[9] is not initialized. In the second for loop, when arr[9] is passed to printf, the **Non-initialized local variable** check returns an error. The error is orange because the check returns an error only in one of the loop runs.

Due to the orange error in one of the loop runs, a red **Non-terminating loop** error appears on the second for loop.

#### Correction — Initialize variable before passing to function

One possible correction is to keep the first for loop intact and initialize arr[9] outside the for loop.

```
#include <stdio.h>
#define arrSize 19
```

```
void main(void)
{
  int arr[arrSize],indexFront, indexBack;
for(indexFront = 0,indexBack = arrSize - 1; indexFront < arrSize/2;
  indexFront++, indexBack--) {
     arr[indexFront] = indexFront;
     arr[indexBack] = arrSize - indexBack - 1;
  }
  arr[indexFront] = indexFront;
  printf("The array elements are: \n");
  for(indexFront = 0; indexFront< arrSize; indexFront ++)
     printf("Element[%d]: %d", indexFront, arr[indexFront]);
}</pre>
```

#### Non-initialized structure

```
typedef struct S {
   int integerField;
   char characterField;
}S;

void operateOnStructure(S);
void operateOnStructureField(int);

void main() {
   S myStruct;
   operateOnStructure(myStruct);
   operateOnStructureField(myStruct.integerField);
}
```

In this example, the structure myStruct is not initialized. Therefore, when the structure myStruct is passed to the function operateOnStructure, a Non-initialized local variable check on the structure appears red.

#### Correction - Initialize structure

One possible correction is to initialize the structure myStruct before passing it to a function.

```
typedef struct S {
  int integerField;
  char characterField;
}S;
```

```
void operateOnStructure(S);
void operateOnStructureField(int);

void main() {
   S myStruct = {0,' '};
   operateOnStructure(myStruct);
   operateOnStructureField(myStruct.integerField);
}
```

## Partially initialized structure — All used fields initialized

```
typedef struct S {
   int integerField;
   char characterField;
   double doubleField;
}S;
int getIntegerField(void);
char getCharacterField(void);
void printIntegerField(int);
void printCharacterField(char);
void printFields(S s) {
 printIntegerField(s.integerField);
 printCharacterField(s.characterField);
void main() {
  S myStruct;
  myStruct.integerField = getIntegerField();
  myStruct.characterField = getCharacterField();
  printFields(myStruct);
}
```

In this example, the **Non-initialized local variable** check on myStruct is green because:

- The fields integerField and characterField that are used are both initialized.
- Although the field doubleField is not initialized, there is no read or write operation on the field doubleField in the code.

To determine which fields are checked for initialization:

- 1 Select the check on the **Results Summary** pane or **Source** pane.
- **2** View the message on the **Result Details** pane.

### Partially initialized structure — Some used fields initialized

```
typedef struct S {
   int integerField;
   char characterField;
   double doubleField;
}S;
int getIntegerField(void);
char getCharacterField(void);
void printIntegerField(int);
void printCharacterField(char);
void printDoubleField(double);
void printFields(S s) {
printIntegerField(s.integerField);
printCharacterField(s.characterField);
printDoubleField(s.doubleField);
void main() {
  S myStruct:
  myStruct.integerField = getIntegerField();
  myStruct.characterField = getCharacterField();
  printFields(myStruct);
}
```

In this example, the **Non-initialized local variable** check on myStruct is orange because:

- The fields integerField and characterField that are used are both initialized.
- The field doubleField is not initialized and there is a read operation on doubleField in the code.

To determine which fields are checked for initialization:

- 1 Select the check on the **Results Summary** pane or **Source** pane.
- 2 View the message on the **Result Details** pane.

## **Check Information**

Group: Data flow Language: C | C++ Acronym: NIVL

#### See Also

#### **Polyspace Analysis Options**

"Disable checks for non-initialization (C/C++)" on page 1-103

#### **Polyspace Results**

Non-initialized pointer | Non-initialized variable

## Non-initialized pointer

Pointer is not initialized before being read

## **Description**

This check occurs for every pointer read. It determines whether the pointer being read is initialized.

## **Diagnosing This Check**

"Review and Fix Non-initialized Pointer Checks"

## **Examples**

### Non-initialized pointer passed to function

```
int assignValueToAddress(int *ptr) {
   *ptr = 0;
}

void main() {
   int* newPtr;
   assignValueToAddress(newPtr);
}
```

In this example, newPtr is not initialized before it is passed to assignValueToAddress().

#### Correction — Initialize pointer before passing to function

One possible correction is to assign newPtr an address before passing to assignValueToAddress().

```
int assignValueToAddress(int *ptr) {
  *ptr = 0;
```

```
void main() {
  int val;
  int* newPtr = &val;
  assignValueToAddress(newPtr);
}
```

### Non-initialized pointer to structure

```
#include <stdlib.h>
#define stackSize 25
typedef struct stackElement {
  int value;
  int *prev;
}stackElement;
int input();
void main() {
 stackElement *stackTop;
 for (int count = 0; count < stackSize; count++) {</pre>
    if(stackTop!=NULL) {
       stackTop -> value = input();
       stackTop -> prev = stackTop;
    stackTop = (stackElement*)malloc(sizeof(stackElement));
 }
}
```

In this example, in the first run of the for loop, stackTop is not initialized and does not point to a valid address. Therefore, the **Non-initialized pointer** check on stackTop! =NULL returns a red error.

#### Correction — Initialize pointer before dereference

One possible correction is to initialize stackTop through malloc() before the check stackTop!=NULL.

```
#include <stdlib.h>
#define stackSize 25
```

```
typedef struct stackElement {
  int value;
  int *prev;
}stackElement;

int input();

void main() {
  stackElement *stackTop;

for (int count = 0; count < stackSize; count++) {
    stackTop = (stackElement*)malloc(sizeof(stackElement));
    if(stackTop!=NULL) {
        stackTop -> value = input();
        stackTop -> prev = stackTop;
    }
}
```

### Non-initialized char\* pointer used to store string

```
#include <stdio.h>
void main() {
  char *str;
  scanf("%s",str);
}
```

In this example, **str** does not point to a valid address. Therefore, when the **scanf** function reads a string from the standard input to **str**, the **Non-initialized pointer** check returns a red error.

#### Correction - Use char array instead of char\* pointer

One possible correction is to declare str as a char array. This declaration assigns an address to the char\* pointer associated with the array name str. You can then use the pointer as input to scanf.

```
#include <stdio.h>
void main() {
  char str[10];
  scanf("%s",str);
```

}

# Non-initialized array of char\* pointers used to store variable-size strings

```
#include <stdio.h>

void assignDataBaseElement(char** str) {
    scanf("%s",*str);
}

void main() {
    char *dataBase[20];

for(int count = 1; count < 20; count++) {
        assignDataBaseElement(&dataBase[count]);
        printf("Database element %d: %s",count,dataBase[count]);
}
}</pre>
```

In this example, dataBase is an array of char\* pointers. In each run of the for loop, an element of dataBase is passed via pointers to the function assignDataBaseElement(). The element passed is not initialized and does not contain a valid address. Therefore, when the element is used to store a string from standard input, the Non-initialized pointer check returns a red error.

#### Correction — Initialize char\* pointers through calloc

One possible correction is to initialize each element of dataBase through the calloc() function before passing it to assignDataBaseElement(). The initialization through calloc() allows the char pointers in dataBase to point to strings of varying size.

```
#include <stdio.h>
#include <stdib.h>

void assignDataBaseElement(char** str) {
  scanf("%s",*str);
}
int inputSize();

void main() {
  char *dataBase[20];
```

```
for(int count = 1; count < 20 ; count++) {
   dataBase[count] = (char*)calloc(inputSize(),sizeof(char));
   assignDataBaseElement(&dataBase[count]);
   printf("Database element %d : %s",count,dataBase[count]);
}
</pre>
```

## **Check Information**

Group: Data flow Language: C | C++ Acronym: NIP

#### See Also

#### **Polyspace Analysis Options**

"Disable checks for non-initialization (C/C++)" on page 1-103

#### **Polyspace Results**

Non-initialized local variable | Non-initialized variable

## Non-initialized variable

Variable other than local variable is not initialized before being read

## **Description**

For variables other than local variables, this check occurs on every variable read. It determines whether the variable being read is initialized.

By default, Polyspace considers that global variables are initialized according to ANSI C standards. For instance, the default initial value of an int variable is 0.

To prevent this default assumption during analysis, on the **Configuration** pane, select **Inputs & Stubbing**. Select **Ignore default initialization of global variables**. This option is not available for C++ code.

## **Diagnosing This Check**

"Review and Fix Non-initialized Variable Checks"

## **Examples**

### Non-initialized global variable

```
int globVar;
int getVal();

void main() {
  int val = getVal();
  if(val>=0 && val<= 100)
    globVar += val;
}</pre>
```

In this example, globVar does not have an initial value when incremented. Therefore, the **Non-initialized variable** check produces a red error.

#### Correction — Initialize global variable before use

One possible correction is to initialize the global variable globVar before use.

```
int globVar;
int getVal();

void main() {
  int val = getVal();
  if(val>=0 && val<= 100)
    globVar += val;
}</pre>
```

## **Check Information**

Group: Data flow Language: C | C++ Acronym: NIV

#### See Also

#### **Polyspace Analysis Options**

"Ignore default initialization of global variables (C/C++)" on page 1-35  $\mid$  "Disable checks for non-initialization (C/C++)" on page 1-103

## **Polyspace Results**

Non-initialized local variable | Non-initialized pointer

# Non-null this-pointer in method

this pointer is null during member function call

# **Description**

This check on a this pointer dereference determines whether the pointer is NULL.

# **Examples**

## Pointer to object is NULL during member function call

```
#include <stdlib.h>
class Company {
  public:
    Company(int initialNumber):numberOfClients(initialNumber) {}
    void addNewClient() {
       numberOfClients++;
    }
  protected:
    int numberOfClients;
};

void main() {
    Company* myCompany = NULL;
    myCompany->addNewClient();
}
```

In this example, the pointer myCompany is initialized to NULL. Therefore when the pointer is used to call the member function addNewClient, the Non-null this-pointer in method produces a red error.

#### Correction — Initialize pointer with valid address

One possible correction is to initialize myCompany with a valid memory address using the new operator.

```
#include <stdlib.h>
class Company {
```

```
public:
    Company(int initialNumber):numberOfClients(initialNumber) {}
    void addNewClient() {
        numberOfClients++;
    }
    protected:
        int numberOfClients;
};

void main() {
    Company* myCompany = new Company(0);
    myCompany->addNewClient();
}
```

## **Check Information**

Group: C++ Language: C++ Acronym: NNT

# Non-terminating call

Called function does not return to calling context

# **Description**

This check on a function call appears when the following conditions hold:

- The called function does not return to its calling context. The call leads to a definite run-time error or a process termination function like exit() in the function body.
- There are other calls to the same function that do not lead to a definite error or process termination function in the function body.

When only a fraction of calls to a function lead to a definite error, this check helps identify those function calls. In the function body, even though a definite error occurs, the error appears in orange instead of red because the verification results in a function body are aggregated over all function calls. To indicate that a definite error has occurred, a red **Non-terminating call** check is shown *on the function call* instead.

Otherwise, if all the calls to a function lead to a definite error or process termination function in the function body, the **Non-terminating call** error is not displayed. The error appears in red in the function body and a dashed red underline appears on the function calls. However, following the function call, like other red errors, Polyspace does not analyze the remaining code in the same scope as the function call.

- To find the source of error, on the **Source** pane, place your cursor on the function call and view the tooltip.
- Navigate to the source of error in the function body. Right-click the function call and select Go to Cause if the option exists.

# **Diagnosing This Check**

"Review and Fix Non-Terminating Call Checks"

# **Examples**

## Dashed red underline on function call

```
#include<stdio.h>
double ratio(int num, int den) {
  return(num/den);
}

void main() {
  int i,j;
  i=2;
  j=0;
  printf("%.2f",ratio(i,j));
}
```

In this example, a red **Division by zero** error appears in the body of ratio. This **Division by zero** error in the body of ratio causes a dashed red underline on the call to ratio.

## Red underline on function call

```
#include<stdio.h>
double ratio(int num, int den) {
  return(num/den);
}

int inputCh();

void main() {
  int i,j,ch=inputCh();
  i=2;

  if(ch==1) {
     j=0;
     printf("%.2f",ratio(i,j));
  }
  else {
     j=2;
     printf("%.2f",ratio(i,j));
  }
}
```

In this example, there are two calls to ratio. In the first call, a **Division by zero** error occurs in the body of ratio. In the second call, Polyspace does not find errors. Therefore, combining the two calls, an orange **Division by zero** check appears in the body of ratio. A red **Non-terminating call** check on the first call indicates the error.

## Red underline on call through function pointer

```
typedef void (*f)(void);
// function pointer type

void f1(void) {
  int x;
  x++;
}

void f2(void) { }
void f3(void) { }

f fptr_array[3] = {f1,f2,f3};
  unsigned char getIndex(void);

void main(void) {
  unsigned char index = getIndex() % 3;;
  // Index is between 0 and 2

fptr_array[index]();
  fptr_array[index]();
}
```

In this example, because index can lie between 0 and 2, the first fptr\_array[index] () can call f1, f2 or f3. If index is zero, the statement calls f1. f1 contains a red Non-initialized local variable error, therefore, a dashed red error appears on the function call. Unlike other red errors, the verification continues.

After this statement, the software considers that index is either 1 or 2. An error does not occur on the second fptr\_array[index]().

# **Check Information**

Group: Control flow Language: C | C++ Acronym: NTC

# Non-terminating loop

Loop does not terminate or contains an error

# **Description**

This check on a loop determines if the loop has one of the following issues:

The loop definitely does not terminate.

The check appears only if Polyspace cannot detect an exit path from the loop. For example, if the loop appears in a function and the loop termination condition is met for some function inputs, the check does not appear, even though the condition might not be met for some other inputs.

• The loop contains a definite error in one its iterations.

Even though a definite error occurs in one loop iteration, because the verification results in a loop body are aggregated over all loop iterations, the error shows as an orange check in the loop body. To indicate that a definite failure has occurred, a red **Non-terminating loop** check is shown on the loop command.

Unlike other checks, this check appears only when a definite error occurs. In your verification results, the check is always red.

# **Diagnosing This Check**

"Review and Fix Non-Terminating Loop Checks"

# **Examples**

## Loop does not terminate

```
#include<stdio.h>
void main() {
  int i=0;
```

```
while(i<10) {
  printf("%d",i);
}
}</pre>
```

In this example, in the while loop, i does not increase. Therefore, the test i<10 never fails.

#### Correction — Ensure Loop Termination

One possible correction is to update i such that the test i<10 fails after some loop iterations and the loop terminates.

```
#include<stdio.h>
void main() {
  int i=0;
  while(i<10) {
    printf("%d",i);
    i++;
  }
}</pre>
```

## Loop contains an out of bounds array index error

```
void main() {
  int arr[20];
  for(int i=0; i<=20; i++) {
     arr[i]=0;
  }
}</pre>
```

In this example, the last run of the for loop contains an **Out of bounds array index** error. Therefore, the **Non-terminating loop** check on the for loop is red. A tooltip appears on the for loop stating the maximum number of iterations including the one containing the run-time error.

#### Correction — Avoid loop iteration containing error

One possible correction is to reduce the number of loop iterations so that the **Out of bounds array index** error does not occur.

```
void main() {
```

```
int arr[20];
for(int i=0; i<20; i++) {
    arr[i]=0;
}</pre>
```

## Loop contains an error in function call

```
int arr[4];
void assignValue(int index) {
   arr[index] = 0;
}

void main() {
  for(int i=0;i<=4;i++)
   assignValue(i);
}</pre>
```

In this example, the call to function assignValue in the last for loop iteration contains an error. Therefore, although an error does not show in the for loop body, a red **Nonterminating loop** appears on the loop itself.

#### Correction — Avoid loop iteration containing error

One possible correction is to reduce the number of loop iterations so the error in the call to assignValue does not occur.

```
int arr[4];
void assignValue(int index) {
   arr[index] = 0;
}
void main() {
  for(int i=0;i<4;i++)
   assignValue(i);
}</pre>
```

## Loop contains an overflow error

```
#define MAX 1024
void main() {
```

```
int i=0,val=1;
while(i<MAX) {
  val*=2;
  i++;
  }
}</pre>
```

In this example, an **Overflow** error occurs in iteration number 31. Therefore, the **Nonterminating loop** check on the while loop is red. A tooltip appears on the while loop stating the maximum number of iterations including the one containing the run-time error.

#### Correction — Reduce loop iterations

One possible correction is to reduce the number of loop iterations so that the overflow does not occur.

```
#define MAX 30
void main() {
  int i=0,val=1;
  while(i<MAX) {
    val*=2;
    i++;
  }
}</pre>
```

## **Check Information**

Group: Control flow Language: C | C++ Acronym: NTL

# Object oriented programming

Dynamic type of this pointer is incorrect

# **Description**

This check on dereference of a this pointer or pointer to method determines whether the dereference is valid.

# **Examples**

## Pointer to method has incorrect type

```
#include <iostream>
class myClass {
  public:
    void method() {}
};

void main() {
  myClass Obj;
  int (myClass::*methodPtr) (void) = (int (myClass::*) (void))
&myClass::method;
  int res = (Obj.*methodPtr)();
  std::cout << "Result = " << res;
}</pre>
```

In this example, the pointer methodPtr has return type int but points to myClass:method that has return type void. Therefore, when methodPtr is dereferenced, the **Object oriented programming** check produces a red error.

#### Pointer to method contains NULL when dereferenced

```
#include <iostream>
class myClass {
  public:
    void method() {}
```

```
};

void main() {
  myClass Obj;
  void (myClass::*methodPtr) (void) = &myClass::method;
  methodPtr = 0;
  (Obj.*methodPtr)();
}
```

In this example, methodPtr has value NULL when it is dereferenced.

#### Pure virtual function is called in base class constructor

```
class Shape {
 public:
 Shape(Shape *myShape) {
  myShape-> setShapeDimensions(0.0);
 virtual void setShapeDimensions(double) = 0;
};
class Square: public Shape {
 double side;
 public:
 Square():Shape(this) {
 void setShapeDimensions(double);
};
void Square::setShapeDimensions(double val) {
 side=val;
void main() {
 Square sq;
 sq.setShapeDimensions(1.0);
}
```

In this example, the derived class constructor Square::Square calls the base class constructor Shape::Shape() with its this pointer. The base class constructor then calls the pure virtual function Shape::setShapeDimensions through the this pointer. Since the call to a pure virtual function from a constructor is undefined, the Object oriented programming check produces a red error.

# **Check Information**

Group: C++ Language: C++ Acronym: OOP

# Out of bounds array index

Array is accessed outside range

# **Description**

This check on an array element access determines whether the element is outside the array range.

# **Diagnosing This Check**

"Review and Fix Out of Bounds Array Index Checks"

# **Examples**

## Array index is equal to array size

```
#include <stdio.h>

void fibonacci(void)
{
    int i;
    int fib[10];

    for (i = 0; i < 10; i++)
        {
        if (i < 2)
            fib[i] = 1;
        else
            fib[i] = fib[i-1] + fib[i-2];
        }

    printf("The 10-th Fibonacci number is %i .\n", fib[i]);
}</pre>
```

In this example, the array fib is assigned a size of 10. An array index for fib has allowed values of [0,1,2,...,9]. The variable i has a value 10 when it comes out of the for-

loop. Therefore, when the printf statement attempts to access fib[10] through i, the **Out of bounds array index** check produces a red error.

The check also produces a red error if printf uses \*(fib+i) instead of fib[i].

#### Correction — Keep array index less than array size

One possible correction is to print fib[i-1] instead of fib[i] after the for-loop.

```
#include <stdio.h>

void fibonacci(void)
{
    int i;
    int fib[10];

    for (i = 0; i < 10; i++)
        {
        if (i < 2)
            fib[i] = 1;
        else
            fib[i] = fib[i-1] + fib[i-2];
     }

    printf("The 10-th Fibonacci number is %i .\n", fib[i-1]);
}</pre>
```

# **Check Information**

Group: Static memory Language: C | C++ Acronym: OBAI

#### See Also

#### **Polyspace Results**

Illegally dereferenced pointer

# **Overflow**

Arithmetic operation causes overflow

# **Description**

This check on an arithmetic operation determines whether the result overflows. An overflow occurs when the value of a variable falls outside the range allowed by its type.

# **Diagnosing This Check**

"Review and Fix Overflow Checks"

# **Examples**

## Integer overflow

```
void main() {
  int i=1;
  i = i << 30; //i = 2^30
  i = 2*i-2;
}</pre>
```

In this example, the operation 2\*i results in a value  $2^{31}$ . Since the maximum value that the type int can hold on a 32-bit target is  $2^{31}-1$ , the **Overflow** check on the multiplication produces a red error.

## Overflow due to left shift on signed integers

```
void main(void)
{
  unsigned int i;
  i = 1090654225 << 1;</pre>
```

}

In this example, an **Overflow** error occurs because of integer promotion.

#### Float overflow

```
#include <float.h>
void main() {
  float val = FLT_MAX;
  val = val * 2 + 1.0;
}
```

In this example, FLT\_MAX is the maximum value that can be represented by float on a 32-bit target. Therefore, the operation val \* 2 results in an **Overflow** error.

## **Negative overflow**

```
#define FLT MAX 3.40282347e+38F
#define FLT MIN 1.17549435e-38
int input();
void main() {
int choice=input();
if(choice==0)
 float negative overflow();
else
  int negative overflow();
void float negative overflow() {
float zer float = FLT MIN;
float min_float = -FLT_MAX;
zer_float = zer_float * zer_float;
min float = -min float * min float;
void int negative overflow() {
int min int = -2147483648;
}
```

In this example:

- · In float negative overflow, there are two cases of underflow:
  - In the first case, zer\_float contains the closest possible number to zero that
    can be represented by the type float. Because the operation zer\_float \*
    zer\_float produces a number that is even closer to zero, it cannot be represented
    by the type float. However, the Overflow check does not detect this kind of
    underflow.
  - In the second case, min\_float contains the most negative number that can
    be represented by the type float. Because the operation -min\_float \*
    min\_float produces a number that is further negative, it cannot be represented
    by the type float. Therefore, the Overflow check produces a red error.
- In int\_negative\_overflow, the variable min\_int is assigned the value -2147483648. This assignment occurs in three steps:
  - 1 The value 2147483648 is assigned to an unsigned 32-bit integer.
  - 2 The unsigned integer is cast to a signed integer.
  - **3** The unary minus is performed on the signed integer.

Since the maximum value that a signed integer can have is 2147483647, a overflow occurs in the second step. Therefore, even though the minimum value a signed integer can have is -2147483648, a red **Overflow** error appears on the operation int min\_int = -2147483648; .

#### Overflows on constants

```
void main() {
  char x = 0xFFFF;
  x=x+1;
}
```

In this example, the constant <code>OxFFFF</code> is greater than the maximum value that can be represented by the type <code>Char</code>. Therefore the <code>Overflow</code> check produces a red error.

The following table lists three kinds of constants with the corresponding data types. For each kind, the data type assigned to a constant is the first data type in the corresponding column that can hold the constant.

| Decimal | int, long, unsigned long |
|---------|--------------------------|
|---------|--------------------------|

| Hexadecimal | int, unsigned int, long, unsigned long |
|-------------|----------------------------------------|
| Float       | float, double                          |

For example, (assuming a 16-bit target) the data types for the following values are listed in this table.

| 5.8    | double       |
|--------|--------------|
| 6      | int          |
| 65536  | long         |
| 0x6    | int          |
| 0xFFFF | unsigned int |
| 5.8F   | float        |
| 65536U | unsigned int |

To avoid red **Overflow** errors on constants, on the **Configuration** pane, use the analysis option **Check Behavior** > **Ignore overflowing computations on constants**.

## Overflows on unsigned bit fields

```
#include <stdio.h>
struct
{
   unsigned int dayOfWeek : 2;
} Week;

void main()
{
   Week.dayOfWeek = 2;
   Week.dayOfWeek = 3;
   Week.dayOfWeek = 4;
}
```

In this example, dayOfWeek occupies 2 bits. Because it is an unsigned integer, it can take values in [0,3]. When you assign 4 to dayOfWeek, the Overflow check is red.

To detect overflows on signed and unsigned integers, on the **Configuration** pane, under **Check Behavior**, select **Signed-and-unsigned** for **Detect overflows**.

## Overflows on signed and enum bit fields

```
enum tBit {
   ZERO = 0x00,
   ONE = 0x01 ,
   TWO = 0x02
};

struct twoBit
{
   enum tBit myBit:2;
} myBitField;

void main()
{
   myBitField.myBit = ZERO;
   myBitField.myBit = ONE;
   myBitField.myBit = TWO;
}
```

In this example, because myBit is an enum variable, it is implemented through a signed integer according to the ANSI C90 standard. myBit occupies 2 bits. Because it is a signed integer, it can take values in [-2,1]. When you assign 2 to myBit, the **Overflow** check is red.

To detect overflows on signed integers alone, on the **Configuration** pane, under **Check Behavior**, select **signed** for **Detect overflows**.

# **Check Information**

Group: Numerical Language: C | C++ Acronym: OVFL

#### See Also

#### **Polyspace Analysis Options**

"Detect overflows (C/C++)" on page 1-97 | "Ignore overflowing computations on constants (C/C++)" on page 1-95 | "Overflow computation mode (C/C++)" on page 1-101

# **Shift operations**

Shift operations are invalid

# **Description**

This check on shift operations on a variable var determines:

- Whether the shift amount is larger than the range allowed by the type of var.
- If the shift is a left shift, whether var is negative.

# **Diagnosing This Check**

"Review and Fix Shift Operations Checks"

# **Examples**

#### Shift amount outside bounds

```
#include <stdlib.h>
#define shiftAmount 32
enum shiftType {
 SIGNED LEFT,
 SIGNED RIGHT,
 UNSIGNED LEFT,
 UNSIGNED RIGHT
};
enum shiftType getShiftType();
void main() {
 enum shiftType myShiftType = getShiftType();
 int signedInteger = 1;
 unsigned int unsignedInteger = 1;
 switch(myShiftType) {
  case SIGNED LEFT: signedInteger = signedInteger << shiftAmount;</pre>
     break;
```

```
case SIGNED_RIGHT: signedInteger = signedInteger >> shiftAmount;
    break;
case UNSIGNED_LEFT: unsignedInteger = unsignedInteger << shiftAmount;
    break;
case UNSIGNED_RIGHT: unsignedInteger = unsignedInteger >> shiftAmount;
    break;
}
```

In this example, the shift amount shiftAmount is outside the allowed range for both signed and unsigned int. Therefore the **Shift operations** check produces a red error.

#### Correction — Keep shift amount within bounds

One possible correction is to keep the shift amount in the range 0..31 for unsigned integers and 0...30 for signed integers. This correction works if the size of int is 32 on the target processor.

```
#include <stdlib.h>
#define shiftAmountSigned 30
#define shiftAmount 31
enum shiftType {
SIGNED LEFT,
SIGNED RIGHT,
UNSIGNED_LEFT,
UNSIGNED RIGHT
};
enum shiftType getShiftType();
void main() {
enum shiftType myShiftType = getShiftType();
int signedInteger = 1;
unsigned int unsignedInteger = 1;
 switch(myShiftType) {
  case SIGNED LEFT: signedInteger =
signedInteger << shiftAmountSigned;</pre>
     break;
  case SIGNED RIGHT: signedInteger =
signedInteger >> shiftAmountSigned;
     break;
  case UNSIGNED_LEFT: unsignedInteger =
unsignedInteger << shiftAmount;</pre>
     break;
```

## Left operand of left shift is negative

```
void main(void) {
    int x = -200;
    int y;
    y = x << 1;
}</pre>
```

In this example, the left operand of the left shift operation is negative.

#### Correction — Use Polyspace analysis option

You can use left shifts on negative numbers and not produce a red **Shift operations** error. To allow such left shifts, on the **Configuration** pane, under **Check Behavior**, select **Allow negative operand for left shifts**.

```
void main(void) {
    int x = -200;
    int y;
    y = x << 1;
}</pre>
```

## Left operand of left shift may be negative

```
short getVal();
int foo(void) {
   long lvar;
   short svar1, svar2;

lvar = 0;
   svar1 = getVal();
   svar2 = getVal();

lvar = (svar1 - svar2) << 10;
   if (svar1 < svar1) {
      return 1;
}</pre>
```

```
} else {
    return 0;
}
```

In this example, if svar1 < svar2, the left operand of << can be negative. Therefore the **Shift operations** check on << is orange. Following an orange check, execution paths containing the error get truncated. Therefore, following the orange **Shift operations** check, Polyspace assumes that svar1 >= svar2. The branch of the statement, if (svar1 < svar2), is unreachable.

## **Check Information**

Group: Numerical Language: C | C++ Acronym: SHF

#### See Also

#### **Polyspace Analysis Options**

"Allow negative operand for left shifts (C/C++)" on page 1-96

# Unreachable code

Code cannot be reached during execution

# **Description**

This check determines whether a section of code can be reached during execution.

Examples of unreachable code include the following:

- If a test condition always evaluates to false, the corresponding code branch cannot be reached. On the **Source** pane, the opening brace of the branch is gray.
- If a test condition always evaluates to true, the condition is redundant. On the **Source** pane, the condition keyword such as **if** appears gray.
- The code follows a break or return statement.

If an opening brace of a code block appears gray on the **Source** pane, to highlight the entire block, double-click the brace.

The check operates on code inside a function. The checks **Function not called** and **Function not reachable** determine if the function itself is not called or called from unreachable code.

# **Diagnosing This Check**

"Review and Fix Unreachable Code Checks"

# **Examples**

## Test in if Statement Always False

```
#define True 1
#define False 0

typedef enum {
   Intermediate, End, Wait, Init
} enumState;
```

```
enumState input();
enumState inputRef();
void operation(enumState, int);
int checkInit (enumState stateval) {
if (stateval == Init) return True;
return False;
int checkWait (enumState stateval) {
if (stateval == Wait) return True;
return False;
}
void main()
  enumState myState = input(),refState = inputRef() ;
   if(checkInit(myState)){
        if(checkWait(myState)) {
            operation(myState,checkInit(refState));
        } else {
           operation(myState,checkWait(refState));
     }
 }
```

In this example, the main enters the branch of if(checkInit(myState)) only if myState = Init. Therefore, inside that branch, Polyspace considers that myState has value Init. checkWait(myState) always returns False and the first branch of if(checkWait(myState)) is unreachable.

#### Correction — Remove Redundant Test

One possible correction is to remove the redundant test if (checkWait(myState)).

```
#define True 1
#define False 0

typedef enum {
   Intermediate, End, Wait, Init
   } enumState;

enumState input();
   enumState inputRef();
```

## Test in if Statement Always True

```
#include <stdlib.h>
#include <time.h>

int roll() {
    return(rand()%6+1);
}
void operation(int);

void main() {
    srand(time(NULL));
    int die = roll();
    if(die >= 1 && die <= 6)
    /*Unreachable code*/
        operation(die);
}</pre>
```

In this example, roll() returns a value between 1 and 6. Therefore the if test in main always evaluates to true and is redundant. If there is a corresponding else branch, the gray error appears on the else statement. Without an else branch, the gray error appears on the if keyword to indicate the redundant condition.

#### Correction — Remove Redundant Test

One possible correction is to remove the condition if (die >= 1 && die <=6).

```
#include <stdlib.h>
#include <time.h>

int roll() {
    return(rand()%6+1);
  }

void operation(int);

void main() {
    srand(time(NULL));
    int die = roll();
    operation(die);
}
```

#### Test in if Statement Unreachable

```
#include <stdlib.h>
#include <time.h>
#define True 1
#define False 0
int roll1() {
        return(rand()%6+1);
 }
int roll2();
void operation(int,int);
void main()
    srand(time(NULL));
    int die1 = roll1(),die2=roll2();
    if((die1>=1 && die1<=6) || (die2>=1 && die2 <=6))
    /*Unreachable code*/
        operation(die1, die2);
}
```

In this example, roll1() returns a value between 1 and 6. Therefore, the first part of the if test, if((die1>=1) && (die1<=6)) is always true. Because the two parts of the if test are combined with ||, the if test is always true irrespective of the second part. Therefore, the second part of the if test is unreachable.

#### Correction — Combine Tests with &&

One possible correction is to combine the two parts of the if test with && instead of | |.

```
#include <stdlib.h>
#include <time.h>
#define True 1
#define False 0

int roll1() {
        return(rand()%6+1);
}
int roll2();
void operation(int,int);

void main() {
        srand(time(NULL));
        int die1 = roll1(),die2=roll2();
        if((die1>=1 && die1<=6) && (die2>=1 && die2<=6))
            operation(die1,die2);
}</pre>
```

# **Check Information**

Group: Data flow Language: C | C++ Acronym: UNR

## **See Also**

## **Polyspace Results**

Function not called | Function not reachable

## User assertion

assert statement fails

# **Description**

This check determines whether the argument to an assert macro is true.

The argument to the assert macro must be true when the macro executes. Otherwise the program aborts and prints an error message. Polyspace models this behavior by treating a failed assert statement as a run-time error. This check allows you to detect failed assert statements before program execution.

# **Diagnosing This Check**

"Review and Fix User Assertion Checks"

# **Examples**

# Red assert on array index

```
#include<stdio.h>
#define size 20

int getArrayElement();

void initialize(int* array) {
  for(int i=0;i<size;i++)
     array[i] = getArrayElement();
}

void printElement(int* array,int index) {
  assert(index < size);
  printf("%d", array[index]);
}

int getIndex() {</pre>
```

```
int i = size;
return i;
}

void main() {
  int array[size];
  int index;

initialize(array);
  index = getIndex();
  printElement(array,index);
}
```

In this example, the assert statement in printElement causes program abort if index >= size. The assert statement makes sure that the array index is not outside array bounds. If the code does not contain exceptional situations, the assert statement must be green. In this example, getIndex returns an index equal to size. Therefore the assert statement appears red.

#### Correction — Correct cause of assert failure

When an assert statement is red, investigate the cause of the exceptional situation. In this example, one possible correction is to force getIndex to return an index equal to size-1.

```
#include<stdio.h>
#define size 20

int getArrayElement();

void initialize(int* array) {
  for(int i=0;i<size;i++)
     array[i] = getArrayElement();
}

void printElement(int* array,int index) {
  assert(index < size);
  printf("%d", array[index]);
}

int getIndex() {
  int i = size;
  return (i-1);</pre>
```

```
void main() {
  int array[size];
  int index;

initialize(array);
  index = getIndex();
  printElement(array,index);
}
```

## Orange assert on malloc return value

```
#include <stdlib.h>

void initialize(int*);
int getNumberOfElements();

void main() {
  int numberOfElements, *myArray;

numberOfElements = getNumberOfElements();

myArray = (int*) malloc(numberOfElements);
  assert(myArray!=NULL);

initialize(myArray);
}
```

In this example, malloc can return NULL to myArray. Therefore, myArray can have two possible values:

- myArray == NULL: The assert condition is false.
- myArray != NULL: The assert condition is true.

Combining these two cases, the **User assertion** check on the **assert** statement is orange. After the orange **assert**, Polyspace considers that myArray is not equal to NULL.

#### Correction — Check return value for NULL

One possible correction is to write a customized function myMalloc where you always check the return value of malloc for NULL.

```
#include <stdio.h>
#include <stdlib.h>
void initialize(int*);
int getNumberOfElements();
void myMalloc(int **ptr, int num) {
 *ptr = (int*) malloc(num);
 if(*ptr==NULL) {
    printf("Memory allocation error");
    exit(1);
  }
}
void main() {
 int numberOfElements, *myArray=NULL;
 numberOfElements = getNumberOfElements();
 myMalloc(&myArray,numberOfElements);
 assert(myArray!=NULL);
 initialize(myArray);
}
```

## Imposing constraint through orange assert

```
#include<stdio.h>
#include<math.h>

double getNumber();
void squareRootOfDifference(double firstNumber, double secondNumber) {
  assert(firstNumber >= secondNumber);
  if(firstNumber > 0 && secondNumber > 0)
    printf("Square root = %.2f",sqrt(firstNumber - secondNumber));
}

void main() {
  double firstNumber = getNumber(), secondNumber = getNumber();
  squareRootOfDifference(firstNumber,secondNumber);
}
```

In this example, the assert statement in squareRootOfDifference() causes program abort if firstNumber is less than secondNumber. Because Polyspace does

not have enough information about firstNumber and secondNumber, the assert is orange.

Following the assert, all execution paths that cause assertion failure terminate. Therefore, following the assert, Polyspace considers that firstNumber >= secondNumber. The Invalid use of standard library routine check on sqrt is green.

Use assert statements to help Polyspace determine:

- · Relationships between variables
- · Constraints on variable ranges

# **Check Information**

Group: Other Language: C | C++ Acronym: ASRT

# Approximations Used During Verification

- "Why Polyspace Verification Uses Approximations" on page 5-2
- "Polyspace Assumptions About Certain Code Constructs" on page 5-4
- "Limitations of Polyspace Verification" on page 5-27

# Why Polyspace Verification Uses Approximations

```
In this section...

"What is Static Verification" on page 5-2

"Exhaustiveness" on page 5-3
```

#### What is Static Verification

Polyspace software uses *static verification* to prove the absence of run-time errors. Static verification derives the dynamic properties of a program without actually executing it. This differs significantly from other techniques, such as run-time debugging, in that the verification it provides is not based on a given test case or set of test cases. The dynamic properties obtained through the Polyspace verification are true for executions of the software.

Polyspace verification works by approximating the software under verification, using representative approximations of software operations and data.

For example, consider the following code:

```
for (i=0 ; i<1000 ; ++i)
{    tab[i] = foo(i);
}</pre>
```

To check that the variable i never overflows the range of tab, a traditional approach would be to enumerate each possible value of i. One thousand checks would be required.

Using the static verification approach, the variable i is modelled by its variation domain. For instance the model of i is that it belongs to the [0..999] static interval. (Depending on the complexity of the data, convex polyhedrons, integer lattices and more elaborated models are also used for this purpose).

An approximation, by definition, leads to information loss. For instance, the information that  $\mathbf i$  is incremented by one every cycle in the loop is lost. However, the important fact is that this information is not required to ensure that range errors will not occur; it is only necessary to prove that the variation domain of  $\mathbf i$  is smaller than the range of tab. Only one check is required to establish that – and hence the gain in efficiency compared to traditional approaches.

Static code verification does have an exact solution, but that solution is generally not practical, as it would generally require the enumeration of all possible test cases. As a result, approximation is required.

# **Exhaustiveness**

Nothing is lost in terms of exhaustiveness. The reason is that Polyspace verification works by performing upper approximations. In other words, the computed variation domain of a program variable is a superset of its actual variation domain. As a result, Polyspace verifies run-time error items that require checking.

# Polyspace Assumptions About Certain Code Constructs

#### In this section...

"Variable Ranges" on page 5-4

"Initialization of Global Variables" on page 5-5

"Volatile Variables" on page 5-7

"Structures with Volatile Fields" on page 5-9

"Absolute Addresses" on page 5-9

"External Variables" on page 5-10

"Definitions and Declarations" on page 5-10

"Types Promotion" on page 5-11

"Using memset and memcpy" on page 5-14

"Shared Variables" on page 5-18

"Standard Library Float Routines" on page 5-19

"Unions" on page 5-19

"Constant Pointer" on page 5-20

"Variable Cast as Void Pointer" on page 5-21

"Assembly Code" on page 5-21

# **Variable Ranges**

For variables whose values cannot be determined from the code, Polyspace assumes full-range of values allowed by their type.

For instance, for a variable of integer type, the software uses the following criteria to determine the minimum and maximum value allowed:

• The C standard specifies that the range of a signed n-bit integer-type variable must be at least  $[-2^{n-1}-1, 2^{n-1}-1]$ .

The **Target processor type** that you specify determines the number of bits allocated for a certain type. For more information, see "Target processor type (C/C++)" on page 1-6.

• In addition to the C standard, Polyspace assumes that your target uses the two's complement representation for signed integers. Therefore, the software uses this representation to determine the exact range of a variable. In this representation, the range of a signed n-bit integer-type variable is  $[-2^{n-1}, 2^{n-1}-1]$ .

For example, for an i386 processor:

- A char variable has 8 bits. Therefore, the C standard specifies that the range of the char variable must be at least [-127,127].
- Using the two's complement representation, Polyspace assumes that the exact range of the char variable is [-128,127].

To determine the range that Polyspace assumes for a certain type, do the following:

Run verification on the following code. Replace type with the type name such as int.

```
type getVal(void);
void main() {
  type val = getVal();
}
```

2 Open your verification results. On the **Source** pane, place your cursor on **val**.

The tooltip provides the range that Polyspace assumes for *type*. Since getVal is not defined, Polyspace assumes that the return value and therefore val is full-range.

## Initialization of Global Variables

Unless you use the option "Ignore default initialization of global variables (C/C++)" on page 1-35, Polyspace considers global variables to be initialized according to ANSI C standards. The default values are:

- 0 for int
- 0 for char
- 0.0 for float

If you define global variables in your code, then the software uses the dummy function \_init\_globals() to initialize the global variables. The \_init\_globals() function is the first function called in the main function.

Consider the following code in the application gv example.c.

After verification, you see the following:

 On the Results Summary pane, if you select Group by > File, under the node gv example.c, you see init globals.

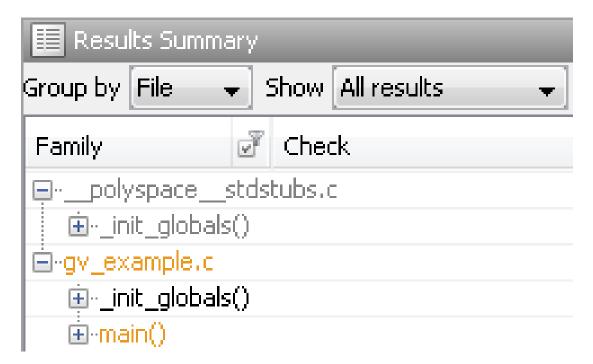

• On the Variable Access pane, gv\_example.\_init\_globals represents the first write operation on a global variable, for example, garray. In the Values column, the corresponding value represents the value of the global variable after initialization.

| 🖶 gv_example.garray        | [1 3] | 1 | 1 |  |
|----------------------------|-------|---|---|--|
| ■ ¶ gv_exampleinit_globals | [13]  |   |   |  |
| ■ gv_example.main          | [13]  |   |   |  |
| gv_example.gvar            | 12    | 1 | 1 |  |
| ■ ¶ gv_exampleinit_globals | 12    |   |   |  |
| ■ <b>g</b> v_example.main  | 12    |   |   |  |
| polyspacestdstubs.errno    |       | 0 | 0 |  |

## **Volatile Variables**

The values of volatile variables can change without explicit write operations.

For local volatile variables:

- Polyspace assumes that the variable has the full range of values allowed for their type.
- Unless you explicitly initialize the variable, Polyspace produces an orange Noninitialized local variable check when the variable is read.

In the following example, Polyspace assumes that val1 is potentially non-initialized but val2 is initialized. However, because Polyspace assumes both variables to have full range of values, it considers that the + operation can cause an overflow.

```
int func (void)
{
    volatile int val1, val2=0;
    return( val1 + val2);
}
```

For global volatile variables:

ullet Polyspace assumes that the variable has full range of values allowed for their type.

 Even if you do not explicitly initialize the variable, Polyspace produces a green Noninitialized variable check when the variable is read.

If the root cause of an orange check is a volatile variable, you cannot override the default assumptions and constrain the values of the volatile variables. Instead try one of the following:

- If the volatile variable represents hardware-supplied data, see if you can use a function call to model this data retrieval. For example, replace volatile int port\_A with int port\_A = read\_location(). You do not have to define the function. Polyspace stubs the undefined functions. You can then specify constraints on the function return values. See "Constrain Function Stubbing".
- See if you can copy the contents of the volatile variable to a global nonvolatile variable. You can then constrain the global variable values throughout your code. See "Constrain Global Variable Range".
- Replace the volatile variable with a stubbed function, but only for verification. Before verification, specify constraints on the stubbed functions. To do this replacement:
  - Write a Perl script that replaces each volatile variable declaration with a nonvolatile declaration where you obtain the variable value from a function call.

For example, if your code contains the line volatile s8 PORT\_A, your Perl script can contain this substitution:

```
\frac{s}{s} $\sine=\circ s/\s*volatile\s*s8\s*PORT A;/s8 PORT A = random s8();/g;
```

- 2 Specify the location of this Perl script for the analysis option Command/script to apply to preprocessed files. See "Command/script to apply to preprocessed files (C/C++)" on page 1-27.
- 3 In an include file, provide the function declaration. For example, for a function random\_s8, the include file can contain the following declaration:

```
#ifndef POLYSPACE_H
#define POLYSPACE_H
signed char random_s8(void);
#endif
```

4 Insert a #include directive for your include file in the relevant source files

Instead of a manual insertion, specify the location of your include file for the analysis option **Include**. See "Include (C/C++)" on page 1-31.

#### Structures with Volatile Fields

Polyspace treats the fields of a structure as volatile even if only one field is declared with the volatile keyword.

In the following example, Polyspace produces an orange **Non-initialized variable** error when **a** is read, even though **a** is not declared with the **volatile** keyword.

```
typedef struct {
  int a;
  volatile int b;
} volStruct;

void func(int);

void main() {
  volStruct myStruct;
  func(myStruct.a);
  func(myStruct.b);
}
```

#### **Absolute Addresses**

Polyspace highlights absolute addresses in your code with an orange **Absolute address** check to indicate one of the following issues:

- The address might not be a valid address
- The address might not have sufficient memory available.

In the following example, X is a macro that refers to the content of an absolute address 0x20000. Each time X is used, the software produces an orange **Absolute address** check to highlight the use of an absolute address.

```
#define X (* ((int *)0x20000))

void f1(void) {
   int y;
   X = 100;
   y = 1 / X;
}
```

In the following example, the software produces an **Absolute address** check only when the address is assigned to a pointer p. Following the check, the software considers that

the pointer p is initialized and can be dereferenced. Therefore, it produces green **Non-initialized pointer** and **Illegally dereferenced pointer** checks on \*p = 100.

```
void f2(void) {
   int y;
   int *p = (int *)0x20000;
   *p = 100;
   y = 1/ *p;
}
```

For more information, see Absolute address.

## **External Variables**

Polyspace verification works on the principle that a global or static external variable could take any value within the range of its type.

```
extern int x;

void f(void)

int y;

y = 1 / x; // orange because x ~ [-2^31, 2^31-1]

y = 1 / x; // green because x ~ [-2^31 -1] U [1, 2^31-1]
```

For more information on color propagation, refer to "Verification Following Red and Orange Checks".

For external structures containing fields of type "pointer to function", this principle leads to red errors in the verification results. In this case, the resulting default behavior is that these pointers do not point to any valid function. For meaningful results, you need to define these variables explicitly.

The excessive use of global variables can lead to problems in a design. It is not always apparent which global variables are produced by a given file, or which global variables are used by that file. For example, global variables result in:

- File APIs (or functions accessible from outside the file) without procedure parameters.
- The requirement for a formal list of variables which are produced and used, as well as the theoretical ranges they can take as input and/or output values.

# **Definitions and Declarations**

The definition and declaration of a variable are two different but related operations.

#### **Definition**

- If a function is defined, it means that the body of the function has been written: int f(void) { return 0; }
- If a variable is defined, it means that a part of memory has been reserved for the variable: int x; or extern int x=0;

When a variable is not defined, the software considers the variable to be initialized, and to have potentially any value in its full range. For more information, see "External Variables" on page 5-10.

When a function is not defined, unless you select **No automatic stubbing**, the software automatically stubs the function. For more information, see "No automatic stubbing (C/C ++)" on page 1-37.

#### **Declaration**

- Function declaration: int f(void);
- Variable declaration: extern int x;

A declaration provides information about the type of the function or variable. If the function or variable is used in a file where it has not been declared, a compilation error results.

# **Types Promotion**

- "Unsigned Integers Promoted to Signed Integers" on page 5-11
- "Promotions Rules in Operators" on page 5-12
- "Example" on page 5-13

## **Unsigned Integers Promoted to Signed Integers**

You need to understand the circumstances under which signed integers are promoted to unsigned.

For example, the execution of the following code would produce an assertion failure and a core dump.

```
#include <assert.h>
int f1(void) {
```

```
int x = -2;
unsigned int y = 5;
assert(x <= y);
}
```

Implicit promotion explains this behavior. In this example, x <= y is implicitly:

```
((unsigned int) x) \leq y /* implicit promotion since y is unsigned */
```

A negative cast into unsigned gives a large value. This value can never be <= 5, so the assertion can never hold true.

In this second example, consider the range of possible values for x:

```
void f2(void)
volatile int random;
unsigned int y = 7;
int x = random;
assert (x >= -7 && x <= y );
assert (x>=0 && x<=7);</pre>
```

The first assertion is orange; it may cause an assert failure. However, given that the range of x after the first assertion is **not** [-7..7], but rather [0..7], the second assertion would hold true.

## **Promotions Rules in Operators**

Familiarity with the rules applying to the standard operators of the C language helps you to analyze those orange and **red** checks which relate to overflows on type operations. Those rules are:

- Unary operators operate on the type of the operand.
- Shifts operate on the type of the left operand.
- Boolean operators operate on Booleans.
- Other binary operators operate on a common type. If the types of the two operands
  are different, they are promoted to the first common type which can represent both of
  them.
- Be careful of constant types.
- Be careful when verifying a operation between variables of different types without an explicit cast.

#### Example

Consider the integer promotion aspect of the ANSI C standard (see 6.2.1 in ISO/IEC 9899:1990). On arithmetic operators like +, -, \*, % and / , an integer promotion is applied on both operands. For verification, that can imply an OVFL or a UNFL orange check.

Unlike the addition of two integers at line 12, an implicit promotion is used in the addition of the two chars at line 13. Consider this second "equivalence" example.

An orange check represents a warning of a potential overflow (OVFL), generated on the (char) cast [from int32 to int8]. A green check represents a verification that the + operator does not produce an overflow (OVFL).

Integer promotion requires that the abstract machine must promote the type of each variable to the integral target size before realizing the arithmetic operation and subsequently adjusting the assignment type. See the preceding equivalence example of a simple addition of two *char*.

Integer promotion respects the size hierarchy of basic types:

- char (signed or not) and signed short are promoted to int.
- unsigned short is promoted to *int* only if *int* can represent all possible values of an unsigned short. If that is not the case (because of a 16-bit target, for example) then unsigned short is promoted to unsigned int.
- Other types such as(un)signed int, (un)signed long int, and (un)signed long long int promote themselves.

# Using memset and memcpy

- "Polyspace Specifications for memcpy" on page 5-14
- "Polyspace Specifications for memset" on page 5-16

#### Polyspace Specifications for memcpy

#### Syntax:

```
#include <string.h>
void * memcpy ( void * destinationPtr, const void * sourcePtr, size_t num );
```

If your code uses the memcpy function, see the information in this table.

| Specification                                                                                                    | Example |
|----------------------------------------------------------------------------------------------------|---------|
| Polyspace runs a <b>Invalid use of standard library routine</b> check on the function. The check determines if the memory block that sourcePtr or destinationPtr points to is greater than or equal in size to the memory assigned to them through num. |         |

| Specification                                                                          | Example                                                                                                    |
|----------------------------------------------------------------------------------------|----------------------------------------------------------------------------------------------------|
|                                                                                        | <pre>void main() {   S s;   int d;   memcpy(&amp;d, &amp;s, sizeof(S)); }</pre>                                                                                                    |
| Polyspace does not check if the memory that sourcePtr points to is itself initialized. | <pre>In the following code, Polyspace does not produce a red Non-initialized local variable error when the memcpy function copies S to d.  #include <string.h> typedef struct {     char a;     int b; } S;  void func(int);  void main() {     S s, d;     memcpy(&amp;d, &amp;s, sizeof(S));     func(d.b); }</string.h></pre> |

| Specification                                                                                                    | Example                                                                                                    |
|----------------------------------------------------------------------------------------------------|----------------------------------------------------------------------------------------------------|
| Following the use of memcpy, Polyspace considers that the variables that destinationPtr points to can have any value allowed by their type. | <pre>In the following code, Polyspace considers that the fields of d can have any value allowed by their type. For instance, d.b can have any value in the range allowed for an int variable.  #include <string.h> typedef struct {    char a;    int b; } S;  void func(int);  void main() {    S s, d={'a',1};</string.h></pre> |
|                                                                                                    | int val;<br>val = d.b; // val=1                                                                                                    |
|                                                                                                    | <pre>memcpy(&amp;d, &amp;s, sizeof(S)); val = d.b; // val asp base any int value</pre>                                                                                                    |
|                                                                                                    | // val can have any int value }                                                                                                    |

# Polyspace Specifications for memset

# Syntax:

```
#include <string.h>
void * memset ( void * ptr, int value, size_t num );
```

If your code uses the memset function, see the information in this table.

| Specification                                                                                                    | Example                                                                                                    |
|----------------------------------------------------------------------------------------------------|----------------------------------------------------------------------------------------------------|
| Polyspace runs a <b>Invalid use of standard library routine</b> check on the function. The check determines if the memory block that ptr points to is greater than or equal in size to the memory assigned to them through num. | <ul> <li>a red Invalid use of standard library routine error because:</li> <li>val is an int variable.</li> <li>sizeof(S) is greater than</li> </ul> |
| in size to the memory assigned to them                                                                                                    |                                                                                                    |

| Specification                                                                                                    | Example                                                                                                   |
|----------------------------------------------------------------------------------------------------|----------------------------------------------------------------------------------------------------|
|                                                                                                    | • A memory block of size sizeof(S) is assigned to &val.                                                   |
|                                                                                                    | <pre>#include <string.h> typedef struct {    char a;    int b; } S;</string.h></pre>                      |
|                                                                                                    | <pre>void main() {  int val;  memset(&amp;val,0,sizeof(S)); }</pre>                                       |
| If value is 0, following the use of memset, Polyspace considers that the variables that ptr points to have the value 0. | In the following code, Polyspace considers that following the use of memset, each field of s has value 0. |
|                                                                                                    | <pre>#include <string.h> typedef struct {    char a;    int b; } S;</string.h></pre>                      |
|                                                                                                    | <pre>void main() { S s; int val; memset(&amp;s,0,sizeof(S)); val=s.b; //val=0 }</pre>                     |

| Specification                                                                                                    | Example                                                                                                    |
|----------------------------------------------------------------------------------------------------|----------------------------------------------------------------------------------------------------|
| <ul> <li>If value is anything other than 0, following the use of memset, Polyspace considers that:</li> <li>The variables that ptr points to can be non-initialized.</li> <li>If initialized, the variables can have any value allowed by their type.</li> </ul> | <pre>In the following code, Polyspace considers that following the use of memset, each field of s has any value allowed by its type. For instance, s.b can have any value in the range allowed for an int variable.  #include <string.h> typedef struct {    char a;    int b; } S;  void main() {    s s;    int val;    memset(&amp;s,1,sizeof(S));    val=s.b;    // val can have any int value }</string.h></pre> |

# **Shared Variables**

At a minimum, the range of a shared variable is the union of all ranges of the variable in the application. At a maximum, the variable is full range.

```
12 void p task1(void)
13 {
14 begin_cs();
15 X = 0;
16 if (X) {
                // Verified NIV, although it should be gray
    Y = X;
17
    assert (Y == 12); // Warning assert, although it should be gray
18
19 }
20 end_cs();
21 }
22
23 void p_task2(void)
24 {
25 begin_cs();
26 X = 12;
27 Y = X + 1; // Polyspace considers [Y==1] or [Y==13]
```

```
28  if (Y == 13)

29  Y = 14;

30  else

31  Y = X - 1 ;  // this line should be gray

32  end_cs();

33 }
```

# **Standard Library Float Routines**

For some two-argument standard library float routines, the verification can ignore the function arguments and assume that the function returns all possible values in its range.

For instance, in the following code, the first assert statement is true while the second assert statement is false. However, because the verification assumes that fmodf and nextafterf return full-range values, it considers that the assert statements are false but only on a fraction of possible execution paths. Therefore, the User assertion checks on the assert statements are orange.

```
#include <math.h>
int main() {
  float val1=10.0, val2=3.0,res;
  res = fmodf(val1/val2);
  assert(res==1.0);

res = nextafterf(val2,val1);
  assert(res<3.0);
}</pre>
```

## Unions

In some situations, unions can help you construct efficient code. However, if you write a union member and read back a different union member, the behavior depends on the member sizes and can be implementation-dependent. You have to determine the following for your implementation:

- Padding Padding might be inserted at the end of an union.
- · Alignment Members of structures within a union might have different alignments.
- **Endianness** Whether the most significant byte of a word could be stored at the lowest or highest memory address.
- **Bit-order** Bits within bytes could have both different numbering and allocation to bit fields.

Because of these issues, Polyspace verification can lose precision when unions are used in your code.

For example, if you write a union member, but read back another union member, Polyspace considers that the latter member can have any value allowed by its type. In the following code, the member b of X is written, but a is read. Polyspace considers that a can have any int value and both branches of the if-else statement are reachable.

```
typedef union _u {
    int a;
    char b[4];
} my_union;

void main() {
    my_union X;

    X.b[0] = 1;
    X.b[1] = 1;
    X.b[2] = 1;
    X.b[1] = 1;
    if (X.a == 0x1111) {
    }
    else {
    }
}
```

To avoid using unions in your code, check for violations of MISRA C:2012 Rule 19.2.

**Note:** If you initialize an union using a static initializer, following ANSI C standard, Polyspace considers that the union member appearing first in the declaration list gets initialized.

## **Constant Pointer**

To increase Polyspace precision where pointers are analyzed, replace

```
const int *p = &y;
with:
#define p (&y)
```

#### Variable Cast as Void Pointer

The C language allows the use of statements that cast a variable as a void pointer. However, Polyspace verification of these statements entails a loss of precision.

Consider the following code:

```
typedef struct {
   int x1;
   } s1;
   s1 object;
   void g(void *t) {
   int x;
   s1 *p;
10
11 p = (s1 *)t;
12 x = p - x_1; // x should be assigned value 5 but p->x1 is full-range
13
14
15 void main(void) {
16 s1 * p;
17
18 object.x1 = 5;
19 p = &object;
20 g((void *)p); // p cast as void pointer
```

On line 12, the variable **x** should be assigned the value 5. However, the software treats **p->x1** as full-range.

In some cases, you can avoid this loss of precision by running your verification with the option -retype-pointer. For this example, if you specify -retype-pointer, the software assigns the value 5 to x in the function q.

# **Assembly Code**

- "Ignored Inline Assemblers" on page 5-21
- "Single Function Containing Assembly Code" on page 5-24
- "Multiple Functions Containing Assembly Code" on page 5-25
- "Local Variables in Functions with Assembly Code" on page 5-26

## **Ignored Inline Assemblers**

Polyspace recognizes the following inline assemblers as introduction of assembly code. During verification, it ignores the assembly code introduced by these assemblers.

asm

#### **Examples:**

```
int f(void)
   asm ("% reg val; mtmsr val;");
   asm("\tmove.w #$2700,sr");
   asm("\ttrap #7");
   asm(" stw r11,0(r3) ");
   assert (1); // is green
   return 1;

    int other ignored2(void)

   asm "% reg val; mtmsr val;";
   asm mtmsr val;
   assert (1); // is green
   asm ("px = pm(0,%2); \
    %0 = px1; \
    %1 = px2;"
    : "=d" (data 16), "=d" (data 32)
    : "y" ((UI_32 pm *)ram_address):
  "px");
   assert (1); // is green

    int other_ignored4(void)

  {
   asm {
    port in: /* byte = port in(port); */
    mov EAX, 0
    mov EDX, 4[ESP]
     in AL, DX
     ret
     port out: /* port out(byte,port); */
    mov EDX, 8[ESP]
    mov EAX, 4[ESP]
    out DX, AL
    ret }
  assert (1); // is green
  }
 asm
```

#### **Examples:**

```
    int other ignored6(void)

  #define A MACRO(bus_controller_mode) \
   __asm__ volatile("nop"); \
   __asm__ volatile("nop"); \
   __asm__ volatile("nop"); \
   __asm__ volatile("nop"); \
   __asm__ volatile("nop"); \
   __asm__ volatile("nop")
    assert (1); // is green
    A MACRO(x);
    assert (1); // is green
    return 1;
  }

    int other ignored1(void)

     asm
    {MOV R8, R8
    MOV R8, R8
    MOV R8, R8
    MOV R8, R8
    MOV R8, R8}
   assert (1); // is green

    int GNUC include (void)

   extern int P (char * pattern, int flags,
   int (* errfunc) (char *, int),
   unsigned * pglob) asm ("glob64");
   __asm_ ("rorw $8, %w0" \
: "=r" (__v) \
    : "0" ((guint16) (val)));
   __asm__ ("st g14,%0" : "=m" (*(AP)));
    __asm<u>("</u>"`\
    : "=r" ( t.c) \
    : "0" ((((union { int i, j; } *) (AP))++)->i));
   assert (1); // is green
   return (int) 3 asm ("% reg val");

    int other ignored3(void)
```

```
{
  __asm {ldab 0xffff,0;trapdis;};
  _asm {ldab 0xffff,1;trapdis;};
  assert (1); // is green
  __asm__ ("% reg val");
  __asm__ ("mtmsr val");
  assert (1); // is green
  return 2;
}
```

#pragma asm #pragma endasm

#### **Examples:**

```
int pragma_ignored(void)
{
    #pragma asm
        SRST
    #pragma endasm
        assert (1); // is green
}
void test(void)
{
    #asm
        mov _as:pe, reg
        jre _nop
    #endasm
    int r;
    r=0;
    r++;
}
```

## **Single Function Containing Assembly Code**

The software automatically stubs a function that is preceded by asm, even if a body is defined.

}

#### **Multiple Functions Containing Assembly Code**

The functions that you specify through the following pragma are stubbed automatically, even if function bodies are defined:

```
#pragma inline_asm(list of functions)
The following code provides examples:
#pragma inline asm(ex1, ex2)
   // The functions ex1 and ex2 are
   // stubbed, even if their bodies are defined
int ex1(void)
  % reg val;
  mtmsr val;
                                   // ignored
  return 3;
};
int ex2(void)
  % reg val;
  mtmsr val;
  assert (1);
                                  // ignored
  return 3;
};
#pragma inline asm(ex3) // the definition of ex3 is ignored
int ex3(void)
  % reg val;
  mtmsr val;
                 // ignored
  return 3;
};
void f(void) {
  int x;
                 // ex1 is stubbed : x is full-range
  x = ex1();
                   // ex2 is stubbed : x is full-range
  x = ex2();
```

```
x = ex3(); // ex3 is stubbed : x is full-range
```

#### Local Variables in Functions with Assembly Code

In functions containing assembly code, the software treats local variables that are not explicitly initialized as potentially initialized variables.

Consider the following function.

```
1 inline int f(void) {
2   int r;
3   asm("mov 4%0,%eax"::"m"(r));
4   return r; // orange NIVL because r is not initialized
5 }
```

The software treats r as a potentially initialized variable. Verification generates an orange NIVL check for r.

Consider another function.

In line 3, the variable **g** is not initialized. Verification:

- Generates an orange NIVL check for g.
- Assigns a full-range value to g.

# **Limitations of Polyspace Verification**

Code verification has certain limitations. The *Polyspace Code Prover Limitations* document describes known limitations of the code verification process.

This document is stored as codeprover\_limitations.pdf in the following folder:

MATLAB\_Install\polyspace\verifier\code\_prover

# **Examples**

# **Scripts for Command-Line Verification**

The following sections contain sample scripts that you can use to run a Polyspace verification from the DOS or UNIX command line. For information on the general workflow, see:

- "Run Local Verification at Command Line"
- "Run Remote Analysis at Command Line"

```
In this section...

"Simple C Example" on page 6-2

"Apache Example" on page 6-2

"cxref Example" on page 6-3

"T31 Example" on page 6-3

"Dishwasher1 Example" on page 6-3

"Satellite Example" on page 6-4
```

# Simple C Example

```
polyspace-code-prover-nodesktop \
  -prog myCproject \
  -O1 \
  -I /home/user/includes \
  -D SUN4 -D USE FILES \
```

# **Apache Example**

Here is a script for verifying the code for Apache (after formatting). The source code is in C and the compilation is for an Oracle<sup>®</sup> Sun<sup>TM</sup> Microsystems SPARC<sup>®</sup> processor.

**Note:** The use of O0 to reduce verification time.

```
polyspace-code-prover-nodesktop \ \
  -target sparc \
  -prog Apache \
```

```
-keep-all-files \
-00 \
-D PST \
-D _GNUC_MINOR__=6 -D SOLARIS2=270 -D USE_EXPAT \
-D NO_DL_NEEDED \
-I sources \
-I /usr/local/pst/include.sparc \
-I /usr/include \
-results-dir RESULTS
```

# cxref Example

Here is another C launch command. The compilation is for Linux. Note the escape characters, allowing quoted strings to be used as compiler defines.

```
polyspace-code-prover-nodesktop \
  -OS-target linux \
  -prog cxref \
  -OO \
  -I `pwd` \
  -I sources \
  -I <Polyspace_Install>/include/include.linux \
  -D CXREF_CPP='\"/usr/local/gcc/bin/cpp\"' \
  -D PAGE='\"A4\"' \
  -results-dir RESULTS
```

# T31 Example

Another simple C launcher. There are a couple of tasks and compilation is for an m68k.

```
polyspace-code-prover-nodesktop \
  -target m68k \
  -entry-points task_callback_main,task_tcp_main,cdtask_depm_main,
task_receiver \
  -to pass1 \
  -prog T31 \
  -00 \
  -results-dir `pwd`/RESULTS_31 \
```

# Dishwasher1 Example

Another C example. This one is for the c-167 and has tasks protected by critical section.

```
polyspace-code-prover-nodesktop \
  -target c-167 \
  -entry-points periodic,pst_main \
  -D PST -D const= -D water= \
  -from scratch \
  -to pass4 \
  -critical-section-begin "critical_enter:cs1" \
  -critical-section-end "critical_exit:cs1" \
  -prog dishwasher1 \
  -I `pwd`/sources \
  -00 \
  -results-dir RESULTS
```

# Satellite Example

A C example with tasks and critical sections.

```
polyspace-code-prover-nodesktop
  -target c-167 \
  -entry-points ctask0,ctask1,ctask2,ctask3,interrupts \\
  -02 \
  -keep-all-files \
  -from scratch \
  -critical-section-begin "DisableInterrupts:sc1" \
  -critical-section-end "EnableInterrupts:sc1" \
  -ignore-constant-overflows \
  -include `pwd`/sources/options.h \
  -to pass4 \
  -prog satellite \
  -I `pwd`/sources \
  -results-dir RESULTS
```

# **Functions**

# pslinkfun

Manage model analysis at the command line

# **Syntax**

```
pslinkfun('annotations','type',typeValue,'kind',kindValue,
Name,Value)

pslinkfun('openresults',systemName)

pslinkfun('settemplate',psprjFile)
prjTemplate = pslinkfun('gettemplate')

pslinkfun('advancedoptions')
pslinkfun('enablebacktomodel')
pslinkfun('help')
pslinkfun('metrics')
pslinkfun('jobmonitor')
pslinkfun('stop')
```

# **Description**

pslinkfun('annotations','type',typeValue,'kind',kindValue, Name,Value) adds an annotation of type typeValue and kind kindValue to the selected block in the model. You can specify a different block using a Name,Value pair argument. You can also add notes about a severity classification, an action status, or other comments using Name,Value pairs.

In the generated code associated with the annotated block, Polyspace adds code comments before and after the lines of code. Polyspace reads these comments and marks Polyspace results of the specified kind with the annotated information.

#### Syntax limitations:

• You can have only one annotation per block. If a block produces both a rule violation and an error, you can annotate only one type.

• Even though you apply annotations to individual blocks, the scope of the annotation can be larger. The generated code from one block can overlap with another, causing the annotation to also overlap.

For example, consider this model. The first summation block has a Polyspace annotation, but the second does not.

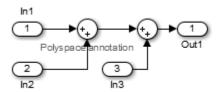

However, the associated generated code adds all three inputs in one line of code.

```
/* polyspace:begin<RTE:OVFL:Medium:Fix>*/
annotate_y.Out1=(annotate_u.In1+annotate_U.In2)+annotate_U.In3;
/* polyspace:end<RTE:OVFL:Medium:Fix> */
Therefore, the annotation justifies both summations.
```

pslinkfun('openresults', systemName) opens the Polyspace results associated with the model or subsystem systemName in the Polyspace environment. If analysis results do not exist for systemName, Polyspace opens to the Project Browser pane.

pslinkfun('settemplate',psprjFile) sets the configuration file for new verifications.

prjTemplate = pslinkfun('gettemplate') returns the template configuration file
used for new analyses.

pslinkfun('advancedoptions') opens the advanced verification options window to configure additional options for the current model.

pslinkfun('enablebacktomodel') enables the back-to-model feature of the Simulink plug-in. If your Polyspace results do not properly link to back to the model blocks, run this command.

pslinkfun('help') opens the Polyspace documentation in a separate window. Use this option for only pre-R2013b versions of MATLAB.

pslinkfun('metrics') opens the Polyspace Metrics interface.

pslinkfun('jobmonitor') opens the Polyspace Job Monitor to display remote verifications in the queue.

pslinkfun('stop') kills the code analysis that is currently running. Use this option for local analyses only.

# **Examples**

#### Annotate a Block and Run a Polyspace Code Prover Verification

Use the Polyspace annotation function to annotate a block and see the annotation in the verification results.

In the example model WhereAreTheErrors\_v2, set the current block to the division block of the 10\* x // (x-y) subsystem. Then, add an annotation to the current block to mark division by zero (DIV) errors as justified with the annotation.

```
model = 'WhereAreTheErrors_v2';
open(model)
gcb = 'WhereAreTheErrors_v2/10* x // (x-y)/Divide';
pslinkfun('annotations','type','RTE','kind','ZDV','status',...
    'justify with annotation','comment','verified not an error')
```

In Simulink, the division block of the 10\*x // (x-y) subsystem now has a Polyspace annotation.

At the command line, generate code for the model and run a verification. After the analysis is finished, open the result in the Polyspace environment:

```
slbuild(model)
pslinkrun(model)
pslinkfun('openresults',model)
```

If you look at the orange division by zero error, the check is justified and includes the status and comments from your annotation.

# Add Batch Options to Default Configuration Template

Change advanced Polyspace options and set the new configuration as a template.

Load the model WhereAreTheErrors\_v2 and open the advanced options window.

```
model = 'WhereAreTheErrors_v2';
```

```
load_system(model)
pslinkfun('advancedoptions')
```

In the **Distributed Computing** pane, select the options **Batch** and **Add to results** repository.

Set the configuration template for new Polyspace analyses to have these options.

View the current Polyspace template.

```
template = pslinkfun('gettemplate')

template =
C:\ModelLinkDemo\pslink config\WhereAreTheErrors v2 config.psprj
```

#### **View Polyspace Queue and Metrics**

Run a remote analysis, view the analysis in the queue, and review the metrics.

Before performing this example, check that your Polyspace configuration is set up for remote analysis and Polyspace Metrics.

Build the model WhereAreTheErrors\_v2, create a Polyspace options object, set the verification mode, and open the advanced options window.

```
model = 'WhereAreTheErrors_v2';
load_system(model)
slbuild(model)
opts = pslinkoptions(model);
opts.VerificationMode = 'CodeProver';
pslinkfun('advancedoptions')
```

In the **Distributed Computing** pane, select the **Batch** and **Add to results repository** options.

Run Polyspace, then open the Job Monitor to monitor your remote job.

```
pslinkrun(model,opts)
pslinkfun('jobmonitor')
```

After your job is finished, open the metrics server to see your job in the repository.

pslinkfun('metrics')

# **Input Arguments**

#### typeValue — type of result

'RTE' | 'MISRA-C' | 'MISRA-AC-AGC' | 'MISRA-CPP' | 'JSF'

The type of result with which to annotate the block, specified as:

- 'RTE' for run-time errors.
- 'MISRA-C' for MISRA C coding rule violations (C code only).
- 'MISRA-AC-AGC' for MISRA C coding rule violations (C code only).
- 'MISRA-CPP' for MISRA C++ coding rule violations (C++ code only).
- 'JSF' for JSF C++ coding rule violations (C++ code only).

Example: 'type', 'MISRA-C'

#### kindValue — specific check or coding rule

check acronym | rule number

The specific check or coding rule specified by the acronym of the check or the coding rule number. For the specific input for each type of annotation, see the following table.

| type Value     | kind Values                                                                                                    |
|----------------|----------------------------------------------------------------------------------------------------|
| 'RTE'          | Use the abbreviation associated with the type of check that you want to annotate. For example, 'UNR' – Unreachable Code. |
|                | For the list of possible checks, see: "Run-Time Checks".                                                                 |
| 'MISRA-C'      | Use the rule number that you want to annotate. For example, '2.2'.                                                       |
|                | For the list of supported MISRA C rules and their numbers, see "Supported MISRA C:2004 and MISRA AC AGC Rules".          |
| 'MISRA-AC-AGC' | Use the rule number that you want to annotate. For example, '2.2'.                                                       |
|                | For the list of supported MISRA AC AGC rules and their numbers, see "Supported MISRA C:2004 and MISRA AC AGC Rules".     |

| type Value  | kind Values                                                                                          |
|-------------|----------------------------------------------------------------------------------------------------|
| 'MISRA-CPP' | Use the rule number that you want to annotate. For example, '0-1-1'.                                 |
|             | For the list of supported MISRA C++ rules and their numbers, see "Supported MISRA C++ Coding Rules". |
| 'JSF'       | Use the rule number that you want to annotate. For example, '3'.                                     |
|             | For the list of supported JSF C++ rules and their numbers, see "Supported JSF C++ Coding Rules".     |

Example: pslinkfun('annotations','type','MISRA-CPP','kind','1-2-3')
Data Types: char

### systemName - Simulink model

system | subsystem

Simulink model specified by the system or subsystem name.

Example: pslinkfun('openresults', 'WhereAreTheErrors v2')

### psprjFile - Polyspace project file

standard Polyspace template (default) | absolute path to .psprj file

Polyspace project file specified as the absolute path to the .psprj project file. If psprjFile is empty, Polyspace uses the standard Polyspace template file. New Polyspace projects start with this project configuration.

```
Example: pslinkfun('settemplate', fullfile(matlabroot,
'polyspace', 'examples', 'cxx', 'Bug_Finder_Example',
'Bug_Finder_Example.bf.psprj'));
```

### Name-Value Pair Arguments

Specify optional comma-separated pairs of Name, Value arguments. Name is the argument name and Value is the corresponding value. Name must appear inside single quotes (' '). You can specify several name and value pair arguments in any order as Name1, Value1, ..., NameN, ValueN.

```
Example: 'block', 'MyModel\Sum', 'status', 'fix'
```

#### 'block' — block to be annotated

```
gcb (default) | block name
```

The block you want to annotate specified by the block name. If you do not use this option, the block returned by the function **gcb** is annotated.

```
Example: 'block', 'MyModel\Sum'
```

### 'class' — severity of the check

```
'high' | 'medium' | 'low' | 'not a defect' | 'unset'
```

Severity of the check specified as high, medium, low, not a defect, or unset.

```
Example: 'class', 'high'
```

#### 'status' — action status

```
'undecided' | 'investigate' | 'fix' | 'improve' | 'restart with different options' | 'justify with annotation' | 'no action planned' | 'other'
```

Action status of the check specified as undecided, investigate, fix, improve, restart with different options, justify with annotation, no action planned, or other.

The statuses, justify with annotation and no action planned, also mark the result as justified.

```
Example: 'status', 'no action planned'
```

#### 'comment' — additional comments

string

Additional comments specified as a string. The comments provide more information about why the results are justified.

```
Example: 'comment', 'defensive code'
```

### See Also

```
pslinkrun | pslinkoptions | gcb
```

#### Introduced in R2014a

## pslinkoptions

Create options object to customize Polyspace runs from MATLAB command line

## **Syntax**

```
opts = pslinkoptions(codegen)
opts = pslinkoptions(model)
```

## **Description**

opts = pslinkoptions(codegen) returns an options object with the configuration options for code generated by codegen.

opts = pslinkoptions(model) returns an options object with the configuration
options for the Simulink model.

## **Examples**

### Use a Simulink model to create and edit an options objects

Load psdemo model link sl and create a Polyspace® options object from the model:

```
model opt =
                    ResultDir: 'results $ModelName$'
         VerificationSettings: 'PrjConfig'
           OpenProjectManager: 1
         AddSuffixToResultDir: 0
     EnableAdditionalFileList: 0
           AdditionalFileList: {}
             VerificationMode: 'CodeProver'
          EnablePrjConfigFile: 0
                PrjConfigFile: ''
         AddToSimulinkProject: 0
               InputRangeMode: 'DesignMinMax'
               ParamRangeMode: 'None
              OutputRangeMode: 'None'
           ModelRefVerifDepth: 'All'
      ModelRefByModelRefVerif: 0
      CxxVerificationSettings: 'PrjConfig'
    CheckConfigBeforeAnalysis: 'OnWarn'
```

The model is already configured for Embedded Coder®, so only the Embedded Coder configuration options appear. Change the results folder name option and set OpenProjectManager to true

```
model opt.ResultDir = 'results v1 $ModelName$';
model opt.OpenProjectManager = true
model opt =
                    ResultDir: 'results v1 $ModelName$'
         VerificationSettings: 'PrjConfig'
           OpenProjectManager: 1
         AddSuffixToResultDir: 0
     EnableAdditionalFileList: 0
           AdditionalFileList: {}
             VerificationMode: 'CodeProver'
          EnablePriConfigFile: 0
                PrjConfigFile: ''
         AddToSimulinkProject: 0
               InputRangeMode: 'DesignMinMax'
               ParamRangeMode: 'None
              OutputRangeMode: 'None'
           ModelRefVerifDepth: 'All'
```

```
ModelRefByModelRefVerif: 0
CxxVerificationSettings: 'PrjConfig'
CheckConfigBeforeAnalysis: 'OnWarn'
```

#### Create and edit an options object for Embedded Coder at the command line

Create a Polyspace® options object called new\_opt with Embedded Coder® parameters:

```
new opt = pslinkoptions('ec')
new opt =
                    ResultDir: 'results $ModelName$'
         VerificationSettings: 'PrjConfig'
           OpenProjectManager: 0
         AddSuffixToResultDir: 0
     EnableAdditionalFileList: 0
           AdditionalFileList: {}
             VerificationMode: 'CodeProver'
          EnablePrjConfigFile: 0
                PrjConfigFile: ''
         AddToSimulinkProject: 0
               InputRangeMode: 'DesignMinMax'
               ParamRangeMode: 'None'
              OutputRangeMode: 'None'
           ModelRefVerifDepth: 'Current model only'
      ModelRefByModelRefVerif: 0
      CxxVerificationSettings: 'PrjConfig'
    CheckConfigBeforeAnalysis: 'OnWarn'
```

Set the <code>OpenProjectManager</code> option to true to follow the progress in the Polyspace interface. Also change the configuration to check for both run-time errors and MISRA C® coding rule violations:

```
OpenProjectManager: 1
AddSuffixToResultDir: 0
EnableAdditionalFileList: 0
AdditionalFileList: {}
VerificationMode: 'CodeProver'
EnablePrjConfigFile: 0
PrjConfigFile: ''
AddToSimulinkProject: 0
InputRangeMode: 'DesignMinMax'
ParamRangeMode: 'None'
OutputRangeMode: 'None'
ModelRefVerifDepth: 'Current model only'
ModelRefByModelRefVerif: 0
CxxVerificationSettings: 'PrjConfig'
CheckConfigBeforeAnalysis: 'OnWarn'
```

#### Create and edit an options object for TargetLink at the command line

Create a Polyspace® options object called new opt with TargetLink® parameters:

```
new opt = pslinkoptions('tl')
new opt =
                   ResultDir: 'results $ModelName$'
        VerificationSettings: 'PrjConfig'
          OpenProjectManager: 0
        AddSuffixToResultDir: 0
    EnableAdditionalFileList: 0
          AdditionalFileList: {}
            VerificationMode: 'CodeProver'
         EnablePrjConfigFile: 0
               PrjConfigFile: ''
        AddToSimulinkProject: 0
              InputRangeMode: 'DesignMinMax'
              ParamRangeMode: 'None'
             OutputRangeMode: 'None'
                 AutoStubLUT: 0
```

Set the <code>OpenProjectManager</code> option to true to follow the progress in the Polyspace interface. Also change the configuration to check for both run-time errors and MISRA C® coding rule violations:

```
new opt.OpenProjectManager = true;
new opt.VerificationSettings = 'PrjConfigAndMisra'
new opt =
                   ResultDir: 'results $ModelName$'
        VerificationSettings: 'PrjConfigAndMisra'
          OpenProjectManager: 1
        AddSuffixToResultDir: 0
    EnableAdditionalFileList: 0
          AdditionalFileList: {}
            VerificationMode: 'CodeProver'
         EnablePrjConfigFile: 0
               PriConfigFile: ''
        AddToSimulinkProject: 0
              InputRangeMode: 'DesignMinMax'
              ParamRangeMode: 'None'
             OutputRangeMode: 'None'
                 AutoStubLUT: 0
```

## **Input Arguments**

```
codegen — Code generator
'ec' | 'tl'
```

Code generator, specified as either 'ec' for Embedded Coder® or 'tl' for TargetLink®. Each argument creates a Polyspace options object with properties specific to that code generator.

For a description of all configuration options and their values, see pslinkoptions Properties.

```
Example: ec_opt = pslinkoptions('ec')
Example: tl_opt = pslinkoptions('tl')
Data Types: char
model — Simulink model
```

model name

Simulink model, specified by the model name. Creates a Polyspace options object with the configuration options of that model. If you do not set any options, the object has the default configuration options. If a code generator has been set, the object has the default options for that code generator.

For a description of all configuration options and their values, see pslinkoptions Properties.

```
Example: model_opt = pslinkoptions('my_model')
Data Types: char
```

### **Output Arguments**

### opts — Polyspace configuration options

options object

Polyspace configuration options, returned as an options object. The object is used with pslinkrun to run Polyspace from the MATLAB command line.

For the list of object properties, see pslinkoptions Properties.

```
Example: opts= pslinkoptions('ec')
opts.VerificationSettings = 'Misra'
```

### More About

pslinkoptions Properties

### See Also

pslinkfun | pslinkrun

Introduced in R2012a

## pslinkrun

Run Polyspace analysis on generated code from MATLAB command line

## **Syntax**

```
resultsFolder = pslinkrun
resultsFolder = pslinkrun(system)
resultsFolder = pslinkrun(system,opts)
resultsFolder = pslinkrun(system,opts,asModelRef)
```

## **Description**

resultsFolder = pslinkrun on generated code from the current system and returns the location of the results folder. It uses the analysis options associated with the current system. The current system, or model, is the system returned by the command bdroot.

resultsFolder = pslinkrun(system) runs Polyspace on the code generated from the model or subsystem specified by system. It uses the analysis options associated with system.

resultsFolder = pslinkrun(system, opts) analyzes system using the analysis options from the options object opts.

resultsFolder = pslinkrun(system,opts,asModelRef) uses asModelRef to specify which type of generated code to analyze, standalone code or model reference code. This option is useful when you want to analyze only a referenced model instead of an entire model hierarchy.

## **Examples**

### Run Polyspace from the Command Line

Use a Simulink model to generate code, set configuration options, and then run an analysis from the command line.

Load and build the model WhereAreTheErrors to generate code.

```
model = 'WhereAreTheErrors';
load_system(model)
slbuild(model)
```

Create a Polyspace options object from the model and change the configuration to run a Code Prover verification.

```
opts = pslinkoptions(model);
opts.VerificationMode = 'CodeProver';
opts.VerificationSettings = 'PrjConfigAndMisra2012';
```

Run Polyspace using your options object:

```
results = pslinkrun(model,opts)
```

The results are saved to the results\_WhereAreTheErrors folder, listed in the results variable.

### Build and Analyze Referenced Model Code from the Command Line

Use a Simulink model to generate reference code, set configuration options, and then run an analysis from the command line.

Load and build the model WhereAreTheErrors to generate code as if it is referenced by another model:

```
model = 'WhereAreTheErrors';
load_system(model);
slbuild(model,'ModelReferenceRTWTargetOnly');
```

Create a Polyspace options object from the model and change the configuration to run a Code Prover verification.

```
opts = pslinkoptions(model);
opts.VerificationMode = 'CodeProver';
opts.VerificationSettings = 'PrjConfigAndMisra2012';
```

Run Polyspace using your options object:

```
results = pslinkrun(model,opts,true)
```

The results are saved to the results\_mr\_WhereAreTheErrors folder, listed in the results variable.

## **Input Arguments**

#### system — Model or system

bdroot (default) | model or system name

Model or system that you want to analyze, specified as a string, with the model or system name in single quotes. The default value is the system returned by bdroot.

Example: resultsFolder = pslinkrun('demo') where demo is the name of a model. Data Types: char

### opts — Analysis options

options associated with system (default) | Polyspace options object

Analysis options for the analysis, specified as an options object or the options already associated with the model or system. The function pslinkoptions creates an options object. You can customize the options object by changing the

Example: pslinkrun('demo', opts\_demo) where demo is the name of a model and opts demo is an options object.

### asModelRef — Indicator for model reference analysis

false (default) | true

Indicator for model reference analysis, specified as true or false.

- If asModelRef is false (default), Polyspace analyzes code generated as standalone code. This option is equivalent to choosing Verify Code Generated For > Model in the Simulink Polyspace options.
- If asModelRef is true, Polyspace analyzes code generated as model referenced code.
   This option is equivalent to choosing Verify Code Generated For > Referenced
   Model in the Simulink Polyspace options.

Data Types: logical

## **Output Arguments**

### resultsFolder - Variable for location of the results folder

string

Variable for location of the results folder, specified as a string. The default value of this variable is results\_\$ModelName\$. You can change this value in the configuration options using pslinkoptions.

Data Types: char

### See Also

pslinkfun | pslinkoptions

Introduced in R2012a

## polyspaceCodeProver

Run Polyspace Code Prover verification from MATLAB

## **Syntax**

```
polyspaceCodeProver
polyspaceCodeProver(projectFile)
polyspaceCodeProver(resultsFile)
polyspaceCodeProver('-results-dir',resultsFolder)

polyspaceCodeProver('-help')
polyspaceCodeProver('-sources',sourceFiles)
polyspaceCodeProver('-sources',sourceFiles,Name,Value)
```

## **Description**

polyspaceCodeProver opens Polyspace Code Prover.

polyspaceCodeProver(projectFile) opens a Polyspace project file in Polyspace Code Prover.

polyspaceCodeProver(resultsFile) opens a Polyspace results file in Polyspace Code Prover.

polyspaceCodeProver('-results-dir', resultsFolder) opens a Polyspace results file from resultsFolder in Polyspace Code Prover.

polyspaceCodeProver('-help') displays all options that can be supplied to the polyspaceCodeProver command to run a Polyspace Code Prover verification.

polyspaceCodeProver('-sources', sourceFiles) runs a Polyspace Code Prover verification on the source files specified in sourceFiles.

polyspaceCodeProver('-sources', sourceFiles, Name, Value) runs a Polyspace Code Prover verification on the source files with additional options specified by one or more Name, Value pair arguments.

## **Examples**

### **Open Polyspace Projects from MATLAB**

This example shows how to open a Polyspace project file with extension .psprj from MATLAB. In this example, you open the project file Demo\_C.psprj from the folder *Matlab Install*\polyspace\examples\cxx\Demo C.

Assign the full path to the project file to a MATLAB variable prjFile.

polyspaceCodeProver(prjFile)

### **Open Polyspace Results from MATLAB**

This example shows how to open a Polyspace results file from MATLAB. In this example, you open the results file from the folder <code>Matlab\_Install</code>\polyspace\examples\cxx \Demo\_C\Module\_1\Result\_1.

Assign the full path to the folder to a MATLAB variable resFolder.

Use resFolder to open the results.

```
polyspaceCodeProver('-results-dir',resFolder)
```

### **Run Polyspace Verification from MATLAB**

This example shows how to run a Polyspace verification on a single source file from the MATLAB command-line. For this example:

- Save a C source file, source.c, in the folder  $C:\Polyspace\_Sources$ .
- Save an include file in the folder C:\Polyspace\_Includes.

Run the following command on the MATLAB command line.

```
polyspaceCodeProver('-sources','C:\Polyspace_Sources\source.c', ...
```

```
'-I','C:\Polyspace_Includes', ...
'-results-dir','C:\Polyspace Results')
```

Polyspace runs on the file C:\Polyspace\_Sources\source.c and stores the result in C:\Polyspace\_Results.

To view the results from the MATLAB command line, enter:

```
polyspaceCodeProver('-results-dir','C:\')
```

### Run Polyspace Verification with Coding Rules Checking

This example shows how to run a Polyspace verification with additional options. You can specify as many additional options as you want as "Name-Value Pair Arguments" on page 7-23. Here you specify:

- Checking of MISRA C coding rules using the option -misra2. For more information, see "Check MISRA C:2004" on page 1-52.
- Excluding header files from coding rules checking using the option -includes-to-ignore. For more information, see "Files and folders to ignore (C)" on page 1-63.
- Automatic generation of main function using the option -main-generator. For more information, see "Verify module (C)" on page 1-70.

Assign the source file path to a MATLAB variable sourceFileName.

```
sourceFileName = fullfile(matlabroot, 'polyspace',...
'examples', 'cxx', 'Demo_C_Single-File','sources','example.c')
```

Assign the include file path to a MATLAB variable includeFileName.

```
includeFileName = fullfile(matlabroot, 'polyspace',...
'examples', 'cxx', 'Demo C Single-File', 'sources', 'include.h')
```

Assign the results folder path to a MATLAB variable resFolder.

```
resFolder = fullfile('C:\','Polyspace Results')
```

Run Polyspace Code Prover verification with additional options -misra2, -includes-to-ignore and -main-generator.

```
polyspaceCodeProver('-sources',sourceFileName,...
    '-I',includeFileName, ...
    '-results-dir',resFolder,'-misra2','required-rules',...
```

```
'-includes-to-ignore', 'all-headers', '-main-generator')

Open the results file.

polyspaceCodeProver('-results-dir', resFolder)
```

## Input Arguments

# projectFile — Name of .psprj file string

Name of project file with extension .psprj, specified as a string.

If the file is not in the current folder, projectFile must include a full or relative path. Use pwd to identify the current folder and cd to change the current folder.

```
Example: 'C:\Polyspace Projects\myProject.psprj'
```

### resultsFile — Name of .pscp file

string

Name of results file with extension .pscp, specified as a string.

If the file is not in the current folder, resultsFile must include a full or relative path. Use pwd to identify the current folder and cd to change the current folder.

```
Example: 'myResults.psbf'
```

### resultsFolder — Name of result folder

string

Name of result folder, specified as a string. The folder must contain the results file with extension .psbf. If the results file resides in a subfolder of the specified folder, this command does not open the results file.

If the folder is not in the current folder, resultsFolder must include a full or relative path. Use pwd to identify the current folder and cd to change the current folder.

```
Example: 'C:\Polyspace\Results\'
```

# sourceFiles — Comma-separated names of .c or .cpp files string

Comma-separated source file names with extension .C or .cpp, specified as a single string.

If the files are not in the current folder, **sourceFiles** must include a full or relative path. Use **pwd** to identify the current folder and **cd** to change the current folder.

Example: 'myFile.c', 'C:\mySources\myFile1.c,C:\mySources\myFile2.c'

### Name-Value Pair Arguments

Specify optional comma-separated pairs of Name, Value arguments. Name is the argument name and Value is the corresponding value. Name must appear inside single quotes (' '). You can specify several name and value pair arguments in any order as Name1, Value1, ..., NameN, ValueN.

Example: '-OS-target', 'Linux', '-dialect', 'gnu4.6' specifies that the source code is intended for the Linux operating system and contains non-ANSI C syntax for the GCC 4.6 dialect.

For the full list of analysis options, see "Analysis Options".

#### Introduced in R2013b

## polyspaceConfigure

Create Polyspace project from your build system at the MATLAB command line

## **Syntax**

```
polyspaceConfigure buildCommand
polyspaceConfigure buildCommand -option value
```

## **Description**

polyspaceConfigure buildCommand traces your build system and creates a Polyspace project with information gathered from your build system.

polyspaceConfigure buildCommand -option value traces your build system and uses the flag -option value to modify the default operation of polyspaceConfigure.

## **Examples**

### **Create Polyspace Project from Makefile**

This example shows how to create a Polyspace project if you use the command make targetName buildOptions to build your source code.

Create a Polyspace project specifying a unique project name. Use the -B or -W makefileName option with make so that the all prerequisite targets in the makefile are remade.

Open the Polyspace project in the **Project Browser**.

```
polyspaceCodeProver('myProject.psprj')
```

### Run Command-Line Polyspace Analysis from Makefile

This example shows how to run Polyspace analysis if you use the command make targetName buildOptions to build your source code. In this example, you use

polyspaceConfigure to trace your build system but do not create a Polyspace project. Instead you create an options file that you can use to run Polyspace analysis from command-line.

Create a Polyspace options file specifying the -output-options-file command. Use the -B or -W *makefileName* option with make so that all prerequisite targets in the makefile are remade.

```
polyspaceConfigure -no-project -output-options-file ...
    myOptions make -B targetName buildOptions
```

Use the options file that you created to run a Polyspace analysis at the command line:

```
polyspaceCodeProver -options-file myOptions
```

#### Trace Incremental Makefile Builds

This example shows how to trace incremental makefile builds to keep your Polyspace project updated. If you use this approach, polyspaceConfigure does not have to trace the entire makefile every time you make a change to it.

Create a Polyspace project from your makefile using polyspaceConfigure. For this first project creation:

• Use the -B or -W makefileName option with make so that all prerequisite targets in the makefile are remade.

For the list of options allowed with the GNU make, see make options.

• Use the -incremental option so that the build trace information is saved.

```
polyspaceConfigure -prog myProject ...
    -incremental make -B targetName buildOptions
```

After you add, remove or change source files, to keep your Polyspace project updated, rerun polyspaceConfigure with the same options. Do not use the -B or -W makefileName option with make.

```
polyspaceConfigure -prog myProject ...
    -incremental make targetName buildOptions
```

The polyspaceConfigure function uses the previous build trace information to incrementally add or remove the updated files to your Polyspace project. It does not trace the entire makefile.

"Create Project Automatically"

## **Input Arguments**

### buildCommand - Command for building source code

build command

Build command specified exactly as you use to build your source code.

Example: make -B, make -W makefileName

-option value — Options for changing default operation of polyspaceConfigure single option starting with -, followed by argument | multiple space-separated optionargument pairs

#### **Basic Options**

| Option                                   | Argument                | Description                                                                                                    |
|------------------------------------------|-------------------------|----------------------------------------------------------------------------------------------------|
| -allow-build-error                       | None                    | Option to create a Polyspace project even if there is an error in the build process.                                                                                                    |
|                                          |                         | If there is an error, the build trace log shows the following message:                                                                                                    |
|                                          |                         | polyspace-configure ERROR: build command command_name fail [status=status_value] command_name is the build command name that you use and status_value is the non-zero exit status or error level that indicates which error occurred in your build process. |
| -author                                  | Author name             | Name of project author.                                                                                                    |
|                                          |                         | Example: -author jsmith                                                                                                    |
| -code-prover (default)   -<br>bug-finder | None                    | Option to create a Polyspace Bug Finder <sup>TM</sup> or Polyspace Code Prover project.                                                                                                    |
| -debug                                   | None                    | Option used by MathWorks technical support                                                                                                    |
| -help                                    | None                    | Option to display the full list of polyspaceConfigure commands                                                                                                    |
| -lang                                    | auto(default)<br> c cpp | Option to specify source code language. By default,polyspaceConfigure detects the language. If it detects a mixture of languages                                                                                                    |

| Option                           | Argument     | Description                                                                                                    |
|----------------------------------|--------------|----------------------------------------------------------------------------------------------------|
|                                  |              | in the compilation units, it assigns C++ as the project language. If it detects the use of C++11, it allows C++11 extensions. |
| -output-options-file             | None         | Option to create a Polyspace analysis options file. Use this file for command-line analysis using polyspaceCodeProver.        |
| -output-project                  | Path         | Project file name and location for saving project. The default is the file polyspace.psprj in the current folder.             |
|                                  |              | Example: -output-project/ myProjects/project1                                                                                 |
| -prog                            | Project name | Project name that appears in the Polyspace user interface. The default is polyspace.  Example: -prog myProject                |
| -silent (default)   -<br>verbose | None         | Option to suppress or display additional messages from running polyspaceConfigure.                                            |

## **Advanced Options**

| Option           | Argument           | Description                                                                                                    |
|------------------|--------------------|----------------------------------------------------------------------------------------------------|
| -compiler-config | Path and file name | Location and name of compiler configuration file.  The file must be in a specific format. For guidance, see the existing configuration files in matlabroot\polyspace\configure\compiler_configuration\. For information on the contents of the file, see "Compiler Not Supported for Project Creation from Build Systems".  Example: -compiler-configuration myCompiler.xml |
| -incremental     | None               | Option to save build trace information for reuse in incremental builds                                                                                                    |

| Option      | Argument | Description                                                                                                    |
|-------------|----------|----------------------------------------------------------------------------------------------------|
| -no-build   | None     | Option to create a Polyspace project using previously saved build trace information.  To use this option, you must have the build trace information saved from an earlier run of polyspaceConfigure with the -no-project option.  If you use this option, you do not need to specify the buildCommand argument. |
| -no-project | None     | Option to trace your build system without creating a Polyspace project and save the build trace information.  Use this option to save your build trace information for a later run of polyspaceConfigure with the -no-build option.                                                                             |
| -tmp-path   | Path     | Location of folder where temporary files are stored.                                                                                                    |

### **Cache Control Options**

| Option                                                          | Argument           | Description                                                                                                    |
|-----------------------------------------------------------------|--------------------|----------------------------------------------------------------------------------------------------|
| -build-trace                                                    | Path and file name | Location and name of file where build information is stored. The default is ./polyspace_configure_build_trace.log.  Example: -build-trace/build_info/trace.log |
| -no-cache   -cache-<br>sources (default)   -cache-<br>all-files | None               | Option to perform one of the following:  Not create a cache  Cache only source and header files.  Cache all files including binaries.                          |
| -cache-path                                                     | Path               | Location of folder where cache information is stored.                                                                                                    |

| Option | Argument | Description                |
|--------|----------|----------------------------|
|        |          | Example: -cache-path/cache |

## **More About**

- "Requirements for Project Creation from Build Systems"
- "Compiler Not Supported for Project Creation from Build Systems"

### Introduced in R2013b

## polyspaceJobsManager

Manage Polyspace jobs on a MATLAB Distributed Computing Server cluster

## **Syntax**

```
polyspaceJobsManager('listjobs')
polyspaceJobsManager('cancel','-job',jobNumber)
polyspaceJobsManager('remove','-job',jobNumber)
polyspaceJobsManager('getlog','-job',jobNumber)
polyspaceJobsManager('wait','-job',jobNumber)
polyspaceJobsManager('promote','-job',jobNumber)
polyspaceJobsManager('demote','-job',jobNumber)
polyspaceJobsManager('download','-job',jobNumber,'-results-folder',
resultsFolder)
```

## **Description**

```
polyspaceJobsManager('listjobs') lists all Polyspace jobs in your cluster.
```

polyspaceJobsManager('cancel','-job',jobNumber) cancels the specified job. The job appears in your queue as cancelled.

polyspaceJobsManager('remove','-job',jobNumber) removes the specified job from your cluster.

polyspaceJobsManager('getlog','-job',jobNumber) displays the  $\log$  for the specified job.

polyspaceJobsManager('wait','-job',jobNumber) pauses until the specified job
is done.

polyspaceJobsManager('promote','-job',jobNumber) moves the specified job up in the MATLAB job scheduler queue.

polyspaceJobsManager ('demote', '-job', jobNumber) moves the specified job down in the MATLAB job scheduler queue.

```
polyspaceJobsManager('download','-job',jobNumber,'-results-folder', resultsFolder) downloads the results from the specified job to resultsFolder.
```

polyspaceJobsManager( \_\_\_\_, '-scheduler', scheduler) performs the specified action on the job scheduler specified. If you do not specify a server with any of the previous syntaxes, Polyspace uses the server stored in your Polyspace preferences.

## **Examples**

#### Manipulate Two Jobs in the Cluster

In this example, use a MJS scheduler to run Polyspace remotely and monitor your jobs through the queue.

Before performing this example, set up an MJS and Polyspace Metrics. This example uses the <code>myMJS@myCompany.com</code> scheduler. When you perform this example, replace this scheduler with your own cluster name.

Set up your source files.

```
mkdir 'C:\psdemo\src'
demo = fullfile(matlabroot, 'polyspace', 'examples', 'cxx',...
'Demo C', 'sources');
copyfile(demo, 'C:\psdemo\src\')
Submit two jobs to your scheduler.
polyspaceCodeProver -batch -scheduler myMJS@myCompany.com
    -sources C:\psdemo\src\*.c'
    -results-dir 'C:\psdemo\res1'
polyspaceCodeProver -batch -scheduler myMJS@myCompany.com
    -sources 'C:\psdemo\src\main.c'
    -results-dir 'C:\psdemo\res2'
    -add-to-results-repository
polyspaceJobsManager('listjobs','-scheduler','myMJS@myCompany.com')
ID AUTHOR APPLICATION LOCAL RESULTS DIR WORKER STATUS DATE LANG CLUSTER MODE
19 user Polyspace C:\psdemo\res1 queued Wed Mar 16 16:48:38 EST 2014 C Batch
20 user Polyspace C:\psdemo\res2 queued Wed Mar 16 16:48:38 EST 2014 C Batch
```

If your jobs have not started running, promote the second job to run before the first job.

```
polyspaceJobsManager('promote','-job','20','-scheduler',...
    'myMJS@myCompany.com')
Job 20 starts running before job 19.
Cancel job 19.
polyspaceJobsManager('cancel','-job','19','-scheduler',...
   'myMJS@myCompany.com')
polyspaceJobsManager('listjobs','-scheduler','myMJS@myCompany.com')
ID AUTHOR APPLICATION LOCAL RESULTS DIR WORKER STATUS DATE LANG CLUSTER MODE
19 user Polyspace C:\psdemo\res1 cancelled Wed Mar 16 16:48:38 EST 2014 C Batch
20 user Polyspace C:\psdemo\res2 running Wed Mar 16 16:48:38 EST 2014 C Batch
Remove job 19.
polyspaceJobsManager('remove','-job','19','-scheduler',...
   'myMJS@myCompany.com')
polyspaceJobsManager('listjobs','-scheduler','myMJS@myCompany.com')
ID AUTHOR APPLICATION LOCAL RESULTS DIR WORKER STATUS DATE LANG CLUSTER MODE
20 user Polyspace C:\psdemo\res2 completed Wed Mar 16 16:48:38 EST 2014 C Batch
Get the log for job 20.
polyspaceJobsManager('getlog','-job','20','-scheduler',...
   'myMJS@myCompany.com')
Download the information from job 20.
polyspaceJobsManager('download','-job','20','-results-folder', ...
   'C:\psdemo\res3','-scheduler','myCluster')
```

### Input Arguments

```
jobNumber — Queued job number string
```

Number of the queued job that you want to manage, specified as a string in single quotes.

```
Example: '-job', '10'
```

#### resultsFolder — Path to results folder

string

Path to results folder specified as a string in single quotes. This folder stores the downloaded results files.

Example: '-results-folder', 'C:\psdemo\myresults'

#### scheduler - job scheduler

head node of your cluster | job scheduler name | cluster profile

Job scheduler for remote verifications specified as one of the following:

- Name of the computer that hosts the head node of your MATLAB Distributed Computing Server cluster (*NodeHost*).
- Name of the MJS on the head node host (MJSName@NodeHost).
- Name of a MATLAB cluster profile (ClusterProfile).

Example: '-scheduler', 'myscheduler@mycompany.com'

### More About

- "Clusters and Cluster Profiles"
- "Run Remote Analysis at Command Line"

### See Also

polyspaceCodeProver

Introduced in R2013b

## pslinkoptions Properties

Properties for the pslinkoptions object

You can create a pslinkoptions object to customize your analysis at the command-line. Use these properties to specify configuration options, where and how to store results, any additional files to include, and data range modes.

### **Configuration Options**

### VerificationSettings — Coding rule and configuration settings for C code

```
'PrjConfig' (default) | 'PrjConfigAndMisraAGC' | 'PrjConfigAndMisra' | 'PrjConfigAndMisraC2012' | 'MisraAGC' | 'Misra' | 'MisraC2012'
```

Coding rule and configuration settings for C code specified as:

- 'PrjConfig' Inherit options from the project configuration.
- 'PrjConfigAndMisraAGC' Inherit options from the project configuration and enable MISRA AC AGC rule checking.
- 'PrjConfigAndMisra' Inherit options from the project configuration and enable MISRA C:2004 rule checking.
- 'PrjConfigAndMisraC2012' Inherit options from the project configuration and enable MISRA C:2012 guideline checking.
- 'MisraAGC' Enable MISRA AC AGC rule checking. This option runs only compilation and rule checking.
- 'Misra' Enable MISRA C:2004 rule checking. This option runs only compilation and rule checking.
- 'MisraC2012' Enable MISRA C:2012 rule checking. This option runs only compilation and guideline checking.

Example: opt. VerificationSettings = 'PrjConfigAndMisraC2012'

### VerificationMode — Polyspace mode

```
'CodeProver' (default) | 'BugFinder'
```

Polyspace mode specified as 'BugFinder', for a Bug Finder analysis, or 'CodeProver', for a Code Prover verification.

```
Example: opt.VerificationMode = 'BugFinder';
```

### EnablePrjConfigFile — Allow a custom configuration file

false (default) | true

Allows a custom configuration file instead of the default configuration specified as true or false. Use the PrjConfigFile option to specify the configuration file.

```
Example: opt.EnablePrjConfigFile = true;
```

### PrjConfigFile — Custom configuration file

```
'' (default) | full path to a .prprj file
```

Custom configuration file to use instead of the default configuration specified by the full path to a .psprj file. Use the EnablePrjConfigFile option to use this configuration file during your analysis.

```
Example: opt.PrjConfigFile = 'C:\Polyspace\config.psprj';
```

### CheckConfigBeforeAnalysis — Configuration check before analysis

```
'OnWarn' (default) | 'OnHalt' | 'Off'
```

This property sets the level of configuration checking done before the verification starts. The configuration check before analysis is specified as:

- '**Off**' Checks only for errors. Stops if errors are found.
- $\mbox{'OnWarn'}$  Stops for errors. Displays a message for warnings.
- · 'OnHalt' Stops for errors and warnings.

```
Example: opt.CheckConfigBeforeAnalysis = 'OnHalt';
```

### **Results**

### ResultDir — Results folder name and location

```
'{'C:\Polyspace_Results\results_$ModelName$' (default) | folder name | folder path
```

Results folder name and location specified as the local folder name or the folder path. This folder is where Polyspace writes the analysis results. This folder name can be either an absolute path or a path relative to the current folder. The text ModelName is replaced with the name of the original model.

```
Example: opt.ResultDir = '\results_v1_$ModelName$';
```

### AddSuffixToResultDir — Add unique number to the results folder name

false (default) | true

Add unique number to the results folder name specified as true or false. If true, a unique number is added to the end of every new result. Using this option helps you avoid overwriting the previous results folders.

Example: opt.AddSuffixToResultDir = true;

### OpenProjectManager — Open the Polyspace environment

false (default) | true

Open the Polyspace environment to monitor the progress of the analysis, specified as true or false. Afterward, you can review the results.

Example: opt.OpenProjectManager = true;

### AddToSimulinkProject — Add results to the open Simulink project

false (default) | true

Add your results to the currently open Simulink project, if any, specified as true or false. This option allows you to keep your Polyspace results organized with the rest of your project files. If a Simulink project is not open, the results are not added to a Simulink project.

Example: opt.AddToSimulinkProject = true;

### **Additional Files**

#### EnableAdditionalFileList — Allow an additional file list

false (default) | true

Allow an additional file list to be analyzed, specified as true or false. Use with the AdditionalFileList option.

Example: opt.EnableAdditionalFileList = true;

### AdditionalFileList — List of additional files to be analyzed

{Ox1 cell} (default) | cell array of files

List of additional files to be analyzed specified as a cell array of files. Use with the EnableAdditionalFileList option to add these files to the analysis.

```
Example: opt.AdditionalFileList = {'sources\file1.c', 'sources\file2.c'};
Data Types: cell
```

### **Data Ranges**

### InputRangeMode — Enable design range information

```
'DesignMinMax' (default) | 'FullRange'
```

Enable design range information specified as 'DesignMinMax', to use data ranges defined in blocks and workspaces, or 'FullRange', to treat inputs as full-range values.

```
Example: opt.InputRangeMode = 'FullRange';
```

### ParamRangeMode — Enable constant parameter values

```
'None' (default) | 'DesignMinMax
```

Enable constant parameter values, specified as 'None', to use constant parameters values specified in the code, or 'DesignMinMax' to use a range defined in blocks and workspaces.

```
Example: opt.ParamRangeMode = 'DesignMinMax';
```

### OutputRangeMode — Enable output assertions

```
'None' (default) | 'DesignMinMax'
```

Enable output assertions specified by 'None', to not apply assertions, or 'DesignMinMax' to apply assertions to outputs using a range defined in blocks and workspace.

```
Example: opt.ParamRangeMode = 'DesignMinMax';
```

### **Embedded Coder Only**

### ModelRefVerifDepth — Depth of verification

```
'Current model only' (default) | '1' | '2' | '3' | 'All'
```

Depth of verification specified by the model reference level to which you want to analyze.

### Only for Embedded Coder

```
Example: opt.ModelRefVerifDepth = '3';
```

### ModelRefByModelRefVerif - Model reference analysis mode

```
false (default) | true
```

Model reference analysis mode specified as false to verify reference models within the model hierarchy, or true to verify referenced models individually.

Only for Embedded Coder

Example: opt.ModelRefByModelRefVerif = true;

### CxxVerificationSettings — Coding rule and configuration settings for C++ code

```
'PrjConfig' (default) | 'PrjConfigAndMisraCxx' | 'PrjConfigAndJSF' | 'MisraCxx' | 'JSF'
```

Coding rule and configuration settings for C++ code specified as:

- 'PrjConfig' Inherit options from project configuration and run complete analysis.
- 'PrjConfigAndMisraCxx' Inherit options from project configuration, enable MISRA C++ rule checking, and run complete analysis.
- 'PrjConfigAndJSF' Inherit options from project configuration, enable JSF rule checking, and run complete analysis.
- 'MisraCxx' Enable MISRA C++ rule checking, and run compilation phase only.
- 'JSF' Enable JSF rule checking, and run compilation phase only.

#### Only for Embedded Coder

```
Example: opt.CxxVerificationSettings = 'MisraCxx';
```

### TargetLink Only

### AutoStubLUT — Lookup Table code usage

```
false (default) | true
```

Lookup Table code usage specified as true, to use Lookup Table code during the analysis, or false, to not.

### Only for TargetLink

```
Example: opts.AutoStubLUT = true;
```

### See Also

```
pslinkoptions | pslinkrun
```

## **Polyspace Code Prover**

Prove the absence of run-time errors in software

## **Description**

Polyspace Code Prover uses static analysis and abstract interpretation to prove the absence of run-time errors in C and C++ code.

You can use it on handwritten code, generated code, or a combination of the two. Each operation is color-coded to indicate whether it is free of run-time errors, proven to fail, unreachable, or unproven. Polyspace Code Prover also displays range information for variables and function return values, and can prove which variables exceed specified range limits.

## Open the Polyspace Code Prover App

- · Open from the Apps tab of the MATLAB toolstrip, in the Code Verification group
- Alternatively, start it from the MATLAB command prompt using polyspaceCodeProver

## **Examples**

- "Run Verification"
- "Run Local Verification at Command Line"

### **Programmatic Use**

polyspaceCodeProver

### See Also

### **Apps**

Polyspace Bug Finder

#### **Functions**

polyspaceCodeProver | polyspaceConfigure

### Introduced in R2013b

# **MISRA C 2012**

MISRA C:2012 Directive 2.1 MISRA C:2012 Directive 4.1 MISRA C:2012 Directive 4.3 MISRA C:2012 Directive 4.5 MISRA C:2012 Directive 4.6 MISRA C:2012 Directive 4.9 MISRA C:2012 Directive 4.10 MISRA C:2012 Directive 4.11 MISRA C:2012 Directive 4.13 MISRA C:2012 Rule 1.1 MISRA C:2012 Rule 1.2 MISRA C:2012 Rule 1.3 MISRA C:2012 Rule 2.1 MISRA C:2012 Rule 2.2 MISRA C:2012 Rule 2.3 MISRA C:2012 Rule 2.4 MISRA C:2012 Rule 2.5 MISRA C:2012 Rule 2.6 MISRA C:2012 Rule 2.7 MISRA C:2012 Rule 3.1 MISRA C:2012 Rule 3.2 MISRA C:2012 Rule 4.1 MISRA C:2012 Rule 4.2 MISRA C:2012 Rule 5.1 MISRA C:2012 Rule 5.2 MISRA C:2012 Rule 5.3 MISRA C:2012 Rule 5.4 MISRA C:2012 Rule 5.5 MISRA C:2012 Rule 5.6 MISRA C:2012 Rule 5.7 MISRA C:2012 Rule 5.8

MISRA C:2012 Rule 5.9

MISRA C:2012 Rule 6.1 MISRA C:2012 Rule 6.2 MISRA C:2012 Rule 7.1 MISRA C:2012 Rule 7.2 MISRA C:2012 Rule 7.3 MISRA C:2012 Rule 7.4 MISRA C:2012 Rule 8.1 MISRA C:2012 Rule 8.2 MISRA C:2012 Rule 8.3 MISRA C:2012 Rule 8.4 MISRA C:2012 Rule 8.5 MISRA C:2012 Rule 8.6 MISRA C:2012 Rule 8.7 MISRA C:2012 Rule 8.8 MISRA C:2012 Rule 8.9 MISRA C:2012 Rule 8.10 MISRA C:2012 Rule 8.11 MISRA C:2012 Rule 8.12 MISRA C:2012 Rule 8.13 MISRA C:2012 Rule 8.14 MISRA C:2012 Rule 9.1 MISRA C:2012 Rule 9.2 MISRA C:2012 Rule 9.3 MISRA C:2012 Rule 9.4 MISRA C:2012 Rule 9.5 MISRA C:2012 Rule 10.1 MISRA C:2012 Rule 10.2 MISRA C:2012 Rule 10.3 MISRA C:2012 Rule 10.4 MISRA C:2012 Rule 10.5 MISRA C:2012 Rule 10.6 MISRA C:2012 Rule 10.7 MISRA C:2012 Rule 10.8 MISRA C:2012 Rule 11.1 MISRA C:2012 Rule 11.2 MISRA C:2012 Rule 11.3 MISRA C:2012 Rule 11.4 MISRA C:2012 Rule 11.5 MISRA C:2012 Rule 11.6 MISRA C:2012 Rule 11.7

- MISRA C:2012 Rule 11.8
- MISRA C:2012 Rule 11.9
- MISRA C:2012 Rule 12.1
- MISRA C:2012 Rule 12.2
- MISRA C:2012 Rule 12.3
- MISRA C:2012 Rule 12.4
- MISRA C:2012 Rule 13.1
- MISRA C:2012 Rule 13.2
- MISRA C:2012 Rule 13.3
- MISRA C:2012 Rule 13.4
- MISRA C:2012 Rule 13.5
- MISRA C:2012 Rule 13.6
- MISRA C:2012 Rule 14.1
- MISRA C:2012 Rule 14.2
- MISRA C:2012 Rule 14.3
- MISRA C:2012 Rule 14.4
- MISRA C:2012 Rule 15.1
- MISRA C:2012 Rule 15.2
- MISRA C:2012 Rule 15.3
- MISRA C:2012 Rule 15.4
- MISRA C:2012 Rule 15.5
- MISRA C:2012 Rule 15.6
- MISRA C:2012 Rule 15.7
- MISRA C:2012 Rule 16.1
- MISRA C:2012 Rule 16.2
- MISRA C:2012 Rule 16.3
- MISRA C:2012 Rule 16.4
- MISRA C:2012 Rule 16.5
- MISRA C:2012 Rule 16.6
- MISRA C:2012 Rule 16.7
- MISRA C:2012 Rule 17.1
- MISRA C:2012 Rule 17.2
- MISRA C:2012 Rule 17.3
- MISRA C:2012 Rule 17.4
- MISRA C:2012 Rule 17.5
- MISRA C:2012 Rule 17.6
- MISRA C:2012 Rule 17.7
- MISRA C:2012 Rule 17.8
- MISRA C:2012 Rule 18.1
- MISRA C:2012 Rule 18.2

MISRA C:2012 Rule 18.3 MISRA C:2012 Rule 18.4 MISRA C:2012 Rule 18.5 MISRA C:2012 Rule 18.6 MISRA C:2012 Rule 18.7 MISRA C:2012 Rule 18.8 MISRA C:2012 Rule 19.1 MISRA C:2012 Rule 19.2 MISRA C:2012 Rule 20.1 MISRA C:2012 Rule 20.2 MISRA C:2012 Rule 20.3 MISRA C:2012 Rule 20.4 MISRA C:2012 Rule 20.5 MISRA C:2012 Rule 20.6 MISRA C:2012 Rule 20.7 MISRA C:2012 Rule 20.8 MISRA C:2012 Rule 20.9 MISRA C:2012 Rule 20.10 MISRA C:2012 Rule 20.11 MISRA C:2012 Rule 20.12 MISRA C:2012 Rule 20.13 MISRA C:2012 Rule 20.14 MISRA C:2012 Rule 21.1 MISRA C:2012 Rule 21.2 MISRA C:2012 Rule 21.3 MISRA C:2012 Rule 21.4 MISRA C:2012 Rule 21.5 MISRA C:2012 Rule 21.6 MISRA C:2012 Rule 21.7 MISRA C:2012 Rule 21.8 MISRA C:2012 Rule 21.9 MISRA C:2012 Rule 21.10 MISRA C:2012 Rule 21.11 MISRA C:2012 Rule 21.12 MISRA C:2012 Rule 22.5

All source files shall compile without any compilation errors

# **Description**

#### **Rule Definition**

All source files shall compile without any compilation errors.

### **Rationale**

A conforming compiler is permitted to produce an object module despite the presence of compilation errors. However, execution of the resulting program can produce unexpected behavior.

## **Polyspace Specification**

The software raises a violation of this directive if it finds a compilation error. Because Code Prover is more strict about compilation errors compared to Bug Finder, the coding rules checking in the two products can produce different results for this directive.

### Message in Report

All source files shall compile without any compilation errors.

## **Check Information**

**Group:** Compilation and build

Category: Required

AGC Category: Required Language: C90, C99

#### See Also

MISRA C:2012 Rule 1.1

## **More About**

- "Set Up Coding Rules Checking"
- "Review Coding Rule Violations"
- "Polyspace MISRA C:2012 Checker"
- "Software Quality Objective Subsets (C:2012)"

Run-time failures shall be minimized

# **Description**

#### **Rule Definition**

Run-time failures shall be minimized.

#### **Rationale**

Some areas to concentrate on are:

- · Arithmetic errors
- Pointer arithmetic
- · Array bound errors
- · Function parameters
- Pointer dereferencing
- · Dynamic memory

# **Polyspace Specification**

This directive is checked through the Polyspace analysis.

Polyspace Bug Finder and Polyspace Code Prover check this coding rule differently. The analyses can produce different results.

## Message in Report

Run-time failures shall be minimized.

## **Check Information**

Group: Code Design

Category: Required AGC Category: Required Language: C90, C99

#### See Also

MISRA C:2012 Directive 4.11 | MISRA C:2012 Rule 1.3 | MISRA C:2012 Rule 18.1 | MISRA C:2012 Rule 18.2 | MISRA C:2012 Rule 18.3

### More About

- "Set Up Coding Rules Checking"
- "Review Coding Rule Violations"
- "Polyspace MISRA C:2012 Checker"
- "Software Quality Objective Subsets (C:2012)"

Assembly language shall be encapsulated and isolated

# **Description**

#### **Rule Definition**

Assembly language shall be encapsulated and isolated.

#### **Rationale**

Encapsulating assembly language is beneficial because:

- · It improves readability.
- The name, and documentation, of the encapsulating macro or function makes the intent of the assembly language clear.
- All uses of assembly language for a given purpose can share encapsulation, which improves maintainability.
- You can easily substitute the assembly language for a different target or for purposes of static analysis.

## **Polyspace Specification**

Polyspace does not raise a warning on assembly language code encapsulated in asm functions or in asm pragmas.

## Message in Report

Assembly language shall be encapsulated and isolated

## **Check Information**

Group: Code Design Category: Required AGC Category: Required Language: C90, C99

### **See Also**

MISRA C:2012 Rule 1.2

### **More About**

- "Set Up Coding Rules Checking"
- "Review Coding Rule Violations"
- "Polyspace MISRA C:2012 Checker"
- "Software Quality Objective Subsets (C:2012)"

Identifiers in the same name space with overlapping visibility should be typographically unambiguous

# **Description**

#### **Rule Definition**

Identifiers in the same name space with overlapping visibility should be typographically unambiguous.

#### **Rationale**

What "unambiguous" means depends on the alphabet and language in which source code is written. When you use identifiers that are typographically close, you can confuse between them.

For the Latin alphabet as used in English words, at a minimum, the identifiers should not differ by:

- The interchange of a lowercase letter with its uppercase equivalent.
- ullet The presence or absence of the underscore character.
- The interchange of the letter 0 and the digit 0.
- The interchange of the letter  ${\bf I}$  and the digit 1.
- The interchange of the letter I and the letter 1.
- The interchange of the letter S and the digit 5.
- The interchange of the letter Z and the digit 2.
- The interchange of the letter n and the letter h.
- The interchange of the letter B and the digit 8.
- The interchange of the letters rn and the letter m.

## Message in Report

Identifiers in the same name space with overlapping visibility should be typographically unambiguous.

# **Examples**

## Typographically Ambiguous Identifiers

```
void func(void) {
    int id1_numval;
    int id1_num_val;
                       /* Non-compliant */
    int id2 numval;
    int id2 numVal;
                       /* Non-compliant */
    int id3_lvalue;
                       /* Non-compliant */
    int id3 Ivalue;
    int id4_xyz;
    int id4_xy2;
                       /* Non-compliant */
    int id5 zer0;
                       /* Non-compliant */
    int id5_zer0;
    int id6_rn;
                       /* Non-compliant */
    int id6_m;
}
```

In this example, the rule is violated when identifiers that can be confused for each other are used.

# **Check Information**

**Group:** Code design **Category:** Advisory

**AGC Category:** Readability

Language: C90, C99

### **More About**

- "Set Up Coding Rules Checking"
- "Review Coding Rule Violations"
- "Polyspace MISRA C:2012 Checker"
- "Software Quality Objective Subsets (C:2012)"

typedefs that indicate size and signedness should be used in place of the basic numerical types

# **Description**

#### **Rule Definition**

typedefs that indicate size and signedness should be used in place of the basic numerical types.

### **Rationale**

When the amount of memory being allocated is important, using specific-length types makes it clear how much storage is being reserved for each object.

## **Polyspace Specification**

Polyspace does not issue a warning for the typedef definition.

## Message in Report

typedefs that indicate size and signedness should be used in place of the basic numerical types

## **Check Information**

Group: Code Design Category: Advisory AGC Category: Advisory Language: C90, C99

#### More About

"Set Up Coding Rules Checking"

- "Review Coding Rule Violations"
- "Polyspace MISRA C:2012 Checker"
- "Software Quality Objective Subsets (C:2012)"

A function should be used in preference to a function-like macro where they are interchangeable

# **Description**

#### **Rule Definition**

A function should be used in preference to a function-like macro where they are interchangeable.

#### **Rationale**

In most circumstances, use functions instead of macros. Functions perform argument type-checking and evaluate their arguments once, avoiding problems with potential multiple side effects.

## **Polyspace Specification**

Polyspace raises a warning on all function-like macro definitions.

### Message in Report

A function should be used in preference to a function-like macro where they are interchangeable

# **Check Information**

Group: Code Design Category: Advisory AGC Category: Advisory Language: C90, C99

#### See Also

MISRA C:2012 Rule 13.2 | MISRA C:2012 Rule 20.7

## **More About**

- "Set Up Coding Rules Checking"
- "Review Coding Rule Violations"
- "Polyspace MISRA C:2012 Checker"
- "Software Quality Objective Subsets (C:2012)"

Precautions shall be taken in order to prevent the contents of a header file being included more than once

# **Description**

#### **Rule Definition**

Precautions shall be taken in order to prevent the contents of a header file being included more than once

#### **Rationale**

When a translation unit contains a complex hierarchy of nested header files, it is possible for a particular header file to be included more than once. This situation can be a source of confusion. If this multiple inclusion leads to multiple or conflicting definitions, then your program can have undefined or erroneous behavior.

## **Polyspace Specification**

Try to prevent multiple inclusions when a header file is formatted as:

```
#ifndef <control macro>
#define <control macro>
        contents
#endif
or

#ifdef <control macro>
#error ...
#else
#define <control macro>
        contents
#endif
Otherwise, Polyspace flags the inclusion as non-compliant.
```

## Message in Report

Precautions shall be taken in order to prevent the contents of a header file being included more than once.

## **Check Information**

Group: Code Design Category: Required AGC Category: Required Language: C90, C99

### **More About**

- · "Set Up Coding Rules Checking"
- "Review Coding Rule Violations"
- "Polyspace MISRA C:2012 Checker"
- "Software Quality Objective Subsets (C:2012)"

The validity of values passed to library functions shall be checked

# **Description**

#### **Rule Definition**

The validity of values passed to library functions shall be checked.

#### **Rationale**

Many Standard C functions do not check the validity of parameters passed to them. Even if checks are performed by a compiler, there is no guarantee that the checks are adequate. For example, you should not pass negative numbers to sqrt or log.

## **Polyspace Specification**

Polyspace raises a violation result for library function arguments if the following are all true:

- Argument is a local variable.
- Local variable is not tested between last assignment and call to the library function.
- Corresponding parameter of the library function has a restricted input domain.
- Library function is one of the following common mathematical functions:
  - sqrt
  - tan
  - pow
  - · log
  - log10
  - fmod
  - acos
  - asin

- acosh
- atanh
- · or atan2

## Message in Report

The validity of values passed to library functions shall be checked

## **Check Information**

Group: Code Design Category: Required

AGC Category: Required Language: C90, C99

#### See Also

MISRA C:2012 Directive 4.1

### **More About**

- "Set Up Coding Rules Checking"
- "Review Coding Rule Violations"
- "Polyspace MISRA C:2012 Checker"
- "Software Quality Objective Subsets (C:2012)"

Functions which are designed to provide operations on a resource should be called in an appropriate sequence

## **Description**

#### **Rule Definition**

Functions which are designed to provide operations on a resource should be called in an appropriate sequence.

#### **Rationale**

You typically use functions operating on a resource in the following way:

- **1** You allocate the resource.
  - For example, you open a file or critical section.
- **2** You use the resource.
  - For example, you read from the file or perform operations in the critical section.
- **3** You deallocate the resource.
  - For example, you close the file or critical section.

For your functions to operate as you expect, perform the steps in sequence. For instance, if you call a resource allocation function on a certain execution path, you must call a deallocation function on that path.

## **Polyspace Specification**

Polyspace Bug Finder detects a violation of this rule if you specify multitasking options and your code contains one of these defects:

 Missing lock: A task calls an unlock function before calling the corresponding lock function.

- Missing unlock: A task calls a lock function but ends without a call to the corresponding unlock function.
- Double lock: A task calls a lock function twice without an intermediate call to an unlock function.
- Double unlock: A task calls an unlock function twice without an intermediate call to a lock function.

For more information on the multitasking options, see "Multitasking".

### Message in Report

Functions which are designed to provide operations on a resource should be called in an appropriate sequence.

# **Examples**

## Multitasking: Lock Function That Is Missing Unlock Function

```
typedef signed int int32_t;
typedef signed short int16 t;
typedef struct tag mutex t {
    int32 t value;
} mutex t;
extern mutex t mutex lock
                            ( void );
extern void mutex unlock ( mutex t m );
extern int16 t x;
void func(void);
void task1(void) {
     func();
}
void task2(void) {
     func();
}
```

```
void func ( void ) {
    mutex_t m = mutex_lock ( ); /* Non-compliant */

if ( x > 0 ) {
    mutex_unlock ( m );
} else {
    /* Mutex not unlocked on this path */
}
```

In this example, the rule is violated when:

· You specify that the functions mutex\_lock and mutex\_unlock are paired.

mutex\_lock begins a critical section and mutex\_unlock ends it.

The function mutex\_lock is called. However, if x <= 0, the function mutex\_unlock is not called.</li>

To enable detection of this rule violation, you must specify these analysis options.

| Option                          | Specification      |                  |
|---------------------------------|--------------------|------------------|
| Configure multitasking manually |                    |                  |
| Entry points                    | task1              |                  |
|                                 | task2              |                  |
| Critical section details        | Starting procedure | Ending procedure |
|                                 | mutex_lock         | mutex_unlock     |

For more information on the options, see:

- "Entry points (C/C++)"
- "Critical section details (C/C++)"

## **Check Information**

Group: Code design Category: Advisory AGC Category: Advisory Language: C90, C99

### More About

- "Set Up Coding Rules Checking"
- "Review Coding Rule Violations"
- "Polyspace MISRA C:2012 Checker"
- "Software Quality Objective Subsets (C:2012)"

# MISRA C:2012 Rule 1.1

The program shall contain no violations of the standard C syntax and constraints, and shall not exceed the implementation's translation limits

# **Description**

#### **Rule Definition**

The program shall contain no violations of the standard C syntax and constraints, and shall not exceed the implementation's translation limits.

## **Polyspace Specification**

Standard compilation error messages do not lead to a violation of this MISRA rule.

### Message in Report

- Too many nesting levels of #includes: N1. The limit is N0.
- Integer constant is too large.
- ANSI C does not allow '#XX'.
- · Text following preprocessing directive violates ANSI standard.
- Too many macro definitions: N1. The limit is N0.
- · Array of zero size should not be used.
- Integer constant does not fit within long int.
- Integer constant does not fit within unsigned long int.
- Too many nesting levels for control flow: N1. The limit is N0.
- Assembly language should not be used.
- Too many enumeration constants: N1. The limit is N0.

## **Check Information**

Group: Standard C Environment

Category: Required AGC Category: Required Language: C90, C99

### See Also

MISRA C:2012 Rule 1.2

### **More About**

- "Set Up Coding Rules Checking"
- "Review Coding Rule Violations"
- "Polyspace MISRA C:2012 Checker"
- "Software Quality Objective Subsets (C:2012)"

## MISRA C:2012 Rule 1.2

Language extensions should not be used

# **Description**

#### **Rule Definition**

Language extensions should not be used.

#### **Rationale**

If a program uses language extensions, its portability is reduced. Even if you document the language extensions, the documentation might not describe the behavior in all circumstances.

# **Polyspace Specification**

All the supported extensions lead to a violation of this MISRA rule.

## Message in Report

- ANSI C90 forbids hexadecimal floating-point constants.
- ANSI C90 forbids universal character names.
- ANSI C90 forbids mixed declarations and code.
- ANSI C90/C99 forbids case ranges.
- ANSI C90/C99 forbids local label declaration.
- ANSI C90 forbids mixed declarations and code.
- ANSI C90/C99 forbids typeof operator.
- ANSI C90/C99 forbids casts to union.
- ANSI C90 forbids compound literals.
- ANSI C90/C99 forbids statements and declarations in expressions.
- ANSI C90 forbids \_\_func\_\_ predefined identifier.

- · ANSI C90 forbids keyword '\_Bool'.
- ANSI C90 forbids 'long long int' type.
- ANSI C90 forbids long long integer constants.
- · ANSI C90 forbids 'long double' type.
- ANSI C90/C99 forbids 'short long int' type.
- ANSI C90 forbids \_Pragma preprocessing operator.
- · ANSI C90 does not allow macros with variable arguments list.
- · ANSI C90 forbids designated initializer.

Keyword 'inline' should not be used.

## **Check Information**

Group: Standard C Environment

Category: Advisory

AGC Category: Advisory Language: C90, C99

### **See Also**

MISRA C:2012 Rule 1.1

### **More About**

- "Set Up Coding Rules Checking"
- "Review Coding Rule Violations"
- "Polyspace MISRA C:2012 Checker"
- "Software Quality Objective Subsets (C:2012)"

## MISRA C:2012 Rule 1.3

There shall be no occurrence of undefined or critical unspecified behaviour

# **Description**

#### **Rule Definition**

There shall be no occurrence of undefined or critical unspecified behaviour.

### Message in Report

There shall be no occurrence of undefined or critical unspecified behavior

- · 'defined' without an identifier.
- · macro 'XX' used with too few arguments.
- · macro 'XX used with too many arguments.

## **Check Information**

**Group:** Standard C Environment

Category: Required

AGC Category: Required Language: C90, C99

## **See Also**

MISRA C:2012 Directive 4.1

### **More About**

- "Set Up Coding Rules Checking"
- "Review Coding Rule Violations"
- "Polyspace MISRA C:2012 Checker"
- "Software Quality Objective Subsets (C:2012)"

## MISRA C:2012 Rule 2.1

A project shall not contain unreachable code

# **Description**

#### **Rule Definition**

A project shall not contain unreachable code.

#### **Rationale**

Unless a program exhibits any undefined behavior, unreachable code cannot execute. The unreachable code cannot affect the program output. The presence of unreachable code can indicate an error in the program logic. Unreachable code that the compiler does not remove wastes resources, for example:

- It occupies space in the target machine memory.
- Its presence can cause a compiler to select longer, slower jump instructions when transferring control around the unreachable code.
- Within a loop, it can prevent the entire loop from residing in an instruction cache.

## **Polyspace Specification**

Polyspace Bug Finder and Polyspace Code Prover check this coding rule differently. The analyses can produce different results.

## Message in Report

A project shall not contain unreachable code.

# **Examples**

## Code Following return Statement

```
enum light { red, amber, red_amber, green };
```

```
enum light next light ( enum light color )
    enum light res;
    switch ( color )
    case red:
        res = red amber;
        break;
    case red amber:
        res = green;
        break;
    case green:
        res = amber;
        break;
    case amber:
        res = red;
        break;
    default:
    {
        error_handler ();
        break;
    }
    res = color;
    return res;
    res = color;
                  /* Non-compliant */
}
```

In this example, the rule is violated because there is an unreachable operation following the return statement.

# **Check Information**

Group: Unused Code Category: Required AGC Category: Required Language: C90, C99

### **See Also**

MISRA C:2012 Rule 14.3 | MISRA C:2012 Rule 16.4

### **More About**

- "Set Up Coding Rules Checking"
- "Review Coding Rule Violations"
- "Polyspace MISRA C:2012 Checker"
- "Software Quality Objective Subsets (C:2012)"

# MISRA C:2012 Rule 2.2

There shall be no dead code

# **Description**

#### **Rule Definition**

There shall be no dead code.

#### **Rationale**

The presence of dead code can indicate an error in the program logic. Because a compiler can remove dead code, its presence can cause confusion for code reviewers.

Operations involving language extensions such as  $\_$ asm ( "NOP" ); are not considered dead code.

## **Polyspace Specification**

Polyspace checks for useless writes during the Polyspace Code Prover verification.

## Message in Report

There shall be no dead code.

# **Examples**

# **Redundant Operations**

```
extern volatile unsigned int v;
extern char *p;
void f ( void ) {
```

In this example, the rule is violated when an operation is performed on a variable, but the result of that operation is not used. For instance,

- The operations (int) and >> on the variable V are redundant because the results are not used.
- The operation = is redundant because the local variable x is not read after the operation.
- The operation \* on p++ is redundant because the result is not used.

The rule is not violated when:

- A variable is cast to Void. The cast indicates that you are intentionally not using the value.
- The result of an operation is used. For instance, the operation \* on p is not redundant, because \*p is incremented.

#### **Redundant Function Call**

In this example, **g** is an empty function. Though the function itself does not violate the rule, a call to the function violates the rule.

## **Check Information**

Group: Unused Code Category: Required AGC Category: Required Language: C90, C99

#### See Also

MISRA C:2012 Rule 17.7

#### More About

- · "Set Up Coding Rules Checking"
- "Review Coding Rule Violations"
- "Polyspace MISRA C:2012 Checker"
- "Software Quality Objective Subsets (C:2012)"

## MISRA C:2012 Rule 2.3

A project should not contain unused type declarations

# **Description**

#### **Rule Definition**

A project should not contain unused type declarations.

#### **Rationale**

If a type is declared but not used, a reviewer does not know if the type is redundant or if it is unused by mistake.

## Message in Report

A project should not contain unused type declarations: type XX is not used.

# **Examples**

## **Unused Local Type**

```
signed short unusedType (void){
   typedef signed short myType;    /* Non-compliant */
   return 67;
}
signed short usedType (void){
   typedef signed short myType;    /* Compliant */
   myType tempVar = 67;
   return tempVar;
```

}

In this example, in function unusedType, the typedef statement defines a new local type myType. However, this type is never used in the function. Therefore, the rule is violated.

The rule is not violated in the function usedType because the new type myType is used.

### **Check Information**

Group: Unused Code Category: Advisory

AGC Category: Readability

Language: C90, C99

#### See Also

MISRA C:2012 Rule 2.4

#### More About

- "Set Up Coding Rules Checking"
- "Review Coding Rule Violations"
- "Polyspace MISRA C:2012 Checker"
- "Software Quality Objective Subsets (C:2012)"

# MISRA C:2012 Rule 2.4

A project should not contain unused tag declarations

### **Description**

#### **Rule Definition**

A project should not contain unused tag declarations.

#### **Rationale**

If a tag is declared but not used, a reviewer does not know if the tag is redundant or if it is unused by mistake.

### Message in Report

A project should not contain unused tag declarations: tag tag\_name is not used.

# **Examples**

### Tag Defined in Function but Not Used

```
void unusedTag ( void )
{
    enum state1 { S_init, S_run, S_sleep }; /* Non-compliant */
}

void usedTag ( void )
{
    enum state2 { S_init, S_run, S_sleep }; /* Compliant */
    enum state2 my_State = S_init;
}
```

In this example, in the function unusedTag, the tag state1 is defined but not used. Therefore, the rule is violated.

### Tag Used in typedef Only

```
typedef struct record_t /* Non-compliant */
{
    unsigned short key;
    unsigned short val;
} record1_t;

typedef struct /* Compliant */
{
    unsigned short key;
    unsigned short val;
} record2_t;

record1_t myRecord1_t;
record2_t myRecord2_t;
```

In this example, the tag record\_t appears only in the typedef of record1\_t. In the rest of the translation unit, the type record1\_t is used. Therefore, the rule is violated.

### **Check Information**

**Group:** Unused Code **Category:** Advisory

AGC Category: Readability

Language: C90, C99

#### See Also

MISRA C:2012 Rule 2.3

#### More About

- "Set Up Coding Rules Checking"
- "Review Coding Rule Violations"
- "Polyspace MISRA C:2012 Checker"
- "Software Quality Objective Subsets (C:2012)"

# MISRA C:2012 Rule 2.5

A project should not contain unused macro declarations

# **Description**

#### **Rule Definition**

A project should not contain unused macro declarations.

#### **Rationale**

If a macro is declared but not used, a reviewer does not know if the macro is redundant or if it is unused by mistake.

### Message in Report

A project should not contain unused macro declarations: macro macro\_name is not used.

# **Examples**

#### **Unused Macro Definition**

```
void use_macro (void)
{
    #define SIZE 4
    #define DATA 3
    use_int16(SIZE);
}
```

In this example, the macro DATA is never used in the  $use\_macro$  function.

### **Check Information**

Group: Unused Code

Category: Advisory

AGC Category: Readability

Language: C90, C99

### More About

• "Set Up Coding Rules Checking"

- "Review Coding Rule Violations"
- "Polyspace MISRA C:2012 Checker"
- "Software Quality Objective Subsets (C:2012)"

### MISRA C:2012 Rule 2.6

A function should not contain unused label declarations

# **Description**

#### **Rule Definition**

A function should not contain unused label declarations.

#### **Rationale**

If you declare a label but do not use it, it is not clear to a reviewer of your code if the label is redundant or unused by mistake.

### Message in Report

A function should not contain unused label declarations.

Label label name is not used.

# **Examples**

#### **Unused Label Declarations**

In this example, the rule is violated when the label label1 in function unused\_label is not used.

### **Check Information**

Group: Unused code Category: Advisory

AGC Category: Readability

Language: C90, C99

#### More About

- "Set Up Coding Rules Checking"
- "Review Coding Rule Violations"
- "Polyspace MISRA C:2012 Checker"
- "Software Quality Objective Subsets (C:2012)"

### MISRA C:2012 Rule 2.7

There should be no unused parameters in functions

# **Description**

#### **Rule Definition**

There should be no unused parameters in functions.

#### **Rationale**

If a parameter is unused, it is possible that the implementation of the function does not match its specifications. This rule can highlight such mismatches.

### Message in Report

There should be no unused parameters in functions.

Parameter parameter\_name is not used.

# **Examples**

### **Unused Function Parameters**

```
double func(int param1, int* param2) {
    return (param1/2.0);
}
```

In this example, the rule is violated because the parameter param2 is not used.

# **Check Information**

**Group:** Unused code **Category:** Advisory

AGC Category: Readability

Language: C90, C99

#### More About

- "Set Up Coding Rules Checking"
- "Review Coding Rule Violations"
- "Polyspace MISRA C:2012 Checker"
- "Software Quality Objective Subsets (C:2012)"

### MISRA C:2012 Rule 3.1

The character sequences /\* and // shall not be used within a comment

# **Description**

#### **Rule Definition**

The character sequences /\* and // shall not be used within a comment.

#### **Rationale**

These character sequences are not allowed in code comments because:

- If your code contains a /\* or a // in a /\* \*/ comment, it typically means that you have inadvertently commented out code.
- If your code contains a /\* in a // comment, it typically means that you have inadvertently uncommented a /\* \*/ comment.

### **Polyspace Specification**

You cannot annotate this rule in the source code.

For information on annotations, see "Add Review Comments to Code".

### Message in Report

The character sequence /\* shall not appear within a comment.

# **Examples**

```
/* Used in // Comments
int x;
int y;
```

In this example, in the non\_compliant\_comments function, the /\* character occurs in what appears to be a // comment, violating the rule. Because of the comment structure, the operation that takes place is x = y + z; However, without the two //-s, an entirely different operation x=y; takes place. It is not clear which operation is intended.

Use a comment format that makes your intention clear. For instance, in the compliant comments function, it is clear that the operation x=y; is intended.

### **Check Information**

Group: Comments Category: Required AGC Category: Required Language: C90, C99

#### More About

- "Set Up Coding Rules Checking"
- "Review Coding Rule Violations"
- "Polyspace MISRA C:2012 Checker"

• "Software Quality Objective Subsets (C:2012)"

### MISRA C:2012 Rule 3.2

Line-splicing shall not be used in // comments

# **Description**

#### **Rule Definition**

Line-splicing shall not be used in // comments.

#### **Rationale**

Line-splicing occurs when the \ character is immediately followed by a new-line character. Line splicing is used for statements that span multiple lines.

If you use line-splicing in a // comment, the following line can become part of the comment. In most cases, the \ is spurious and can cause unintentional commenting out of code.

### Message in Report

Line-splicing shall not be used in // comments.

# **Examples**

### Line Splicing in // Comment

```
#include <stdbool.h>
extern _Bool b;

void func ( void )
{
    unsigned short x = 0; // Non-compliant - Line-splicing \
    if ( b )
    {
```

```
++b;
}
```

Because of line-splicing, the statement if (b) is a part of the previous // comment. Therefore, the statement b++ always executes, making the if block redundant.

### **Check Information**

Group: Comments
Category: Required

AGC Category: Required

Language: C99

#### More About

- "Set Up Coding Rules Checking"
- "Review Coding Rule Violations"
- "Software Quality Objective Subsets (C:2012)"
- "Polyspace MISRA C:2012 Checker"
- "Software Quality Objective Subsets (C:2012)"

### MISRA C:2012 Rule 4.1

Octal and hexadecimal escape sequences shall be terminated

# **Description**

#### **Rule Definition**

Octal and hexadecimal escape sequences shall be terminated.

#### **Rationale**

There is potential for confusion if an octal or hexadecimal escape sequence is followed by other characters. For example, the character constant ' $\x1f'$  consists of a single character, whereas the character constant ' $\x1g'$  consists of the two characters ' $\x1'$  and ' $\g'$ . The manner in which multi-character constants are represented as integers is implementation-defined.

If every octal or hexadecimal escape sequence in a character constant or string literal is terminated, you reduce potential confusion.

### Message in Report

Octal and hexadecimal escape sequences shall be terminated.

# **Examples**

### **Compliant and Noncompliant Escape Sequences**

In this example, the rule is violated when an escape sequence is not terminated with the end of string literal or another escape sequence.

### **Check Information**

**Group:** Character Sets and Lexical Conventions

Category: Required

AGC Category: Required Language: C90, C99

#### More About

- · "Set Up Coding Rules Checking"
- · "Review Coding Rule Violations"
- "Polyspace MISRA C:2012 Checker"
- "Software Quality Objective Subsets (C:2012)"

### MISRA C:2012 Rule 4.2

Trigraphs should not be used

# **Description**

#### **Rule Definition**

Trigraphs should not be used.

#### **Rationale**

You denote trigraphs with two question marks followed by a specific third character (for instance, '??-' represents a '~' (tilde) character and '??) ' represents a ']'). These trigraphs can cause accidental confusion with other uses of two question marks.

**Note:** Digraphs (<: :>, <% %>, %:, %:%:) are permitted because they are tokens.

### **Polyspace Specification**

The Polyspace analysis converts trigraphs to the equivalent character for the run-time verification. However, Polyspace also raises a MISRA violation.

### Message in Report

Trigraphs should not be used.

### **Check Information**

**Group:** Character Sets and Lexical Conventions

Category: Advisory AGC Category: Advisory Language: C90, C99

### **More About**

- "Set Up Coding Rules Checking"
- "Review Coding Rule Violations"
- "Polyspace MISRA C:2012 Checker"
- "Software Quality Objective Subsets (C:2012)"

### MISRA C:2012 Rule 5.1

External identifiers shall be distinct

# **Description**

#### **Rule Definition**

External identifiers shall be distinct.

#### **Rationale**

External identifiers are ones declared with global scope or storage class extern.

Polyspace considers two names as distinct if there is a difference between their first 31 characters. If the difference between two names occurs only beyond the first 31 characters, they can be easily mistaken for each other. The readability of the code is reduced. For C90, the difference must occur between the first 6 characters. To use the C90 rules checking, use the command-line option -no-language-extensions.

### Message in Report

External %s %s conflicts with the external identifier XX in file YY.

# **Examples**

### C90: First Six Characters of Identifiers Not Unique

```
int engine_temperature_raw;
int engine_temperature_scaled;    /* Non-compliant */
int engin2 temperature;    /* Compliant */
```

In this example, the identifier engine\_temperature\_scaled has the same first six characters as a previous identifier, engine\_temperature\_raw.

### C99: First 31 Characters of Identifiers Not Unique

```
int engine_exhaust_gas_temperature_raw;
int engine_exhaust_gas_temperature_scaled; /* Non-compliant */
int eng_exhaust_gas_temp_raw;
int eng exhaust gas temp scaled; /* Compliant */
```

In this example, the identifier engine\_exhaust\_gas\_temperature\_scaled has the same first 31 characters as a previous identifier, engine\_exhaust\_gas\_temperature\_raw.

# C90: First Six Characters Identifiers in Different Translation Units Differ in Case Alone

```
/* file1.c */
int abc = 0;
/* file2.c */
int ABC = 0; /* Non-compliant */
```

In this example, the implementation supports 6 significant case-insensitive characters in *external identifiers*. The identifiers in the two translation are different but are not distinct in their significant characters.

### **Check Information**

Group: Identifiers Category: Required AGC Category: Required Language: C90, C99

### See Also

MISRA C:2012 Rule 5.2 | MISRA C:2012 Rule 5.4 | MISRA C:2012 Rule 5.5

#### **More About**

- "Set Up Coding Rules Checking"
- "Review Coding Rule Violations"

- "Polyspace MISRA C:2012 Checker"
- "Software Quality Objective Subsets (C:2012)"

### MISRA C:2012 Rule 5.2

Identifiers declared in the same scope and name space shall be distinct

# **Description**

#### **Rule Definition**

Identifiers declared in the same scope and name space shall be distinct.

#### Rationale

Polyspace considers two names as distinct if there is a difference between their first 63 characters. If the difference between two names occurs only beyond the first 63 characters, they can be easily mistaken for each other. The readability of the code is reduced. For C90, the difference must occur between the first 31 characters. To use the C90 rules checking, use the command-line option -no-language-extensions.

### Message in Report

Identifier XX has same significant characters as identifier YY.

# **Examples**

### C90: First 31 Characters of Identifiers Not Unique

In this example, the identifier engine\_exhaust\_gas\_temperature\_scaled has the same 31 characters as a previous identifier, engine\_exhaust\_gas\_temperature\_raw.

The rule does not apply if the two identifiers have the same 31 characters but have different scopes. For instance, engine\_exhaust\_gas\_temperature\_local has the same 31 characters as engine\_exhaust\_gas\_temperature\_raw but different scope.

### C99: First 63 Characters of Identifiers Not Unique

### **Check Information**

Group: Identifiers Category: Required AGC Category: Required Language: C90, C99

#### See Also

MISRA C:2012 Rule 5.1 | MISRA C:2012 Rule 5.3 | MISRA C:2012 Rule 5.4 | MISRA C:2012 Rule 5.5

### **More About**

- "Set Up Coding Rules Checking"
- "Review Coding Rule Violations"
- "Polyspace MISRA C:2012 Checker"
- "Software Quality Objective Subsets (C:2012)"

### MISRA C:2012 Rule 5.3

An identifier declared in an inner scope shall not hide an identifier declared in an outer scope

# **Description**

#### **Rule Definition**

An identifier declared in an inner scope shall not hide an identifier declared in an outer scope.

#### **Rationale**

If two identifiers have the same name but different scope, the identifier in the inner scope hides the identifier in the outer scope. All uses of the identifier name refers to the identifier in the inner scope. This behavior forces the developer to keep track of the scope and reduces code readability.

Polyspace considers two names as distinct if there is a difference between their first 63 characters. If the difference between two names occurs only beyond the first 63 characters, they can be easily mistaken for each other. The readability of the code is reduced. For C90, the difference must occur between the first 31 characters. To use the C90 rules checking, use the command-line option -no-language-extensions.

#### Message in Report

Variable XX hides variable XX (FILE line LINE column COLUMN).

# **Examples**

### Local Variable Hidden by Another Local Variable in Inner Block

typedef signed short int16\_t;

In this example, the identifier i defined in the inner block in func hides the identifier i with function scope.

It is not immediately clear to a reader which i is referred to in the statement i=3.

### Global Variable Hidden by Function Parameter

```
typedef signed short int16_t;

struct astruct
{
    int16_t m;
};

extern void g ( struct astruct *p );
int16_t xyz = 0;

void func ( struct astruct xyz ) /* Non-compliant */
{
    g ( &xyz );
}
```

In this example, the parameter xyz of function func hides the global variable xyz.

It is not immediately clear to a reader which xyz is referred to in the statement g (&xyz).

### **Check Information**

Group: Identifiers Category: Required AGC Category: Advisory Language: C90, C99

### **See Also**

MISRA C:2012 Rule 5.2 | MISRA C:2012 Rule 5.8

### **More About**

- "Set Up Coding Rules Checking"
- "Review Coding Rule Violations"
- "Polyspace MISRA C:2012 Checker"
- "Software Quality Objective Subsets (C:2012)"

### MISRA C:2012 Rule 5.4

Macro identifiers shall be distinct

# **Description**

#### **Rule Definition**

Macro identifiers shall be distinct.

#### **Rationale**

The names of macro identifiers must be distinct from both other macro identifiers and their parameters.

Polyspace considers two names as distinct if there is a difference between their first 63 characters. If the difference between two names occurs only beyond the first 63 characters, they can be easily mistaken for each other. The readability of the code is reduced. For C90, the difference must occur between the first 31 characters. To use the C90 rules checking, use the command-line option -no-language-extensions.

### Message in Report

- Macro identifiers shall be distinct. Macro XX has same significant characters as macro YY.
- Macro identifiers shall be distinct. Macro parameter XX has same significant characters as macro parameter YY in macro ZZ.

# **Examples**

### C90: First 31 Characters of Macro Names Not Unique

```
#define engine_exhaust_gas_temperature_raw egt_r
#define engine_exhaust_gas_temperature_scaled egt_s /* Non-compliant */
```

```
#define engine_exhaust_gas_temp_raw egt_r
#define engine_exhaust_gas_temp_scaled egt_s /* Compliant */
In this example, the macro engine_exhaust_gas_temperature_scaled
egt_s has the same first 31 characters as a previous macro
engine exhaust gas temperature scaled.
```

### C99: First 63 Characters of Macro Names Not Unique

### **Check Information**

Group: Identifiers
Category: Required
AGC Category: Require

AGC Category: Required Language: C90, C99

### See Also

MISRA C:2012 Rule 5.1 | MISRA C:2012 Rule 5.2 | MISRA C:2012 Rule 5.5

#### More About

- "Set Up Coding Rules Checking"
- "Review Coding Rule Violations"
- "Polyspace MISRA C:2012 Checker"
- "Software Quality Objective Subsets (C:2012)"

### MISRA C:2012 Rule 5.5

Identifiers shall be distinct from macro names

# **Description**

#### **Rule Definition**

Identifiers shall be distinct from macro names.

#### Rationale

The rule requires that macro names that exist only prior to processing must be different from identifier names that also exist after preprocessing. Keeping macro names and identifiers distinct help avoid confusion.

Polyspace considers two names as distinct if there is a difference between their first 63 characters. If the difference between two names occurs only beyond the first 63 characters, they can be easily mistaken for each other. The readability of the code is reduced. For C90, the difference must occur between the first 31 characters. To use the C90 rules checking, use the command-line option -no-language-extensions.

#### Message in Report

Identifier XX has same significant characters as macro YY.

# **Examples**

### Macro Names Same as Identifier Names

In this example, Sum\_1 is both the name of an identifier and a macro. Sum\_2 is used only as a macro.

#### C90: First 31 Characters of Macro Name Same as Identifier Name

In this example, the identifier low\_pressure\_turbine\_temperature\_2 has the same first 31 characters as a previous macro low\_pressure\_turbine\_temperature\_1.

### **Check Information**

Group: Identifiers
Category: Required

AGC Category: Required Language: C90, C99

#### See Also

MISRA C:2012 Rule 5.1 | MISRA C:2012 Rule 5.2 | MISRA C:2012 Rule 5.4

### **More About**

- "Set Up Coding Rules Checking"
- "Review Coding Rule Violations"
- "Polyspace MISRA C:2012 Checker"
- "Software Quality Objective Subsets (C:2012)"

# MISRA C:2012 Rule 5.6

A typedef name shall be a unique identifier

# **Description**

#### **Rule Definition**

A typedef name shall be a unique identifier.

#### **Rationale**

Reusing a typedef name as another typedef or as the name of a function, object or enum constant can cause developer confusion.

### Message in Report

XX conflicts with the typedef name YY.

# **Examples**

### typedef Names Reused

```
void func ( void ){
    {
       typedef unsigned char u8_t;
    }
    {
       typedef unsigned char u8_t; /* Non-compliant */
    }
}

typedef float mass;
void func1 ( void ) {
    float mass = 0.0f; /* Non-compliant */
}
```

In this example, the typedef name u8\_t is used twice. The typedef name mass is also used as an identifier name.

### typedef Name Same as Structure Name

In this example, the typedef name list is the same as the original name of the struct type. The rule allows this exceptional case.

However, the typedef name chain is not the same as the original name of the struct type. The name chain is associated with a different struct type. Therefore, it clashes with the typedef name.

### **Check Information**

**Group:** Identifiers

Category:

AGC Category: Required Language: C90, C99

#### See Also

MISRA C:2012 Rule 5.7

#### More About

- "Set Up Coding Rules Checking"
- "Review Coding Rule Violations"
- "Polyspace MISRA C:2012 Checker"

• "Software Quality Objective Subsets (C:2012)"

### MISRA C:2012 Rule 5.7

A tag name shall be a unique identifier

# **Description**

#### **Rule Definition**

A tag name shall be a unique identifier.

#### **Rationale**

Reusing a tag name can cause developer confusion.

### Message in Report

XX conflicts with the tag name YY.

### **Check Information**

Group: Identifiers Category: Required AGC Category: Required Language: C90, C99

### **See Also**

MISRA C:2012 Rule 5.6

#### **More About**

- "Set Up Coding Rules Checking"
- "Review Coding Rule Violations"
- "Polyspace MISRA C:2012 Checker"
- "Software Quality Objective Subsets (C:2012)"

Identifiers that define objects or functions with external linkage shall be unique

# **Description**

#### **Rule Definition**

Identifiers that define objects or functions with external linkage shall be unique.

#### Rationale

External identifiers are those declared with global scope or with storage class extern. Reusing an external identifier name can cause developer confusion.

Identifiers defined within a function have smaller scope. Even if names of such identifiers are not unique, they are not likely to cause confusion.

### Message in Report

- · Object XX conflicts with the object name YY.
- Function XX conflicts with the function name YY.

# **Check Information**

Group: Identifiers Category: Required AGC Category: Required Language: C90, C99

### **See Also**

MISRA C:2012 Rule 5.3

### More About

"Set Up Coding Rules Checking"

- "Review Coding Rule Violations"
- "Polyspace MISRA C:2012 Checker"
- "Software Quality Objective Subsets (C:2012)"

Identifiers that define objects or functions with internal linkage should be unique

# **Description**

#### **Rule Definition**

Identifiers that define objects or functions with internal linkage should be unique.

# **Polyspace Specification**

This rule checker assumes that rule 5.8 is not violated.

## Message in Report

- · Object XX conflicts with the object name YY.
- Function XX conflicts with the function name YY.

# **Check Information**

Group: Identifiers Category: Advisory

AGC Category: Readability

Language: C90, C99

### See Also

MISRA C:2012 Rule 8.10

### **More About**

- "Set Up Coding Rules Checking"
- "Review Coding Rule Violations"
- "Polyspace MISRA C:2012 Checker"
- "Software Quality Objective Subsets (C:2012)"

Bit-fields shall only be declared with an appropriate type

# **Description**

#### **Rule Definition**

Bit-fields shall only be declared with an appropriate type.

#### **Rationale**

Using int is implementation-defined because bit-fields of type int can be either signed or unsigned.

The use of enum, short char, or any other type of bit-field is not permitted in C90 because the behavior is undefined.

In C99, the implementation can potentially define other integer types that are permitted in bit-field declarations.

## Message in Report

Bit-fields shall only be declared with an appropriate type.

# **Check Information**

Group: Types

Category: Required

AGC Category: Required Language: C90, C99

### **More About**

- "Set Up Coding Rules Checking"
- "Review Coding Rule Violations"

- "Polyspace MISRA C:2012 Checker"
- "Software Quality Objective Subsets (C:2012)"

Single-bit named bit fields shall not be of a signed type

# **Description**

### **Rule Definition**

Single-bit named bit fields shall not be of a signed type.

#### **Rationale**

According to the C99 Standard Section 6.2.6.2, a single-bit signed bit-field has one sign bit and no value bits. In any representation of integers, zero value bits cannot specify a meaningful value.

A single-bit signed bit-field is therefore unlikely to behave in a useful way. Its presence is likely to indicate programmer confusion.

Although the C90 Standard does not provide much detail regarding the representation of types, the same single-bit bit-field considerations apply.

# **Polyspace Specification**

This rule does not apply to unnamed bit fields because their values cannot be accessed.

### Message in Report

Single-bit named bit fields shall not be of a signed type.

# **Check Information**

**Group:** Types

Category: Required AGC Category: Required Language: C90, C99

## **More About**

- "Set Up Coding Rules Checking"
- "Review Coding Rule Violations"
- "Polyspace MISRA C:2012 Checker"
- "Software Quality Objective Subsets (C:2012)"

Octal constants shall not be used

# **Description**

#### **Rule Definition**

Octal constants shall not be used.

### **Rationale**

Octal constants are denoted by a leading zero. Developers can mistake an octal constant as a decimal constant with a redundant leading zero.

## Message in Report

Octal constants shall not be used.

# **Examples**

### Use of octal constants

```
#define CST
                021
#define VALUE
                010
                                 /* Compliant - constant not used */
#if 010 == 01
                                 /* Non-Compliant - constant used */
#define CST 021
                                 /* Compliant - constant not used */
#endif
extern short code[5];
static char* str2 = "abcd\0efg"; /* Compliant */
void main(void) {
                                  /* Compliant */
    int value1 = 0;
    int value2 = 01;
                                  /* Non-Compliant - decimal 01 */
    int value3 = 1;
                                  /* Compliant */
```

```
int value4 = '\109';
                                  /* Compliant */
    code[1] = 109;
                                  /* Compliant
                                                    - decimal 109 */
    code[2] = 100;
                                  /* Compliant
                                                    - decimal 100 */
                                  /* Non-Compliant - decimal 42 */
    code[3] = 052;
                                  /* Non-Compliant - decimal 57 */
    code[4] = 071;
    if (value1 != CST) {
                                  /* Non-Compliant - decimal 17 */
        value1 = !(value1 != 0);  /* Compliant */
    }
}
```

In this example, the rule is not violated when octal constants are used to define macros CST and VALUE. The rule is violated only when the macros are used.

## **Check Information**

**Group:** Literals and Constants

Category: Required AGC Category: Advisory Language: C90, C99

#### More About

- "Set Up Coding Rules Checking"
- "Review Coding Rule Violations"
- "Polyspace MISRA C:2012 Checker"
- "Software Quality Objective Subsets (C:2012)"

A "u" or "U" suffix shall be applied to all integer constants that are represented in an unsigned type

# **Description**

#### **Rule Definition**

A "u" or "U" suffix shall be applied to all integer constants that are represented in an unsigned type.

### **Rationale**

The signedness of a constant is determined from:

- · Value of the constant.
- Base of the constant: octal, decimal or hexadecimal.
- Size of the various types.
- Any suffixes used.

Unless you use a suffix u or U, another developer looking at your code cannot determine easily whether a constant is signed or unsigned.

## Message in Report

A "u" or "U" suffix shall be applied to all integer constants that are represented in an unsigned type.

# **Check Information**

**Group:** Literals and Constants

Category: Required

**AGC Category:** Readability

Language: C90, C99

## **More About**

- "Set Up Coding Rules Checking"
- "Review Coding Rule Violations"
- "Polyspace MISRA C:2012 Checker"
- "Software Quality Objective Subsets (C:2012)"

The lowercase character "l" shall not be used in a literal suffix

# **Description**

#### **Rule Definition**

The lowercase character "l" shall not be used in a literal suffix.

#### Rationale

The lowercase character "l" can be confused with the digit "1". Use the uppercase "L" instead.

## Message in Report

The lowercase character "l" shall not be used in a literal suffix.

## **Check Information**

**Group:** Literals and Constants

Category: Required

AGC Category: Readability

Language: C90, C99

#### More About

- "Set Up Coding Rules Checking"
- "Review Coding Rule Violations"
- "Polyspace MISRA C:2012 Checker"
- "Software Quality Objective Subsets (C:2012)"

A string literal shall not be assigned to an object unless the object's type is "pointer to const-qualified char

# **Description**

#### **Rule Definition**

A string literal shall not be assigned to an object unless the object's type is "pointer to const-qualified char".

#### **Rationale**

This rule prevents assignments that allow modification of a string literal.

An attempt to modify a string literal can result in undefined behavior. For example, some implementations can store string literals in read-only memory. An attempt to modify the string literal can result in an exception or crash.

### Message in Report

A string literal shall not be assigned to an object unless the object's type is "pointer to const-qualified char".

# **Examples**

## **Incorrect Assignment of String Literal**

In this example, the rule is not violated when string literals are assigned to const char\* pointers, either directly or through copy of function arguments. The rule is violated only when the const qualifier is not used.

# **Check Information**

Group: Literals and Constants

Category: Required AGC Category: Required Language: C90, C99

### See Also

MISRA C:2012 Rule 11.4 | MISRA C:2012 Rule 11.8

#### More About

- "Set Up Coding Rules Checking"
- "Review Coding Rule Violations"
- "Polyspace MISRA C:2012 Checker"
- "Software Quality Objective Subsets (C:2012)"

Types shall be explicitly specified

# **Description**

#### **Rule Definition**

Types shall be explicitly specified.

#### **Rationale**

The C90 standard permits types to be omitted in some circumstances, in which case the int type is implicitly specified. Examples of potential circumstances in which you can use an implicit int are:

- Object declarations
- · Parameter declarations
- · Member declarations
- typedef declarations
- Function return types

The omission of an explicit type can lead to confusion. For example, in the declaration extern void foo (char c, const k); the type of k is const int, but const char might have been expected.

### Message in Report

Types shall be explicitly specified.

# **Check Information**

**Group:** Declarations and Definitions

Category: Required

AGC Category: Required

Language: C90

### See Also

MISRA C:2012 Rule 8.2

### **More About**

- "Set Up Coding Rules Checking"
- "Review Coding Rule Violations"
- "Polyspace MISRA C:2012 Checker"
- "Software Quality Objective Subsets (C:2012)"

Function types shall be in prototype form with named parameters

# **Description**

### **Rule Definition**

Function types shall be in prototype form with named parameters.

#### **Rationale**

The mismatch between the number of arguments and parameters, their types, and the expected and actual return type of a function provides potential for undefined behavior. This rule also requires that you specify names for all the parameters in a declaration. The parameter names provide useful information regarding the function interface. A mismatch between a declaration and definition can indicate a programming error.

# Polyspace Specification

Polyspace also checks the function definition.

## Message in Report

- Too many arguments to function\_name.
- Too few arguments to function\_name.
- Function types shall be in prototype form with named parameters.

# **Check Information**

**Group:** Declarations and Definitions

Category: Required AGC Category: Required

Language: C90, C99

### See Also

MISRA C:2012 Rule 8.1 | MISRA C:2012 Rule 8.4 | MISRA C:2012 Rule 17.3

### More About

- · "Set Up Coding Rules Checking"
- "Review Coding Rule Violations"
- "Polyspace MISRA C:2012 Checker"
- "Software Quality Objective Subsets (C:2012)"

All declarations of an object or function shall use the same names and type qualifiers

# **Description**

#### **Rule Definition**

All declarations of an object or function shall use the same names and type qualifiers.

#### **Rationale**

Consistently using types and qualifiers across declarations of the same object or function encourages stronger typing. By specifying parameter names in function prototypes, Polyspace can check for interface consistency between the function definition and declarations.

# **Polyspace Specification**

Polyspace generates some violations of this rule during the link phase.

Polyspace Bug Finder and Polyspace Code Prover check this coding rule differently. The analyses can produce different results.

## Message in Report

- Definition of function <code>function\_name</code> incompatible with its declaration.
- Global declaration of function\_name function has incompatible type with its definition.
- Global declaration of variable\_name variable has incompatible type with its
  definition.
- · All declarations of an object or function shall use the same names and type qualifiers.

## **Check Information**

**Group:** Declarations and Definitions

Category: Required AGC Category: Required Language: C90, C99

### See Also

MISRA C:2012 Rule 8.4

### **More About**

- · "Set Up Coding Rules Checking"
- "Review Coding Rule Violations"
- "Polyspace MISRA C:2012 Checker"
- "Software Quality Objective Subsets (C:2012)"

A compatible declaration shall be visible when an object or function with external linkage is defined

# **Description**

### **Rule Definition**

A compatible declaration shall be visible when an object or function with external linkage is defined.

### **Rationale**

If a declaration for an object or function is visible when the object or function is defined, a compiler must check that the declaration and definition are compatible. In the presence of function prototypes, as required by rule 8.2, checking extends to the number and type of function parameters. A better way of implementing declarations of objects and functions with external linkage is to declare them in a header file. Then include the header file in all those code files that require them, including the one that defines them.

### Message in Report

- Global definition of variable\_name variable has no previous declaration.
- Function function name has no visible compatible prototype at definition.

## **Check Information**

**Group:** Declarations and Definitions

Category: Required AGC Category: Advisory Language: C90, C99

#### See Also

MISRA C:2012 Rule 8.2 | MISRA C:2012 Rule 8.3 | MISRA C:2012 Rule 8.5 | MISRA C:2012 Rule 17.3

## **More About**

- "Set Up Coding Rules Checking"
- "Review Coding Rule Violations"
- "Polyspace MISRA C:2012 Checker"
- "Software Quality Objective Subsets (C:2012)"

An external object or function shall be declared once in one and only one file

# **Description**

#### **Rule Definition**

An external object or function shall be declared once in one and only one file.

#### **Rationale**

Typically, a single declaration is made in a header file that you include in any translation unit in which the identifier is defined or used. This inclusion ensures consistency between:

- The declaration and the definition
- · The declarations in different translation units

**Note:** It is possible to have many header files in a project, but each external object or function is declared in only one header file.

## **Polyspace Specification**

Polyspace checks only explicit extern declarations (tentative definitions are ignored).

Polyspace Bug Finder and Polyspace Code Prover check this coding rule differently. The analyses can produce different results.

### Message in Report

- Object object\_name has external declarations in multiples files.
- Function <code>function\_name</code> has external declarations in multiples files.

# **Check Information**

**Group:** Declarations and Definitions

Category: Required AGC Category: Advisory Language: C90, C99

### See Also

MISRA C:2012 Rule 8.4

#### More About

- "Set Up Coding Rules Checking"
- "Review Coding Rule Violations"
- "Polyspace MISRA C:2012 Checker"
- "Software Quality Objective Subsets (C:2012)"

An identifier with external linkage shall have exactly one external definition

# **Description**

### **Rule Definition**

An identifier with external linkage shall have exactly one external definition.

### **Rationale**

The behavior is undefined if you use an identifier for which multiple definitions exist (in different files) or no definition exists. Multiple definitions in different files are not permitted by this rule even if the definitions are the same. If the declarations are different, or initialize the identifier to different values, it is undefined behavior.

## **Polyspace Specification**

Polyspace considers tentative definitions as definitions, but does not raise warnings on predefined symbols.

Polyspace Bug Finder and Polyspace Code Prover check this coding rule differently. The analyses can produce different results.

### Message in Report

- Forbidden multiple definitions for function function\_name.
- Forbidden multiple tentative of definition for object object\_name.
- · Global variable variable\_name multiply defined.
- Function function\_name multiply defined.
- · Global variable has multiple tentative of definitions.
- Undefined global variable variable\_name.

# **Check Information**

**Group:** Declarations and Definitions

Category: Required AGC Category: Required Language: C90, C99

### **More About**

- · "Set Up Coding Rules Checking"
- "Review Coding Rule Violations"
- "Polyspace MISRA C:2012 Checker"
- "Software Quality Objective Subsets (C:2012)"

Functions and objects should not be defined with external linkage if they are referenced in only one translation unit

# **Description**

#### **Rule Definition**

Functions and objects should not be defined with external linkage if they are referenced in only one translation unit.

### **Rationale**

Restricting or reducing the visibility of an object by giving it internal linkage or no linkage reduces the chance that it is accessed inadvertently. Compliance with this rule also avoids any possibility of confusion between your identifier and an identical identifier in another translation unit or a library.

# **Polyspace Specification**

If your program does not use the externally defined function or object, Polyspace does not raise a warning.

Polyspace Bug Finder and Polyspace Code Prover check this coding rule differently. The analyses can produce different results.

### Message in Report

- Variable variable\_name should have internal linkage.
- Function function\_name should have internal linkage.

## **Check Information**

Group: Declarations and Definitions

Category: Advisory

AGC Category: Advisory Language: C90, C99

### More About

- "Set Up Coding Rules Checking"
- "Review Coding Rule Violations"
- "Polyspace MISRA C:2012 Checker"
- "Software Quality Objective Subsets (C:2012)"

The static storage class specifier shall be used in all declarations of objects and functions that have internal linkage

# **Description**

#### **Rule Definition**

The static storage class specifier shall be used in all declarations of objects and functions that have internal linkage.

#### Rationale

If you have an object or function declared with extern, and another declaration of the object or function is already visible, the linkage can be confusing. You expect that the extern storage class specifier creates external linkage. Apply the static storage class specifier to objects and functions with internal linking.

## Message in Report

The static storage class specifier shall be used in all declarations of objects and functions that have internal linkage.

# **Examples**

## **Internal and External Linkage Conflicts**

In this example, the first line defines foo with internal linkage. Because the example uses the static keyword, the first line is compliant. However, the second line does

not use static in the declaration, so the declaration is noncompliant. By comparison, the third line declares hhh with an extern keyword creating external linkage. The fourth line declares hhh with internal linkage, but this declaration conflicts with the first declaration of hhh.

#### Correction — Consistent static and extern Use

One possible correction is to use static and extern consistently:

```
static int foo = 0;
static int foo;
extern int hhh;
extern int hhh;
```

### Internal linkage

This example shows two internal linkage violations. Because fee and ggg have internal linkage, you must use a static class specifier to be compliant with MISRA

# **Check Information**

**Group:** Declarations and Definitions

Category: Required AGC Category: Required Language: C90, C99

### **More About**

- "Set Up Coding Rules Checking"
- "Review Coding Rule Violations"

- "Polyspace MISRA C:2012 Checker"
- "Software Quality Objective Subsets (C:2012)"

An object should be defined at block scope if its identifier only appears in a single function

# **Description**

### **Rule Definition**

An object should be defined at block scope if its identifier only appears in a single function.

### **Rationale**

Defining an object at block scope reduces the possibility that you inadvertently access the object. It ensures your program does not access the object elsewhere.

# **Polyspace Specification**

Polyspace raises a warning only for static objects.

## Message in Report

An object should be defined at block scope if its identifier only appears in a single function.

## **Check Information**

**Group:** Declarations and Definitions

Category: Advisory AGC Category: Advisory Language: C90, C99

### **More About**

"Set Up Coding Rules Checking"

- "Review Coding Rule Violations"
- "Polyspace MISRA C:2012 Checker"
- "Software Quality Objective Subsets (C:2012)"

An inline function shall be declared with the static storage class

# **Description**

#### **Rule Definition**

An inline function shall be declared with the static storage class.

### **Rationale**

If you call an inline function with external linkage, you can call the external definition of the function or the inline definition. This behavior can affect the execution time and therefore impact your program.

**Tip** To make an inline function available to several translation units, place its definition in a header file.

## Message in Report

An inline function shall be declared with the static storage class.

## **Check Information**

**Group:** Declarations and Definitions

Category: Required

AGC Category: Required

Language: C99

### See Also

MISRA C:2012 Rule 5.9

### **More About**

"Set Up Coding Rules Checking"

- "Review Coding Rule Violations"
- "Polyspace MISRA C:2012 Checker"
- "Software Quality Objective Subsets (C:2012)"

When an array with external linkage is declared, its size should be explicitly specified

# **Description**

#### **Rule Definition**

When an array with external linkage is declared, its size should be explicitly specified.

#### **Rationale**

Although it is possible to declare an array with incomplete type and access its elements, it is safer to state the size of the array explicitly. Providing size information for each declaration allows the software to check the declarations for consistency. It also allows a static checker to perform array bounds analysis without analyzing more than one unit.

# Message in Report

Size of array array\_name should be explicitly stated. When an array with external linkage is declared, its size should be explicitly specified.

# **Examples**

## **Array Declarations**

```
extern int32_t array1[10];  /* Compliant */
extern int32 t array2[];  /* Non-compliant */
```

In this example, two arrays are declared array1 and array2. array1 has external linkage (the extern keyword) and a size of 10. array2 also has external linkage, but no specified size. array2 is noncompliant because for arrays with external linkage, you must explicitly specify a size.

## **Check Information**

Group: Declarations and Definitions

Category: Advisory AGC Category: Advisory Language: C90, C99

## More About

• "Set Up Coding Rules Checking"

- "Review Coding Rule Violations"
- "Polyspace MISRA C:2012 Checker"
- "Software Quality Objective Subsets (C:2012)"

Within an enumerator list, the value of an implicitly-specified enumeration constant shall be unique

# **Description**

#### **Rule Definition**

Within an enumerator list, the value of an implicitly-specified enumeration constant shall be unique.

## **Rationale**

An implicitly specified enumeration constant has a value 1 greater than its predecessor. If the first enumeration constant is implicitly specified, then its value is 0. An explicitly specified enumeration constant has the value of the associate constant expression.

If implicitly and explicitly specified constants are mixed within an enumeration list, it is possible for your program to replicate values. Such replications can be unintentional and can cause unexpected behavior.

## Message in Report

The constant constant 1 has same value as the constant constant 2.

## **Check Information**

**Group:** Declarations and Definitions

Category: Required AGC Category: Required Language: C90, C99

#### More About

"Set Up Coding Rules Checking"

- "Review Coding Rule Violations"
- "Polyspace MISRA C:2012 Checker"
- "Software Quality Objective Subsets (C:2012)"

A pointer should point to a const-qualified type whenever possible

# **Description**

## **Rule Definition**

A pointer should point to a const-qualified type whenever possible.

#### **Rationale**

This rule ensures that you do not inadvertently use pointers to modify objects.

# **Polyspace Specification**

Polyspace issues a warning if a non-const pointer parameter either:

- · Does not modify the addressed object.
- Is passed to a call of a function that is declared with a const pointer parameter.

# Message in Report

A pointer should point to a const-qualified type whenever possible.

# **Examples**

## **Pointer Parameters**

This example shows three different noncompliant pointer parameters. In the ptr\_ex function, p does not modify an object. However, the type to which p points is not const-qualified, so it is noncompliant. In last\_char, the pointer s is const-qualified but the type it points to is not. Because s does not modify an object, this parameter is noncompliant. The function first does not modify the elements of the array a. However, the element type is not const-qualified, so a is also noncompliant.

#### Correction — Use const Keywords

One possible correction is to add const qualifiers to the definitions.

# **Check Information**

**Group:** Declarations and Definitions

Category: Advisory AGC Category: Advisory Language: C90, C99

## **More About**

- "Set Up Coding Rules Checking"
- "Review Coding Rule Violations"
- "Polyspace MISRA C:2012 Checker"
- "Software Quality Objective Subsets (C:2012)"

The restrict type qualifier shall not be used

# **Description**

#### **Rule Definition**

The restrict type qualifier shall not be used.

#### **Rationale**

When you use a restrict qualifier carefully, it improves the efficiency of code generated by a compiler. It can also improve static analysis. However, when using the restrict qualifier, make sure that the memory areas operated on by two or more pointers do not overlap.

## Message in Report

The restrict type qualifier shall not be used.

## **Check Information**

**Group:** Declarations and Definitions

Category: Required AGC Category: Advisory

Language: C99

#### More About

- "Set Up Coding Rules Checking"
- "Review Coding Rule Violations"
- "Polyspace MISRA C:2012 Checker"
- "Software Quality Objective Subsets (C:2012)"

The value of an object with automatic storage duration shall not be read before it has been set

# **Description**

Message in Report:

#### **Rule Definition**

The value of an object with automatic storage duration shall not be read before it has been set.

## **Rationale**

A variable with an automatic storage duration is allocated memory at the beginning of an enclosing code block and deallocated at the end. All non-global variables have this storage duration, except those declared static or extern.

Variables with automatic storage duration are not automatically initialized and have indeterminate values. Therefore, you must not read such a variable before you have set its value through a write operation.

# **Polyspace Specification**

The Polyspace analysis checks some of the violations as non-initialized variables. For more information, see Non-initialized local variable.

Polyspace Bug Finder and Polyspace Code Prover check this coding rule differently. The analyses can produce different results.

## Message in Report

The value of an object with automatic storage duration shall not be read before it has been set.

# **Check Information**

Group: Initialization
Category: Mandatory
AGC Category: Mandatory

Language: C90, C99

#### See Also

MISRA C:2012 Rule 15.1 | MISRA C:2012 Rule 15.3

#### More About

- · "Set Up Coding Rules Checking"
- · "Review Coding Rule Violations"
- "Polyspace MISRA C:2012 Checker"
- "Software Quality Objective Subsets (C:2012)"

The initializer for an aggregate or union shall be enclosed in braces

# **Description**

#### **Rule Definition**

The initializer for an aggregate or union shall be enclosed in braces.

#### **Rationale**

The rule applies to both objects and subobjects. For example, when initializing a structure that contains an array, the values assigned to the structure must be enclosed in braces. Within these braces, the values assigned to the array must be enclosed in another pair of braces.

Enclosing initializers in braces improves clarity of code that contains complex data structures such as multidimensional arrays and arrays of structures.

**Tip** To avoid nested braces for subobjects, use the syntax  $\{0\}$ , which sets all values to zero.

## Message in Report

The initializer for an aggregate or union shall be enclosed in braces.

# **Examples**

## **Initialization of Two-dimensional Arrays**

```
void initialize(void) { int x[4][2] = \{\{0,0\},\{1,0\},\{0,1\},\{1,1\}\}; /* Compliant */ int y[4][2] = \{\{0\},\{1,0\},\{0,1\},\{1,1\}\}; /* Compliant */
```

```
int z[4][2] = \{0\}; /* Compliant */ int w[4][2] = \{0,0,1,0,0,1,1,1\}; /* Non-compliant */ }
```

In this example, the rule is not violated when:

- Initializers for each row of the array are enclosed in braces.
- The syntax {0} initializes all elements to zero.

The rule is violated when a separate pair of braces is not used to enclose the initializers for each row.

# **Check Information**

Group: Initialization Category: Required

AGC Category: Readability

Language: C90, C99

## **More About**

- "Set Up Coding Rules Checking"
- "Review Coding Rule Violations"
- "Polyspace MISRA C:2012 Checker"
- "Software Quality Objective Subsets (C:2012)"

Arrays shall not be partially initialized

# **Description**

#### **Rule Definition**

Arrays shall not be partially initialized.

#### **Rationale**

Providing an explicit initialization for each array element makes it clear that every element has been considered.

## Message in Report

Arrays shall not be partially initialized.

# **Examples**

## **Partial and Complete Initializations**

In this example, the rule is not violated when each array element is explicitly initialized.

The rule is violated when some elements of the array are implicitly initialized. Exceptions include the following:

- The initializer has the form {0}, which initializes all elements to zero.
- The array initializer consists *only* of designated initializers. Typically, you use this approach for sparse initialization.
- · The array is initialized using a string literal.

# **Check Information**

**Group:** Initialization **Category:** Required

AGC Category: Readability

Language: C90, C99

#### More About

"Set Up Coding Rules Checking"

• "Review Coding Rule Violations"

• "Polyspace MISRA C:2012 Checker"

• "Software Quality Objective Subsets (C:2012)"

An element of an object shall not be initialized more than once

# **Description**

#### **Rule Definition**

An element of an object shall not be initialized more than once.

#### **Rationale**

Designated initializers allow explicitly initializing elements of an objects such as arrays in any order. However, using designated initializers, one can inadvertently initialize the same element twice and therefore overwrite the first initialization.

## Message in Report

An element of an object shall not be initialized more than once.

# **Examples**

## **Array Initialization Using Designated Initializers**

In this example, the rule is violated when the array element c[1] is initialized twice using a designated initializer.

## Structure Initialization Using Designated Initializers

In this example, the rule is violated when **struct3.b** is initialized twice using a designated initializer.

# **Check Information**

Group: Initialization
Category: Required
AGC Category: Required

Language: C99

## **More About**

- "Set Up Coding Rules Checking"
- "Review Coding Rule Violations"
- "Polyspace MISRA C:2012 Checker"
- "Software Quality Objective Subsets (C:2012)"

Where designated initializers are used to initialize an array object the size of the array shall be specified explicitly

# **Description**

#### **Rule Definition**

Where designated initializers are used to initialize an array object the size of the array shall be specified explicitly.

#### **Rationale**

If the size of an array is not specified explicitly, it is determined by the highest index of the elements that are initialized. When using long designated initializers, it might not be immediately apparent which element has the highest index.

## Message in Report

Where designated initializers are used to initialize an array object the size of the array shall be specified explicitly.

# **Examples**

## Using Designated Initializers Without Specifying Array Size

```
func(c,5);
}

void func(int* arr, int size) {
   for(int i=0; i<size; i++)
        display(arr[i]);
}</pre>
```

In this example, the rule is violated when the arrays b and c are initialized using designated initializers but the array size is not specified.

# **Check Information**

**Group:** Initialization **Category:** Required

AGC Category: Readability

Language: C99

## More About

- "Set Up Coding Rules Checking"
- "Review Coding Rule Violations"
- "Polyspace MISRA C:2012 Checker"
- "Software Quality Objective Subsets (C:2012)"

Operands shall not be of an inappropriate essential type

# **Description**

## **Rule Definition**

Operands shall not be of an inappropriate essential type.

## **Rationale**

#### What Are Essential Types?

An essential type category defines the essential type of an object or expression.

| Essential type category | Standard types                                                                                                    |
|-------------------------|----------------------------------------------------------------------------------------------------|
| Essentially Boolean     | bool or _Bool (defined in stdbool.h)                                                                                                    |
|                         | If you define a boolean type through a typedef, you must specify this type name before coding rules checking. For more information, see "Specify Effective Boolean Types". |
| Essentially character   | char                                                                                                    |
| Essentially enum        | named enum                                                                                                    |
| Essentially signed      | signed char, signed short, signed int, signed long, signed long long                                                                                                    |
| Essentially unsigned    | unsigned char, unsigned short, unsigned int, unsigned long, unsigned long                                                                                                  |
| Essentially floating    | float, double, long double                                                                                                    |

## **Amplification and Rationale**

For operands of some operators, you cannot use certain essential types. In the table below, each row represents an operator/operand combination. If the essential type

column is not empty for that row, there is a MISRA restriction when using that type as the operand. The number in the table corresponds to the rationale list after the table.

| Operation |             | Essential type category of arithmetic operand |           |      |        |          |          |  |
|-----------|-------------|-----------------------------------------------|-----------|------|--------|----------|----------|--|
| Operator  | Operand     | Boolean                                       | character | enum | signed | unsigned | floating |  |
| [ ]       | integer     | 3                                             | 4         |      |        |          | 1        |  |
| + (unary) |             | 3                                             | 4         | 5    |        |          |          |  |
| - (unary) |             | 3                                             | 4         | 5    |        | 8        |          |  |
| + -       | either      | 3                                             |           | 5    |        |          |          |  |
| * /       | either      | 3                                             | 4         | 5    |        |          |          |  |
| %         | either      | 3                                             | 4         | 5    |        |          | 1        |  |
| < > <= >= | either      | 3                                             |           |      |        |          |          |  |
| == !=     | either      |                                               |           |      |        |          |          |  |
| ! &&      | any         |                                               | 2         | 2    | 2      | 2        | 2        |  |
| << >>     | left        | 3                                             | 4         | 5,6  | 6      |          | 1        |  |
| << >>     | right       | 3                                             | 4         | 7    | 7      |          | 1        |  |
| ~ &   ^   | any         | 3                                             | 4         | 5,6  | 6      |          | 1        |  |
| ?:        | 1st         |                                               | 2         | 2    | 2      | 2        | 2        |  |
| ?:        | 2nd and 3rd |                                               |           |      |        |          |          |  |

- 1 An expression of essentially floating type for these operands is a constraint violation.
- **2** When an operand is interpreted as a Boolean value, use an expression of essentially Boolean type.
- **3** When an operand is interpreted as a numeric value, do not use an operand of essentially Boolean type.
- **4** When an operand is interpreted as a numeric value, do not use an operand of essentially character type. The numeric values of character data are implementation-defined.
- In an arithmetic operation, do not use an operand of essentially enum type. An enum object uses an implementation-defined integer type. An operation involving an enum object can therefore yield a result with an unexpected type.

- **6** Perform only shift and bitwise operations on operands of essentially unsigned type. When you use shift and bitwise operations on essentially signed types, the resulting numeric value is implementation-defined.
- **7** To avoid undefined behavior on negative shifts, use an essentially unsigned right-hand operand.
- **8** For the unary minus operator, do not use an operand of essentially unsigned type. The implemented size of int determines the signedness of the result.

## Message in Report

The *operand\_name* operand of the *operator\_name* operator is of an inappropriate essential type category *category name*.

# **Examples**

# Violation of Rule 10.1, Rationale 2: Inappropriate Operand Types for Operators That Take Essentially Boolean Operands

```
typedef unsigned char boolean;
extern float f32a;
extern char cha:
extern signed char s8a;
extern unsigned char u8a;
enum enuma { a1, a2, a3 } ena;
extern boolean bla, blb, rbla;
void foo(void) {
  rbla = cha && bla;
                            /* Non-compliant: cha is essentially char
  enb = ena ? a1 : a2;
                            /* Non-compliant: ena is essentially enum
                            /* Non-compliant: s8a is essentially signed char
  rbla = s8a && bla;
                            /* Non-compliant: u8a is essentially unsigned char */
  ena = u8a ? a1 : a2;
                            /* Non-compliant: f32a is essentially float */
  rbla = f32a && bla;
                           /* Compliant */
  rbla = bla && blb;
  ru8a = bla ? u8a : u8b; /* Compliant */
```

}

In the noncompliant examples, rule 10.1 is violated because:

- The operator && expects only essentially Boolean operands. However, at least one of the operands used has a different type.
- The first operand of **?:** is expected to be essentially Boolean. However, a different operand type is used.

**Note:** For Polyspace to detect the rule violation, you must define the type name boolean as an effective Boolean type. For more information, see "Specify Effective Boolean Types".

# Violation of Rule 10.1, Rationale 3: Inappropriate Boolean Operands

```
typedef unsigned char boolean;
enum enuma { a1, a2, a3 } ena;
enum { K1 = 1, K2 = 2 }; /* Essentially signed */
extern char cha, chb;
extern boolean bla, blb, rbla;
extern signed char rs8a, s8a;
void foo(void) {
                         /* Non-compliant - Boolean used as a numeric value */
  rbla = bla * blb;
                         /* Non-compliant - Boolean used as a numeric value */
  rbla = bla > blb;
                         /* Compliant */
  rbla = bla && blb;
                         /* Compliant */
  rbla = cha > chb;
  rbla = ena > a1;
                         /* Compliant */
  rbla = u8a > 0U;
rs8a = K1 * s8a;
                         /* Compliant */
                         /* Compliant - K1 obtained from anonymous enum */
}
```

In the noncompliant examples, rule 10.1 is violated because the operators \* and > do not expect essentially Boolean operands. However, the operands used here are essentially Boolean.

**Note:** For Polyspace to detect the rule violation, you must define the type name boolean as an effective Boolean type. For more information, see "Specify Effective Boolean Types".

# Violation of Rule 10.1, Rationale 4: Inappropriate Character Operands

In the noncompliant examples, rule 10.1 is violated because the operators & and << do not expect essentially character operands. However, at least one of the operands used here has essentially character type.

# Violation of Rule 10.1, Rationale 5: Inappropriate Enum Operands

In the noncompliant examples, rule 10.1 is violated because the arithmetic operators --, \* and += do not expect essentially enum operands. However, at least one of the operands used here has essentially enum type.

# Violation of Rule 10.1, Rationale 6: Inappropriate Signed Operand for Bitwise Operations

In the noncompliant examples, rule 10.1 is violated because the & and << operations must not be performed on essentially signed operands. However, the operands used here are signed.

# Violation of Rule 10.1, Rationale 7: Inappropriate Signed Right Operand for Shift Operations

```
extern signed char s8a;
extern unsigned char ru8a, u8a;

void foo(void) {

  ru8a = u8a << s8a;    /* Non-compliant - shift magnitude uses signed type */
  ru8a = u8a << -1;    /* Non-compliant - shift magnitude uses signed type */
  ru8a = u8a << 2U;    /* Compliant */
  ru8a = u8a << 1;    /* Compliant - exception */
}</pre>
```

In the noncompliant examples, rule 10.1 is violated because the operation << does not expect an essentially signed right operand. However, the right operands used here are signed.

## **Check Information**

**Group:** The Essential Type Model

Category: Required AGC Category: Advisory Language: C90, C99

## **See Also**

MISRA C:2012 Rule 10.2

## **More About**

- · "Set Up Coding Rules Checking"
- "Review Coding Rule Violations"
- "Polyspace MISRA C:2012 Checker"
- "Software Quality Objective Subsets (C:2012)"

Expressions of essentially character type shall not be used inappropriately in addition and subtraction operations

# **Description**

#### **Rule Definition**

Expressions of essentially character type shall not be used inappropriately in addition and subtraction operations.

#### **Rationale**

Essentially character type expressions are char variables. Do not use character data arithmetically because the data does not represent numeric values.

For information on essential types, see MISRA C:2012 Rule 10.1.

## Message in Report

- The *operand\_name* operand of the + operator applied to an expression of essentially character type shall have essentially signed or unsigned type.
- The right operand of the operator applied to an expression of essentially character type shall have essentially signed or unsigned or character type.
- The left operand of the operator shall have essentially character type if the right operand has essentially character type.

# **Check Information**

**Group:** The Essential Type Model

Category: Required AGC Category: Advisory Language: C90, C99

## See Also

MISRA C:2012 Rule 10.1

## **More About**

- "Set Up Coding Rules Checking"
- "Review Coding Rule Violations"
- "Polyspace MISRA C:2012 Checker"
- "Software Quality Objective Subsets (C:2012)"

The value of an expression shall not be assigned to an object with a narrower essential type or of a different essential type category

# **Description**

### **Rule Definition**

The value of an expression shall not be assigned to an object with a narrower essential type or of a different essential type category.

#### **Rationale**

The use of implicit conversions between types can lead to unintended results, including possible loss of value, sign, or precision.

For information on essential types, see MISRA C:2012 Rule 10.1.

## Message in Report

- The expression is assigned to an object with a different essential type category.
- The expression is assigned to an object with a narrower essential type.

## **Check Information**

**Group:** The Essential Type Model

Category: Required AGC Category: Advisory Language: C90, C99

#### See Also

MISRA C:2012 Rule 10.4 | MISRA C:2012 Rule 10.5 | MISRA C:2012 Rule 10.6

## **More About**

• "Set Up Coding Rules Checking"

- "Review Coding Rule Violations"
- "Polyspace MISRA C:2012 Checker"
- "Software Quality Objective Subsets (C:2012)"

Both operands of an operator in which the usual arithmetic conversions are performed shall have the same essential type category

# **Description**

## **Rule Definition**

Both operands of an operator in which the usual arithmetic conversions are performed shall have the same essential type category.

## **Rationale**

The use of implicit conversions between types can lead to unintended results, including possible loss of value, sign, or precision.

For information on essential types, see MISRA C:2012 Rule 10.1.

# Message in Report

Operands of operator\_name operator shall have the same essential type category.

## **Check Information**

**Group:** The Essential Type Model

Category: Required AGC Category: Advisory Language: C90, C99

#### See Also

MISRA C:2012 Rule 10.3 | MISRA C:2012 Rule 10.7

#### More About

"Set Up Coding Rules Checking"

- "Review Coding Rule Violations"
- "Polyspace MISRA C:2012 Checker"
- "Software Quality Objective Subsets (C:2012)"

The value of an expression should not be cast to an inappropriate essential type

# **Description**

#### **Rule Definition**

The value of an expression should not be cast to an inappropriate essential type.

### **Rationale**

#### **Converting Between Variable Types**

|    |           | From    |           |       |        |          |          |  |  |  |
|----|-----------|---------|-----------|-------|--------|----------|----------|--|--|--|
|    |           | Boolean | character | enum  | signed | unsigned | floating |  |  |  |
| То | Boolean   |         | Avoid     | Avoid | Avoid  | Avoid    | Avoid    |  |  |  |
|    | character | Avoid   |           |       |        |          | Avoid    |  |  |  |
|    | enum      | Avoid   | Avoid     | Avoid | Avoid  | Avoid    | Avoid    |  |  |  |
|    | signed    | Avoid   |           |       |        |          |          |  |  |  |
|    | unsigned  | Avoid   |           |       |        |          |          |  |  |  |
|    | floating  | Avoid   | Avoid     |       |        |          |          |  |  |  |

Some inappropriate explicit casts are:

- In C99, the result of a cast of assignment to **\_B001** is always 0 or 1. This result is not necessarily the case when casting to another type which is defined as essentially Boolean.
- A cast to an essential enum type may result in a value that does not lie within the set of enumeration constants for that type.
- · A cast from essential Boolean to any other type is unlikely to be meaningful.
- Converting between floating and character types is not meaningful as there is no precise mapping between the two representations.

Some acceptable explicit casts are:

- To change the type in which a subsequent arithmetic operation is performed.
- · To truncate a value deliberately.
- To make a type conversion explicit in the interests of clarity.

For more information on essential types, see MISRA C:2012 Rule 10.1.

## Message in Report

The value of an expression should not be cast to an inappropriate essential type.

# **Check Information**

**Group:** The Essential Type Model

Category: Advisory

AGC Category: Advisory Language: C90, C99

#### See Also

MISRA C:2012 Rule 10.3 | MISRA C:2012 Rule 10.8

## More About

- "Set Up Coding Rules Checking"
- "Review Coding Rule Violations"
- "Polyspace MISRA C:2012 Checker"
- "Software Quality Objective Subsets (C:2012)"

The value of a composite expression shall not be assigned to an object with wider essential type

# **Description**

#### **Rule Definition**

The value of a composite expression shall not be assigned to an object with wider essential type.

#### **Rationale**

A *composite expression* is a nonconstant expression using a composite operator. In the Essential Type Model, composite operators are:

- Multiplicative (\*, /, %)
- Additive (binary +, binary -)
- Bitwise (&, |, ^)
- Shift (<<, >>)
- Conditional (?,:)

If you assign the result of a composite expression to a larger type, the implicit conversion can result in loss of value, sign, precision, or layout.

For information on essential types, see MISRA C:2012 Rule 10.1.

## Message in Report

The composite expression is assigned to an object with a wider essential type.

# **Check Information**

Group: The Essential Type Model

Category: Required

AGC Category: Advisory Language: C90, C99

## **See Also**

MISRA C:2012 Rule 10.3 | MISRA C:2012 Rule 10.7

## **More About**

- "Set Up Coding Rules Checking"
- "Review Coding Rule Violations"
- "Polyspace MISRA C:2012 Checker"
- "Software Quality Objective Subsets (C:2012)"

If a composite expression is used as one operand of an operator in which the usual arithmetic conversions are performed then the other operand shall not have wider essential type

## **Description**

### **Rule Definition**

If a composite expression is used as one operand of an operator in which the usual arithmetic conversions are performed, then the other operand shall not have wider essential type.

#### Rationale

A *composite expression* is a nonconstant expression using a composite operator. In the Essential Type Model, composite operators are:

- Multiplicative (\*, /, %)
- Additive (binary +, binary -)
- Bitwise (&, |, ^)
- Shift (<<, >>)
- Conditional (?, :)

Restricting implicit conversion on composite expressions mean that sequences of arithmetic operations within expressions must use the same essential type. This restriction reduces confusion and avoids loss of value, sign, precision, or layout. However, this rule does not imply that all operands in an expression are of the same essential type.

For information on essential types, see MISRA C:2012 Rule 10.1.

### Message in Report

 The right operand shall not have wider essential type than the left operand which is a composite expression.  The left operand shall not have wider essential type than the right operand which is a composite expression.

## **Check Information**

**Group:** The Essential Type Model

Category: Required AGC Category: Advisory Language: C90, C99

### More About

- · "Set Up Coding Rules Checking"
- · "Review Coding Rule Violations"
- "Polyspace MISRA C:2012 Checker"
- "Software Quality Objective Subsets (C:2012)"

The value of a composite expression shall not be cast to a different essential type category or a wider essential type

## **Description**

#### **Rule Definition**

The value of a composite expression shall not be cast to a different essential type category or a wider essential type.

#### **Rationale**

A *composite expression* is a non-constant expression using a composite operator. In the Essential Type Model, composite operators are:

- Multiplicative (\*, /, %)
- Additive (binary +, binary -)
- Bitwise (&, |, ^)
- Shift (<<, >>)
- Conditional (?, :)

Casting to a wider type is not permitted because the result may vary between implementations. Consider this expression:

```
(uint32 t) (u16a + u16b);
```

On a 16-bit machine the addition is performed in 16 bits. The result is wrapped before it is cast to 32 bits. On a 32-bit machine, the addition takes place in 32 bits and preserves high-order bits that are lost on a 16-bit machine. Casting to a narrower type with the same essential type category is acceptable as the explicit truncation of the results always leads to the same loss of information.

For information on essential types, see MISRA C:2012 Rule 10.1.

### Message in Report

- The value of a composite expression shall not be cast to a different essential type category.
- The value of a composite expression shall not be cast to a wider essential type.

# **Examples**

## Casting to Different or Wider Essential Type

```
extern unsigned short ru16a, u16a, u16b;
extern unsigned int
                      u32a, ru32a;
extern signed int
                      s32a, s32b;
void foo(void)
  ru16a = (unsigned short) (u32a + u32a);/* Compliant
                                                                                  * /
  ru16a += (unsigned short) s32a + s32b;
                                                                                  * /
                                     /* Noncompliant - different essential type
  ru16a += (unsigned short) s32a;
                                    /* Compliant - s32a is not composite
                                                                                  * /
  ru32a = (unsigned int) (u16a + u16b); /* Noncompliant - wider essential type */
}
```

In this example, rule 10.8 is violated in the following cases:

- s32a and s32b are essentially signed variables. However, the result ( s32a + s32b ) is cast to an essentially unsigned type.
- u16a and u16b are essentially unsigned short variables. However, the result ( s32a + s32b ) is cast to a wider essential type, unsigned int.

### **Check Information**

**Group:** The Essential Type Model

Category: Required AGC Category: Advisory Language: C90, C99

### See Also

MISRA C:2012 Rule 10.5

## **More About**

- "Set Up Coding Rules Checking"
- "Review Coding Rule Violations"
- "Polyspace MISRA C:2012 Checker"
- "Software Quality Objective Subsets (C:2012)"

Conversions shall not be performed between a pointer to a function and any other type

## **Description**

#### **Rule Definition**

Conversions shall not be performed between a pointer to a function and any other type.

### **Rationale**

The rule forbids the following two conversions:

- Conversion from a function pointer to any other type. This conversion causes undefined behavior.
- Conversion from a function pointer to another function pointer, if the function pointers have different argument and return types.

The conversion is forbidden because calling a function through a pointer with incompatible type results in undefined behavior.

## **Polyspace Specification**

Polyspace considers both explicit and implicit casts when checking this rule. However, casts from NULL or (Void\*)0 do not violate this rule.

### Message in Report

Conversions shall not be performed between a pointer to a function and any other type.

# **Examples**

## Cast between two function pointers

```
typedef void (*fp16) (short n);
```

```
typedef void (*fp32) (int n);
#include <stdlib.h>
                                        /* To obtain macro NULL */
void func(void) {
                    /* Exception 1 - Can convert a null pointer
                     * constant into a pointer to a function */
  fp16 fp1 = NULL;
                                   /* Compliant - exception */
  fp16 fp2 = (fp16) fp1;
                                  /* Compliant */
  fp32 fp3 = (fp32) fp1;
                                  /* Non-compliant */
  if (fp2 != NULL) {}
                                   /* Compliant - exception */
  fp16 fp4 = (fp16) 0x8000;
                                   /* Non-compliant - integer to
                                    * function pointer */}
```

In this example, the rule is violated when:

- The pointer fp1 of type fp16 is cast to type fp32. The function pointer types fp16 and fp32 have different argument types.
- An integer is cast to type fp16.

The rule is not violated when function pointers fp1 and fp2 are cast to NULL.

## **Check Information**

**Group:** Pointer Type Conversions

Category: Required

AGC Category: Required Language: C90, C99

### More About

- "Set Up Coding Rules Checking"
- "Review Coding Rule Violations"
- "Polyspace MISRA C:2012 Checker"
- "Software Quality Objective Subsets (C:2012)"

Conversions shall not be performed between a pointer to an incomplete type and any other type

## **Description**

### **Rule Definition**

Conversions shall not be performed between a pointer to an incomplete type and any other type.

### **Rationale**

An incomplete type is a type that does not contain sufficient information to determine its size. For example, the statement struct s; describes an incomplete type because the fields of s are not defined. The size of a variable of type s cannot be determined.

Conversions to or from a pointer to an incomplete type result in undefined behavior. Typically, a pointer to an incomplete type is used to hide the full representation of an object. This encapsulation is broken if another pointer is implicitly or explicitly cast to such a pointer.

### Message in Report

Conversions shall not be performed between a pointer to an incomplete type and any other type.

# **Examples**

## Casts from incomplete type

```
struct s *sp;
struct t *tp;
short *ip;
```

```
struct ct *ctp1;
struct ct *ctp2;
void foo(void) {
    ip = (short *) sp;
                                 /* Non-compliant */
    sp = (struct s *) 1234;
                                /* Non-compliant */
    tp = (struct t *) sp;
                                 /* Non-compliant */
    ctp1 = (struct ct *) ctp2;
                                /* Compliant */
    /* You can convert a null pointer constant to
    * a pointer to an incomplete type */
    sp = NULL;
                                  /* Compliant - exception */
    /* A pointer to an incomplete type may be converted into void */
    struct s *f(void);
                                  /* Compliant - exception */
    (void) f();
}
```

In this example, types s, t and ct are incomplete. The rule is violated when:

- The variable **sp** with an incomplete type is cast to a basic type.
- The variable sp with an incomplete type is cast to a different incomplete type t.

The rule is not violated when:

- The variable ctp2 with an incomplete type is cast to the same incomplete type.
- The NULL pointer is cast to the variable sp with an incomplete type.
- The return value of f with incomplete type is cast to Void.

## **Check Information**

**Group:** Pointer Type Conversions

Category: Required

AGC Category: Required Language: C90, C99

### See Also

MISRA C:2012 Rule 11.5

### **More About**

- "Set Up Coding Rules Checking"
- "Review Coding Rule Violations"
- "Polyspace MISRA C:2012 Checker"
- "Software Quality Objective Subsets (C:2012)"

A cast shall not be performed between a pointer to object type and a pointer to a different object type

## **Description**

#### **Rule Definition**

A cast shall not be performed between a pointer to object type and a pointer to a different object type.

### **Rationale**

If a pointer to an object is cast into a pointer to a different object, the resulting pointer can be incorrectly aligned. The incorrect alignment causes undefined behavior.

Even if the conversion produces a pointer that is correctly aligned, the behavior can be undefined if the pointer is used to access an object.

Exception: You can convert a pointer to object type into a pointer to one of the following types:

- char
- · signed char
- unsigned char

### Message in Report

A cast shall not be performed between a pointer to object type and a pointer to a different object type.

# **Examples**

### Noncompliant: Cast to Pointer Pointing to Object of Wider Type

```
signed char *p1;
```

In this example, p1 can point to a signed char object. However, p1 is cast to a pointer that points to an object of wider type, unsigned int.

### Noncompliant: Cast to Pointer Pointing to Object of Narrower Type

```
extern unsigned int read_value ( void );
extern void display ( unsigned int n );

void foo ( void ){
  unsigned int u = read_value ( );
  unsigned short *hi_p = ( unsigned short * ) &u;  /* Non-compliant */
  *hi_p = 0;
  display ( u );
}
```

In this example, u is an unsigned int variable. &u is cast to a pointer that points to an object of narrower type, unsigned short.

On a big-endian machine, the statement  $*hi_p = 0$  attempts to clear the high bits of the memory location that &u points to. But, from the result of display(u), you might find that the high bits have not been cleared.

## Compliant: Cast Adding a Type Qualifier

```
const short *p;
const volatile short *q;
void foo (void){
   q = ( const volatile short * ) p; /* Compliant */
}
```

In this example, both p and q can point to short objects. The cast between them adds a volatile qualifier only and is therefore compliant.

## **Check Information**

**Group:** Pointer Type Conversions

Category: Required

AGC Category: Required Language: C90, C99

### See Also

MISRA C:2012 Rule 11.4 | MISRA C:2012 Rule 11.5 | MISRA C:2012 Rule 11.8

### **More About**

- · "Set Up Coding Rules Checking"
- "Review Coding Rule Violations"
- "Polyspace MISRA C:2012 Checker"
- "Software Quality Objective Subsets (C:2012)"

A conversion should not be performed between a pointer to object and an integer type

# **Description**

### **Rule Definition**

A conversion should not be performed between a pointer to object and an integer type.

#### **Rationale**

Conversion between integers and pointers can cause errors or undefined behavior.

- If an integer is cast to a pointer, the resulting pointer can be incorrectly aligned. The incorrect alignment causes undefined behavior.
- If a pointer is cast to an integer, the resulting value can be outside the allowed range for the integer type.

## **Polyspace Specification**

Casts or implicit conversions from NULL or (void\*)0 do not generate a warning.

### Message in Report

A conversion should not be performed between a pointer to object and an integer type.

# **Examples**

### Casts between pointer and integer

```
#include <stdbool.h>
typedef unsigned char uint8 t;
```

```
typedef
                 char
                            char t;
typedef unsigned short
                            uint16 t;
typedef signed
                            int32 t;
                 int
typedef Bool bool t;
uint8 t *PORTA = (uint8 t *) 0x0002;
                                                 /* Non-compliant */
void foo(void) {
    char t c = 1;
    char t *pc = \&c;
                                                   /* Compliant */
    uint16 t ui16
                    = 7U;
    uint16 t *pui16 = &ui16;
                                                   /* Compliant */
    pui16 = (uint16 t *) ui16;
                                                   /* Non-compliant */
    uint16 t *p;
    int32 t addr = (int32 t) p;
                                                  /* Non-compliant */
    bool t b = (bool t) p;
                                                  /* Non-compliant */
    enum etag \{A, B\} e = (enum etag) p;
                                                  /* Non-compliant */
}
```

In this example, the rule is violated when:

The integer 0x0002 is cast to a pointer.

If the integer defines an absolute address, it is more common to assign the address to a pointer in a header file. To avoid the assignment being flagged, you can then exclude headers files from coding rules checking. For more information, see "Files and folders to ignore (C)" on page 1-63 or "Files and folders to ignore (C++)" on page 2-22.

• The pointer p is cast to integer types such as int32\_t, bool\_t or enum etag.

The rule is not violated when the address &ui16 is assigned to a pointer.

### **Check Information**

**Group:** Pointer Type Conversions

Category: Advisory
AGC Category: Advisory

Language: C90, C99

### **See Also**

MISRA C:2012 Rule 11.3 | MISRA C:2012 Rule 11.7 | MISRA C:2012 Rule 11.9

### More About

- "Set Up Coding Rules Checking"
- "Review Coding Rule Violations"
- "Polyspace MISRA C:2012 Checker"
- "Software Quality Objective Subsets (C:2012)"

A conversion should not be performed from pointer to void into pointer to object

# **Description**

### **Rule Definition**

A conversion should not be performed from pointer to void into pointer to object.

### **Rationale**

If a pointer to **void** is cast into a pointer to an object, the resulting pointer can be incorrectly aligned. The incorrect alignment causes undefined behavior. However, such a cast can sometimes be necessary, for example, when using memory allocation functions.

## **Polyspace Specification**

Casts or implicit conversions from NULL or (Void\*)0 do not generate a warning.

### Message in Report

A conversion should not be performed from pointer to void into pointer to object.

# **Examples**

### Cast from Pointer to void

In this example, the rule is violated when the pointer p of type VOid\* is cast to pointers to other types.

The rule is not violated when p16 and p32, which are pointers to non-void types, are cast to void\*.

## **Check Information**

**Group:** Pointer Type Conversions

Category: Advisory

AGC Category: Advisory Language: C90, C99

### See Also

MISRA C:2012 Rule 11.2 | MISRA C:2012 Rule 11.3

### **More About**

- "Set Up Coding Rules Checking"
- "Review Coding Rule Violations"
- "Polyspace MISRA C:2012 Checker"
- "Software Quality Objective Subsets (C:2012)"

A cast shall not be performed between pointer to void and an arithmetic type

## **Description**

#### **Rule Definition**

A cast shall not be performed between pointer to void and an arithmetic type.

### **Rationale**

Conversion between integer types and pointers to VOid can cause errors or undefined behavior.

- If an integer type is cast to a pointer, the resulting pointer can be incorrectly aligned. The incorrect alignment causes undefined behavior.
- If a pointer is cast to an arithmetic type, the resulting value can be outside the allowed range for the type.

Conversion between non-integer arithmetic types and pointers to void is undefined.

## **Polyspace Specification**

Casts or implicit conversions from NULL or (void\*)0 do not generate a warning.

### Message in Report

A cast shall not be performed between pointer to void and an arithmetic type.

# **Examples**

## Casts Between Pointer to void and Arithmetic Types

```
void foo(void) {
```

In this example, p is a pointer to void. The rule is violated when:

- An integer value is cast to p.
- p is cast to an unsigned int type.

The rule is not violated if an integer constant with value 0 is cast to a pointer to Void.

## **Check Information**

**Group:** Pointer Type Conversions

Category: Required

AGC Category: Required Language: C90, C99

### More About

- "Set Up Coding Rules Checking"
- "Review Coding Rule Violations"
- "Polyspace MISRA C:2012 Checker"
- "Software Quality Objective Subsets (C:2012)"

A cast shall not be performed between pointer to object and a non-integer arithmetic type

## **Description**

### **Rule Definition**

A cast shall not be performed between pointer to object and a non-integer arithmetic type.

#### **Rationale**

This rule covers types that are essentially Boolean, character, enum or floating.

- If an essentially Boolean, character or enum variable is cast to a pointer, the resulting pointer can be incorrectly aligned. The incorrect alignment causes undefined behavior. If a pointer is cast to one of those types, the resulting value can be outside the allowed range for the type.
- Casts to or from a pointer to a floating type results in undefined behavior.

## Message in Report

A cast shall not be performed between pointer to object and a non-integer arithmetic type.

# **Examples**

### Casts from Pointer to Non-Integer Arithmetic Types

In this example, the rule is violated when:

- The pointer p is cast to float.
- · A float variable is cast to a pointer to short.

The rule is not violated when the pointer p is cast to long\*.

## **Check Information**

**Group:** Pointer Type Conversions

Category: Required

AGC Category: Required Language: C90, C99

### See Also

MISRA C:2012 Rule 11.4

### More About

- "Set Up Coding Rules Checking"
- "Review Coding Rule Violations"
- "Polyspace MISRA C:2012 Checker"
- "Software Quality Objective Subsets (C:2012)"

A cast shall not remove any const or volatile qualification from the type pointed to by a pointer

## **Description**

### **Rule Definition**

A cast shall not remove any const or volatile qualification from the type pointed to by a pointer.

#### **Rationale**

This rule forbids:

- Casts from a pointer to a const object to a pointer that does not point to a const object.
- Casts from a pointer to a volatile object to a pointer that does not point to a volatile object.

Such casts violate type qualification. For example, the const qualifier indicates the readonly status of an object. If a cast removes the qualifier, the object is no longer read-only.

## **Polyspace Specification**

Polyspace flags both implicit and explicit conversions that violate this rule.

## Message in Report

A cast shall not remove any const or volatile qualification from the type pointed to by a pointer.

## **Check Information**

**Group:** Pointer Type Conversions

Category: Required AGC Category: Required Language: C90, C99

### See Also

MISRA C:2012 Rule 11.3

### **More About**

- "Set Up Coding Rules Checking"
- "Review Coding Rule Violations"
- "Polyspace MISRA C:2012 Checker"
- "Software Quality Objective Subsets (C:2012)"

The macro NULL shall be the only permitted form of integer null pointer constant

## **Description**

### **Rule Definition**

The macro NULL shall be the only permitted form of integer null pointer constant.

### **Rationale**

The following expressions require the use of a null pointer constant:

- Assignment to a pointer
- The == or != operation, where one operand is a pointer
- The ?: operation, where one of the operands on either side of : is a pointer

Using NULL rather than 0 makes it clear that a null pointer constant was intended.

### Message in Report

The macro NULL shall be the only permitted form of integer null pointer constant.

# **Examples**

## **Using 0 for Pointer Assignments and Comparisons**

In this example, the rule is violated when the constant 0 is used instead of (void\*) 0 for pointer assignments and comparisons.

## **Check Information**

**Group:** Pointer Type Conversions

Category: Required

AGC Category: Readability

Language: C90, C99

### See Also

MISRA C:2012 Rule 11.4

### More About

- "Set Up Coding Rules Checking"
- "Review Coding Rule Violations"
- "Polyspace MISRA C:2012 Checker"
- "Software Quality Objective Subsets (C:2012)"

The precedence of operators within expressions should be made explicit

# **Description**

### **Rule Definition**

The precedence of operators within expressions should be made explicit.

### **Rationale**

The C language has a large number of operators and their precedence is not intuitive. Inexperienced programmers can easily make mistakes. Remove any ambiguity by using parentheses to explicitly define operator precedence.

The following table list the MISRA C definition of operator precedence for this rule.

| Description    | Operator and Operand                                                                    | Precedence |
|----------------|-----------------------------------------------------------------------------------------|------------|
| Primary        | identifier, constant, string literal, (expression)                                      | 16         |
| Postfix        | [] () (function call)> ++(post-increment)(post-decrement) () {}(C99: compound literals) | 15         |
| Unary          | ++(post-increment) (post-decrement) & * + - ~! size of defined (preprocessor)           | 14         |
| Cast           | ()                                                                                      | 13         |
| Multiplicative | * / %                                                                                   | 12         |
| Additive       | + -                                                                                     | 11         |
| Bitwise shift  | << >>                                                                                   | 10         |
| Relational     | <> <= >=                                                                                | 9          |
| Equality       | == !=                                                                                   | 8          |
| Bitwise AND    | &                                                                                       | 7          |
| Bitwise XOR    | ^                                                                                       | 6          |
| Bitwise OR     |                                                                                         | 5          |

| Description | Operator and Operand           | Precedence |
|-------------|--------------------------------|------------|
| Logical AND | &&                             | 4          |
| Logical OR  |                                | 3          |
| Conditional | ?:                             | 2          |
| Assignment  | = *= /= += -= <<= >>= &= ^=  = | 1          |
| Comma       | ,                              | 0          |

### Message in Report

Operand of logical %s is not a primary expression. The precedence of operators within expressions should be made explicit.

# **Examples**

## **Ambiguous Precedence in Multi-Operation Expressions**

This example shows various violations of MISRA rule 12.1. In each violation, if you do not know the order of operations, the code could execute unexpectedly.

### Correction — Clarify With Parentheses

To comply with this MISRA rule, add parentheses around individual operations in the expressions. One possible solution is shown here.

```
int a, b, c, d, x;

void foo(void) {
    x = sizeof(a) + b;

    x = ( a == b ) ? a : ( a - b );

    x = a << ( b + c );

    if ( ( a || b ) && c) { }

    if ( ((a>x) && (b>x)) || (c>x) ) { }
}
```

## **Ambiguous Precedence In Preprocessing Expressions**

In this example, two violations of MISRA rule 12.1 are shown in preprocessing code. In each violation, if you do not know the correct order of operations, the results can be unexpected and cause problems.

### Correction — Clarify with Parentheses

To comply with this MISRA rule, add parentheses around individual operations in the expressions. One possible solution is shown here.

```
# if defined (X) && ( (X + Y) > Z )
# endif
# if ! defined (X) && defined (Y)
# endif
```

## **Compliant Expressions Without Parentheses**

```
int a, b, c, x;
struct {int a; } s, *ps, *pp[2];
void foo(void) {
```

In this example, the expressions shown have multiple operations. However, these expressions are compliant because operator precedence is already clear.

## **Check Information**

Group: Expressions Category: Advisory AGC Category: Advisory Language: C90, C99

### See Also

MISRA C:2012 Rule 12.2 | MISRA C:2012 Rule 12.3 | MISRA C:2012 Rule 12.4

### **More About**

- · "Set Up Coding Rules Checking"
- "Review Coding Rule Violations"
- "Polyspace MISRA C:2012 Checker"
- "Software Quality Objective Subsets (C:2012)"

The right hand operand of a shift operator shall lie in the range zero to one less than the width in bits of the essential type of the left hand operand

## **Description**

#### **Rule Definition**

The right hand operand of a shift operator shall lie in the range zero to one less than the width in bits of the essential type of the left hand operand.

#### Rationale

Consider the following statement:

```
var = abc << num;</pre>
```

If abc is a 16-bit integer, then num must be in the range 0–15, (nonnegative and less than 16). If num is negative or greater than 16, then the shift behavior is undefined.

## **Polyspace Specification**

In Polyspace, the numbers that are manipulated in preprocessing directives are 64 bits wide. The valid shift range is between 0 and 63. When bitfields are within a complex expression, Polyspace extends this check onto the bitfield field width or the width of the base type.

### Message in Report

- Shift amount is bigger than size.
- Shift amount is negative.
- The right operand of a shift operator shall lie in the range zero to one less than the width in bits of the essential type of the left operand.

## **Check Information**

**Group:** Expressions

Category: Required AGC Category: Required Language: C90, C99

## **See Also**

MISRA C:2012 Rule 12.1

### **More About**

- · "Set Up Coding Rules Checking"
- "Review Coding Rule Violations"
- "Polyspace MISRA C:2012 Checker"
- "Software Quality Objective Subsets (C:2012)"

The comma operator should not be used

## **Description**

#### **Rule Definition**

The comma operator should not be used.

### **Rationale**

Use of the comma operator is generally detrimental to the readability of code. The same code can usually be written in another form.

### Message in Report

The comma operator should not be used.

# **Examples**

### Comma Usage in C Code

In this example, the code shows various uses of commas in C code. Using commas to call functions with variables is allowed (line 3). When using the comma for initialization, the variables and values must be clear (line 8 and 10). Line 11 is not compliant because it is unclear what jkl is initialized to. (For example, abc+xyz, (abc+xyz)\*(abc+xyz), f((abc+xyz), (abc+xyz)), etc.)

Line 13 and 14 are both assignment statements, but it is unclear which variables are getting assigned which values.

Line 16 violates multiple MISRA coding rules because the complex for statement makes it unclear which values control the loop.

Line 18 violates rule 12.3 because it is unclear if the if statement depends on abc, xyz, or both.

## **Check Information**

Group: Expressions Category: Advisory AGC Category: Advisory Language: C90, C99

### See Also

MISRA C:2012 Rule 12.1

### **More About**

- "Set Up Coding Rules Checking"
- "Review Coding Rule Violations"
- "Polyspace MISRA C:2012 Checker"
- "Software Quality Objective Subsets (C:2012)"

Evaluation of constant expressions should not lead to unsigned integer wrap-around

## **Description**

#### **Rule Definition**

Evaluation of constant expressions should not lead to unsigned integer wrap-around.

### **Rationale**

Unsigned integer expressions do not strictly overflow, but instead wraparound. Although there may be good reasons to use modulo arithmetic at run time, intentional use at compile time is less likely.

## Message in Report

Evaluation of constant expressions should not lead to unsigned integer wrap-around.

## **Check Information**

Group: Expressions
Category: Advisory
AGC Category: Advisory

**Language:** C90, C99

### **See Also**

MISRA C:2012 Rule 12.1

### **More About**

- "Set Up Coding Rules Checking"
- "Review Coding Rule Violations"
- "Polyspace MISRA C:2012 Checker"

• "Software Quality Objective Subsets (C:2012)"

### MISRA C:2012 Rule 13.1

Initializer lists shall not contain persistent side effects

## **Description**

#### **Rule Definition**

Initializer lists shall not contain persistent side effects.

#### **Rationale**

C99 permits initializer lists with expressions that can be evaluated only at run-time. However, the order in which elements of the list are evaluated is not defined. If one element of the list modifies the value of a variable which is used in another element, the ambiguity in order of evaluation causes undefined values. Therefore, this rule requires that expressions occurring in an initializer list cannot modify the variables used in them.

### Message in Report

Initializer lists shall not contain persistent side effects.

# **Examples**

### **Initializers with Persistent Side Effect**

In this example, the rule is not violated in the first initialization because the initializer does not modify either X or Y. The rule is violated in the other initializations.

- · In the second initialization, because V is volatile, the initializer can modify V.
- · In the third initialization, the initializer modifies the variable x.

## **Check Information**

Group: Side Effects
Category: Required
AGC Category: Required

Language: C99

#### See Also

MISRA C:2012 Rule 13.2

#### More About

- "Set Up Coding Rules Checking"
- "Review Coding Rule Violations"
- "Polyspace MISRA C:2012 Checker"
- "Software Quality Objective Subsets (C:2012)"

## MISRA C:2012 Rule 13.2

The value of an expression and its persistent side effects shall be the same under all permitted evaluation orders

## **Description**

#### **Rule Definition**

The value of an expression and its persistent side effects shall be the same under all permitted evaluation orders.

#### **Rationale**

An expression can have different values under the following conditions:

- The same variable is modified more than once in the expression, or is both read and written.
- · The expression allows more than one order of evaluation.

Therefore, this rule forbids expressions where a variable is modified more than once and can cause different results under different orders of evaluation.

## **Polyspace Specification**

Rule 13.2 assumes that the comma operator is not used (rule 12.3).

### Message in Report

The value of 'XX' depends on the order of evaluation. The value of volatile 'XX' depends on the order of evaluation because of multiple accesses.

# **Examples**

### Variable Modified More Than Once in Expression

int a[10], b[10];

In this example, the rule is violated by the statement COPY\_ELEMENT(i++) because i++ occurs twice and the order of evaluation of the two expressions is unspecified.

### Variable Modified and Used in Multiple Function Arguments

In this example, the rule is violated because it is unspecified whether the operation i ++ occurs before or after the second argument is passed to f. The call f(i++,i) can translate to either f(0,0) or f(0,1).

### **Check Information**

Group: Side Effects Category: Required AGC Category: Required Language: C90, C99

#### See Also

MISRA C:2012 Directive 4.9 | MISRA C:2012 Rule 13.1 | MISRA C:2012 Rule 13.3 | MISRA C:2012 Rule 13.4

#### **More About**

- "Set Up Coding Rules Checking"
- "Review Coding Rule Violations"

- "Polyspace MISRA C:2012 Checker"
- "Software Quality Objective Subsets (C:2012)"

## MISRA C:2012 Rule 13.3

A full expression containing an increment (++) or decrement (--) operator should have no other potential side effects other than that caused by the increment or decrement operator

## **Description**

#### **Rule Definition**

A full expression containing an increment (++) or decrement (--) operator should have no other potential side effects other than that caused by the increment or decrement operator.

#### **Rationale**

The rule is violated if the following happens in the same line of code:

- · The increment or decrement operator acts on a variable.
- · Another read or write operation is performed on the variable.

For example, the line y=x++ violates this rule. The ++ and = operator both act on x.

Although the operator precedence rules determine the order of evaluation, placing the ++ and another operator in the same line can reduce the readability of the code.

### Message in Report

A full expression containing an increment (++) or decrement (--) operator should have no other potential side effects other than that caused by the increment or decrement operator.

# **Examples**

### Increment Operator Used in Expression with Other Side Effects

int input(void);

```
int choice(void);
int operation(int, int);
int func() {
    int x = input(), y = input(), res;
    int ch = choice();
    if (choice == -1)
        return(x++);
    if (choice == 0) {
        res = x++ + y++;
                               /* Non-compliant */
        return(res);
    }
    else if (choice == 1) {
        χ++;
                                /* Compliant */
                                /* Compliant */
        y++;
        return (x+y);
    else {
        res = operation(x++,y);
        return(res);
                              /* Non-compliant */
}
```

In this example, the rule is violated when the expressions containing the ++ operator have side effects other than that caused by the operator. For example, in the expression return(x++), the other side-effect is the return operation.

### **Check Information**

Group: Side Effects
Category: Advisory

AGC Category: Readability

Language: C90, C99

### See Also

MISRA C:2012 Rule 13.2

#### **More About**

- "Set Up Coding Rules Checking"
- "Review Coding Rule Violations"

- "Polyspace MISRA C:2012 Checker"
- "Software Quality Objective Subsets (C:2012)"

## MISRA C:2012 Rule 13.4

The result of an assignment operator should not be used

# **Description**

#### **Rule Definition**

The result of an assignment operator should not be used.

#### **Rationale**

The rule is violated if the following happens in the same line of code:

- The assignment operator acts on a variable.
- Another read or operation is performed on the result of the assignment.

For example, the line a[x]=a[x=y]; violates this rule. The [] operator acts on the result of the assignment x=y.

### Message in Report

The result of an assignment operator should not be used.

# **Examples**

### **Result of Assignment Used**

In this example, the rule is violated when the result of an assignment is used.

### **Check Information**

Group: Side Effects Category: Advisory AGC Category: Advisory Language: C90, C99

#### See Also

MISRA C:2012 Rule 13.2

### **More About**

- "Set Up Coding Rules Checking"
- "Review Coding Rule Violations"
- "Polyspace MISRA C:2012 Checker"
- "Software Quality Objective Subsets (C:2012)"

## MISRA C:2012 Rule 13.5

The right hand operand of a logical && or || operator shall not contain persistent side effects

## **Description**

#### **Rule Definition**

The right hand operand of a logical && or | | operator shall not contain persistent side effects.

#### **Rationale**

The right operand of an | | operator is not evaluated if the left operand is true. The right operand of an && operator is not evaluated if the left operand is false. In these cases, if the right operand modifies the value of a variable, the modification does not take place. Following the operation, if you expect a modified value of the variable, the modification might not always happen.

### **Polyspace Specification**

- · For this rule, Polyspace considers that all function calls have a persistent side effect.
- If the right operand is a volatile variable, Polyspace does not flag this as a rule violation.

### Message in Report

The right hand operand of a && operator shall not contain side effects. The right hand operand of a | | operator shall not contain side effects.

# **Examples**

### Right Operand of Logical Operator with Persistent Side Effects

```
int check (int arg) {
```

```
static int count;
    if(arg > 0) {
                                    /* Persistent side effect */
        count++;
        return 1;
    else
        return 0;
}
int getSwitch(void);
int getVal(void);
void main(void) {
    int val = getVal();
    int mySwitch = getSwitch();
    int checkResult;
                                    /* Non-compliant */
    if(mySwitch && check(val)) {
    checkResult = check(val);
    if(checkResult && mySwitch) {
                                    /* Compliant */
    if(check(val) && mySwitch) {
                                    /* Compliant */
}
```

In this example, the rule is violated when the right operand of the && operation contains a function call. The function call has a persistent side effect because the static variable count is modified in the function body. Depending on mySwitch, this modification might or might not happen.

The rule is not violated when the left operand contains a function call. Alternatively, to avoid the rule violation, assign the result of the function call to a variable. Use this variable in the logical operation in place of the function call.

In this example, the function call has the side effect of modifying a static variable. Polyspace flags all function calls when used on the right-hand side of a logical && or | | operator, even when the function does not have a side effect. Manually inspect your function body to see if it has side effects. If the function does not have side effects, add a comment and justification in your Polyspace result explaining why you retained your code.

# **Check Information**

Group: Side Effects Category: Required AGC Category: Required Language: C90, C99

### **More About**

- "Set Up Coding Rules Checking"
- "Review Coding Rule Violations"
- "Polyspace MISRA C:2012 Checker"
- "Software Quality Objective Subsets (C:2012)"

## MISRA C:2012 Rule 13.6

The operand of the size of operator shall not contain any expression which has potential side effects

# **Description**

#### **Rule Definition**

The operand of the size of operator shall not contain any expression which has potential side effects.

#### **Rationale**

The argument of a **sizeof** operator is usually not evaluated at run time. If the argument is an expression, you might wrongly expect that the expression is evaluated.

### **Polyspace Specification**

The rule is not violated if the argument is a volatile variable.

### Message in Report

The operand of the size of operator shall not contain any expression which has potential side effects.

# **Examples**

## Expressions in sizeof Operator

```
#include <stddef.h>
int x;
int y[40];
struct S {
   int a;
```

In this example, the rule is violated when the expression X++ is used as argument of sizeof operator.

## **Check Information**

Group: Side Effects
Category: Mandatory
AGC Category: Mandatory

Language: C90, C99

#### See Also

MISRA C:2012 Rule 18.8

#### More About

- "Set Up Coding Rules Checking"
- "Review Coding Rule Violations"
- "Polyspace MISRA C:2012 Checker"
- "Software Quality Objective Subsets (C:2012)"

# MISRA C:2012 Rule 14.1

A loop counter shall not have essentially floating type

## **Description**

#### **Rule Definition**

A loop counter shall not have essentially floating type.

#### Rationale

When using a floating-point loop counter, accumulation of rounding errors can result in a mismatch between the expected and actual number of iterations. This rounding error can happen when a loop step that is not a power of the floating point radix is rounded to a value that can be represented by a float.

Even if a loop with a floating-point loop counter appears to behave correctly on one implementation, it can give a different number of iteration on another implementation.

### **Polyspace Specification**

If the for index is a variable symbol, Polyspace checks that it is not a float.

### Message in Report

A loop counter shall not have essentially floating type.

## **Examples**

### for Loop Counters

```
int main(void){
   unsigned int counter = Ou;
   int result = O;
```

```
float foo;

// Float loop counters
for(float foo = 0.0f; foo < 1.0f; foo +=0.001f){
    /* Non-compliant - counter = 1000 at the end of the loop */
    ++counter;
}

float fff = 0.0f;
for(fff = 0.0f; fff <12.0f; fff += 1.0f){    /* Non-compliant*/
    result++;
}

// Integer loop count
for(unsigned int count = 0u; count < 1000u; ++count){    /* Compliant */
    foo = (float) count * 0.001f;
}
</pre>
```

In this example, the three for loops show three different loop counters. The first and second for loops use float variables as loop counters, and therefore are not compliant. The third loop uses the integer count as the loop counter. Even though count is used as a float inside the loop, the variable remains an integer when acting as the loop index. Therefore, this for loop is compliant.

#### while Loop Counters

}

This example shows two While loops both of which use foo in the While-loop conditions.

The first while loop uses foo in the condition and inside the loop. Because foo changes, floating-point rounding errors can cause unexpected behavior.

The second while loop does not use foo inside the loop, but does use foo inside the while-condition. So foo is not the loop counter. The integer u32a is the loop counter because it changes inside the loop and is part of the while condition. Because u32a is an integer, the rounding error issue is not a concern, making this while loop compliant.

### **Check Information**

Group: Control Statement Expressions

Category: Required AGC Category: Advisory Language: C90, C99

#### See Also

MISRA C:2012 Rule 14.2

### **More About**

- · "Set Up Coding Rules Checking"
- "Review Coding Rule Violations"
- "Polyspace MISRA C:2012 Checker"
- "Software Quality Objective Subsets (C:2012)"

# MISRA C:2012 Rule 14.2

A for loop shall be well-formed

## **Description**

#### **Rule Definition**

A for loop shall be well-formed.

#### **Rationale**

The for statement provides a general-purpose looping facility. Using a restricted form of loop makes code easier to review and to analyze.

## **Polyspace Specification**

Polyspace checks that:

- The for loop index (V) is a variable symbol.
- ullet V is the last assigned variable in the first expression (if present).
- If the first expression exists, it contains an assignment of V.
- If the second expression exists, it is a comparison of V.
- If the third expression exists, it is an assignment of V.
- There are no direct assignments of the for loop index.

## Message in Report

- · 1st expression should be an assignment. The following kinds of for loops are allowed:
  - · all three expressions shall be present;
  - the 2nd and 3rd expressions shall be present with prior initialization of the loop counter;
  - · all three expressions shall be empty for a deliberate infinite loop.
- 3rd expression should be an assignment of a loop counter.

- 3rd expression: assigned variable should be the loop counter (counter).
- 3rd expression should be an assignment of loop counter (counter) only.
- 2nd expression should contain a comparison with loop counter (counter).
- Loop counter (counter) should not be modified in the body of the loop.
- Bad type for loop counter (counter).

## **Examples**

### Altering the Loop Counter Inside the Loop

```
void foo(void){
   for(short index=0; index < 5; index++){     /* Non-compliant */
        index = index + 3;     /* Altering the loop counter */
   }
}</pre>
```

In this example, the loop counter index changes inside the for loop. It is hard to determine when the loop terminates.

#### Correction — Use Another Variable to Terminate Early

One possible correction is to use an extra flag to terminate the loop early.

In this correction, the second clause of the for loop depends on the counter value, index < 5, and upon an additional flag, !flag. With the additional flag, the for loop definition and counter remain readable, and you can escape the loop early.

}

### for Loops With Empty Clauses

This example shows for loops definitions with a variety of missing clauses. To be compliant, initialize the first clause variable before the for loop (line 9). However, you cannot have a for loop without the second or third clause.

The one exception is a for loop with all three clauses empty, so as to allow for infinite loops.

## **Check Information**

**Group:** Control Statement Expressions

Category: Required

**AGC Category:** Readability

Language: C90, C99

#### See Also

MISRA C:2012 Rule 14.1 | MISRA C:2012 Rule 14.3 | MISRA C:2012 Rule 14.4

#### **More About**

- "Set Up Coding Rules Checking"
- "Review Coding Rule Violations"
- "Polyspace MISRA C:2012 Checker"

• "Software Quality Objective Subsets (C:2012)"

## MISRA C:2012 Rule 14.3

Controlling expressions shall not be invariant

## **Description**

#### **Rule Definition**

Controlling expressions shall not be invariant.

#### **Rationale**

If the controlling expression, for example an if condition, has a constant value, the non-changing value can point to a programming error.

## **Polyspace Specification**

Polyspace Bug Finder and Polyspace Code Prover check this coding rule differently. The analyses can produce different results.

Polyspace Bug Finder flags some violations of MISRA C 14.3 through the Dead code and Useless if checkers.

Polyspace Code Prover does not use gray code to flag MISRA C 14.3 violations.

### Message in Report

- · Boolean operations whose results are invariant shall not be permitted.
- Expression is always true.
- · Boolean operations whose results are invariant shall not be permitted.
- · Expression is always false.
- · Controlling expressions shall not be invariant.

### **Check Information**

**Group:** Control Statement Expressions

Category: Required AGC Category: Required Language: C90, C99

#### See Also

MISRA C:2012 Rule 2.1 | MISRA C:2012 Rule 14.2

#### **More About**

- "Set Up Coding Rules Checking"
- "Review Coding Rule Violations"
- "Polyspace MISRA C:2012 Checker"
- "Software Quality Objective Subsets (C:2012)"

### MISRA C:2012 Rule 14.4

The controlling expression of an if statement and the controlling expression of an iteration-statement shall have essentially Boolean type

# **Description**

#### **Rule Definition**

The controlling expression of an if statement and the controlling expression of an iteration-statement shall have essentially Boolean type

#### Rationale

Strong typing requires the controlling expression on an if statement or iteration statement to have *essentially Boolean* type.

## **Polyspace Specification**

Polyspace does not flag integer constants, for example if (2).

If your configuration includes the option -boolean-types, the number of warnings can increase or decrease.

### Message in Report

The controlling expression of an if statement and the controlling expression of an iteration-statement shall have essentially Boolean type.

# **Examples**

### Controlling Expression in if, while, and for

```
#include <stdbool.h>
#include <stdlib.h>
```

```
#define TRUE = 1
typedef Bool bool t;
extern bool t flag;
void foo(void){
    int *p = 1;
    int *q = 0;
    int i = 0;
                         /* Non-compliant - p is a pointer */
    while(p){}
                         /* Compliant */
   while(q != NULL){}
   while(TRUE){}
                         /* Compliant */
   while(flag){}
                         /* Compliant */
                         /* Non-compliant - int32 t is not boolean */
    if(i){}
    if(i != 0){}
                         /* Compliant */
    for(int i=-10; i;i++){}
                               /* Non-compliant - int32 t is not boolean */
    for(int i=0; i<10;i++){} /* Compliant */
}
```

This example shows various controlling expressions in While, if, and for statements.

The noncompliant statements (the first while, if, and for examples), use a single non-Boolean variable. If you use a single variable as the controlling statement, it must be essentially Boolean (lines 17 and 19). Boolean expressions are also compliant with MISRA.

### **Check Information**

**Group:** Control Statement Expressions

Category: Required AGC Category: Advisory Language: C90, C99

#### See Also

MISRA C:2012 Rule 14.2 | MISRA C:2012 Rule 20.8

### **More About**

- "Set Up Coding Rules Checking"
- "Review Coding Rule Violations"
- "Polyspace MISRA C:2012 Checker"
- "Software Quality Objective Subsets (C:2012)"

### MISRA C:2012 Rule 15.1

The goto statement should not be used

# **Description**

#### **Rule Definition**

The goto statement should not be used.

#### **Rationale**

Unrestricted use of goto statements makes the program unstructured and difficult to understand.

### Message in Report

The goto statement should not be used.

# **Examples**

### Use of goto Statements

In this example, the rule is violated when goto statements are used.

### **Check Information**

Group: Control Flow Category: Advisory AGC Category: Advisory Language: C90, C99

#### See Also

MISRA C:2012 Rule 15.2 | MISRA C:2012 Rule 15.3 | MISRA C:2012 Rule 15.4

#### More About

- · "Set Up Coding Rules Checking"
- "Review Coding Rule Violations"
- "Polyspace MISRA C:2012 Checker"
- "Software Quality Objective Subsets (C:2012)"

## MISRA C:2012 Rule 15.2

The goto statement shall jump to a label declared later in the same function

## **Description**

#### **Rule Definition**

The goto statement shall jump to a label declared later in the same function.

#### Rationale

Unrestricted use of goto statements makes the program unstructured and difficult to understand. You can use a forward goto statement together with a backward one to implement iterations. Restricting backward goto statements ensures that you use only iteration statements provided by the language such as for or while to implement iterations. This restriction reduces visual complexity of the code.

### Message in Report

The goto statement shall jump to a label declared later in the same function.

# **Examples**

### Use of Backward goto Statements

```
void foo(void) {
    int i = 0, result = 0;

label1:
    for ( i; i < 5; i++ ) {
        if (i > 2) goto label2;    /* Compliant */
    }

label2: {
        result++;
```

```
goto label1; /* Non-compliant */
}
```

In this example, the rule is violated when a goto statement causes a backward jump to label1.

The rule is not violated when a goto statement causes a forward jump to label2.

## **Check Information**

Group: Control Flow Category: Required AGC Category: Advisory Language: C90, C99

#### See Also

MISRA C:2012 Rule 15.1 | MISRA C:2012 Rule 15.3 | MISRA C:2012 Rule 15.4

#### More About

- "Set Up Coding Rules Checking"
- "Review Coding Rule Violations"
- "Polyspace MISRA C:2012 Checker"
- "Software Quality Objective Subsets (C:2012)"

## MISRA C:2012 Rule 15.3

Any label referenced by a goto statement shall be declared in the same block, or in any block enclosing the goto statement

## **Description**

#### **Rule Definition**

Any label referenced by a goto statement shall be declared in the same block, or in any block enclosing the goto statement.

#### **Rationale**

Unrestricted use of goto statements makes the program unstructured and difficult to understand. Restricting use of goto statements to jump between blocks or into nested blocks reduces visual code complexity.

### Message in Report

Any label referenced by a goto statement shall be declared in the same block, or in any block enclosing the goto statement.

# **Examples**

### goto Statements Jump Inside Block

In this example, goto statements cause jumps to different labels. The rule is violated when:

• The label occurs in a block different from the block containing the **goto** statement.

The block containing the label neither encloses nor is enclosed by the current block.

The label occurs in a block enclosed by the block containing the goto statement.

The rule is not violated when:

- The label occurs in the same block as the block containing the goto statement..
- The label occurs in a block that encloses the block containing the goto statement..

### goto Statements in switch Block

```
void f2 ( int x, int z ) {
    int y = 0;
    switch(x) {
    case 0:
        if(x == y) {
                      /* Non-compliant - switch-clauses are treated as blocks */
            goto L1;
        break;
    case 1:
        y = x;
        L1: ++x;
        break;
    default:
        break;
    }
}
```

In this example, the label for the goto statement appears to occur in a block that encloses the block containing the goto statement. However, for the purposes of this rule, the software considers that each case statement begins a new block. Therefore, the goto statement violates the rule.

## **Check Information**

Group: Control Flow Category: Required AGC Category: Advisory Language: C90, C99

#### See Also

MISRA C:2012 Rule 15.1 | MISRA C:2012 Rule 15.2 | MISRA C:2012 Rule 15.4 | MISRA C:2012 Rule 16.1

#### More About

- · "Set Up Coding Rules Checking"
- "Review Coding Rule Violations"
- "Polyspace MISRA C:2012 Checker"
- "Software Quality Objective Subsets (C:2012)"

## MISRA C:2012 Rule 15.4

There should be no more than one break or goto statement used to terminate any iteration statement

## **Description**

#### **Rule Definition**

There should be no more than one break or goto statement used to terminate any iteration statement.

#### **Rationale**

If you use one break or goto statement in your loop, you have one secondary exit point from the loop. Restricting number of exits from a loop in this way reduces visual complexity of your code.

### Message in Report

There should be no more than one break or goto statement used to terminate any iteration statement.

## **Examples**

### break Statements in Inner and Outer Loops

```
volatile int stop;
int func(int *arr, int size, int sat) {
   int i,j;
   int sum = 0;
   for (i=0; i< size; i++) {      /* Compliant */
        if(sum >= sat)
            break;
      for (j=0; j< i; j++) {       /* Compliant */</pre>
```

In this example, the rule is not violated in both the inner and outer loop because both loops have one break statement each.

### break and goto Statements in Loop

```
volatile int stop;
void displayStopMessage();
int func(int *arr, int size, int sat) {
   int i;
   int sum = 0;
   for (i=0; i< size; i++) { /* Non-compliant */
        if(sum >= sat)
            break;
        if(stop)
            goto L1;
        sum += arr[i];
   }
L1: displayStopMessage();
}
```

In this example, the rule is violated because the for loop has one break statement and one goto statement.

### goto Statement in Inner Loop and break Statement in Outer Loop

```
volatile int stop;
void displayMessage();
int func(int *arr, int size, int sat) {
   int i,j;
   int sum = 0;
```

In this example, the rule is not violated in the inner loop because you can exit the loop only through the one goto statement. However, the rule is violated in the outer loop because you can exit the loop through either the break statement or the goto statement in the inner loop.

## **Check Information**

Group: Control Flow Category: Advisory AGC Category: Advisory Language: C90, C99

#### See Also

MISRA C:2012 Rule 15.1 | MISRA C:2012 Rule 15.2 | MISRA C:2012 Rule 15.3

#### More About

- "Set Up Coding Rules Checking"
- "Review Coding Rule Violations"
- "Polyspace MISRA C:2012 Checker"
- "Software Quality Objective Subsets (C:2012)"

A function should have a single point of exit at the end

# **Description**

### **Rule Definition**

A function should have a single point of exit at the end.

#### **Rationale**

This rule requires that a return statement must occur as the last statement in the function body. Otherwise, the following issues can occur:

- · Code following a return statement can be unintentionally omitted.
- If a function that modifies some of its arguments has early return statements, when reading the code, it is not immediately clear which modifications actually occur.

### Message in Report

A function should have a single point of exit at the end.

# **Examples**

#### More Than One return Statement in Function

```
return false;
}
if(p == NULL) {
    return false;
}
return true;
}
```

In this example, the rule is violated because there are three return statements.

#### Correction — Use Variable to Store Return Value

One possible correction is to store the return value in a variable and return this variable just before the function ends.

```
#define MAX ((unsigned int)2147483647)
#define NULL (void*)0
typedef unsigned int bool t;
bool t false = 0;
bool t true = 1;
bool t return value;
                                               /* Compliant */
bool t f2 (unsigned short n, char *p) {
    return value = true;
    if(n > MAX) {
        return value = false;
    }
    if(p == NULL) {
        return value = false;
    return return value;
}
```

# **Check Information**

Group: Control Flow Category: Advisory AGC Category: Advisory Language: C90, C99

#### See Also

MISRA C:2012 Rule 17.4

## **More About**

- "Set Up Coding Rules Checking"
- "Review Coding Rule Violations"
- "Polyspace MISRA C:2012 Checker"
- "Software Quality Objective Subsets (C:2012)"

The body of an iteration- statement or a selection- statement shall be a compoundstatement

# **Description**

#### **Rule Definition**

The body of an iteration-statement or a selection-statement shall be a compoundstatement.

#### **Rationale**

The rule applies to:

- · Iteration statements such as while, do ... while or for.
- Selection statements such as if ... else or switch.

If the block of code associated with an iteration or selection statement is not contained in braces, you can make mistakes about the association. For example:

- You can wrongly associate a line of code with an iteration or selection statement because of its indentation.
- You can accidentally place a semicolon following the iteration or selection statement. Because of the semicolon, the line following the statement is no longer associated with the statement even though you intended otherwise.

## Message in Report

- The else keyword shall be followed by either a compound statement, or another if statement.
- An if (expression) construct shall be followed by a compound statement.
- · The statement forming the body of a while statement shall be a compound statement.
- The statement forming the body of a do ... while statement shall be a compound statement.

- The statement forming the body of a for statement shall be a compound statement.
- The statement forming the body of a switch statement shall be a compound statement.

# **Examples**

#### **Iteration Block**

In this example, the second while block is enclosed in braces and does not violate the rule.

## **Nested Selection Statements**

In this example, the rule is violated because the if or else blocks are not enclosed in braces. Unless indented as above, it is easy to associate the else statement with the inner if.

#### Correction — Place Selection Statement Block in Braces

One possible correction is to enclose each block associated with an if or else statement in braces.

```
void f1(void) {
```

## **Spurious Semicolon After Iteration Statement**

In this example, the rule is violated even though the while statement is followed by a block in braces. The semicolon following the while statement causes the block to dissociated from the while statement.

The rule helps detect such spurious semicolons.

# **Check Information**

Group: Control Flow Category: Required AGC Category: Required Language: C90, C99

## **More About**

- "Set Up Coding Rules Checking"
- "Review Coding Rule Violations"
- "Polyspace MISRA C:2012 Checker"
- "Software Quality Objective Subsets (C:2012)"

All if ... else if constructs shall be terminated with an else statement

# **Description**

#### **Rule Definition**

All if ... else if constructs shall be terminated with an else statement.

#### Rationale

Unless there is a terminating else statement in an if...elseif...else construct, during code review, it is difficult to tell if you considered all possible results for the if condition.

## Message in Report

All if ... else if constructs shall be terminated with an else statement.

# **Examples**

## Missing else Block

```
int get_flag_1(void);
int get_flag_2(void);
void action_1(void);
void action_2(void);

void f1(void) {
   int flag_1 = get_flag_1(), flag_2 = get_flag_2();
   if(flag_1) {
      action_1();
   }
   else if(flag_2) {
```

```
/* Non-compliant */
action_2();
}
```

In this example, the rule is violated because the if ... else if construct does not have a terminating else block.

#### Correction — Add else Block

To avoid the rule violation, add a terminating else block. The block can be empty.

```
int get flag 1(void);
int get_flag_2(void);
void action 1(void);
void action_2(void);
void f1(void) {
    int flag 1 = get flag 1(), flag 2 = get flag 2();
    if(flag_1) {
        action_1();
    else if(flag 2) {
        /* Non-compliant */
        action 2();
    else {
        /* No statement required */
        /* ; is optional */
    }
}
```

# **Check Information**

Group: Control Flow Category: Required

AGC Category: Readability

Language: C90, C99

#### See Also

MISRA C:2012 Rule 16.5

## **More About**

- "Set Up Coding Rules Checking"
- "Review Coding Rule Violations"
- "Polyspace MISRA C:2012 Checker"
- "Software Quality Objective Subsets (C:2012)"

All switch statements shall be well-formed

# **Description**

#### **Rule Definition**

All switch statements shall be well-formed

#### **Rationale**

The syntax for switch statements in C is not particularly rigorous and can allow complex, unstructured behavior. This rule and other rules impose a simple consistent structure on the Switch statement.

## Message in Report

All messages in report file begin with "MISRA-C switch statements syntax normative restriction."

- Initializers shall not be used in switch clauses.
- The child statement of a switch shall be a compound statement.
- All switch clauses shall appear at the same level.
- A switch clause shall only contain switch labels and switch clauses, and no other code.
- A switch statement shall only contain switch labels and switch clauses, and no other code.

## **Check Information**

Group: Switch Statements

Category: Required AGC Category: Advisory Language: C90, C99

#### **See Also**

MISRA C:2012 Rule 15.3 | MISRA C:2012 Rule 16.2 | MISRA C:2012 Rule 16.3 | MISRA C:2012 Rule 16.4 | MISRA C:2012 Rule 16.5 | MISRA C:2012 Rule 16.6

- "Set Up Coding Rules Checking"
- · "Review Coding Rule Violations"
- "Polyspace MISRA C:2012 Checker"
- "Software Quality Objective Subsets (C:2012)"

A switch label shall only be used when the most closely-enclosing compound statement is the body of a switch statement

# **Description**

#### **Rule Definition**

A switch label shall only be used when the most closely-enclosing compound statement is the body of a switch statement

#### Rationale

The C Standard permits placing a switch label (for instance, case or default) before any statement contained in the body of a switch statement. This flexibility can lead to unstructured code. To prevent unstructured code, make sure a switch label appears only at the outermost level of the body of a switch statement.

### Message in Report

All messages in report file begin with "MISRA-C switch statements syntax normative restriction."

- · Initializers shall not be used in switch clauses.
- The child statement of a switch shall be a compound statement.
- All switch clauses shall appear at the same level.
- A switch clause shall only contain switch labels and switch clauses, and no other code.
- A switch statement shall only contain switch labels and switch clauses, and no other code.

## **Check Information**

Group: Switch Statements

Category: Required

AGC Category: Advisory Language: C90, C99

## **See Also**

MISRA C:2012 Rule 16.1

- "Set Up Coding Rules Checking"
- "Review Coding Rule Violations"
- "Polyspace MISRA C:2012 Checker"
- "Software Quality Objective Subsets (C:2012)"

An unconditional break statement shall terminate every switch-clause

# **Description**

#### **Rule Definition**

An unconditional break statement shall terminate every switch-clause

#### **Rationale**

A *switch-clause* is a case containing at least one statement. Two consecutive labels without an intervening statement is compliant with MISRA.

If you fail to end your switch-clauses with a break statement, then control flow "falls" into the next statement. This next statement can be another switch-clause, or the end of the switch. This behavior is sometimes intentional, but more often it is an error. If you add additional cases later, an unterminated switch-clause can cause problems.

## **Polyspace Specification**

Polyspace raises a warning for each noncompliant case clause.

## Message in Report

An unconditional break statement shall terminate every switch-clause.

## **Check Information**

**Group:** Switch Statements

Category: Required AGC Category: Advisory Language: C90, C99

#### See Also

MISRA C:2012 Rule 16.1

- "Set Up Coding Rules Checking"
- "Review Coding Rule Violations"
- "Polyspace MISRA C:2012 Checker"
- "Software Quality Objective Subsets (C:2012)"

Every switch statement shall have a default label

# **Description**

### **Rule Definition**

Every switch statement shall have a default label

#### **Rationale**

The requirement for a default label is defensive programming. Even if your switch covers all possible values, there is no guarantee that the input takes one of these values. Statements following the default label take some appropriate action. If the default label requires no action, use comments to describe why there are no specific actions.

## Message in Report

Every switch statement shall have a default label.

# **Examples**

#### Switch Statement Without default

In this example, the switch statement does not include a default label, and is therefore noncompliant.

#### Correction — Add default With Error Flag

One possible correction is to use the default label to flag input errors. If your switch-clauses cover all expected input, then the default cases flags any input errors.

```
short func1(short xyz){
                       /* Compliant */
    switch(xyz){
        case 0:
            ++xyz;
            break;
        case 1:
        case 2:
            break;
        default:
            errorflag = 1;
            break;
    if (errorflag == 1)
        return errorflag;
    else
        return xyz;
}
```

## **Switch Statement for Enumerated Inputs**

```
next = RED;
break;
}
return next;
}
```

In this example, the switch statement does not include a default label, and is therefore noncompliant. Even though this switch statement handles all values of the enumeration, there is no guarantee that color takes one of the those values.

#### Correction — Add default

To be compliant, add the default label to the end of your switch. You can use this case to flag unexpected inputs.

```
enum Colors{
    RED, GREEN, BLUE, ERROR
};
enum Colors func2(enum Colors color){
    enum Colors next;
                         /* Compliant */
    switch(color){
        case RED:
            next = GREEN;
            break:
        case GREEN:
            next = BLUE;
            break;
        case BLUE:
            next = RED;
            break;
        default:
            next = ERROR;
            break;
    }
    return next;
}
```

## **Check Information**

**Group:** Switch Statements

Category: Required AGC Category: Advisory Language: C90, C99

#### See Also

MISRA C:2012 Rule 2.1 | MISRA C:2012 Rule 16.1

- · "Set Up Coding Rules Checking"
- "Review Coding Rule Violations"
- "Polyspace MISRA C:2012 Checker"
- "Software Quality Objective Subsets (C:2012)"

A default label shall appear as either the first or the last switch label of a switch statement

# **Description**

## **Rule Definition**

A default label shall appear as either the first or the last switch label of a switch statement.

### **Rationale**

Using this rule, you can easily locate the default label within a switch statement.

## Message in Report

A default label shall appear as either the first or the last switch label of a switch statement.

# **Examples**

#### Default Case in switch Statements

```
switch(var){
        case 0:
            ++var;
            break;
                     /* Non-compliant - default is mixed with the case labels */
        default:
        case 1:
        case 2:
            break;
    }
    switch(var){
        case 0:
            ++var;
            break;
        case 1:
        case 2:
        default:
                      /* Compliant - default is the last label */
            break;
    }
    switch(var){
        case 0:
            ++var;
            break;
        case 1:
        case 2:
            break;
        default:
                       /* Compliant - default is the last label */
            var = 0;
            break;
    }
}
```

This example shows the same switch statement several times, each with default in a different place. As the first, third, and fourth switch statements show, default must be the first or last label. default can be part of a compound switch-clause (for instance, the third switch example), but it must be the last listed.

# **Check Information**

Group: Switch Statements Category: Required

AGC Category: Advisory Language: C90, C99

#### See Also

MISRA C:2012 Rule 15.7 | MISRA C:2012 Rule 16.1

- "Set Up Coding Rules Checking"
- "Review Coding Rule Violations"
- "Polyspace MISRA C:2012 Checker"
- "Software Quality Objective Subsets (C:2012)"

Every switch statement shall have at least two switch-clauses

# **Description**

#### **Rule Definition**

Every switch statement shall have at least two switch-clauses.

#### **Rationale**

A switch statement with a single path is redundant and can indicate a programming error.

## Message in Report

Every switch statement shall have at least two switch-clauses.

## **Check Information**

**Group:** Switch Statements

Category: Required AGC Category: Advisory Language: C90, C99

### See Also

MISRA C:2012 Rule 16.1

- "Set Up Coding Rules Checking"
- "Review Coding Rule Violations"
- "Polyspace MISRA C:2012 Checker"
- "Software Quality Objective Subsets (C:2012)"

A switch-expression shall not have essentially Boolean type

# **Description**

#### **Rule Definition**

A switch-expression shall not have essentially Boolean type

#### **Rationale**

The C Standard requires the controlling expression to a switch statement to have an integer type. Because C implements Boolean values with integer types, it is possible to have a Boolean expression control a switch statement. For controlling flow with Boolean types, an if-else construction is more appropriate.

## **Polyspace Specification**

If your configuration uses the -boolean-types option, the number of reported violations can increase.

## Message in Report

A switch-expression shall not have essentially Boolean type.

## **Check Information**

Group: Switch Statements Category: Required AGC Category: Advisory

Language: C90, C99

#### More About

"Set Up Coding Rules Checking"

- "Review Coding Rule Violations"
- "Polyspace MISRA C:2012 Checker"
- "Software Quality Objective Subsets (C:2012)"

The features of <starg.h> shall not be used

# **Description**

#### **Rule Definition**

The features of <stdarg.h> shall not be used..

#### **Rationale**

The rule forbids use of va list, va arg, va start, va end, and va copy.

You can use these features in ways where the behavior is not defined in the Standard. For instance:

- You invoke va\_start in a function but do not invoke the corresponding va\_end before the function block ends.
- You invoke va\_arg in different functions on the same variable of type va\_list.
- va\_arg has the syntax type va\_arg (va\_list ap, type).

You invoke va\_arg with a type that is incompatible with the actual type of the argument retrieved from ap.

### Message in Report

The features of <stdarg.h> shall not be used.

# **Examples**

## Use of va\_start, va\_list, va\_arg, and va\_end

```
#include<stdarg.h>
void f2(int n, ...) {
```

In this example, the rule is violated because va\_start, va\_list, va\_arg and va\_end are used.

### Undefined Behavior of va arg

```
#include <stdarg.h>
void h(va list ap) {
                                      /* Non-compliant */
   double y;
                                        /* Non-compliant */
   y = va_arg(ap, double);
}
void g(unsigned short n, ...) {
   unsigned int x;
   va_list ap;
                                      /* Non-compliant */
   va start(ap, n);
                                       /* Non-compliant */
   x = va arg(ap, unsigned int);  /* Non-compliant */
   h(ap);
   /* Undefined - ap is indeterminate because va_arg used in h () */
   x = va arg(ap, unsigned int);  /* Non-compliant */
}
void f(void) {
   /* undefined - uint32_t:double type mismatch when g uses va_arg () */
   g(1, 2.0, 3.0);
```

}

In this example, va\_arg is used on the same variable ap of type va\_list in both functions g and h. In g, the second argument is unsigned int and in h, the second argument is double. This type mismatch causes undefined behavior.

## **Check Information**

**Group:** Function **Category:** Required

AGC Category: Required Language: C90, C99

#### More About

- "Set Up Coding Rules Checking"
- · "Review Coding Rule Violations"
- "Polyspace MISRA C:2012 Checker"
- "Software Quality Objective Subsets (C:2012)"

Functions shall not call themselves, either directly or indirectly

# **Description**

#### **Rule Definition**

Functions shall not call themselves, either directly or indirectly.

#### Rationale

Variables local to a function are stored in the call stack. If a function calls itself directly or indirectly several times, the available stack space can be exceeded, causing serious failure. Unless the recursion is tightly controlled, it is difficult to determine the maximum stack space required.

## Message in Report

**Message in Report:** Function XX shall not call itself either directly or indirectly. Function XX is called indirectly by YY.

# **Examples**

## **Direct and Indirect Recursion**

In this example, the rule is violated because of:

- Direct recursion foo1 → foo1.
- Indirect recursion  $f001 \rightarrow f002 \rightarrow f001$ .

# **Check Information**

Group: Function Category: Required AGC Category: Required Language: C90, C99

#### More About

- · "Set Up Coding Rules Checking"
- "Review Coding Rule Violations"
- "Polyspace MISRA C:2012 Checker"
- "Software Quality Objective Subsets (C:2012)"

A function shall not be declared implicitly

# **Description**

#### **Rule Definition**

A function shall not be declared implicitly.

#### **Rationale**

An implicit declaration occurs when you call a function before declaring or defining it. When you declare a function explicitly before calling it, the compiler can match the argument and return types with the parameter types in the declaration. If an implicit declaration occurs, the compiler makes assumptions about the argument and return types. For instance, it assumes a return type of int. The assumptions might not agree with what you expect and cause undesired type conversions.

### Message in Report

Function 'XX' has no complete visible prototype at call.

# **Examples**

### **Function Not Declared Before Call**

```
#include <math.h>
extern double power3 (double val, int exponent);
int getChoice(void);

double func() {
    double res;
    int ch = getChoice();
    if(ch == 0) {
```

```
res = power(2.0, 10);  /* Non-compliant */
}
else if( ch==1) {
    res = power2(2.0, 10);  /* Non-compliant */
}
else {
    res = power3(2.0, 10);  /* Compliant */
    return res;
}
}
double power2 (double val, int exponent) {
    return (pow(val, exponent));
}
```

In this examples, the rule is violated when a function that is not declared is called in the code. Even if a function definition exists later in the code, the rule violation occurs.

The rule is not violated when the function is declared before it is called in the code. If the function definition exists in another file and is available only during the link phase, you can declare the function in one of the following ways:

- Declare the function with the extern keyword in the current file.
- Declare the function in a header file and include the header file in the current file.

## **Check Information**

Group: Function
Category: Mandatory
AGC Category: Mandatory

Language: C90

## **See Also**

MISRA C:2012 Rule 8.2 | MISRA C:2012 Rule 8.4

- "Set Up Coding Rules Checking"
- "Review Coding Rule Violations"
- "Polyspace MISRA C:2012 Checker"

• "Software Quality Objective Subsets (C:2012)"

All exit paths from a function with non-void return type shall have an explicit return statement with an expression

# **Description**

#### **Rule Definition**

All exit paths from a function with non-void return type shall have an explicit return statement with an expression.

#### **Rationale**

If a non-void function does not explicitly return a value but the calling function uses the return value, the behavior is undefined. To prevent this behavior:

- 1 You must provide return statements with an explicit expression.
- 2 You must ensure that during run time, at least one return statement executes.

### Message in Report

Missing return value for non-void function 'XX'.

# **Examples**

## Missing Return Statement Along Certain Execution Paths

```
int absolute(int v) {
    if(v < 0) {
        return v;
    }
}</pre>
```

In this example, the rule is violated because a return statement does not exist on all execution paths. If  $V \ge 0$ , then the control returns to the calling function without an explicit return value.

## **Return Statement Without Explicit Expression**

```
#define SIZE 10
int table[SIZE];
unsigned short lookup(unsigned short v) {
   if((v < 0) || (v > SIZE)) {
      return;
   }
   return table[v];
}
```

In this example, the rule is violated because the return statement in the if block does not have an explicit expression.

## **Check Information**

Group: Function Category: Mandatory AGC Category: Mandatory Language: C90, C99

#### See Also

MISRA C:2012 Rule 15.5

#### More About

- "Set Up Coding Rules Checking"
- "Review Coding Rule Violations"
- "Polyspace MISRA C:2012 Checker"
- "Software Quality Objective Subsets (C:2012)"

The function argument corresponding to a parameter declared to have an array type shall have an appropriate number of elements

# **Description**

#### **Rule Definition**

The function argument corresponding to a parameter declared to have an array type shall have an appropriate number of elements.

#### Rationale

If you use an array declarator for a function parameter instead of a pointer, the function interface is clearer because you can state the minimum expected array size. If you do not state a size, the expectation is that the function can handle an array of any size. In such cases, the size value is typically another parameter of the function, or the array is terminated with a sentinel value.

However, it is legal in C to specify an array size but pass an array of smaller size. This rule prevents you from passing an array of size smaller than the size you declared.

### Message in Report

The function argument corresponding to a parameter declared to have an array type shall have an appropriate number of elements.

The argument type has actual\_size elements whereas the parameter type expects expected\_size elements.

# **Examples**

## **Incorrect Array Size Passed to Function**

void func(int arr[4]);

In this example, the rule is violated when arrSmall, which has size 3, is passed to func, which expects at least 4 elements.

## **Check Information**

**Group:** Functions **Category:** Advisory

AGC Category: Readability

Language: C90. C99

### See Also

MISRA C:2012 Rule 17.6

## **More About**

- · "Set Up Coding Rules Checking"
- "Review Coding Rule Violations"
- "Polyspace MISRA C:2012 Checker"
- "Software Quality Objective Subsets (C:2012)"

#### Introduced in R2015b

The declaration of an array parameter shall not contain the static keyword between the

# **Description**

#### **Rule Definition**

The declaration of an array parameter shall not contain the static keyword between the [].

### **Rationale**

If you use the **static** keyword within [] for an array parameter of a function, you can inform a C99 compiler that the array contains a minimum number of elements. The compiler can use this information to generate efficient code for certain processors. However, in your function call, if you provide less than the specified minimum number, the behavior is not defined.

## Message in Report

The declaration of an array parameter shall not contain the static keyword between the [].

# **Examples**

## Use of static Keyword Within [] in Array Parameter

```
extern int arr1[20];
extern int arr2[10];

/* Non-compliant: static keyword used in array declarator */
unsigned int total (unsigned int n, unsigned int arr[static 20]) {
   unsigned int i;
   unsigned int sum = 0;
```

```
for (i=0U; i < n; i++) {
    sum+= arr[i];
}

return sum;
}

void func (void) {
  int res, res2;
  res = total (10U, arr1); /* Non-compliant - behavior not defined */
  res2 = total (20U, arr2); /* Non-compliant, even if behavior is defined */
}</pre>
```

In this example, the rule is violated when the static keyword is used within [] in the array parameter of function total. Even if you call total with array arguments where the behavior is well-defined, the rule violation occurs.

## **Check Information**

Group: Function
Category: Mandatory

AGC Category: Mandatory

Language: C99

#### More About

- "Set Up Coding Rules Checking"
- "Review Coding Rule Violations"
- "Polyspace MISRA C:2012 Checker"
- "Software Quality Objective Subsets (C:2012)"

#### Introduced in R2014b

The value returned by a function having non-void return type shall be used

# **Description**

#### **Rule Definition**

The value returned by a function having non-void return type shall be used.

#### **Rationale**

You can unintentionally call a function with a non-void return type but not use the return value. Because the compiler allows the call, you might not catch the omission. This rule forbids calls to a non-void function where the return value is not used. If you do not intend to use the return value of a function, explicitly cast the return value to void.

## Message in Report

The value returned by a function having non-void return type shall be used.

# **Examples**

#### **Used and Unused Return Values**

```
unsigned int cutOff(unsigned int val) {
    if (val > 10 && val < 100) {
        return val;
    }
    else {
        return 0;
    }
}
unsigned int getVal(void);</pre>
```

In this example, the rule is violated when the return value of cutOff is not used subsequently.

The rule is not violated when the return value is:

- Assigned to another variable.
- Explicitly cast to void.

## **Check Information**

Group: Function Category: Required

**AGC Category:** Readability

Language: C90, C99

### See Also

MISRA C:2012 Rule 2.2

### **More About**

- "Set Up Coding Rules Checking"
- "Review Coding Rule Violations"
- "Polyspace MISRA C:2012 Checker"
- "Software Quality Objective Subsets (C:2012)"

#### Introduced in R2014b

A function parameter should not be modified

# **Description**

#### **Rule Definition**

A function parameter should not be modified.

#### **Rationale**

When you modify a parameter, the function argument corresponding to the parameter is not modified. However, you or another programmer unfamiliar with C can expect by mistake that the argument is also modified when you modify the parameter.

## Message in Report

A function parameter should not be modified.

# **Examples**

#### **Function Parameter Modified**

```
int input(void);
void func(int param1, int* param2) {
    param1 = input();    /* Non-compliant */
    *param2 = input();    /* Compliant */
}
```

In this example, the rule is violated when the parameter param1 is modified.

The rule is not violated when the parameter is a pointer param2 and \*param2 is modified.

# **Check Information**

**Group:** Functions **Category:** Advisory

AGC Category: Readability

Language: C90, C99

### **More About**

- "Set Up Coding Rules Checking"
- "Review Coding Rule Violations"
- "Polyspace MISRA C:2012 Checker"
- "Software Quality Objective Subsets (C:2012)"

#### Introduced in R2015b

A pointer resulting from arithmetic on a pointer operand shall address an element of the same array as that pointer operand

# **Description**

#### **Rule Definition**

A pointer resulting from arithmetic on a pointer operand shall address an element of the same array as that pointer operand.

#### **Rationale**

Using an invalid array subscript can lead to erroneous behavior of the program. Runtime derived array subscripts are especially troublesome because they cannot be easily checked by manual review or static analysis.

The C Standard defines the creation of a pointer to one beyond the end of the array. The rule permits the C Standard. Dereferencing a pointer to one beyond the end of an array causes undefined behavior and is noncompliant.

## **Polyspace Specification**

Polyspace flags this rule during the analysis as:

- Bug Finder Array access out-of-bounds and Pointer access out-ofbounds
- Code Prover Illegally dereferenced pointer and Out of bounds array index

### Message in Report

A pointer resulting from arithmetic on a pointer operand shall address an element of the same array as that pointer operand.

## **Check Information**

**Group:** Pointers and Arrays

Category: Required

AGC Category: Required Language: C90, C99

#### See Also

MISRA C:2012 Directive 4.1 | MISRA C:2012 Rule 18.4

- · "Set Up Coding Rules Checking"
- "Review Coding Rule Violations"
- "Polyspace MISRA C:2012 Checker"
- "Software Quality Objective Subsets (C:2012)"

Subtraction between pointers shall only be applied to pointers that address elements of the same array

# **Description**

#### **Rule Definition**

Subtraction between pointers shall only be applied to pointers that address elements of the same array.

#### **Rationale**

This rule applies to expressions of the form pointer\_expression1 - pointer\_expression2. The behavior is undefined if pointer\_expression1 and pointer expression2:

- Do not point to elements of the same array,
- Or do not point to the element one beyond the end of the array.

### Message in Report

Subtraction between pointers shall only be applied to pointers that address elements of the same array.

# **Examples**

## **Subtracting Pointers**

```
#include <stddef.h>
void f1 (int32_t *ptr)
{
    int32_t a1[10];
```

```
int32_t a2[10];
int32_t *p1 = &a1[ 1];
int32_t *p2 = &a2[10];
ptrdiff_t diff1, diff2, diff3;

diff1 = p1 - a1; // Compliant
diff2 = p2 - a2; // Compliant
diff3 = p1 - p2; // Non-compliant
}
```

In this example, the three subtraction expressions show the difference between compliant and noncompliant pointer subtractions. The diff1 and diff2 subtractions are compliant because the pointers point to the same array. The diff3 subtraction is not compliant because p1 and p2 point to different arrays.

## **Check Information**

**Group:** Pointers and Arrays

Category: Required

AGC Category: Required Language: C90, C99

### See Also

MISRA C:2012 Directive 4.1 | MISRA C:2012 Rule 18.4

- "Set Up Coding Rules Checking"
- "Review Coding Rule Violations"
- "Polyspace MISRA C:2012 Checker"
- "Software Quality Objective Subsets (C:2012)"

The relational operators >, >=, < and <= shall not be applied to objects of pointer type except where they point into the same object

# **Description**

#### **Rule Definition**

The relational operators >, >=, <, and <= shall not be applied to objects of pointer type except where they point into the same object.

#### **Rationale**

If two pointers do not point to the same object, comparisons between the pointers produces undefined behavior .

You can address the element beyond the end of an array, but you cannot access this element.

### Message in Report

The relational operators >, >=, < and <= shall not be applied to objects of pointer type except where they point into the same object.

# **Examples**

## **Pointer and Array Comparisons**

}

In this example, ptr1 is a pointer to arr1. To be compliant with rule 18.3, you can compare only ptr1 with arr1. Therefore, the comparison between ptr1 and arr2 is noncompliant.

## **Structure Comparisons**

```
struct limits{
  int lower_bound;
  int upper_bound;
};

void func2(void){
    struct limits lim_1 = { 2, 5 };
    struct limits lim_2 = { 10, 5 };

    if(&lim_1.lower_bound <= &lim_2.upper_bound){} /* Non-compliant *
    if(&lim_1.lower_bound <= &lim_1.upper_bound){} /* Compliant */
}</pre>
```

This example defines two limits structures, lim1 and lim2, and compares the elements. To be compliant with rule 18.3, you can compare only the structure elements within a structure. The first comparison compares the lower\_bound of lim1 and the upper\_bound of lim2. This comparison is noncompliant because the lim\_1.lower\_bound and lim\_2.upper\_bound are elements of two different structures.

## **Check Information**

**Group:** Pointers and Arrays

Category: Required AGC Category: Required Language: C90, C99

### **See Also**

MISRA C:2012 Directive 4.1

### **More About**

"Set Up Coding Rules Checking"

- "Review Coding Rule Violations"
- "Polyspace MISRA C:2012 Checker"
- "Software Quality Objective Subsets (C:2012)"

The +, -, += and -= operators should not be applied to an expression of pointer type

# **Description**

#### Rule Definition

The +, -, += and -= operators should not be applied to an expression of pointer type.

#### **Rationale**

The preferred form of pointer arithmetic is using the array subscript syntax ptr[expr]. This syntax is clear and less prone to error than pointer manipulation. With pointer manipulation, any explicitly calculated pointer value has the potential to access unintended or invalid memory addresses. Array indexing can also access unintended or invalid memory, but it is easier to review.

To a new C programmer, the expression ptr+1 can be mistakenly interpreted as one plus the address of ptr. However, the new memory address depends on the size, in bytes, of the pointer's target. This confusion can lead to unexpected behavior.

When used with caution, pointer manipulation using ++ can be more natural (for instance, sequentially accessing locations during a memory test).

## **Polyspace Specification**

Polyspace flags operations on pointers, for example, Pointer + Integer, Integer + Pointer, Pointer - Integer.

## Message in Report

The +, -, += and -= operators should not be applied to an expression of pointer type.

# **Examples**

## **Pointers and Array Expressions**

```
void fun1(void){
    unsigned char arr[10];
    unsigned char *ptr;
    unsigned char index = 0U;
    index = index + 1U;
                        /* Compliant - rule only applies to pointers */
    arr[index] = 0U;
                          /* Compliant */
                          /* Compliant */
    ptr = &arr[5];
    ptr = arr;
    ptr++;
                          /* Compliant - increment operator not + */
                          /* Non-compliant */
    *(ptr + 5) = 0U;
                          /* Compliant */
    ptr[5] = 0U;
}
```

This example shows various operations with pointers and arrays. The only operation in this example that is noncompliant is using the + operator directly with a pointer (line 12).

## Adding Array Elements Inside a for Loop

In this example, the second for loop uses the array pointer row in an arithmetic expression. However, this usage is compliant because it uses the array index form.

### **Pointers and Array Expressions**

```
void fun3(unsigned char *ptr1, unsigned char ptr2[]){
    ptr1++;
                          /* Compliant */
                          /* Non-compliant */
    ptr1 = ptr1 - 5;
                          /* Non-compliant */
    ptr1 -= 5;
    ptr1[2] = 0U;
                          /* Compliant */
                          /* Compliant */
    ptr2++;
    ptr2 = ptr2 + 3;
                         /* Non-compliant */
    ptr2 += 3;
                         /* Non-compliant */
    ptr2[3] = 0U;
                         /* Compliant */
}
```

This example shows the offending operators used on pointers and arrays. Notice that the same types of expressions are compliant and noncompliant for both pointers and arrays.

If ptr1 does not point to an array with at least six elements, and ptr2 does not point to an array with at least 4 elements, this example violates rule 18.1.

## **Check Information**

**Group:** Pointers and Arrays

Category: Advisory AGC Category: Advisory Language: C90, C99

#### See Also

MISRA C:2012 Rule 18.1 | MISRA C:2012 Rule 18.2

- "Set Up Coding Rules Checking"
- "Review Coding Rule Violations"
- "Polyspace MISRA C:2012 Checker"
- "Software Quality Objective Subsets (C:2012)"

Declarations should contain no more than two levels of pointer nesting

# **Description**

#### **Rule Definition**

Declarations should contain no more than two levels of pointer nesting.

### **Rationale**

The use of more than two levels of pointer nesting can seriously impair the ability to understand the behavior of the code. Avoid this usage.

## Message in Report

Declarations should contain no more than two levels of pointer nesting.

# **Examples**

### **Pointer Nesting**

```
typedef char *INTPTR;
void function(char ** arrPar[ ])
                                       /* Non-compliant - 3 levels */
            ** obj2;
                                   /* Compliant */
    char
            *** obj3;
    char
                                   /* Non-compliant */
    INTPTR *
                obj4;
                                   /* Compliant */
    INTPTR * const * const obj5;
                                      /* Non-compliant */
                                    /* Compliant */
            ** arr[10];
            ** (*parr)[10]; /* Compliant */
* (**pparr)[10]; /* Compliant */
    char
    char
}
```

```
struct s{
                                 /* Compliant */
    char *
             s1;
    char **
                                 /* Compliant */
             s2;
    char *** s3;
                                 /* Non-compliant */
};
struct s *
                              /* Compliant */
             ps1;
struct s **
                              /* Compliant */
             ps2;
struct s *** ps3;
                              /* Non-compliant */
                                    /* Compliant */
char **
            *pfunc1)(void);
char **
         ( **pfunc2)(void);
                                    /* Compliant */
char ** (***pfunc3)(void);
                                    /* Non-compliant */
char *** ( **pfunc4)(void);
                                    /* Non-compliant */
```

This example shows various pointer declarations and nesting levels. Any pointer with more than two levels of nesting is considered noncompliant.

## **Check Information**

**Group:** Pointers and Arrays

Category: Advisory

AGC Category: Readability

Language: C90, C99

- "Set Up Coding Rules Checking"
- "Review Coding Rule Violations"
- "Polyspace MISRA C:2012 Checker"
- "Software Quality Objective Subsets (C:2012)"

The address of an object with automatic storage shall not be copied to another object that persists after the first object has ceased to exist

# **Description**

### **Rule Definition**

The address of an object with automatic storage shall not be copied to another object that persists after the first object has ceased to exist.

### **Rationale**

The address of an object becomes indeterminate when the lifetime of that object expires. Any use of an indeterminate address results in undefined behavior.

## **Polyspace Specification**

Polyspace flags a violation when assigning an address to a global variable, returning a local variable address, or returning a parameter address.

## Message in Report

The address of an object with automatic storage shall not be copied to another object that persists after the first object has ceased to exist.

# **Examples**

## **Address of Local Variables**

```
char *func(void){
   char local_auto;
   return &local_auto /* Non-compliant
```

```
* &local_auto is indeterminate */
}
```

In this example, because local\_auto is a local variable, after the function returns, the address of local\_auto is indeterminate.

## **Copying Pointer Addresses to Local Variables**

In this example, the function g stores a copy of its pointer parameter p. If p always points to an object with static storage duration, then the code is compliant with this rule. However, in this example, p points to an object with automatic storage duration. In such a case, copying the parameter p is noncompliant.

# **Check Information**

**Group:** Pointers and Arrays

Category: Required AGC Category: Required Language: C90, C99

### **More About**

"Set Up Coding Rules Checking"

- "Review Coding Rule Violations"
- "Polyspace MISRA C:2012 Checker"
- "Software Quality Objective Subsets (C:2012)"

Flexible array members shall not be declared

# **Description**

#### **Rule Definition**

Flexible array members shall not be declared.

#### **Rationale**

Flexible array members are usually used with dynamic memory allocation. Dynamic memory allocation is banned by Directive 4.12 and Rule 21.3.

## Message in Report

Flexible array members shall not be declared.

# **Check Information**

**Group:** Pointers and Arrays

Category: Required AGC Category: Required Language: C90, C99

#### See Also

MISRA C:2012 Rule 21.3

- "Set Up Coding Rules Checking"
- "Review Coding Rule Violations"
- "Polyspace MISRA C:2012 Checker"
- "Software Quality Objective Subsets (C:2012)"

Variable-length array types shall not be used

# **Description**

#### **Rule Definition**

Variable-length array types shall not be used.

#### **Rationale**

When the size of an array declared in a block or function prototype is not an integer constant expression, you specify variable array types. Variable array types are typically implemented as a variable size object stored on the stack. Using variable type arrays can make it impossible to determine statistically the amount of memory for the stack requires.

If the size of a variable-length array is negative or zero, the behavior is undefined.

If a variable-length array must be compatible with another array type, then the size of the array types must be identical and positive integers. If your array does not meet these requirements, the behavior is undefined.

If you use a variable-length array type in a Sizeof, it is uncertain if the array size is evaluated or not.

## Message in Report

Variable-length array types shall not be used.

## **Check Information**

Group: Pointers and Arrays

Category: Required

AGC Category: Required

Language: C99

### **See Also**

MISRA C:2012 Rule 13.6

- "Set Up Coding Rules Checking"
- "Review Coding Rule Violations"
- "Polyspace MISRA C:2012 Checker"
- "Software Quality Objective Subsets (C:2012)"

An object shall not be assigned or copied to an overlapping object

# **Description**

#### **Rule Definition**

An object shall not be assigned or copied to an overlapping object.

#### **Rationale**

When you assign an object to another object with overlapping memory, the behavior is undefined. The exceptions are:

- You assign an object to another object with exactly overlapping memory and compatible type.
- · You copy one object to another using memmove.

### Message in Report

- · An object shall not be assigned or copied to an overlapping object.
- · Destination and source of XX overlap, the behavior is undefined.

# **Examples**

# **Assignment of Unions**

```
void func (void) {
    union {
        short i;
        int j;
    } a = {0}, b = {1};

a.j = a.i; /* Non-compliant */
```

```
a = b;  /* Compliant */
}
```

In this example, the rule is violated when a.i is assigned to a.j because the two variables have overlapping regions of memory.

## **Assignment of Array Segments**

In this example, memory equal to twice <code>sizeof(arr[0])</code> is the memory space taken up by two array elements. If that memory space begins from <code>&a[4]</code> and <code>&a[5]</code>, the two memory regions overlap. The rule is violated when the <code>memcpy</code> function is used to copy the contents of these two overlapping memory regions.

# **Check Information**

 $\textbf{Group:} \ Overlapping \ Storage$ 

Category: Mandatory
AGC Category: Mandatory

Language: C90, C99

### See Also

MISRA C:2012 Rule 19.2

- "Set Up Coding Rules Checking"
- "Review Coding Rule Violations"
- "Polyspace MISRA C:2012 Checker"
- "Software Quality Objective Subsets (C:2012)"

### Introduced in R2014b

The union keyword should not be used

# **Description**

#### **Rule Definition**

The union keyword should not be used.

#### **Rationale**

If you write to a union member and read the same union member, the behavior is well-defined. But if you read a different member, the behavior depends on the relative sizes of the members. For instance:

- If you read a union member with wider memory size, the value you read is unspecified.
- · Otherwise, the value is implementation-dependant.

## Message in Report

The union keyword should not be used.

# **Examples**

## Possible Problems with union Keyword

```
tmp.us = s;
return tmp.ul; /* Unspecified value */
}
```

In this example, the 16-bit short field tmp.us is written but the wider 32-bit int field tmp.ul is read. Using the union keyword can cause such unspecified behavior. Therefore, the rule forbids using the union keyword.

## **Check Information**

**Group:** Overlapping Storage

Category: Advisory

AGC Category: Advisory Language: C90, C99

#### See Also

MISRA C:2012 Rule 19.1

#### More About

- "Set Up Coding Rules Checking"
- "Review Coding Rule Violations"
- "Polyspace MISRA C:2012 Checker"
- "Software Quality Objective Subsets (C:2012)"

#### Introduced in R2014b

#include directives should only be preceded by preprocessor directives or comments

# **Description**

#### **Rule Definition**

#include directives should only be preceded by preprocessor directives or comments.

#### **Rationale**

For better code readability, group all **#include** directives in a file at the top of the file. Undefined behavior can occur if you use **#include** to include a standard header file within a declaration or definition, or if you use part of the Standard Library before including the related standard header files.

## **Polyspace Specification**

Polyspace flags text that precedes a **#include** directive. Polyspace ignores preprocessor directives, comments, spaces, or "new lines".

## Message in Report

#include directives should only be preceded by preprocessor directives or comments.

## **Check Information**

**Group:** Preprocessing Directives

Category: Advisory AGC Category: Advisory Language: C90, C99

### **More About**

"Set Up Coding Rules Checking"

- "Review Coding Rule Violations"
- "Polyspace MISRA C:2012 Checker"
- "Software Quality Objective Subsets (C:2012)"

The', "or \characters and the /\* or //character sequences shall not occur in a header file name

# **Description**

#### **Rule Definition**

The', "or \characters and the /\* or //character sequences shall not occur in a header file name.

#### **Rationale**

The program's behavior is undefined if:

- You use ', ", \, /\* or // between < > delimiters in a header name preprocessing token.
- You use ', \, /\* or // between " delimiters in a header name preprocessing token.

Although \ results in undefined behavior, many implementations accept / in its place.

## **Polyspace Specification**

Polyspace flags the characters ', ", \, /\* or // between < and > in #include <filename>.

Polyspace flags the characters ', \, /\* or // between " and " in #include "filename".

### Message in Report

The ', "or  $\setminus$  characters and the /\* or // character sequences shall not occur in a header file name.

## **Check Information**

**Group:** Preprocessing Directives

Category: Required AGC Category: Required Language: C90, C99

### More About

• "Set Up Coding Rules Checking"

• "Review Coding Rule Violations"

"Polyspace MISRA C:2012 Checker"

• "Software Quality Objective Subsets (C:2012)"

The #include directive shall be followed by either a <filename> or \"filename\" sequence

# **Description**

### **Rule Definition**

The #include directive shall be followed by either a <filename> or \"filename\" sequence.

#### **Rationale**

This rule applies only after macro replacement.

The behavior is undefined if an **#include** directive does not use one of the following forms:

- #include <filename>
- #include "filename"

### Message in Report

- "#include' expects \"FILENAME\" or <FILENAME>
- '#include next' expects \"FILENAME\" or <FILENAME>
- "#include' does not expect string concatenation.
- "#include\_next' does not expect string concatenation.

## **Check Information**

**Group:** Preprocessing Directives

Category: Required

AGC Category: Required Language: C90, C99

#### **More About**

• "Set Up Coding Rules Checking"

- "Review Coding Rule Violations"
- "Polyspace MISRA C:2012 Checker"
- "Software Quality Objective Subsets (C:2012)"

A macro shall not be defined with the same name as a keyword

# **Description**

#### **Rule Definition**

A macro shall not be defined with the same name as a keyword.

#### **Rationale**

Using macros to change the meaning of keywords can be confusing. The behavior is undefined if you include a standard header while a macro is defined with the same name as a keyword.

## Message in Report

- · The macro macro name shall not be redefined.
- The macro macro\_name shall not be undefined.

# **Examples**

## Redefining int keyword

In this example, the #define violates Rule 20.4 because it alters the behavior of the int keyword. The inclusion of the standard header results in undefined behavior.

#### Correction - Rename keyword

One possible correction is to use a different keyword:

```
#define int_mine some_other_type
#include <stdlib.h>
```

## Redefining keywords versus statements

```
#define while(E) for ( ; (E) ; ) /* Non-compliant - while redefined*/
#define unless(E) if ( !(E) ) /* Compliant*/
#define seq(S1, S2) do{ S1; S2;} while(false) /* Compliant*/
#define compound(S) {S;} /* Compliant*/
...
```

In this example, it is noncompliant to redefine the keyword while, but it is compliant to define a macro that expands to statements.

# Redefining keywords in different standards

#define inline

In this example, redefining inline is compliant in C90, but not in C99 because inline is not a keyword in C90.

# **Check Information**

**Group:** Preprocessing Directives

Category: Required AGC Category: Required Languages: C90, C99

### See Also

MISRA C:2012 Rule 21.1

- "Polyspace MISRA C:2012 Checker"
- "Software Quality Objective Subsets (C:2012)"

#undef should not be used

# **Description**

#### **Rule Definition**

#undef should not be used.

#### Rationale

#undef can make the software unclear which macros exist at a particular point within a translation unit.

# Message in Report

#undef shall not be used.

# **Check Information**

**Group:** Preprocessing Directives

Category: Advisory

**AGC Category:** Readability

Language: C90, C99

- "Set Up Coding Rules Checking"
- "Review Coding Rule Violations"
- "Polyspace MISRA C:2012 Checker"
- "Software Quality Objective Subsets (C:2012)"

Tokens that look like a preprocessing directive shall not occur within a macro argument

# **Description**

#### **Rule Definition**

Tokens that look like a preprocessing directive shall not occur within a macro argument.

#### **Rationale**

An argument containing sequences of tokens that otherwise act as preprocessing directives leads to undefined behavior.

# **Polyspace Specification**

Polyspace looks for the # character in a macro arguments (outside a string or character constant).

### Message in Report

Macro argument shall not look like a preprocessing directive.

# **Examples**

# **Macro Expansion Causing Non-Compliance**

This example shows a macro definition and the macro usage. #ifdef SW and #endif are noncompliant because they look like a preprocessing directive. Polyspace does not flag #else "Message 2" because after macro expansion, Polyspace knows SW is not defined. The expanded macro is printf ("\"Message 2\"");

## **Check Information**

**Group:** Preprocessing Directives

Category: Required

AGC Category: Required Language: C90, C99

- "Set Up Coding Rules Checking"
- "Review Coding Rule Violations"
- "Polyspace MISRA C:2012 Checker"
- "Software Quality Objective Subsets (C:2012)"

Expressions resulting from the expansion of macro parameters shall be enclosed in parentheses

# **Description**

#### **Rule Definition**

Expressions resulting from the expansion of macro parameters shall be enclosed in parentheses.

#### **Rationale**

If you do not use parentheses, then it is possible that operator precedence does not give the results that you want when macro substitution occurs.

If you are not using a macro parameter as an expression, then the parentheses are not necessary because no operators are involved in the macro.

### Message in Report

Expanded macro parameter param shall be enclosed in parentheses.

# **Examples**

# **Macro Expressions**

```
r = mac2(1 + 2, 3 + 4); /* Compliant */
```

In this example, mac1 and mac2 are two defined macro expressions. The definition of mac1 does not enclose the arguments in parentheses. In line 7, the macro expands to r = (1 + 2 \* 3 + 4); This expression can be (1 + (2 \* 3) + 4) or (1 + 2) \* (3 + 4). However, without parentheses, the program does not know the intended expression. Line 8 uses parentheses, so the line expands to (1 + 2) \* (3 + 4). This macro expression is compliant.

The definition of mac2 does enclose the argument in parentheses. Line 10 (the same macro arguments in line 7) expands to (1 + 2) \* (3 + 4). This macro and macro expression are compliant.

## **Check Information**

**Group:** Preprocessing Directives

Category: Required

AGC Category: Required Language: C90, C99

### See Also

MISRA C:2012 Directive 4.9

- · "Set Up Coding Rules Checking"
- "Review Coding Rule Violations"
- "Polyspace MISRA C:2012 Checker"
- "Software Quality Objective Subsets (C:2012)"

The controlling expression of a #if or #elif preprocessing directive shall evaluate to 0 or 1

# **Description**

#### Rule Definition

The controlling expression of a #if or #elif preprocessing directive shall evaluate to 0 or 1.

#### **Rationale**

Strong typing requires that conditional inclusion preprocessing directives, #if or #elif, have a controlling expression that evaluates to a Boolean value.

## Message in Report

The controlling expression of a #if or #elif preprocessing directive shall evaluate to 0 or 1.

# **Check Information**

**Group:** Preprocessing Directives

Category: Required AGC Category: Advisory Language: C90, C99

#### See Also

MISRA C:2012 Rule 14.4

- "Set Up Coding Rules Checking"
- "Review Coding Rule Violations"
- "Polyspace MISRA C:2012 Checker"
- "Software Quality Objective Subsets (C:2012)"

All identifiers used in the controlling expression of #if or #elif preprocessing directives shall be #define'd before evaluation

# **Description**

#### **Rule Definition**

All identifiers used in the controlling expression of #if or #elif preprocessing directives shall be #define'd before evaluation.

### **Rationale**

If attempt to use a macro identifier in a preprocessing directive, and you have not defined that identifier, then the preprocessor assumes that it has a value of zero. This value might not meet developer expectations.

## Message in Report

*Identifier* is not defined.

# **Examples**

#### Macro Identifiers

#### #endif

This example shows various uses of M in preprocessing directives. The second and third #if clauses check to see if the software defines M before evaluating M. The first #if clause does not check to see if M is defined, and because M is not defined, the statement is noncompliant.

# **Check Information**

**Group:** Preprocessing Directives

Category: Required AGC Category: Required Language: C90, C99

#### See Also

MISRA C:2012 Directive 4.9

- "Set Up Coding Rules Checking"
- "Review Coding Rule Violations"
- "Polyspace MISRA C:2012 Checker"
- "Software Quality Objective Subsets (C:2012)"

The# and ## preprocessor operators should not be used

# **Description**

#### **Rule Definition**

The# and ## preprocessor operators should not be used.

#### **Rationale**

The order of evaluation associated with multiple #, multiple ##, or a mix of # and ## preprocessor operators is unspecified. In some cases, it is therefore not possible to predict the result of macro expansion.

The use of ## can result in obscured code.

### Message in Report

The # and ## preprocessor operators should not be used.

## **Check Information**

**Group:** Preprocessing Directives

Category: Advisory

AGC Category: Advisory Language: C90, C99

# See Also

MISRA C:2012 Rule 1.3 | MISRA C:2012 Rule 20.11

- "Set Up Coding Rules Checking"
- "Review Coding Rule Violations"

- "Polyspace MISRA C:2012 Checker"
- "Software Quality Objective Subsets (C:2012)"

A macro parameter immediately following a # operator shall not immediately be followed by a ## operator

# **Description**

#### **Rule Definition**

A macro parameter immediately following a # operator shall not immediately be followed by a ## operator.

#### Rationale

The order of evaluation associated with multiple #, multiple ##, or a mix of # and ## preprocessor operators, is unspecified. Rule 20.10 discourages the use of # and ##. The result of a # operator is a string literal. It is extremely unlikely that pasting this result to any other preprocessing token results in a valid token.

## Message in Report

The ## preprocessor operator shall not follow a macro parameter following a # preprocessor operator.

# **Examples**

## Use of # and ##

In this example, you can see three uses of the # and ## operators. You can use these preprocessing operators alone (line 1 and line 2), but using # then ## is noncompliant (line 3).

# **Check Information**

**Group:** Preprocessing Directives

Category: Required AGC Category: Required

Language: C90, C99

#### See Also

MISRA C:2012 Rule 20.10

- · "Set Up Coding Rules Checking"
- "Review Coding Rule Violations"
- "Polyspace MISRA C:2012 Checker"
- "Software Quality Objective Subsets (C:2012)"

A macro parameter used as an operand to the # or ## operators, which is itself subject to further macro replacement, shall only be used as an operand to these operators

# **Description**

#### **Rule Definition**

A macro parameter used as an operand to the # or ## operators, which is itself subject to further macro replacement, shall only be used as an operand to these operators.

#### Rationale

The parameter to # or ## is not expanded prior to being used. The same parameter appearing elsewhere in the replacement text is expanded. If the macro parameter is itself subject to macro replacement, its use in mixed contexts within a macro replacement might not meet developer expectations.

## Message in Report

Expanded macro parameter *param1* is also an operand of *op* operator.

# **Check Information**

**Group:** Preprocessing Directives

Category: Required AGC Category: Required Language: C90, C99

- "Set Up Coding Rules Checking"
- "Review Coding Rule Violations"
- "Polyspace MISRA C:2012 Checker"
- "Software Quality Objective Subsets (C:2012)"

A line whose first token is # shall be a valid preprocessing directive

# **Description**

#### **Rule Definition**

A line whose first token is # shall be a valid preprocessing directive

#### **Rationale**

You can use a preprocessing directive to conditionally exclude source code until it encounters a corresponding #else, #elif, #endif directive. If your compiler does not detect a malformed or invalid preprocessing directive inside excluded source code, more code than you intended to excluded.

If all preprocessing directives are syntactically valid, even in excluded code, this unintended code exclusion cannot happen.

### Message in Report

Directive is not syntactically meaningful.

# **Check Information**

**Group:** Preprocessing Directives

Category: Required

AGC Category: Required Language: C90, C99

- "Set Up Coding Rules Checking"
- "Review Coding Rule Violations"
- "Polyspace MISRA C:2012 Checker"

• "Software Quality Objective Subsets (C:2012)"

All #else, #elif and #endif preprocessor directives shall reside in the same file as the #if, #ifdef or #ifndef directive to which they are related

# **Description**

#### **Rule Definition**

All #else, #elif and #endif preprocessor directives shall reside in the same file as the #if, #ifdef or #ifndef directive to which they are related.

#### **Rationale**

When conditional compilation directives include or exclude blocks of code and are spread over multiple files, confusion arises. If you terminate an #if directive within the same file, you reduce the visual complexity of the code and the chances of an error.

If you terminate #if directives within the same file, you can use #if directives in included files

# Message in Report

- '#else' not within a conditional.
- · '#elsif' not within a conditional.
- "#endif not within a conditional, unterminated conditional directive.

# **Check Information**

**Group:** Preprocessing Directives

Category: Required AGC Category: Required Language: C90, C99

#### More About

"Set Up Coding Rules Checking"

- "Review Coding Rule Violations"
- "Polyspace MISRA C:2012 Checker"
- "Software Quality Objective Subsets (C:2012)"

#define and #undef shall not be used on a reserved identifier or reserved macro name

# **Description**

#### **Rule Definition**

#define and #undef shall not be used on a reserved identifier or reserved macro name.

#### **Rationale**

Reserved identifiers and reserved macro names are intended for use by the implementation. Removing or changing the meaning of a reserved macro can result in undefined behavior. This rule applies to the following:

- Identifiers or macro names beginning with an underscore
- · Identifiers in file scope described in the C Standard Library
- Macro names described in the C Standard Library as being defined in a standard header.

## Message in Report

- The macro\_name shall not be redefined.
- The macro\_name shall not be undefined.
- The macro\_name shall not be defined.

# **Examples**

## **Defining or Undefining Reserved Identifiers**

# **Check Information**

Group: Standard Libraries Category: Required

AGC Category: Required Languages: C90, C99

#### See Also

MISRA C:2012 Rule 20.4

#### More About

- "Polyspace MISRA C:2012 Checker"
- "Software Quality Objective Subsets (C:2012)"

A reserved identifier or macro name shall not be declared

# **Description**

#### **Rule Definition**

A reserved identifier or macro name shall not be declared.

#### **Rationale**

The Standard allows implementations to treat reserved identifiers specially. If you reuse reserved identifiers, you can cause undefined behavior.

# **Polyspace Specification**

- If you define a macro name that corresponds to a standard library macro, object, or function, rule 21.1 is violated.
- The rule considers tentative definitions as definitions.

## **Polyspace Specification**

### Message in Report

Identifier 'XX' shall not be reused.

# **Check Information**

**Group:** Standard Libraries

Category: Required AGC Category: Required Language: C90, C99

## **More About**

- "Set Up Coding Rules Checking"
- "Review Coding Rule Violations"
- "Polyspace MISRA C:2012 Checker"
- "Software Quality Objective Subsets (C:2012)"

The memory allocation and deallocation functions of <stdlib.h> shall not be used

# **Description**

#### **Rule Definition**

The memory allocation and deallocation functions of <stdlib.h> shall not be used.

#### **Rationale**

Using memory allocation and deallocation routines can cause undefined behavior. For instance:

- You free memory that you had not allocated dynamically.
- · You use a pointer that points to a freed memory location.

# **Polyspace Specification**

If you use names of dynamic heap memory allocation functions for macros, and you expand the macros in the code, this rule is violated. It is assumed that rule 21.2 is not violated.

# Message in Report

- The macro <name> shall not be used.
- Identifier XX should not be used.

# **Examples**

### Use of malloc, calloc, realloc and free

#include <stdlib.h>

```
static int foo(void);
typedef struct struct 1 {
    int a;
    char c;
} S 1;
static int foo(void) {
    _S_1 * ad_1;
    int * ad 2;
    int * ad 3;
    ad 1 = (S 1*)calloc(100U, sizeof(S 1));
                                                     /* Non-compliant */
    ad_2 = malloc(100U * sizeof(int));
                                                     /* Non-compliant */
    ad 3 = realloc(ad 3, 60U * sizeof(long));
                                                     /* Non-compliant */
                                                     /* Non-compliant */
    free(ad 1);
    free(ad_2);
                                                     /* Non-compliant */
    free(ad_3);
                                                     /* Non-compliant */
    return 1;
}
```

In this example, the rule is violated when the functions malloc, calloc, realloc and free are used.

# **Check Information**

**Group:** Standard Libraries

Category: Required

AGC Category: Required Language: C90, C99

## **See Also**

MISRA C:2012 Rule 18.7

- "Set Up Coding Rules Checking"
- "Review Coding Rule Violations"

- "Polyspace MISRA C:2012 Checker"
- "Software Quality Objective Subsets (C:2012)"

The standard header file <setjmp.h> shall not be used

# **Description**

#### **Rule Definition**

The standard header file <setjmp.h> shall not be used.

#### **Rationale**

Using setjmp and longjmp, you can bypass normal function call mechanisms and cause undefined behavior.

# **Polyspace Specification**

If the longjmp function is a macro and the macro is expanded in the code, this rule is violated. It is assumed that rule 21.2 is not violated.

# Message in Report

- The macro '<name> shall not be used.
- · Identifier XX should not be used.

## **Check Information**

Group: Standard Libraries Category: Required

AGC Category: Required Language: C90, C99

- "Set Up Coding Rules Checking"
- "Review Coding Rule Violations"

- "Polyspace MISRA C:2012 Checker"
- "Software Quality Objective Subsets (C:2012)"

The standard header file <signal.h> shall not be used

# **Description**

#### **Rule Definition**

The standard header file <signal.h> shall not be used.

#### **Rationale**

Using signal handling functions can cause implementation-defined and undefined behavior.

# **Polyspace Specification**

If the signal function is a macro and the macro is expanded in the code, this rule is violated. It is assumed that rule 21.2 is not violated.

### Message in Report

- The macro '<name> shall not be used.
- · Identifier XX should not be used.

## **Check Information**

**Group:** Standard Libraries

Category: Required AGC Category: Required Language: C90, C99

- "Set Up Coding Rules Checking"
- "Review Coding Rule Violations"

- "Polyspace MISRA C:2012 Checker"
- "Software Quality Objective Subsets (C:2012)"

The Standard Library input/output functions shall not be used

# **Description**

#### **Rule Definition**

The Standard Library input/output functions shall not be used.

#### **Rationale**

This rule applies to the functions that are provided by <stdio.h> and in C99, their character-wide equivalents provided by <wchar.h>. Using these functions can cause unspecified, undefined and implementation-defined behavior.

# **Polyspace Specification**

If the Standard Library function is a macro and the macro is expanded in the code, this rule is violated. It is assumed that rule 21.2 is not violated.

### Message in Report

- · The macro '<name> shall not be used.
- Identifier XX should not be used.

# **Check Information**

**Group:** Standard Libraries

Category: Required

AGC Category: Required Language: C90, C99

## **More About**

"Set Up Coding Rules Checking"

- "Review Coding Rule Violations"
- "Polyspace MISRA C:2012 Checker"
- "Software Quality Objective Subsets (C:2012)"

The atof, atoi, atol, and atoll functions of <stdlib.h> shall not be used

# **Description**

#### **Rule Definition**

The atof, atoi, atol, and atoll functions of <stdlib.h> shall not be used.

#### **Rationale**

When a string cannot be converted, the behavior of these functions can be undefined.

# **Polyspace Specification**

If the function is a macro and the macro is expanded in the code, this rule is violated. It is assumed that rule 21.2 is not violated.

## Message in Report

- The macro '<name> shall not be used.
- · Identifier XX should not be used.

# **Check Information**

**Group:** Standard Libraries

Category: Required

AGC Category: Required Language: C90, C99

- "Set Up Coding Rules Checking"
- "Review Coding Rule Violations"

- "Polyspace MISRA C:2012 Checker"
- "Software Quality Objective Subsets (C:2012)"

The library functions abort, exit, getenv and system of <stdlib.h> shall not be used

# **Description**

#### **Rule Definition**

The library functions abort, exit, getenv and system of <stdlib.h> shall not be used.

#### **Rationale**

Using these functions can cause undefined and implementation-defined behaviors.

# **Polyspace Specification**

In case the abort, exit, geteny, and system functions are actually macros, and the macros are expanded in the code, this rule is detected as violated. It is assumed that rule 21.2 is not violated.

## Message in Report

- The macro '<name> shall not be used.
- · Identifier XX should not be used.

# **Check Information**

Group: Standard Libraries Category: Required

AGC Category: Required Language: C90, C99

- "Set Up Coding Rules Checking"
- "Review Coding Rule Violations"

- "Polyspace MISRA C:2012 Checker"
- "Software Quality Objective Subsets (C:2012)"

#### Introduced in R2014b

### MISRA C:2012 Rule 21.9

The library functions brearch and qsort of <stdlib.h> shall not be used

### **Description**

#### **Rule Definition**

The library functions brearch and growt of <stdlib.h> shall not be used.

#### **Rationale**

The comparison function in these library functions can behave inconsistently when the elements being compared are equal. Also, the implementation of qsort can be recursive and place unknown demands on the call stack.

### **Polyspace Specification**

If the function is a macro and the macro is expanded in the code, this rule is violated. It is assumed that rule 21.2 is not violated.

#### Message in Report

- The macro '<name> shall not be used.
- · Identifier XX should not be used.

### **Check Information**

**Group:** Standard Libraries

Category: Required

AGC Category: Required Language: C90, C99

#### More About

"Set Up Coding Rules Checking"

- "Review Coding Rule Violations"
- "Polyspace MISRA C:2012 Checker"
- "Software Quality Objective Subsets (C:2012)"

#### Introduced in R2014b

### MISRA C:2012 Rule 21.10

The Standard Library time and date functions shall not be used

### **Description**

#### **Rule Definition**

The Standard Library time and date functions shall not be used.

#### **Rationale**

Using these functions can cause unspecified, undefined and implementation-defined behavior.

### **Polyspace Specification**

If the function is a macro and the macro is expanded in the code, this rule is violated. It is assumed that rule 21.2 is not violated.

#### Message in Report

- The macro '<name> shall not be used.
- · Identifier XX should not be used.

### **Check Information**

Group: Standard Libraries
Category: Required

AGC Category: Required Language: C90, C99

### **More About**

- "Set Up Coding Rules Checking"
- "Review Coding Rule Violations"

- "Polyspace MISRA C:2012 Checker"
- "Software Quality Objective Subsets (C:2012)"

#### Introduced in R2014b

### MISRA C:2012 Rule 21.11

The standard header file <tgmath.h> shall not be used

### **Description**

#### **Rule Definition**

The standard header file <tgmath.h> shall not be used.

#### Rationale

Using the facilities of this header file can cause undefined behavior.

### **Polyspace Specification**

If the function is a macro and the macro is expanded in the code, this rule is violated. It is assumed that rule 21.2 is not violated.

### Message in Report

- The macro '<name> shall not be used.
- · Identifier XX should not be used.

## **Examples**

### Use of Function in tgmath.h

```
#include <tgmath.h>
float f1,res;

void func(void) {
   res = sqrt(f1); /* Non-compliant */
```

}

In this example, the rule is violated when the sqrt macro defined in tgmath.h is used.

#### Correction — Use Appropriate Function in math.h

For this example, one possible correction is to use the function sqrtf defined in math.h for float arguments.

```
#include <math.h>
float f1, res;

void func(void) {
  res = sqrtf(f1);
}
```

### **Check Information**

Group: Standard Libraries Category: Required AGC Category: Required

Language: C90, C99

#### **More About**

- "Set Up Coding Rules Checking"
- "Review Coding Rule Violations"
- "Polyspace MISRA C:2012 Checker"
- "Software Quality Objective Subsets (C:2012)"

#### Introduced in R2014b

### MISRA C:2012 Rule 21.12

The exception handling features of <fenv.h> should not be used

## **Description**

#### **Rule Definition**

The exception handling features of <fenv.h> should not be used.

#### **Rationale**

In some cases, the values of the floating-point status flags are unspecified. Attempts to access them can cause undefined behavior.

#### Message in Report

The exception handling features of <fenv.h> should not be used

## **Examples**

### Use of Features in <fenv.h>

In this example, the rule is violated when the identifiers feclear except and fetest except, and the macros FE\_DIVBYZERO and FE\_OVERFLOW are used.

### **Check Information**

Group: Standard libraries

Category: Advisory

AGC Category: Advisory

Language: C99

#### More About

- "Set Up Coding Rules Checking"
- "Review Coding Rule Violations"
- "Polyspace MISRA C:2012 Checker"
- "Software Quality Objective Subsets (C:2012)"

#### Introduced in R2015b

## MISRA C:2012 Rule 22.5

A pointer to a FILE object shall not be dereferenced

### **Description**

#### **Rule Definition**

A pointer to a FILE object shall not be dereferenced.

#### **Rationale**

The Standard states that the address of a FILE object used to control a stream can be significant. Copying that object might not give the same behavior. This rule ensures that you cannot perform such a copy.

Directly manipulating a FILE object might be incompatible with its use as a stream designator.

#### Message in Report

A pointer to a FILE object shall not be dereferenced

## **Examples**

#### **FILE\* Pointer Dereferenced**

```
pf2->_flags=0; /* Non-compliant */
}
```

In this example, the rule is violated when the FILE\* pointer pf2 is dereferenced.

## **Check Information**

Group: Resources
Category: Mandatory
ACC Category: Mondatory

AGC Category: Mandatory

Language: C90, C99

#### **See Also**

MISRA C:2012 Rule 21.6

#### More About

- · "Set Up Coding Rules Checking"
- · "Review Coding Rule Violations"
- "Polyspace MISRA C:2012 Checker"
- "Software Quality Objective Subsets (C:2012)"

#### Introduced in R2015b

# **Code Metrics**

## **Comment Density**

Ratio of number of comments to number of statements

## **Description**

The metric specifies the ratio of comments to statements expressed as a percentage.

Multi-line comments are counted as one comment. A statement typically ends with a semi-colon with some exceptions. Exceptions include semi-colons in for loops or structure field declarations.

The recommended lower limit for this metric is 20. For better readability of your code, try to place at least one comment for every five statements.

To enforce limits on metrics:

- In the Polyspace user interface, see "Review Code Metrics".
- In the Polyspace Metrics web interface, see "Compare Metrics Against Software Quality Objectives".

## **Examples**

#### **Comment Density Calculation**

```
struct record {
    char name[40];
    long double salary;
    int isEmployed;
};

struct record dataBase[100];

struct record fetch(void);
void remove(int);

void maintenanceRoutines() {
// This function implements
// regular maintenance on an internal database
```

```
int i;
struct record tempRecord;

for(i=0; i <100; i++) {
    tempRecord = fetch(); // This function fetches a record
    // from the database
    if(tempRecord.isEmployed == 0)
        remove(i); // Remove employee record
    //from the database
}</pre>
```

In this example, the comment density is 38. The calculation is done as follows:

| Code                                                                                         | Running Total of Comments | Running Total of Statements |
|----------------------------------------------------------------------------------------------|---------------------------|-----------------------------|
| <pre>struct record {     char name[40];     long double salary;     int isEmployed; };</pre> | 0                         | 1                           |
| <pre>struct record dataBase[100]; struct record fetch(void); void remove(int);</pre>         | 0                         | 4                           |
| void maintenanceRoutines() {                                                                 | 0                         | 4                           |
| // This function implements<br>// regular maintenance on an internal database                | 1                         | 4                           |
| <pre>int i; struct record tempRecord;</pre>                                                  | 1                         | 6                           |
| for(i=0; i <100; i++) {                                                                      | 1                         | 6                           |
| <pre>tempRecord = fetch(); // This   function fetches a record   // from the database</pre>  | 2                         | 7                           |
| <pre>if(tempRecord.isEmployed == 0)</pre>                                                    | 3                         | 8                           |

There are 3 comments and 8 statements. The comment density is 3/8\*100 = 38.

## **Metric Information**

Group: File Acronym: COMF HIS Metric: Yes

## **Cyclomatic Complexity**

Number of linearly independent paths through source code

### **Description**

This metric specifies the number of linearly independent paths through the source code.

To calculate this metric, add 1 to the number of decision points in your code. A decision point is a statement that causes your program to branch into two paths. For example, at an if statement, your program can either enter the if branch or not.

The recommended upper limit for this metric is 10. If the cyclomatic complexity is high, the code is both difficult to read and can cause more orange checks. Therefore, try to limit the value of this metric.

To enforce limits on metrics:

- In the Polyspace user interface, see "Review Code Metrics".
- In the Polyspace Metrics web interface, see "Compare Metrics Against Software Quality Objectives".

## **Examples**

#### Function with Nested if Statements

```
int foo(int x,int y)
{
    int flag;
    if (x <= 0)
        /* Decision point 1*/
        flag = 1;
    else
    {
        if (x < y )
            /* Decision point 2*/
        flag = 1;
        else if (x==y)</pre>
```

```
/* Decision point 3*/
flag = 0;
else
    flag = -1;
}
return flag;
}
```

In this example, the cyclomatic complexity of foo is 4.

### Function with ? Operator

In this example, the cyclomatic complexity of foo is 3. The ? operator is the second decision point.

### Function with switch Statement

```
#include <stdio.h>
int foo(int x,int y, int ch)
{
   int val = 0;
   switch(ch) {
   case 1:
      /* Decision point 1*/
      val = x + y;
      break;
   case 2:
      /* Decision point 2*/
      val = x - y;
      break;
   default:
      printf("Invalid choice.");
}
```

```
return val;
}
```

In this example, the cyclomatic complexity of foo is 3.

### **Function with Nesting of Different Control-Flow Statements**

```
int foo(int x,int y, int bound)
{
    int count = 0;
    if (x \le y)
        /* Decision point 1*/
        count = 1;
    else
        while(x>y) {
             /* Decision point 2*/
             x--;
             if(count< bound) {</pre>
                 /* Decision point 3*/
                 count++;
        }
    return count;
}
```

In this example, the cyclomatic complexity of foo is 4.

### **Metric Information**

Group: Function Acronym: VG HIS Metric: Yes

## **Estimated Function Coupling**

Measure of complexity between levels of call tree

### **Description**

This metric is defined as (number of call occurrences – number of function definitions + 1). The metric provides an approximate measure of complexity between different levels of the call tree.

## **Examples**

### Same Function Called Multiple Times

```
void checkBounds(int *);
int getUnboundedValue();

int getBoundedValue(void) {
    int num = getUnboundedValue();
    checkBounds(&num);
    return num;
}

void main() {
    int input1=getBoundedValue(), input2= getBoundedValue(), prod;
    prod = input1 * input2;
    checkBounds(&prod);
}
```

In this example, there are:

- 5 call occurrences. Both getBoundedValue and checkBounds are called twice and getUnboundedValue is called once.
- 2 function definitions. main and getBoundedValue are defined.

Therefore, the estimated function coupling is 5-2+1=4.

## **Metric Information**

Group: File Acronym: FCO HIS Metric: No

### **See Also**

Number of Call Occurrences

## Language Scope

Language scope

### **Description**

This metric measures the cost of maintaining or changing a function. It is calculated as:

```
(N1 + N2)/(n1 + n2)
Here:
```

- N1 is the number of occurrences of operators.
- · N2 is the number of occurrences of operands.
- n1 is the number of distinct operators.
- n2 is the number of distinct operands.

The recommended upper limit for this metric is 10. For lower maintenance cost for a function, try to enforce an upper limit on this metric. For instance, if the same operand occurs many times, to change the operand name, you have to make many substitutions.

To enforce limits on metrics:

- · In the Polyspace user interface, see "Review Code Metrics".
- In the Polyspace Metrics web interface, see "Compare Metrics Against Software Quality Objectives".

### **Examples**

### **Language Scope Calculation**

```
int f(int i)
{
    if (i == 1)
        return i;
    else
        return i * g(i-1);
}
```

#### In this example:

```
• N1 = 17.
```

N2 = 9.n1 = 12.

The distinct operators are int, (, ),  $\{, if, ==, return, else, *, -, ;, \}$ .

• n2 = 4.

The distinct operands are f, i, 1 and g.

The language scope of f is (17 + 9) / (12 + 4) = 1.8.

### **Metric Information**

Group: Function Acronym: VOCF HIS Metric: Yes

### **Number of Call Levels**

Maximum depth of nesting of control flow structures

### **Description**

This metric specifies the maximum nesting depth of control flow statements such as if, switch, for, or while in a function. A function with no control-flow statements has a call level 1.

The recommended upper limit for this metric is 4. For better readability of your code, try to enforce an upper limit for this metric.

To enforce limits on metrics:

- In the Polyspace user interface, see "Review Code Metrics".
- In the Polyspace Metrics web interface, see "Compare Metrics Against Software Quality Objectives".

## **Examples**

#### Function with Nested if Statements

```
int foo(int x,int y)
{
    int flag = 0;
    if (x <= 0)
        /* Call level 1*/
        flag = 1;
    else
    {
        if (x <= y)
            /* Call level 2*/
            flag = 1;
        else
            flag = -1;
    }
    return flag;</pre>
```

}

In this example, the number of call levels of foo is 2.

### **Function with Nesting of Different Control-Flow Statements**

In this example, the number of call levels of foo is 3.

### **Metric Information**

Group: Function Acronym: LEVEL HIS Metric: Yes

### **Number of Call Occurrences**

Number of calls in function body

### **Description**

This metric specifies the number of function calls in the body of a function.

Calls through a function pointer are not counted. Calls in unreachable code and calls to standard library functions are counted.

## **Examples**

### **Same Function Called Multiple Times**

```
int func1(void);
int func2(void);
int foo() {
    return (func1() + func1()*func1() + 2*func2());
}
```

In this example, the number of call occurrences in foo is 4.

### Function Called in a Loop

```
#include<stdio.h>

void fillArraySize10(int *arr) {
    for(int i=0; i<10; i++)
        arr[i]=getVal();
}

int getVal(void) {
    int val;
    printf("Enter a value:");
    scanf("%d", &val);
    return val;</pre>
```

}

In this example, the number of call occurrences in fillArraySize10 is 1.

#### **Recursive Function**

```
#include <stdio.h>

void main() {
  int count;
  printf("How many numbers ?");
  scanf("%d",&count);
  fibonacci(count);
}

int fibonacci(int num)
{
  if ( num == 0 )
     return 0;
  else if ( num == 1 )
     return 1;
  else
     return ( fibonacci(num-1) + fibonacci(num-2) );
}
```

In this example, the number of call occurrences in fibonacci is 2.

### **Metric Information**

Group: Function Acronym: NCALLS HIS Metric: No

### **See Also**

Number of Called Functions

### **Number of Called Functions**

Number of callees of a function

### **Description**

This metric specifies the number of callees of a function.

Calls through a function pointer are not counted. Calls in unreachable code and calls to standard library functions are counted.

The recommended upper limit for this metric is 7. For more self-contained code, try to enforce an upper limit on this metric.

To enforce limits on metrics:

- In the Polyspace user interface, see "Review Code Metrics".
- In the Polyspace Metrics web interface, see "Compare Metrics Against Software Quality Objectives".

## **Examples**

#### Same Function Called Multiple Times

```
int func1(void);
int func2(void);
int foo() {
    return (func1() + func1()*func1() + 2*func2());
}
```

In this example, the number of called functions in foo is 2. The called functions are func1 and func2.

#### **Recursive Function**

```
#include <stdio.h>
```

```
void main() {
  int count;
  printf("How many numbers ?");
  scanf("%d",&count);
  fibonacci(count);
}

int fibonacci(int num)
{
  if ( num == 0 )
    return 0;
  else if ( num == 1 )
    return 1;
  else
    return ( fibonacci(num-1) + fibonacci(num-2) );
}
```

In this example, the number of called functions in fibonacci is 1. The called function is fibonacci itself.

### **Metric Information**

Group: Function Acronym: CALLS HIS Metric: Yes

#### See Also

Number of Call Occurrences | Number of Calling Functions

## **Number of Calling Functions**

Number of distinct callers of a function

## **Description**

This metric measures the number of distinct callers of a function.

Calls through a function pointer are not counted. Calls in unreachable code are counted. Even if a caller calls a function more than once, it is counted only once when this metric is calculated.

The recommended upper limit for this metric is 5. For more self-contained code, try to enforce an upper limit on this metric.

To enforce limits on metrics:

- In the Polyspace user interface, see "Review Code Metrics".
- In the Polyspace Metrics web interface, see "Compare Metrics Against Software Quality Objectives".

## **Examples**

### Same Function Calling a Function Multiple Times

```
#include <stdio.h>
int getVal() {
    int myVal;
    printf("Enter a value:");
    scanf("%d", &myVal);
    return myVal;
}
int func() {
    int val=getVal();
    if(val<0)
        return 0;
    else</pre>
```

```
return val;
}
int func2() {
   int val=getVal();
   while(val<0)
      val=getVal();
   return val;
}</pre>
```

In this example, the number of calling functions for getVal is 2. The calling functions are func and func2.

#### **Recursive Function**

```
#include <stdio.h>

void main() {
  int count;
  printf("How many numbers ?");
  scanf("%d",&count);
  fibonacci(count);
}

int fibonacci(int num)
{
  if ( num == 0 )
     return 0;
  else if ( num == 1 )
     return 1;
  else
     return ( fibonacci(num-1) + fibonacci(num-2) );
}
```

In this example, the number of calling functions for fibonacci is 2. The calling functions are main and fibonacci itself.

### **Metric Information**

Group: Function Acronym: CALLING HIS Metric: Yes

### **See Also**

Number of Called Functions

### **Number of Direct Recursions**

Number of instances of a function calling itself directly

### **Description**

This metric specifies the number of direct recursions in your project.

A direct recursion is a recursion where a function calls itself in its own body. If no indirect recursions occur, the number of direct recursions is equal to the number of recursive functions.

The recommended upper limit for this metric is 0. To avoid the possibility of exceeding available stack space, do not use recursions in your code. To detect use of recursions, check for violations of MISRA C:2012 Rule 17.2.

To enforce limits on metrics, see "Compare Metrics Against Software Quality Objectives".

**Note:** This metric is available only in the Polyspace Metrics web interface.

## **Examples**

#### **Direct Recursion**

```
int getVal(void);

void main() {
    int count = getVal(), total;
    assert(count > 0 && count <100);
    total = sum(count);
}

int sum(int val) {
    if(val<0)
        return 0;
    else
        return (val + sum(val-1));</pre>
```

}

In this example, the number of direct recursions is 1.

## **Metric Information**

**Group**: Project

Acronym: AP\_CG\_DIRECT\_CYCLE HIS Metric: Yes

### **Number of Executable Lines**

Number of executable lines in function body

## **Description**

This metric measures the number of executable lines in a function body. When calculating the value of this metric, Polyspace excludes declarations without static initializers, comments, blank lines, braces or preprocessing directives.

If the function body contains a **#include** directive, the included file source code is also calculated as part of this metric.

## **Examples**

#### Function with Declarations, Braces and Comments

```
void func(int);
int getSign(int arg) {
    int sign;
    if(arg<0) {
        sign=-1;
        func(-arg);
        /* func takes positive arguments */
    }
    else if(arg==0)
        sign=0;
    else {
        sign=1;
        func(arg);
    }
    return sign;
}</pre>
```

In this example, the number of executable lines of getSign is 9. The calculation excludes:

• The declaration int sign;.

- The comment /\* ... \*/.
- · The two lines with braces only.

## **Metric Information**

Group: Function Acronym: FXLN HIS Metric: No

#### **See Also**

Number of Lines Within Body | Number of Instructions

## **Number of Files**

Number of source files

## **Description**

This metric calculates the number of source files in your project.

**Note:** This metric is available only in the Polyspace Metrics web interface.

### **Metric Information**

**Group**: Project **Acronym**: FILES **HIS Metric**: No

#### See Also

Number of Header Files

### **Number of Function Parameters**

Number of function arguments

## **Description**

This metric measures the number of function arguments.

If ellipsis is used to denote variable number of arguments, when calculating this metric, the ellipsis is not counted.

The recommended upper limit for this metric is 5. For less dependency between functions and fewer side effects, try to enforce an upper limit on this metric.

To enforce limits on metrics:

- In the Polyspace user interface, see "Review Code Metrics".
- In the Polyspace Metrics web interface, see "Compare Metrics Against Software Quality Objectives".

## **Examples**

#### **Function with Fixed Arguments**

```
int initializeArray(int* arr, int size) {
}
```

In this example, initializeArray has two parameters.

#### **Function with Type Definition in Arguments**

```
int getValueInLoc(struct {int* arr; int size;}myArray, int loc) {
}
```

In this example, getValueInLoc has two parameters.

#### **Function with Variable Arguments**

```
double average ( int num, ... )
```

```
{
    va_list arg;
    double sum = 0;

    va_start ( arg, num );

    for ( int x = 0; x < num; x++ )
        {
            sum += va_arg ( arg, double );
        }
        va_end ( arg);

    return sum / num;
}</pre>
```

In this example, average has one parameter. The ellipsis denoting variable number of arguments is not counted.

#### **Metric Information**

Group: Function Acronym: PARAM HIS Metric: Yes

### **Number of Goto Statements**

Number of goto statements

## **Description**

This metric measures the number of goto statements in a function.

break and continue statements are not counted.

The recommended upper limit on this metric is 0. For better readability of your code, avoid goto statements in your code. To detect use of goto statements, check for violations of MISRA C:2012 Rule 15.1.

To enforce limits on metrics:

- In the Polyspace user interface, see "Review Code Metrics".
- In the Polyspace Metrics web interface, see "Compare Metrics Against Software Quality Objectives".

## **Examples**

#### Function with goto Statements

```
#define SIZE 10
int initialize(int **arr, int loc);
void printString(char *);
void printErrorMessage(void);
void printExecutionMessage(void);
int main()
{
    int *arrayOfStrings[SIZE],len[SIZE],i;
    for ( i = 0; i < SIZE; i++ )
    {
        len[i] = initialize(arrayOfStrings,i);
    }
}</pre>
```

```
for ( i = 0; i < SIZE; i++ )
{
    if(len[i] == 0)
        goto emptyString;
    else
        goto nonEmptyString;
    loop: printExecutionMessage();
}

emptyString:
    printErrorMessage();
    goto loop;
nonEmptyString:
    printString(arrayOfStrings[i]);
    goto loop;
}</pre>
```

In this example, the function main has 4 goto statements.

#### **Metric Information**

Group: Function Acronym: GOTO HIS Metric: Yes

## **Number of Header Files**

Number of header files

## **Description**

This metric measures the number of header files in the project. Both directly and indirectly included header files are counted. Polyspace internal header files and header files included by those files are also counted.

**Note:** This metric is available only in the Polyspace Metrics interface.

#### **Metric Information**

Group: Project

Acronym: INCLUDES

HIS Metric: No

#### **See Also**

Number of Files

### Number of Instructions

Number of instructions per function

## **Description**

This metric measures the number of instructions in a function body.

The recommended upper limit for this metric is 50. For more modular code, try to enforce an upper limit for this metric.

To enforce limits on metrics:

- In the Polyspace user interface, see "Review Code Metrics".
- In the Polyspace Metrics web interface, see "Compare Metrics Against Software Quality Objectives".

## **Examples**

#### Calculation of Number of Instructions

In this example, the number of instructions in func is 9. The instructions are:

- 1 countPos=0
- 2 countNeg=0
- 3 countZero=0

```
4 for(i=0;i<size;i++) { ... }
5 if(arr[i] >=0)
6 countPos++
7 else if(arr[i]==0)
   The ending else is counted as part of the if-else instruction.
8 countZero++
9 countNeg++
```

**Note:** This metric is different from the number of executable lines. For instance:

- for(i=0;i<size;i++) has 1 instruction and 1 executable line.
- The following code has 1 instruction but 3 executable lines. for(i=0; i<size; i++)

#### **Metric Information**

Group: Function Acronym: STMT HIS Metric: Yes

## **Number of Lines**

Total number of lines in a file

## **Description**

This metric calculates the number of lines in a file. When calculating the value of this metric, Polyspace includes comments and blank lines.

## **Metric Information**

Group: File

Acronym: TOTAL LINES

HIS Metric: No

#### **See Also**

Number of Lines Without Comment

## **Number of Lines Within Body**

Number of lines in function body

## **Description**

This metric calculates the number of lines in function body. When calculating the value of this metric, Polyspace includes declarations, comments, blank lines, braces and preprocessing directives.

If the function body contains a **#include** directive, the included file source code is also calculated as part of this metric.

## **Examples**

#### Function with Declarations, Braces and Comments

```
void func(int);
int getSign(int arg) {
    int sign;
    if(arg<0) {
        sign=-1;
        func(-arg);
        /* func takes positive arguments */
    }
    else if(arg==0)
        sign=0;
    else {
        sign=1;
        func(arg);
    }
    return sign;
}</pre>
```

In this example, the number of executable lines of getSign is 13. The calculation includes:

· The declaration int sign;.

- The comment /\* ... \*/.
- · The two lines with braces only.

## **Metric Information**

Group: Function Acronym: FLIN HIS Metric: No

#### **See Also**

Number of Executable Lines

## **Number of Lines Without Comment**

Number of lines of code excluding comments

## **Description**

This metric calculates the number of lines in a file. When calculating the value of this metric, Polyspace excludes comments and blank lines.

### **Metric Information**

Group: File

Acronym: LINES\_WITHOUT\_CMT

HIS Metric: No

#### **See Also**

Number of Lines

### **Number of Paths**

Estimated static path count

## **Description**

This metric measures the number of paths through your source code.

If there are goto statements in your code, Polyspace cannot calculate the number of paths. The software displays a metric value of -1.

The recommended upper limit for this metric is 80. If the number of paths is high, the code is difficult to read and can cause more orange checks. Try to limit the value of this metric.

To enforce limits on metrics:

- In the Polyspace user interface, see "Review Code Metrics".
- In the Polyspace Metrics web interface, see "Compare Metrics Against Software Quality Objectives".

#### **Computation Details**

The number of paths is calculated according to these rules:

If the statements in a function do not break the control flow, the number of paths is
one.

Even an empty statement such as  $\mbox{; or empty block such as \{\} counts as one path.}$ 

- · The number of paths for a control flow statement is calculated as follows:
  - if-else if-else: The number of paths is the sum of paths calculated in the if block, each else if block, and the concluding else block. When the concluding else block is omitted, the path count is increased by 1.
    - For instance, the statement if(..) {} else if(..) {} else {} counts as three paths. The statement if() {} counts as two paths, one for the if block and one for the omitted else block.
  - switch-case: Every case with break statement adds one to the path count. The default statement counts as one path, even if it is omitted.

```
For instance, the statement switch (var) { case 1: .. break; case 2: .. break; default: .. } counts as three paths.
```

• for, while, and do-while: The number of paths is equal to the number of paths in the loop body + 1.

For instance, the statement while (0) {;} counts as two paths.

• If there is more than one control flow statement in a sequence, the number of paths is the product of the path count for each control flow statement.

For instance, if a function has three for loops and two if-else statements, the number of paths is  $2 \times 2 \times 2 \times 2 \times 2 = 32$ .

If there are many control flow statements in a function, the number of paths can be large. Nested control flow statements reduce the number of paths at the cost of increasing the depth of nesting. For an example, see "Function with Nested Control Flow Statements" on page 9-39.

## **Examples**

#### **Function with One Path**

```
void func(int ch) {
    switch (ch)
    {
    case 1:
    case 2:
    case 3:
    case 4:
    default:
    }
}
```

In this example, func has one path.

#### Function with Control Flow Statement Causing Multiple Paths

```
void func(int ch) {
    switch (ch)
```

```
{
    case 1:
        break;
    case 2:
        break;
    case 3:
        break;
    case 4:
        break;
    default:
    }
```

In this example, func has five paths. Apart from the path that goes through all the cases and default, each break causes the creation of a new path.

#### **Function with Nested Control Flow Statements**

In this example, func has six paths. The number is calculated as follows:

• The innermost if-else block counts as two paths.

- The outer if-else block counts as three paths, one path for the if block and the previous two paths for the else block.
- The innermost for loop counts as four paths, one path for the loop and the previous three paths for the if-else blocks.
- · The next two outer loops add one path each.

Therefore, the number of paths in func is six.

### **Metric Information**

Group: Function Acronym: PATH HIS Metric: Yes

## **Number of Protected Shared Variables**

Number of protected shared variables

## **Description**

This metric measures the number of variables with the following properties:

- The variable is used in more than one task.
- All operations on the variable are protected from interruption through critical sections or temporal exclusions.

**Note:** This metric is available only in the Polyspace Metrics web interface. In the Polyspace user interface, each protected shared variable is reported separately. For more information, see Shared protected global variable.

## **Examples**

#### **Shared Variables Protected Through Temporal Exclusion**

```
#include <limits.h>
int shared_var;

void inc() {
    shared_var+=2;
}

void reset() {
    shared_var = 0;
}

void task() {
    volatile int randomValue = 0;
    while(randomValue) {
        reset();
        inc();
}
```

```
inc();
}

void interrupt() {
    shared_var = INT_MAX;
}

void interrupt_handler() {
    volatile int randomValue = 0;
    while(randomValue) {
        interrupt();
    }
}

void main() {
}
```

In this example, shared\_var is a protected shared variable if you specify the following options:

| Option                     | Value                  |
|----------------------------|------------------------|
| Entry points               | task                   |
|                            | interrupt_handler      |
| Temporally exclusive tasks | task interrupt_handler |

The variable is shared between task and interrupt\_handler. However, because task and interrupt\_handler are temporally exclusive, operations on the variable cannot interrupt each other.

#### **Shared Variables Protected Through Critical Sections**

```
#include <limits.h>
int shared_var;

void inc() {
    shared_var+=2;
}
```

```
void reset() {
    shared var = 0;
}
void take_semaphore(void);
void give semaphore(void);
void task() {
    volatile int randomValue = 0;
    while(randomValue) {
        take semaphore();
        reset();
        inc();
        inc();
        give_semaphore();
    }
}
void interrupt() {
    shared_var = INT_MAX;
}
void interrupt handler() {
    volatile int randomValue = 0;
    while(randomValue) {
        take semaphore();
        interrupt();
        give semaphore();
    }
}
void main() {
```

In this example, shared\_var is a protected shared variable if you specify the following:

| Option                   | Value              |                  |
|--------------------------|--------------------|------------------|
| Entry points             | task               |                  |
|                          | interrupt_handler  |                  |
| Critical section details | Starting procedure | Ending procedure |
|                          | take_semaphore     | give_semaphore   |

The variable is shared between task and interrupt\_handler. However, because operations on the variable are between calls to the starting and ending procedure of the same critical section, they cannot interrupt each other.

### **Metric Information**

**Group**: Project **Acronym**: PSHV **HIS Metric**: No

#### See Also

"Entry points (C/C++)" on page 1-46 | "Critical section details (C/C++)" on page 1-48 | "Temporally exclusive tasks (C/C++)" on page 1-50

### **Number of Recursions**

Number of call graph cycles over one or more functions

## **Description**

This metric specifies the number of recursions in your project. Even if more than one function is involved in one recursive cycle, the number of recursions is counted as one.

Calls through a function pointer are not considered.

The recommended upper limit for this metric is 0. To avoid the possibility of exceeding available stack space, do not use recursions in your code. To detect use of recursions, check for violations of MISRA C:2012 Rule 17.2.

To enforce limits on metrics:

- In the Polyspace user interface, see "Review Code Metrics".
- In the Polyspace Metrics web interface, see "Compare Metrics Against Software Quality Objectives".

## **Examples**

#### **Direct Recursion**

```
int getVal(void);

void main() {
    int count = getVal(), total;
    assert(count > 0 && count <100);
    total = sum(count);
}

int sum(int val) {
    if(val<0)
        return 0;
    else
        return (val + sum(val-1));</pre>
```

}

In this example, the number of recursions is 1.

A direct recursion is a recursion where a function calls itself in its own body. For direct recursions, the number of recursions is equal to the number of recursive functions.

#### Indirect Recursion with One Call Graph Cycle

```
volatile int signal;
void operation1() {
    int stop = signal%2;
    if(!stop)
        operation2();
}
void operation2() {
    operation1();
}
void main() {
    operation1();
}
```

In this example, the number of recursions is 1. Although two functions operation1 and operation2 indirectly call themselves, they are involved in the same call graph cycle operation1  $\rightarrow$  operation2  $\rightarrow$  operation1.

An indirect function is a recursion where a function calls itself through other functions. For indirect recursions, the number of recursions can be different from the number of recursive functions.

#### **Indirect Recursion with Two Call Graph Cycles**

```
volatile int signal;
void operation1() {
   int stop = signal%3;
   if(stop==1)
        operation2();
   else if(stop==2)
```

```
operation3();
}

void operation2() {
    operation1();
}

void operation3() {
    operation3();
}

void main() {
    operation1();
}

In this example, the number of recursions is 2.

There are two call graph cycles:
```

operation1 → operation2 → operation1
 operation1 → operation3 → operation1

#### Same Function Called in Direct and Indirect Recursion

```
volatile int signal;
void operation1() {
    int stop = signal%3;
    if(stop==1)
        operation1();
    else if(stop==2)
        operation2();
}
void operation2() {
    operation1();
}
void main() {
    operation1();
}
```

In this example, the number of call graph cycles is 1.

If the same function calls itself both directly and indirectly, the two cycles are counted as 1.

## **Metric Information**

Group: Project

Acronym: AP\_CG\_CYCLE

HIS Metric: Yes

### **Number of Return Statements**

Number of return statements in a function

## **Description**

This metric measures the number of return statements in a function.

The recommended upper limit for this metric is 1. If there is one return statement, when reading the code, you can easily identify what the function returns.

To enforce limits on metrics:

- In the Polyspace user interface, see "Review Code Metrics".
- In the Polyspace Metrics web interface, see "Compare Metrics Against Software Quality Objectives".

## **Examples**

#### **Function with Return Points**

```
int getSign (int arg) {
    if(arg <0)
        return -1;
    else if(arg > 0)
        return 1;
    return 0;
}
```

In this example, getSign has 3 return statements.

### **Metric Information**

Group: Function Acronym: RETURN HIS Metric: Yes

## **Number of Unprotected Shared Variables**

Number of unprotected shared variables

## **Description**

This metric measures the number of variables with the following properties:

- The variable is used in more than one task.
- At least one operation on the variable is not protected from interruption by operations in other tasks.

**Note:** This metric is available only in the Polyspace Metrics web interface. In the Polyspace user interface, each unprotected shared variable is reported separately. For more information, see Shared unprotected global variable.

## **Examples**

#### **Unprotected Shared Variables**

```
#include <limits.h>
int shared_var;

void inc() {
    shared_var+=2;
}

void reset() {
    shared_var = 0;
}

void task() {
    volatile int randomValue = 0;
    while(randomValue) {
        reset();
        inc();
        inc();
        inc();
        inc();
        inc();
        inc();
        inc();
        inc();
        inc();
        inc();
        inc();
        inc();
        inc();
        inc();
        inc();
        inc();
        inc();
        inc();
        inc();
        inc();
        inc();
        inc();
        inc();
        inc();
        inc();
        inc();
        inc();
        inc();
        inc();
        inc();
        inc();
        inc();
        inc();
        inc();
        inc();
        inc();
        inc();
        inc();
        inc();
        inc();
        inc();
        inc();
        inc();
        inc();
        inc();
        inc();
        inc();
        inc();
        inc();
        inc();
        inc();
        inc();
        inc();
        inc();
        inc();
        inc();
        inc();
        inc();
        inc();
        inc();
        inc();
        inc();
        inc();
        inc();
        inc();
        inc();
        inc();
        inc();
        inc();
        inc();
        inc();
        inc();
        inc();
        inc();
        inc();
        inc();
        inc();
        inc();
        inc();
        inc();
        inc();
        inc();
        inc();
        inc();
        inc();
        inc();
        inc();
        inc();
        inc();
        inc();
        inc();
        inc();
        inc();
        inc();
        inc();
        inc();
        inc();
        inc();
        inc();
        inc();
        inc();
        inc();
        inc();
        inc();
        inc();
        inc();
        inc();
        inc();
        inc();
        inc();
        inc();
        inc();
        inc();
        inc();
        inc();
        inc();
        inc();
        inc();
        inc();
        inc();
        inc();
        inc();
        inc
```

```
}

void interrupt() {
    shared_var = INT_MAX;
}

void interrupt_handler() {
    volatile int randomValue = 0;
    while(randomValue) {
        interrupt();
    }
}

void main() {
}
```

In this example, shared\_var is an unprotected shared variable if you specify task and interrupt handler as entry points and do not specify any protection mechanisms.

The operation shared\_var = INT\_MAX can interrupt the other operations on shared\_var and cause unpredictable behavior.

#### **Metric Information**

Group: Project Acronym: UNPSHV HIS Metric: No

# **Custom Coding Rules**

## Group 1: Files

| Number | Rule Applied                                                | Message generated if rule is violated                                   | Other details                                                                  |
|--------|-------------------------------------------------------------|-------------------------------------------------------------------------|--------------------------------------------------------------------------------|
| 1.1    | All source file names must follow the specified pattern.    | The source file name "file_name" does not match the specified pattern.  | Only the base name is checked. A source file is a file that is not included.   |
| 1.2    | All source folder names must follow the specified pattern.  | The source dir name "dir_name" does not match the specified pattern.    | Only the folder name is checked. A source file is a file that is not included. |
| 1.3    | All include file names must follow the specified pattern.   | The include file name "file_name" does not match the specified pattern. | Only the base name is checked. An include file is a file that is included.     |
| 1.4    | All include folder names must follow the specified pattern. | The include dir name "dir_name" does not match the specified pattern.   | Only the folder name is checked. An include file is a file that is included.   |

## **Group 2: Preprocessing**

| Number | Rule Applied                                            | Message generated if rule is violated                                  | Other details                                      |
|--------|---------------------------------------------------------|------------------------------------------------------------------------|----------------------------------------------------|
| 2.1    | All macros must follow the specified pattern.           | The macro "macro_name" does not match the specified pattern.           | Macro names are checked before preprocessing.      |
| 2.2    | All macro parameters must follow the specified pattern. | The macro parameter "param_name" does not match the specified pattern. | Macro parameters are checked before preprocessing. |

## **Group 3: Type definitions**

| Number | Rule Applied                                                  | Message generated if rule is violated                                       | Other details                                                                                                    |
|--------|---------------------------------------------------------------|-----------------------------------------------------------------------------|----------------------------------------------------------------------------------------------------|
| 3.1    | All integer types must follow the specified pattern.          | The integer type "type_name" does not match the specified pattern.          | Applies to integer types specified by typedef statements. Does not apply to enumeration types. For example: typedef signed int int32_t; |
| 3.2    | All float types must follow the specified pattern.            | The float type "type_name" does not match the specified pattern.            | Applies to float types specified by typedef statements. For example: typedef float f32_t;                                               |
| 3.3    | All pointer types must follow the specified pattern.          | The pointer type "type_name" does not match the specified pattern.          | Applies to pointer types specified by typedef statements. For example: typedef int* p_int;                                              |
| 3.4    | All array types must follow the specified pattern.            | The array type "type_name" does not match the specified pattern.            | Applies to array types specified by typedef statements. For example: typedef int[3] a_int_3;                                            |
| 3.5    | All function pointer types must follow the specified pattern. | The function pointer type "type_name" does not match the specified pattern. | Applies to function pointer types specified by typedef statements. For example: typedef void (*pf_callback) (int);                      |

## **Group 4: Structures**

| Number | Rule Applied                                             | Message generated if rule is violated                                   | Other details             |
|--------|----------------------------------------------------------|-------------------------------------------------------------------------|---------------------------|
| 4.1    | All struct tags must follow the specified pattern.       | The struct tag "tag_name" does not match the specified pattern.         |                           |
| 4.2    | All struct types must follow the specified pattern.      | The struct type "type_name" does not match the specified pattern.       | This is the typedef name. |
| 4.3    | All struct fields must follow the specified pattern.     | The struct field "field_name" does not match the specified pattern.     |                           |
| 4.4    | All struct bit fields must follow the specified pattern. | The struct bit field "field_name" does not match the specified pattern. |                           |

## Group 5: Classes (C++)

| Number | Rule Applied                                                         | Message generated if rule is violated                                          | Other details             |
|--------|----------------------------------------------------------------------|--------------------------------------------------------------------------------|---------------------------|
| 5.1    | All class names must follow the specified pattern.                   | The class tag "tag_name" does not match the specified pattern.                 |                           |
| 5.2    | All class types must follow the specified pattern.                   | The class type "type_name" does not match the specified pattern.               | This is the typedef name. |
| 5.3    | All data members must follow the specified pattern.                  | The data member "member_name" does not match the specified pattern.            |                           |
| 5.4    | All function members must follow the specified pattern.              | The function member "member_name" does not match the specified pattern.        |                           |
| 5.5    | All static data members must follow the specified pattern.           | The static data member "member_name" does not match the specified pattern.     |                           |
| 5.6    | All static function<br>members must follow<br>the specified pattern. | The static function member "member_name" does not match the specified pattern. |                           |
| 5.7    | All bitfield members must follow the specified pattern.              | The bitfield "member_name" does not match the specified pattern.               |                           |

## **Group 6: Enumerations**

| Number | Rule Applied                                                  | Message generated if rule is violated                                          | Other details             |
|--------|---------------------------------------------------------------|--------------------------------------------------------------------------------|---------------------------|
| 6.1    | All enumeration tags<br>must follow the specified<br>pattern. | The enumeration tag "tag_name" does not match the specified pattern.           |                           |
| 6.2    | All enumeration types must follow the specified pattern.      | The enumeration type "type_name" does not match the specified pattern.         | This is the typedef name. |
| 6.3    | All enumeration constants must follow the specified pattern.  | The enumeration constant "constant_name" does not match the specified pattern. |                           |

## **Group 7: Functions**

| Number | Rule Applied                                               | Message generated if rule is violated                                     | Other details                                          |
|--------|------------------------------------------------------------|---------------------------------------------------------------------------|--------------------------------------------------------|
| 7.1    | All global functions must follow the specified pattern.    | The global function "function_name" does not match the specified pattern. | A global function is a function with external linkage. |
| 7.2    | All static functions must follow the specified pattern.    | The static function "function_name" does not match the specified pattern. | A static function is a function with internal linkage. |
| 7.3    | All function parameters must follow the specified pattern. | The function parameter "param_name" does not match the specified pattern. | In C++, applies to non-<br>member functions.           |

# **Group 8: Constants**

| Number | Rule Applied                                                  | Message generated if rule is violated                                           | Other details                                                        |
|--------|---------------------------------------------------------------|---------------------------------------------------------------------------------|----------------------------------------------------------------------|
| 8.1    | All global constants must follow the specified pattern.       | The global constant "constant_name" does not match the specified pattern.       | A global constant is a constant with external linkage.               |
| 8.2    | All static constants<br>must follow the specified<br>pattern. | The static constant "constant_name" does not match the specified pattern.       | A static constant is a constant with internal linkage.               |
| 8.3    | All local constants must follow the specified pattern.        | The local constant "constant_name" does not match the specified pattern.        | A local constant is a constant without linkage.                      |
| 8.4    | All static local constants must follow the specified pattern. | The static local constant "constant_name" does not match the specified pattern. | A static local constant is a constant declared static in a function. |

# **Group 9: Variables**

| Number | Rule Applied                                                  | Message generated if rule is violated                                      | Other details                                                              |
|--------|---------------------------------------------------------------|----------------------------------------------------------------------------|----------------------------------------------------------------------------|
| 9.1    | All global variables must follow the specified pattern.       | The global variable "var_name" does not match the specified pattern.       | A global variable is a variable with external linkage.                     |
| 9.2    | All static variables must follow the specified pattern.       | The static variable "var_name" does not match the specified pattern.       | A static variable is a variable with internal linkage.                     |
| 9.3    | All local variables must follow the specified pattern.        | The local variable "var_name" does not match the specified pattern.        | A local variable is a variable without linkage.                            |
| 9.4    | All static local variables must follow the specified pattern. | The static local variable "var_name" does not match the specified pattern. | A static local variable is<br>a variable declared static<br>in a function. |

# Group 10: Name spaces (C++)

| Number | Rule Applied                                       | Message generated if rule is violated                                  | Other details |
|--------|----------------------------------------------------|------------------------------------------------------------------------|---------------|
| 10.1   | All names paces must follow the specified pattern. | The name space "name space_name" does not match the specified pattern. |               |

# Group 11: Class templates (C++)

| Number | Rule Applied                                                     | Message generated if rule is violated                                           | Other details |
|--------|------------------------------------------------------------------|---------------------------------------------------------------------------------|---------------|
| 11.1   | All class templates must follow the specified pattern.           | The class template "template_name" does not match the specified pattern.        |               |
| 11.2   | All class template parameters must follow the specified pattern. | The class template parameter "param_name" does not match the specified pattern. |               |

# Group 12: Function templates (C++)

| Number | Rule Applied                                                           | Message generated if rule is violated                                                          | Other details                    |
|--------|------------------------------------------------------------------------|------------------------------------------------------------------------------------------------|----------------------------------|
| 12.1   | All function templates must follow the specified pattern.              | The function template "template_name" does not match the specified pattern.                    | Applies to non-member functions. |
| 12.2   | All function template parameters must follow the specified pattern.    | The function<br>template parameter<br>"param_name" does<br>not match the specified<br>pattern. | Applies to non-member functions. |
| 12.3   | All function template<br>members must follow<br>the specified pattern. | The function<br>template member<br>"member_name" does<br>not match the specified<br>pattern.   |                                  |

# **Global Variables**

# Shared protected global variable

Global variables shared between multiple tasks and protected from concurrent access by the tasks

# **Description**

A shared protected global variable has the following properties:

- · The variable is used in more than one task.
- All operations on the variable are protected from interruption through critical sections
  or temporal exclusion. The calls to functions beginning and ending a critical section
  must be reachable.

In code that is not intended for multitasking, all global variables are non-shared.

In your verification results, these variables are colored green on the **Source**, **Results Summary** and **Variable Access** panes. On the **Source** pane, the coloring is applied to the variable only during declaration.

# **Examples**

## **Shared Variables Protected Through Temporal Exclusion**

```
#include <limits.h>
int shared_var;

void inc() {
    shared_var+=2;
}

void reset() {
    shared_var = 0;
}

void task() {
    volatile int randomValue = 0;
    while(randomValue) {
        reset();
        inc();
}
```

```
inc();
}

void interrupt() {
    shared_var = INT_MAX;
}

void interrupt_handler() {
    volatile int randomValue = 0;
    while(randomValue) {
        interrupt();
    }
}

void main() {
}
```

In this example, shared\_var is a protected shared variable if you specify the following multitasking options:

| Option                                                       | Value                  |
|--------------------------------------------------------------|------------------------|
| "Verify whole application (C/C++)" on page 1-69              |                        |
| "Configure multitasking<br>manually (C/C++)" on page<br>1-44 |                        |
| "Entry points (C/C++)" on page 1-46                          | task                   |
| page 1-40                                                    | interrupt_handler      |
| "Temporally exclusive tasks (C/C++)" on page 1-50            | task interrupt_handler |

The variable is shared between task and interrupt\_handler. However, because task and interrupt\_handler are temporally exclusive, operations on the variable cannot interrupt each other.

## **Shared Variables Protected Through Critical Sections**

```
#include <limits.h>
int shared var;
```

```
void inc() {
    shared_var+=2;
}
void reset() {
    shared_var = 0;
}
void take_semaphore(void);
void give_semaphore(void);
void task() {
    volatile int randomValue = 0;
    while(randomValue) {
        take_semaphore();
        reset();
        inc();
        inc();
        give_semaphore();
}
void interrupt() {
    shared_var = INT_MAX;
}
void interrupt_handler() {
    volatile int randomValue = 0;
    while(randomValue) {
        take_semaphore();
        interrupt();
        give_semaphore();
    }
}
void main() {
```

In this example, shared\_var is a protected shared variable if you specify the following:

| Option                                          | Value               |  |
|-------------------------------------------------|---------------------|--|
| "Verify whole application (C/C++)" on page 1-69 | <ul><li>•</li></ul> |  |

| Option                                                                                                    | Value              |                  |
|----------------------------------------------------------------------------------------------------|--------------------|------------------|
| "Configure multitasking<br>manually (C/C++)" on page<br>1-44                                                                                                    |                    |                  |
| "Entry points (C/C++)" on page 1-46                                                                                                    | task               |                  |
| Programme and the second second secon | interrupt_handler  |                  |
| "Critical section details (C/C                                                                                                    | Starting procedure | Ending procedure |
| ++)" on page 1-48                                                                                                    | take_semaphore     | give_semaphore   |

The variable is shared between task and interrupt\_handler. However, because operations on the variable are between calls to the starting and ending procedure of the same critical section, they cannot interrupt each other.

## **Shared Structure Variables Protected Through Access Pattern**

```
struct S {
    unsigned int var 1;
    unsigned int var 2;
};
volatile int randomVal;
struct S sharedStruct;
void task1(void) {
    while(randomVal)
     operation1();
}
void task2(void) {
    while(randomVal)
     operation2();
}
void operation1(void) {
        sharedStruct.var_1++;
}
void operation2(void) {
        sharedStruct.var 2++;
```

```
}
int main(void) {
    return 0;
}
```

In this example, if you specify task1 and task2 for the **Entry points** option and do not specify a protection mechanism, the software determines that sharedStruct is a protected, shared variable. SharedStruct is protected because

- task1 operates only on sharedStruct.var 1.
- task2 operates only on sharedStruct.var\_2.

If you select the result, the **Result Details** pane indicates that the access pattern protects all operations on the variable. On the **Variable Access** pane, the row for variable sharedStruct lists Access pattern as the protection type.

## Shared Variables Protected Through Design Pattern and Mutex

```
#include <pthread.h>
#include <stdlib.h>
pthread mutex t lock;
pthread_t id1, id2;
int var;
void * t1(void* b) {
    pthread_mutex_lock(&lock);
    var++;
    pthread mutex unlock(&lock);
}
void * t2(void* a) {
    pthread mutex lock(&lock);
    var = 1;
    pthread_mutex_unlock(&lock);
}
int main(void) {
    pthread_create(&id1, NULL, t1, NULL);
    pthread_create(&id2, NULL, t2, NULL);
```

```
return 0;
}
```

| Option Name                                                   | Value |
|---------------------------------------------------------------|-------|
| "Enable automatic concurrency detection (C/C++)" on page 1-41 | On 🗹  |

In this example, if you specify the concurrency detection option, Polyspace Code Prover detects that your program uses multitasking. Two task, lock and var, share two variables. lock is a pthread mutex variable, which pthread\_mutex\_lock and pthread\_mutex\_unlock use to lock and unlock their mutexes. The inherent pthread design patterns protect lock. The **Results Details** pane and **Variable Access** pane list Design Pattern as the protection type.

The mutex locking and unlocking mechanisms protect var, the other shared variable. The **Results Details** pane and **Variable Access** pane list Mutex as the protection type.

## **Check Information**

Language: C | C++

#### See Also

#### **Polyspace Analysis Options**

"Entry points (C/C++)" on page 1-46 | "Critical section details (C/C++)" on page 1-48 | "Temporally exclusive tasks (C/C++)" on page 1-50

#### **Polyspace Results**

Shared unprotected global variable | Non-shared used global variable | Non-shared unused global variable

## **More About**

"Multitasking"

# Shared unprotected global variable

Global variables shared between multiple tasks but not protected from concurrent access by the tasks

# **Description**

A shared unprotected global variable has the following properties:

- The variable is used in more than one task.
- Polyspace determines that at least one operation on the variable is not protected from interruption by operations in other tasks.

In code that is not intended for multitasking, all global variables are non-shared.

In your verification results, these variables are colored orange on the **Source**, **Results Summary** and **Variable Access** panes. On the **Source** pane, the coloring is applied to the variable only during declaration.

# **Examples**

## **Unprotected Shared Variables**

```
#include <limits.h>
int shared_var;

void inc() {
    shared_var+=2;
}

void reset() {
    shared_var = 0;
}

void task() {
    volatile int randomValue = 0;
    while(randomValue) {
        reset();
        inc();
}
```

```
inc();
}

void interrupt() {
    shared_var = INT_MAX;
}

void interrupt_handler() {
    volatile int randomValue = 0;
    while(randomValue) {
        interrupt();
    }
}

void main() {
}
```

In this example, shared\_var is an unprotected shared variable if you specify task and interrupt\_handler for the option "Entry points (C/C++)" on page 1-46 and do not specify any protection mechanisms.

The operation shared\_var = INT\_MAX can interrupt the other operations on shared\_var and cause unpredictable behavior.

## **Check Information**

Language: C | C++

#### **See Also**

#### **Polyspace Analysis Options**

"Entry points (C/C++)" on page 1-46 | "Critical section details (C/C++)" on page 1-48 | "Temporally exclusive tasks (C/C++)" on page 1-50

#### **Polyspace Results**

Shared protected global variable | Non-shared used global variable | Non-shared unused global variable

#### **More About**

· "Multitasking"

# Non-shared used global variable

Global variables used in a single task

# **Description**

A **non-shared used** global variable has the following properties:

- The variable is used only in a single task.
- Polyspace detects at least one read or write operation on the variable.

In code that is not intended for multitasking, all global variables are non-shared.

In your verification results, these variables are colored black on the **Results Summary** and **Variable Access** panes.

# **Examples**

#### **Used and Unused Global Variables**

```
int var1;
int var2;
int var3;
int var4;

int input(void);

void main() {
    int loc_var = input(), flag=0;

    var1 = loc_var;
    if(0) {
        var3 = loc_var;
    }
    if(flag!=0) {
        var4 = loc_var;
    }
}
```

}

If you verify the above code in a C project, the software lists var2, var3 and var4 as non-shared unused variables, and var1 as a non-shared used variable.

var3 and var4 are used in unreachable code and are therefore marked as unused.

**Note:** In a C++ project, the software does not list the unused variable var2.

## Non-shared variables in multitasking code

```
unsigned int var_1;
unsigned int var 2;
volatile int randomVal;
void task1(void) {
    while(randomVal)
     operation(1);
}
void task2(void) {
    while(randomVal)
     operation(2);
}
void operation(int i) {
    if(i==1) {
        var 1++;
    else
        var 2++;
    }
}
int main(void) {
    return 0;
}
```

In this example, even when you specify task1 and task2 for the option "Entry points (C/C++)" on page 1-46, the software determines that var\_1 and var\_2 are non-shared.

Even though both task1 and task2 call the function operation, because of the if statement in operation, task1 can operate only on var\_1 and task2 only on var\_2.

## **Check Information**

Language: C | C++

#### See Also

Shared protected global variable  $\mid$  Shared unprotected global variable  $\mid$  Non-shared unused global variable

# Non-shared unused global variable

Global variables declared but not used

# **Description**

A **non-shared unused** global variable has the following properties:

- The variable is declared in the code.
- Polyspace cannot detect a read or write operation on the variable.

In your verification results, these variables are colored gray on the **Source**, **Results Summary** and **Variable Access** panes. On the **Source** pane, the coloring is applied to the variable only during declaration.

**Note:** The software does not display a complete list of unused global variables. Especially, in C++ projects, unused global variables can be suppressed from display.

# **Examples**

#### **Used and Unused Global Variables**

```
int var1;
int var2;
int var3;
int var4;

int input(void);

void main() {
    int loc_var = input(), flag=0;

    var1 = loc_var;
    if(0) {
        var3 = loc_var;
    }
    if(flag!=0) {
```

```
var4 =loc_var;
}
```

If you verify the above code in a C project, the software lists var2, var3 and var4 as non-shared unused variables, and var1 as a non-shared used variable.

var3 and var4 are used in unreachable code and are therefore marked as unused.

**Note:** In a C++ project, the software does not list the unused variable var2.

# **Check Information**

Language: C | C++

#### See Also

Shared protected global variable | Shared unprotected global variable | Non-shared used global variable